## INFORMATYKA – MÓJ SPOSÓB NA POZNANIE I OPISANIE ŚWIATA PROGRAM NAUCZANIA INFORMATYKI Z ELEMENTAMI PRZEDMIOTÓW MATEMATYCZNO-PRZYRODNICZYCH

## PROGRAM NAUCZANIA PRZEDMIOTU INFORMATYKA

## IV ETAP EDUKACYJNY

Człowiek - najlepsza inwestycja

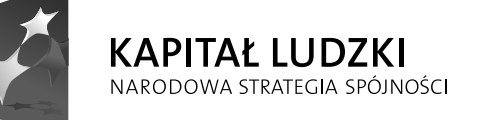

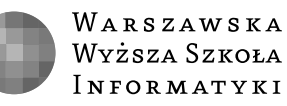

**UNIA EUROPEJSKA EUROPEJSKI FUNDUSZ SPOŁECZNY** 

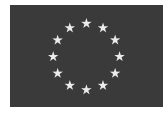

Projekt współfinansowany przez Unię Europejską w ramach Europejskiego Funduszu Społecznego

### **PROGRAM NAUCZANIA PRZEDMIOTU INFORMATYKA IV ETAP EDUKACYJNY**

**Witold Kranas Paweł Perekietka Beata Jancarz-Łanczkowska Urszula Grygier Hanna Gulińska**

Materiał dydaktyczny opracowany w ramach projektu edukacyjnego *Informatyka – mój sposób na poznanie i opisanie świata. Program nauczania informatyki z elementami przedmiotów matematyczno-przyrodniczych*

www.info-plus.wwsi.edu.pl

infoplus@wwsi.edu.pl

Wydawca: Warszawska Wyższa Szkoła Informatyki ul. Lewartowskiego 17, 00-169 Warszawa www.wwsi.edu.pl rektorat@wwsi.edu.pl

Projekt graficzny: Marzena Kamasa

Warszawa 2013 Copyright © Warszawska Wyższa Szkoła Informatyki 2013 Publikacja nie jest przeznaczona do sprzedaży

Człowiek - najlepsza inwestycja

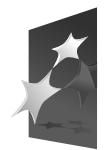

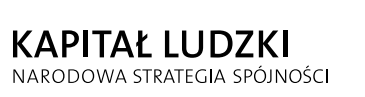

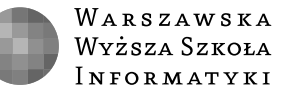

**UNIA EUROPEJSKA** EUROPEJSKI<br>EUROPEJSKI<br>FUNDUSZ SPOŁECZNY

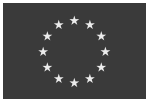

Projekt współfinansowany przez Unię Europejską w ramach Europejskiego Funduszu Społecznego

### **Spis treści**

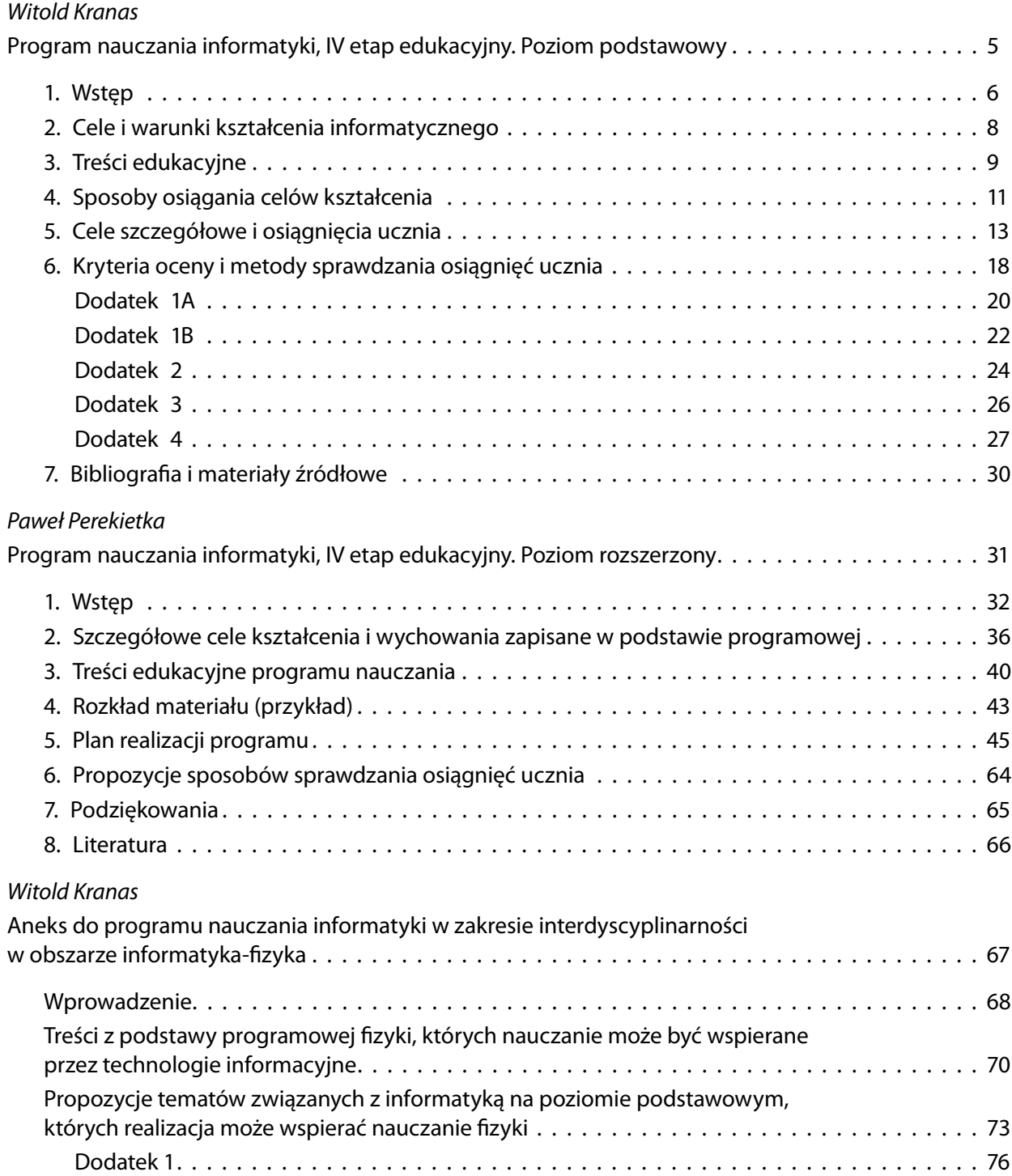

#### Paweł Perekietka

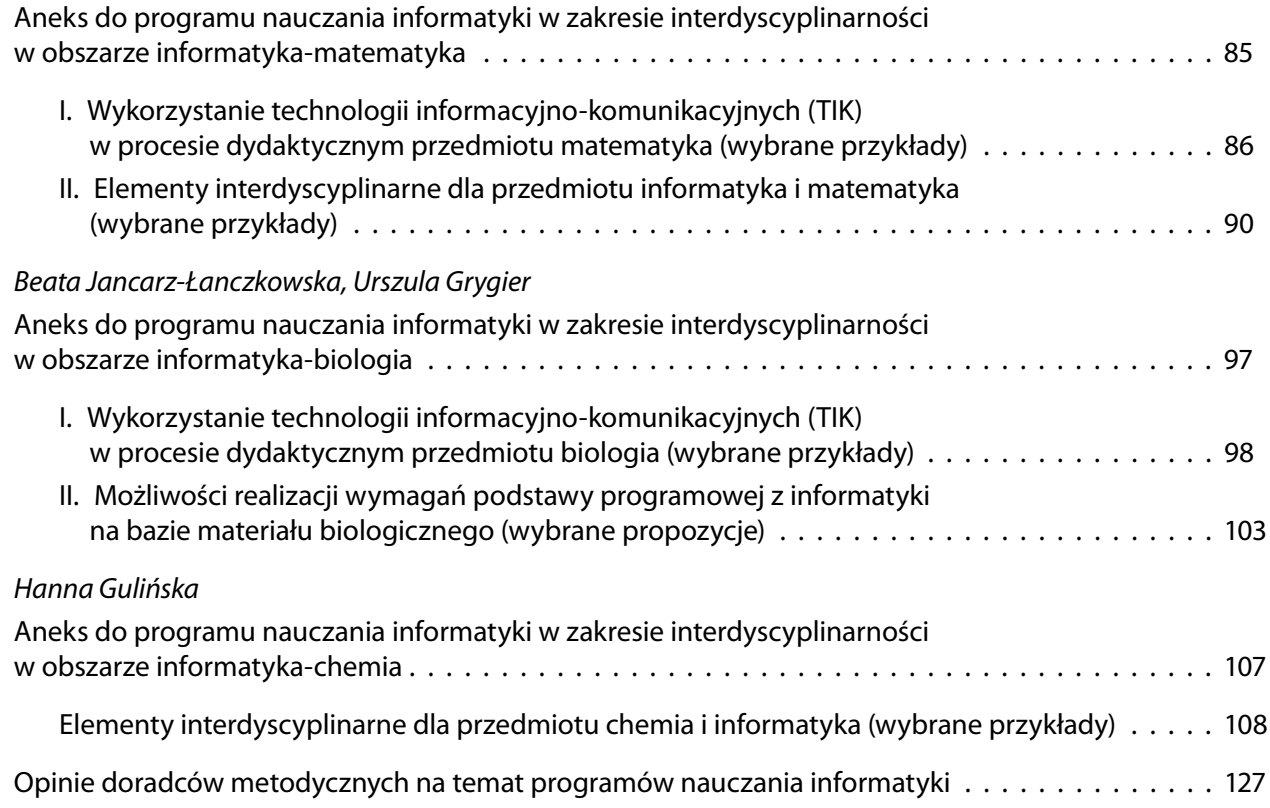

**Witold Kranas**

## **Program nauczania informatyki**

**IV etap edukacyjny. Poziom podstawowy**

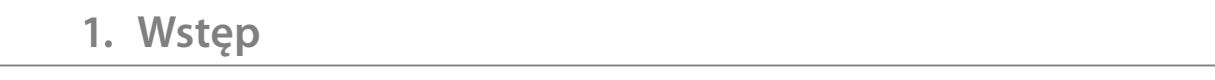

Podstawa programowa przedmiotu informatyka na IV etapie edukacyjnym dla zakresu podstawowego<sup>1</sup> jest kontynuacją podstawy programowej dla gimnazjum. W części szczegółowej treści nauczania składa się z 7 działów i łącznie 27 punktów. Niektóre z tych punktów zawierają treści wymagające dłuższego czasu na ich realizację. Przykładowo uczeń:

- 4.6) tworzy bazę danych, posługuje się formularzami, porządkuje dane, wyszukuje informacje, stosując filtrowanie;
- 4.8) tworzy rozbudowaną prezentację multimedialną na podstawie konspektu i przygotowuje ją do pokazu, przenosi prezentację do dokumentu i na stronę internetową, prowadzi wystąpienie wspomagane prezentacją;
- 4.9) projektuje i tworzy stronę internetową, posługując się stylami, szablonami i elementami programowania;
- 5.3) projektuje rozwiązanie: wybiera metodę rozwiązania, odpowiednio dobiera narzędzia komputerowe, tworzy projekt rozwiązania;
- 5.4) realizuje rozwiązanie na komputerze za pomocą oprogramowania aplikacyjnego lub języka programowania;...

Jak wspomniano, należy jednak brać pod uwagę, że program informatyki w pierwszej klasie liceum jest kontynuacją programu nauczania tego przedmiotu w gimnazjum. W trakcie nauki w gimnazjum uczniowie poznali już większość zagadnień, w tym niektóre (np. tworzenie stron WWW) dość szczegółowo. Tutaj można ugruntować i podsumować te tematy.

Z drugiej strony informatyka w zakresie podstawowym w liceum i technikum jest przygotowaniem do nauczania tego przedmiotu na poziomie rozszerzonym, a powinna pomóc uczniom w świadomym wyborze rozszerzenia, a więc zasygnalizować te problemy, które są istotą informatyki rozszerzonej. Byłoby z pożytkiem dla uczniów, którzy wybierają rozszerzony poziom informatyki, gdyby już od klasy I byli prowadzeni przez nauczyciela informatyki rozszerzonej, który mógłby z zakresu podstawowego uczynić wprowadzenie do zakresu rozszerzonego. W programie powinny być rozbudowane szczególnie dwa działy, ważne nie tylko dla uczniów podejmujących zakres rozszerzony, ale dla każdego ucznia:

- Opracowywanie informacji za pomocą komputera...
- Rozwiązywanie problemów i podejmowanie decyzji z wykorzystaniem komputera, stosowanie podejścia algorytmicznego.

Jednym z założeń tego programu jest interdyscyplinarność, którą należy rozumieć jako powiązanie treści programowych informatyki z treściami przedmiotów ścisłych poprzez operowanie na przykładach zaczerpniętych z tych przedmiotów. Informatyka może być wykorzystywana jako narzędzie do realizacji podstaw programowych innych przedmiotów. Problemem pozostanie korelacja czasowa treści, która może być zrealizowania jedynie na poziomie szkoły dzięki współpracy między nauczycielami poszczególnych przedmiotów.

Sensownym sposobem na umieszczenie w programie treści związanych z przedmiotami ścisłymi jest wykorzystanie tych punktów podstawy, które mogą być nauczane na bazie treści z różnych dziedzin.

Punkty, które można brać pod uwagę to:

- Dział 2. (całość) Wyszukiwanie, gromadzenie, selekcjonowanie, przetwarzanie i wykorzystywanie informacji, współtworzenie zasobów w sieci, korzystanie z różnych źródeł i sposobów zdobywania informacji.
- Dział 3. (całość) Uczeń wykorzystuje technologie komunikacyjno-informacyjne do komunikacji i współpracy z nauczycielami i innymi uczniami, a także z innymi osobami, jak również w swoich działaniach kreatywnych.

<sup>1</sup> Dodatek 4. Rozbudowany komentarz do podstawy programowej informatyki jej autorów znajduje się na stronie: http://mmsyslo.pl/Edukacja/Dokumenty/Edukacja-informatyczna.

- Dział 4.Opracowywanie informacji za pomocą komputera, w tym: rysunków, tekstów, danych liczbowych, animacji, prezentacji multimedialnych i filmów. Uczeń:
	- 3) opracowuje obrazy i filmy pochodzące z różnych źródeł, tworzy albumy zdjęć;
	- 4) opracowuje wielostronicowe dokumenty o rozbudowanej strukturze, stosuje style i szablony, tworzy spis treści;
	- 5) gromadzi w tabeli arkusza kalkulacyjnego dane pochodzące np. z Internetu, stosuje zaawansowane formatowanie tabeli arkusza, dobiera odpowiednie wykresy do zaprezentowania danych;
	- 6) tworzy bazę danych, posługuje się formularzami, porządkuje dane, wyszukuje informacje, stosując filtrowanie;
	- 8) tworzy rozbudowaną prezentację multimedialną na podstawie konspektu i przygotowuje ją do pokazu, przenosi prezentację do dokumentu i na stronę internetową, prowadzi wystąpienie wspomagane prezentacją;
	- 9) projektuje i tworzy stronę internetową, posługując się stylami, szablonami i elementami programowania.
- Dział 5. Rozwiązywanie problemów i podejmowanie decyzji z wykorzystaniem komputera, stosowanie podejścia algorytmicznego. Uczeń:
	- 1) prowadzi dyskusje nad sytuacjami problemowymi;
	- 2) formułuje specyfikacje dla wybranych sytuacji problemowych;
	- 3) projektuje rozwiązanie: wybiera metodę rozwiązania, odpowiednio dobiera narzędzia komputerowe, tworzy projekt rozwiązania;
	- 6) przeprowadza prezentację i omawia zastosowania rozwiązania.
- Dział 6. (całość) Wykorzystywanie komputera oraz programów edukacyjnych do poszerzania wiedzy i umiejętności z różnych dziedzin.

### **2. Cele i warunki kształcenia informatycznego**

Podstawa programowa informatyki zdefiniuje 5 głównych celów kształcenia – wymagań ogólnych. W nieco innym ujęciu można je przedstawić następująco:

- Przygotowanie do posługiwania się metodami i środkami informatycznymi w przyszłej aktywności w pracy i w domu.
- Osiągnięcie zrozumienia podstawowych zasad działania, budowy oraz kierunków rozwoju sprzętu i oprogramowania, w tym podejścia algorytmicznego.
- Wyrobienie umiejętności właściwego dobierania narzędzi informatycznych do wykonywanych zadań.
- Uwrażliwienie na dostrzeganie korzyści i zagrożeń związanych z szybkim rozwojem informatyki.
- Przygotowanie do korzystania z metod i środków informatycznych dla rozwoju zainteresowań oraz w dalszej nauce różnych przedmiotów i w samokształceniu.

Cele te są głównym drogowskazem w procesie doboru treści nauczania. Pomyślna ich realizacja wymaga również działań ze strony dyrekcji szkoły oraz organu prowadzącego szkołę. Stworzenie uczniom warunków do osiągnięcia umiejętności posługiwania się komputerem, jego oprogramowaniem i technologiami informacyjnymi oznacza dbałość ze strony dyrekcji szkoły (organu prowadzącego) i nauczycieli o:

- wyposażenie pracowni komputerowej w sprzęt odpowiadający współczesnym standardom (m.in. komputery, tablety, projektor, tablicę interaktywną, drukarkę, skaner, aparat cyfrowy, kamerę internetową...), zgodnie z wymaganiami programu nauczania;
- zainstalowanie licencjonowanego oprogramowania systemowego, użytkowego oraz edukacyjnego;
- zapewnienie funkcjonowania sieci lokalnej oraz połączenia z Internetem;
- udostępnianie pracowni komputerowej również na lekcje innych przedmiotów (zwłaszcza przedmiotów ścisłych), koła zainteresowań i innych rodzajów aktywności uczniów; korzystanie ze sprzętu w pracowniach przedmiotowych;
- wykorzystywanie technologii informacyjnych w życiu szkoły w sekretariacie, bibliotece, świetlicy, pokoju nauczycielskim (szkolna strona WWW, dzienniczek internetowy...).

Przygotowanie uczniów do posługiwania się metodami i środkami informatycznymi w przyszłej aktywności – oznacza dbałość o:

- różnorodność problemów poruszanych na lekcjach;
- ukazywanie interesujących zastosowań informatyki;
- przedstawianie metod i środków informatycznych jako narzędzia niezbędnego do efektywnego wykonywania przyszłej pracy;
- prezentowanie perspektyw rozwoju informatyki.

Przygotowanie uczniów do korzystania z metod i środków informatycznych dla rozwoju zainteresowań oraz w dalszej nauce różnych przedmiotów i w samokształceniu – oznacza w szczególności:

- poznawanie i stymulowanie rozwoju silnych stron uczniów;
- wykorzystywanie form aktywności wspomagających rozwijanie zainteresowań i uzdolnień (np. udział w konkursach informatycznych, grupy zainteresowań);
- wskazywanie możliwości dalszego kształcenia i samokształcenia w dziedzinie informatyki i innych przedmiotów wykorzystujących technologie informacyjne (w szczególności przedmiotów ścisłych);
- wykorzystywanie pracy zespołowej oraz korzystanie z metody projektów.

### **3. Treści edukacyjne**

#### **1. Posługiwanie się komputerem – urządzenia do obróbki informacji (wyczerpuje punkty podstawy programowej: p. 1, p. 7.1, p. 2.3)**

- 1.1. Od liczydła do komputera w pracowni koncepcje budowy maszyn liczących.
- 1.2. Jakie mamy komputery? porównanie urządzeń: komputer, tablet, smartfon, pod względem zainstalowanych systemów operacyjnych i usług systemowych.
- 1.3. Systemy operacyjne urządzeń komputerowych.
- 1.4. Sieci lokalne i rozległe, bezpieczeństwo i ochrona danych.
- **2. W sieci wyszukiwanie i gromadzenie informacji (wyczerpuje punkty podstawy programowej: p. 2.1, p. 2.2, p. 6)**
	- 2.1. Wyszukiwanie informacji i aplikacji w Internecie; wyszukiwarki i strategie przeszukiwania zasobów.
	- 2.2. Wikipedia analiza zasobów, dyskusja przydatności, krytyczne spojrzenie na poprawność, możliwości redagowania.
	- 2.3. Dokumenty w chmurze udostępnianie i redagowanie dokumentu przez wielu użytkowników.
	- 2.4. Khan Academy przykład portalu umożliwiającego samokształcenie (przykłady informatyczne).
	- 2.5. Matematyka i informatyka z Khan Academy ćwiczenia, ocena i podsumowanie wyników.

#### **3. Algorytmika – rozwiązywanie problemów, proces przetwarzania informacji (wyczerpuje punkty podstawy programowej: p. 5)**

- 3.1. Kilka zadań algorytmicznych: rysowanie symetryczne (symetrie osiowe), rozwiązywanie równań z wykorzystaniem wykresu, ilustracja spadku swobodnego, rysowanie drzewa binarnego, porządkowanie słowniczka. Wybór zadania, dyskusja sposobów rozwiązywania.
- 3.2. Środowisko programowania poznawanie poprzez korzystanie z wbudowanej pomocy, poznawanie poprzez wyszukiwanie i analizowanie gotowych projektów użytkowników.
- 3.3. Projektowanie rozwiązania wybranego zadania.
- 3.4. Realizacja i testowanie rozwiązania w wybranym środowisku (w grupach).
- 3.5. Prezentacja i omówienie przedstawionego rozwiązania.

#### **4. Aplikacje – opracowywanie i prezentowanie informacji (wyczerpuje punkty podstawy programowej: p. 4)**

- 4.1. Rozwiązanie problemów w edytorze tekstu, np. porządkowanie słowniczka.
- 4.2. Rozwiązanie problemów algorytmicznych w arkuszu kalkulacyjnym.
- 4.3. Tworzenie grafiki wektorowej i rastrowej
- 4.4. Gromadzenie i prezentowanie materiałów multimedialnych, tworzenie filmu z przygotowanych zasobów, dodawanie napisów i dźwięków.
- 4.5. Tworzenie bazy danych, sposoby prezentacji danych na przykładzie przydatnym dla uczniów. Relacje w bazie, wyszukiwanie informacji i raporty.
- 4.6. Prezentacja własnych zainteresowań w programie do prezentacji (w stylu Pecha-Kucha). Prezentowanie przygotowanych prezentacji.
- 4.7. Analizowanie i doskonalenie strony WWW.
- **5. Uczenie się z komputerem wykorzystywanie informacji (wyczerpuje punkty podstawy programowej: p. 3, p. 7.2, p. 7.3)**
	- 5.1. Wykłady w Internecie na przykładzie wystąpień z konferencji TED.
	- 5.2. Kursy w Internecie poszukiwanie szkoleń online.
- 5.3. Państwo w Internecie. Oficjalne strony państwowe. Wyszukiwanie aktów prawnych, ustawa o prawie autorskim, wnioski dla użytkowników komputerów i Internetu.
- 5.4. Komputer, tablet czy smartfon? Jakie będziemy mieć komputery? Wykorzystanie własnych urządzeń uczniów. Dyskusja możliwości i potencjalnych dróg rozwoju sprzętu i oprogramowania.

### **4. Sposoby osiągania celów kształcenia**

Informatyka jest przedmiotem "laboratoryjnym" (eksperymentalnym), uczniowie pracują przy komputerach, wykonują zadania w swoim tempie. Najsprawniejsi uczniowie będę już mieli rozwiązania wykonywanych zadań, podczas gdy inni jeszcze nie będą gotowi do prezentacji rozwiązań. Jest kilka sposobów wykorzystania tego zróżnicowania, m.in:

- należy zachęcać najlepszych uczniów, by pomagali tym pracującym wolniej;
- warto mieć przygotowane dodatkowe zadania dla naizdolniejszych:
- można wykorzystać wiedzę zdolnych uczniów, dyskutując wspólnie trudniejsze elementy rozwiązania lub proponując projekty grupowe.

Podczas zajęć należy planować niektóre zadania w formie pracy zespołowej, wspierając współdziałanie uczniów. Kolega może okazać się najlepszym nauczycielem i osiągnie efekt szybciej od nauczyciela przedmiotu. Umiejętność współpracy i działania zespołowego jest jedną z istotnych umiejętności potrzebnych człowiekowi w XXI wieku. Szczególną rolę pełni tu metoda projektu. Uczniowie zapoznali się z nią już w gimnazjum, a w szkole ponadgimnazjalnej pozwoli ona na skuteczne skorelowanie informatyki z innymi przedmiotami. Propozycje projektów uwzględniające tematykę przedmiotów przyrodniczych zostały przedstawione w dodatku 3.

W trakcie rozwiązywania problemów trzeba stymulować twórczość i pomysłowość uczniów, nie przekreślać niestandardowych rozwiązań. Istotą nauczania nie jest przekazywanie i sprawdzanie wiedzy, ale tworzenie możliwości jej samodzielnego budowania, poszukiwania i odkrywania przez uczniów. Taki sposób kształcenia wymaga od uczniów większej aktywności i kreatywności, a od nauczyciela doboru interesujących zagadnień i wspierania myślenia niestereotypowego.

Tematyka przykładów, zadań i problemów rozwiązywanych na informatyce powinna być powiązana z innymi dziedzinami nauki i z otaczającą nas rzeczywistością. Problemy interdyscyplinarne pokazują bardziej realny obraz otaczającego nas świata. Uczniowie mogą dostrzec powiązania między różnymi dziedzinami wiedzy i budować spójną wizję rzeczywistości, potrzebną do efektywnego działania. Wspomagamy w ten sposób również nauczycieli innych przedmiotów, traktując informatykę jako jedno z narzędzi do zdobywania wiedzy. Postulat włączania zagadnień z przedmiotów ścisłych do nauczania informatyki jest jednym z istotnych elementów tego programu.

Ważne jest dobre porozumiewanie się z uczniami na wszystkich etapach pracy. Rozwiązując problem czy wykonując zadanie, uczniowie powinni na każdym etapie jego opracowywania mieć możliwość komunikowania się z nauczycielem i ze swoimi kolegami. Nie mogą obawiać się zadawania pytań i wymieniania poglądów. Potrzebny jest też czas na refleksję, przemyślenie i przedyskutowanie przedstawionego przez uczniów rozwiązania problemu. Warto, aby uczniowie analizowali wyniki swojej pracy, dostrzegali mocne i słabe strony, przedstawiali rozwiązania kontrowersyjne, umieli formułować swoje uwagi i wnioski, także krytyczne.

Gdzie można szukać materiałów do takich sposobów nauczania?

Podstawowym materiałem dla ucznia jest podręcznik. Wybór podręczników do nauczania informatyki w szkole ponadgimnazjalnej jest bardzo duży – dostępnych jest 13 różnych pozycji wydawniczych. Najciekawsze wydają się propozycje wydawnictw o dłuższej tradycji, oferujące oprócz podręcznika papierowego również formę e-booka. Na uwagę zasługują m.in.:

- Nowakowski Z., Informatyka. Po prostu. Zakres podstawowy. Podręcznik do szkół ponadgimnazjalnych, WSiP, Warszawa 2012.
- Gurbiel E., Kołczyk E., Krupicka H., Hardt-Olejniczak G., Sysło M.M., Informatyka to podstawa. Zakres podstawowy, WSiP, Warszawa 2012.

Ważnym wyróżnikiem tego podręcznika jest wykorzystanie metody projektów do realizacji wszystkich zapisów podstawy programowej.

Liczne materiały edukacyjne można znaleźć na stronach WWW. Wśród nich należy wyróżnić:

- www.khanacademy.org/cs strona środowiska do nauki programowania wykorzystująca JavaScript, a dokładniej Processing (grafika i animacje). Strona w języku angielskim zawiera dział Documentation oraz rozbudowany dział Tutorials ze świetnie przygotowanymi filmami – lekcjami, prezentującymi możliwości środowiska. Zapewnia również dostęp do wielu przykładów, tworzonych zarówno przez autorów środowiska, jak i społeczność użytkowników. Przy okazji można wykorzystać filmy lekcje Khana z działu Science & Ecomonics -> Computer science, przedstawiające klasyczne tematy z programowania (w oparciu o język Phyton),
- www.scratch.mit.edu środowisko (spolszczone) do nauki programowania przez budowanie skryptów (algorytmów) z bloczków (procedur). W wersji 2.0, działającej online, w oknie przeglądarki została wprowadzona możliwość budowania własnych bloczków – czyli procedur użytkownika, w tym konstrukcji rekurencyjnych. Środowisko zawiera dość rozbudowaną pomoc oraz umożliwia dostęp do ogromnej liczby projektów umieszczanych przez innych użytkowników na licencji Creative Commons,
- $\bullet$  pl.wikipedia.org wolna encyklopedia, umożliwia edycie i redagowanie haseł,
- drive.google.com Dysk Google współdzielenie dokumentów,
- dropbox.com kolejny dysk umożliwiający współdzielenie plików,
- http://www.ted.com/ strona prezentująca materiały (filmy z wykładów) z wielu konferencji Technology, Entertainment, Design. Wykłady są podzielone tematycznie, spora część ma polskie napisy. Można wśród nich znaleźć np. wystąpienia S. Jobsa i B. Gatesa,
- www.coursera.org strona oferująca kursy e-learningowe (w języku angielskim).

### **5. Cele szczegółowe i osiągnięcia ucznia**

Poniższe tabele przedstawiają zestawienie szczegółowych celów kształcenia i przewidywanych osiągnięć ucznia – wiadomości i umiejętności.

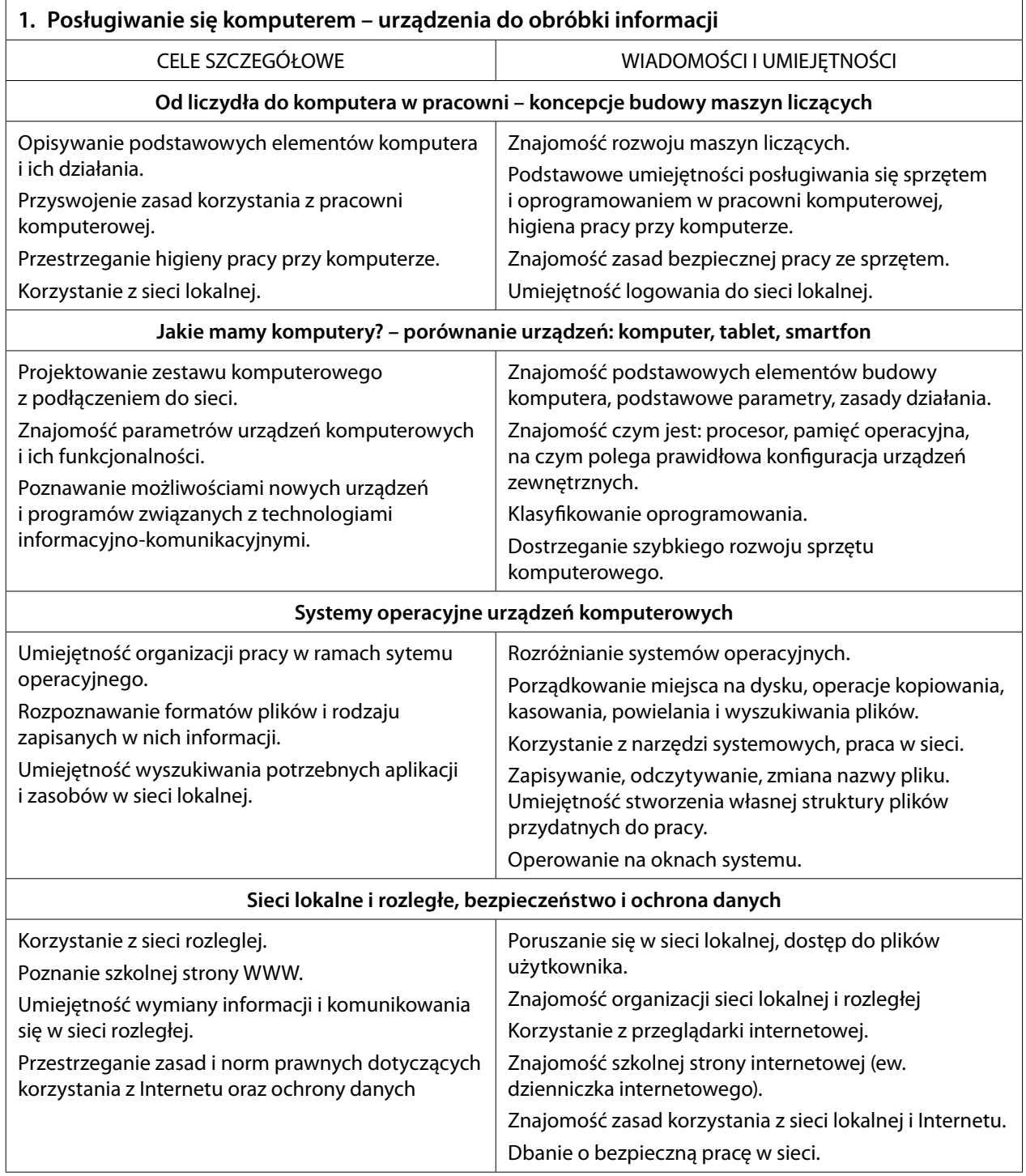

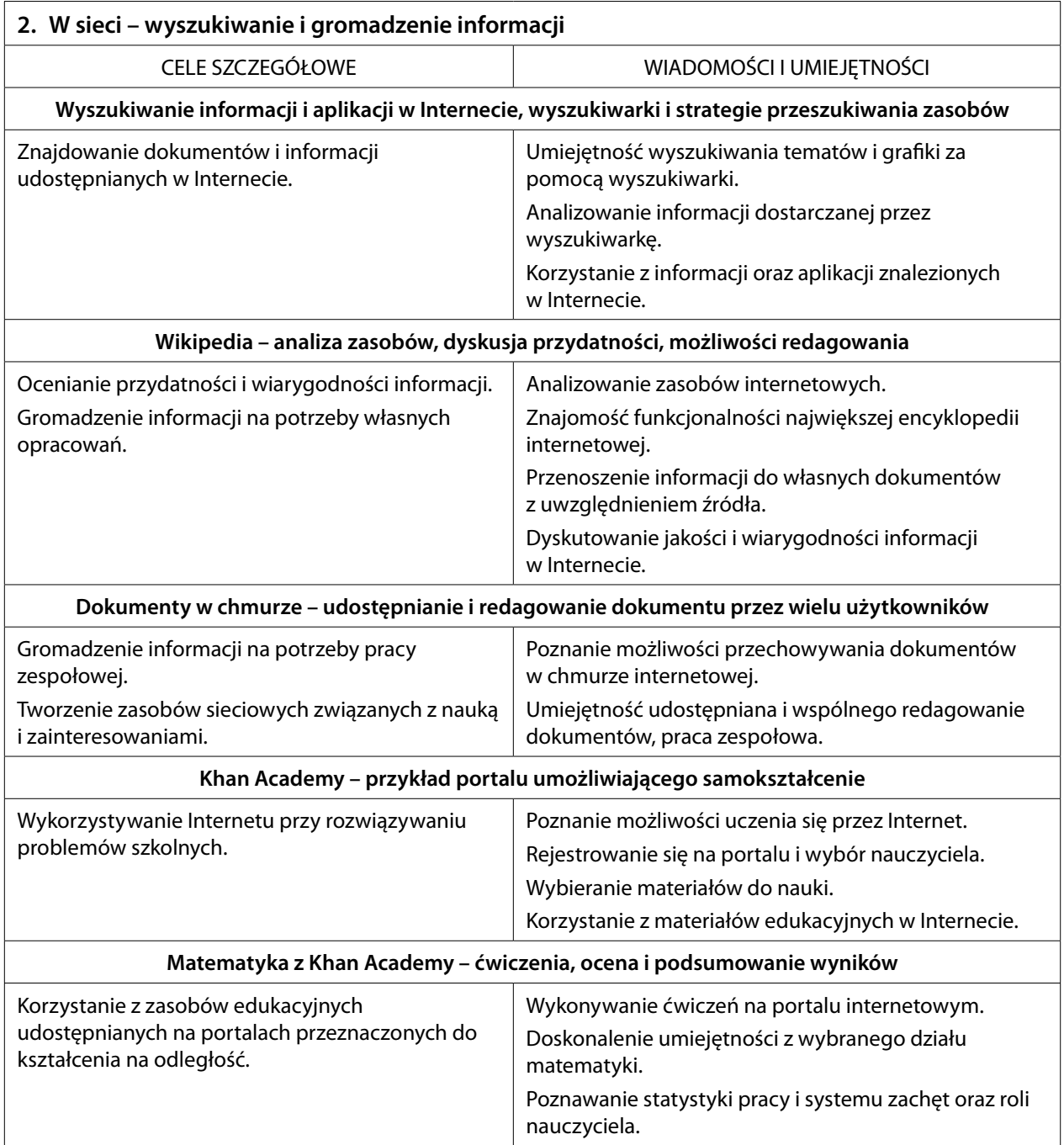

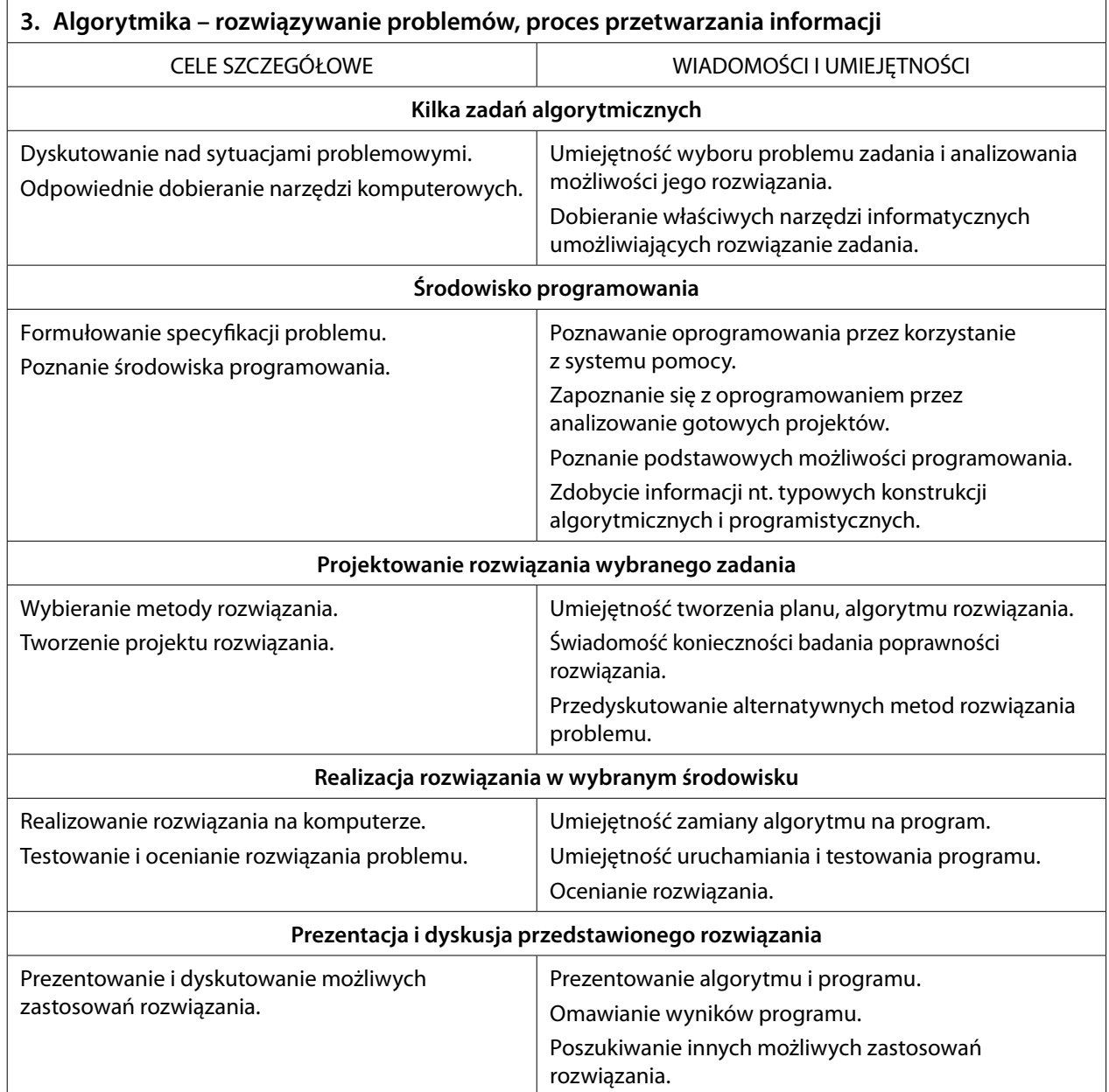

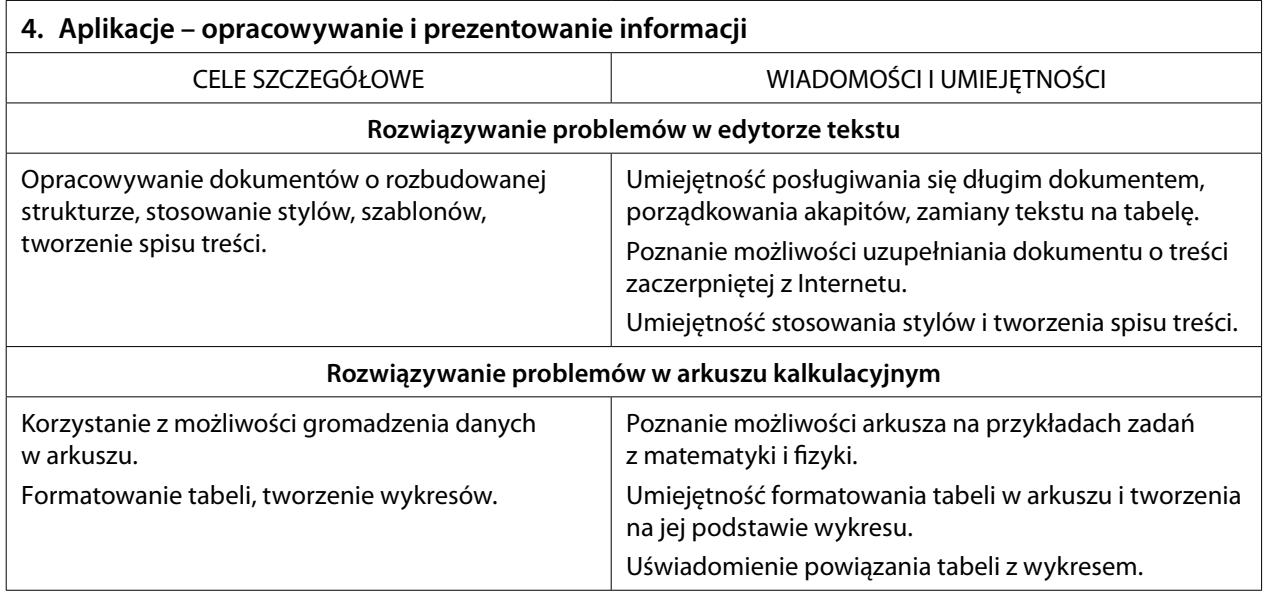

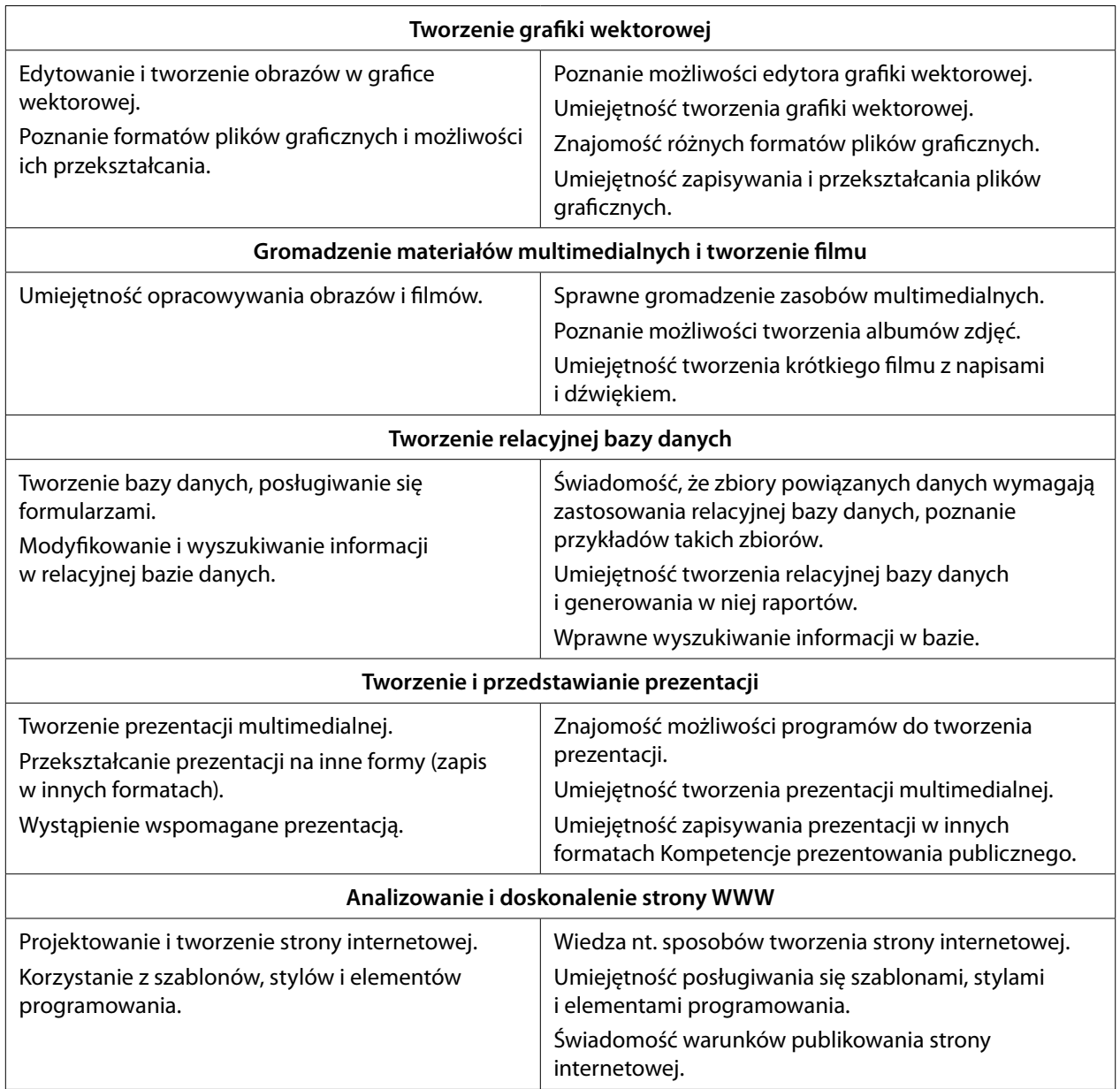

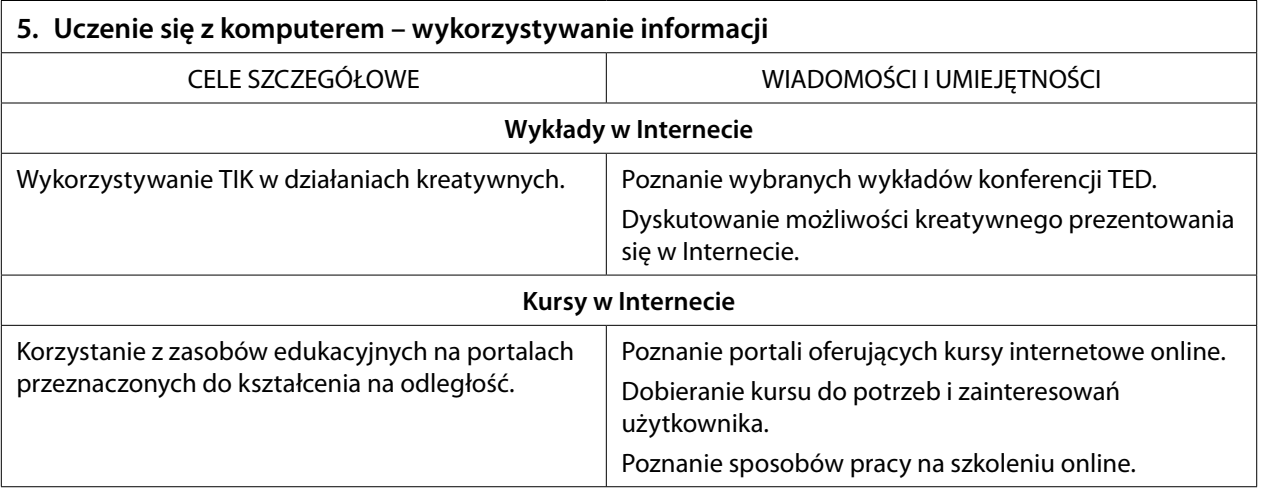

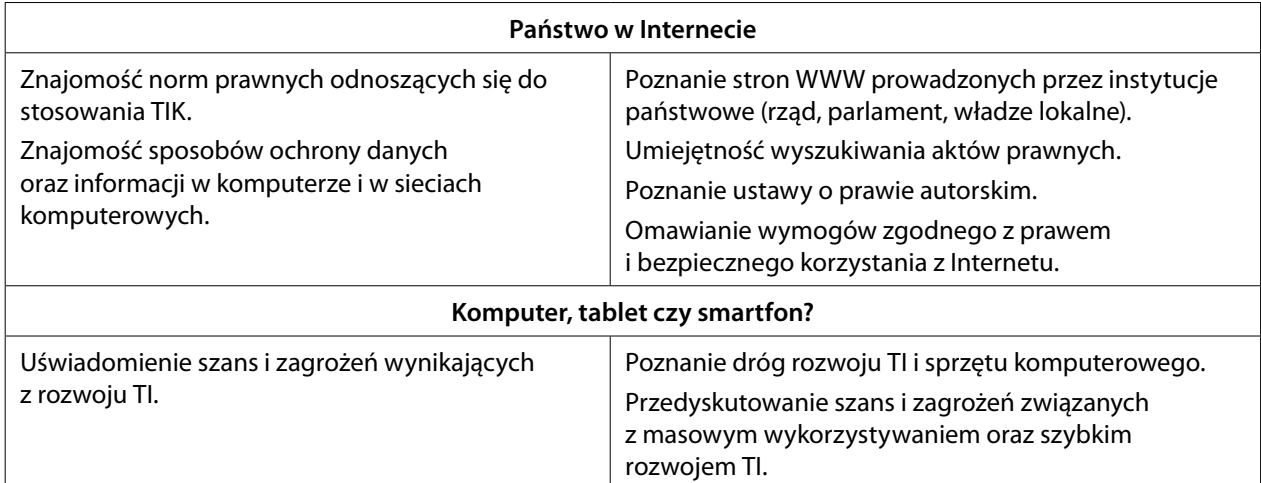

W dodatku 1 przedstawione zostały dwa przykładowe rozkłady materiału umożliwiające realizację programu.

### **6. Kryteria oceny i metody sprawdzania osiągnięć ucznia**

#### **Czego przede wszystkim należy wymagać na lekcjach informatyki?**

Uczniowie powinni wykonywać przy pomocy komputera konkretne zadania. Powinny one kończyć się wynikiem w postaci zapisanego pliku (czasem również wydruku): tekstu, grafi ki, prezentacji, arkusza, bazy danych, strony WWW czy wreszcie programu.

Jednym z podstawowych warunków efektywnej pracy jest umiejętność radzenia sobie z używanym na lekcjach sprzętem i posługiwanie się aplikacjami. Uczniowie powinni bez większych problemów korzystać z menu programu, umieć sięgnąć do funkcji pomocy, posługiwać się paskami narzędzi. Przede wszystkim mają sprawnie tworzyć dokumenty, a następnie zapisywać je, drukować, umieszczać w Internecie lub prezentować.

Aby uczniowie rozumieli podstawowe zasady działania sprzętu i oprogramowania, należy wymagać również przedstawiania rozwiązań problemów w postaci planu działania, algorytmu, a w niektórych przypadkach programu. Problemy powinny być raczej proste i realne – dotyczące zagadnień, z którymi uczniowie spotykają się w szkole na innych przedmiotach i w życiu codziennym.

Na lekcjach informatyki powinniśmy wymagać umiejętności zarządzania informacją. Nadmiar informacji w Internecie, nie zawsze rzetelnych, przedstawianych w bardzo różnorodnej, multimedialnej formie wymaga, aby uczniowie potrafili:

- wyszukiwać i porządkować potrzebne informacje,
- przekształcać te informacje na użyteczne wiadomości i umiejętności,
- przedstawiać informacje w syntetycznej formie.

Niezbędne są również wymagania związane z normami etycznymi i przestrzeganiem prawa:

- świadome stosowanie zasad korzystania z oprogramowania, przestrzeganie praw autorskich,
- podporządkowanie się zasadom zachowania się w Internecie (netykieta),
- uświadamianie zagrożeń związanych z szybkim rozwojem informatyki.

Najbardziej ogólną umiejętnością, której powinniśmy wymagać jest dobieranie właściwych narzędzi informatycznych do danego zadania.

#### **Wymagania o charakterze technicznym i organizacyjnym**

Na większości lekcji wymagamy od uczniów wykonywania ćwiczeń za pomocą komputera oraz utrwalenia swojej pracy przez zapisanie jej w pliku, a często wydrukowanie, bądź umieszczenie w sieci lokalnej lub w Internecie. Warto, żeby uczniowie prowadzili portfolio prac z informatyki. Jeśli będą zapisywać pliki w folderze public\_html i w portfolio umieszczą odsyłacze do nich, to nauczyciel, sami uczniowie i ich rodzice będą mieli możliwość obejrzenia tych plików w dowolnym momencie. Może to znacznie ułatwić ocenianie.

W przypadku, gdy uczeń opuści kilka lekcji i nie wykona ćwiczeń możemy wymagać ich uzupełnienia. Można określić, że jeśli, na przykład, liczba niewykonanych ćwiczeń przekroczy 20% wszystkich prac z danego działu, uczeń powinien je uzupełnić.

Zawsze wymagamy przestrzegania zasad bezpiecznej pracy z komputerem, stosowania regulaminu pracowni komputerowej oraz zasad właściwego korzystania z lokalnej sieci szkolnej i sieci rozległej. Obligujemy również uczniów, by nie otwierali w czasie lekcji gier oraz przeglądarki internetowej bez wyraźnej zgody nauczyciela.

Chcemy żeby uczniowie korzystali z komputera w domu, ale trzeba sprawdzić, czy mają takie możliwości. Nie może to być wymóg bezwzględny. Staramy się zapewnić warunki do pracy w szkolnej pracowni po lekcjach, organizując koła zainteresowań lub godziny otwartej pracowni. Uczniowie będą mogli wtedy nadrobić zaległości, poprawiać oceny oraz robić to, czego na lekcji nie pozwalamy – wędrować po Internecie, komunikować się na Facebooku i grać.

#### **Sprawdzanie osiągnięć ucznia – ocenianie**

Ocenianie uczniów na lekcjach informatyki powinno spełniać założenia szkolnego systemu oceniania. Powinno być systematyczne i sprawiedliwe. Autor jest zdecydowanym zwolennikiem oceniania kształtującego, które nie tylko wskazuje mocne i słabe strony pracy uczniów, ale również zawiera wskazówki, co i jak należy poprawić.

Zajęcia z informatyki są w większości ćwiczeniami praktycznymi. Powinny kończyć się konkretnym efektem – wytworem informatycznym. Wynik pracy na lekcji warto zawsze skontrolować. Oceniamy głównie, czy efekt jest zgodny z postawionym zadaniem, na przykład,: czy program utworzony przez ucznia daje właściwy wynik (zgodny ze specyfikacją zadania). Mniejsze znaczenie ma sposób rozwiązania. Jeśli wynik jest dobry, trzeba ocenić pracę ucznia dobrze, jeśli w dodatku interesujący jest sposób rozwiązania, możemy ocenić pracę bardzo dobrze. Dodatkowym elementem, który może wpłynąć na ocenę jest sposób pracy ucznia w trakcie lekcji.

Oceny z informatyki są trudne do uśrednienia, gdyż bierzemy pod uwagę bardzo różnorodne wiadomości i umiejętności. Zdarzają się uczniowie, którzy świetnie radzą sobie z programami użytkowymi, natomiast mają duże trudności z rozwiązywaniem problemów w postaci algorytmicznej. Czasem uczniowie rozwiązujący trudne problemy algorytmiczne, potrafiący sprawnie programować, wykonują zadania wymagające posługiwania się programami użytkowymi na niskim poziomie, wręcz niedbale.

Najistotniejszym elementem oceniania jest systematyczne opisywanie wyników, sposobu pracy i postępów uczniów. Wystawianie stopni, zwłaszcza końcowych, powinno być zgodne z opracowanym w szkole systemem oceniania.

Ważne jest przyzwyczajanie uczniów do samodzielnego oceniania swojej pracy, stosowania kryteriów i dyskutowania, czy rozwiązanie jest udane. Będzie to łatwiejsze, jeśli uczniowie będą wiedzieli, jak i na jakich zasadach ich oceniamy. Powinniśmy więc starać się uzasadniać nasze oceny i dyskutować je z uczniami. Jeszcze ważniejsze jest, aby uczniowie zaczęli odczuwać potrzebę doskonalenia swojej pracy, stąd już tylko krok do samokształcenia, które jest kluczową umiejętnością w rozwijającej się szybko informatyce. W dodatku 2 przedstawiono informację o wymaganiach i sposobach oceniania na informatyce.

### **Dodatek 1A**

#### PRZYKŁADOWY ROZKŁAD MATERIAŁU (UJĘCIE TRADYCYJNE) [30 GODZ.]

Pierwsze dwa działy mogą zostać "wtopione" w inne tematy, rozproszone w kolejnych działach – w ten sposób można zaoszczędzić nieco czasu np. na realizację projektów zespołowych. Ten postulat został zrealizowany w drugim przykładowym rozkładzie (dodatek 1B).

#### **1. Posługiwanie się komputerem – urządzenia do obróbki informacji [4 godz.]**

- 1.1. Od liczydła do komputera w pracowni koncepcje budowy maszyn liczących, porównanie z komputerami w pracowni.
- 1.2. Jakie mamy komputery? Komputer, tablet, smartfon i urządzenia z nimi współpracujące porównanie urządzeń, parametry i oprogramowanie.
- 1.3. Systemy operacyjne (Windows, IOS, Linux, Android na podstawie porównań z poprzedniej lekcji).
- 1.4. Sieci lokalne i rozległe, korzyści i zagrożenia, szkolna strona WWW (ew. dzienniczek), bezpieczeństwo pracy w sieci.

#### **2. W sieci – wyszukiwanie i gromadzenie informacji [5 godz.]**

- 2.1. Wyszukiwanie informacji w Internecie, wyszukiwarki i strategie przeszukiwania zasobów. Dyskusja nt. korzyści i zagrożeń.
- 2.2. Wikipedia analiza zasobów, dyskusja przydatności, możliwości redagowania.
- 2.3. Dokumenty w chmurze Google Drive udostępnianie i redagowanie dokumentu przez wielu użytkowników.
- 2.4. Khan Academy korzystanie z portalu umożliwiającego samokształcenie.
- 2.5. Matematyka z Khan Academy ćwiczenia, ocena i podsumowanie wyników.

#### **3. Algorytmika – rozwiązywanie problemów, proces przetwarzania informacji [6 godz.]**

- 3.1. Kilka zadań algorytmicznych: rysowanie symetryczne, rozwiązywanie równania, ilustracja spadku swobodnego, rysowanie drzewa binarnego, porządkowanie słowniczka (np. astronomicznego). Wybór zadania, omawianie sposobów rozwiązywania.
- 3.2. Środowisko programowania poznawanie poprzez korzystanie z wbudowanej pomocy (środowiska: Khan Academy CS [JavaScript – preferowane], Scratch 2.0...).
- 3.3. Środowisko programowania poznawanie poprzez wyszukiwanie i analizowanie gotowych projektów różnych użytkowników.
- 3.4. Projektowanie rozwiązania wybranego zadania.
- 3.5. Realizacja rozwiązania w wybranym środowisku (w grupach).
- 3.6. Prezentacja i dyskusja przedstawionego rozwiązania.

#### **4. Aplikacje – opracowywanie i prezentowanie informacji [11 godz.]**

- 4.1. Rozwiązanie jednego z zadań algorytmicznych (słowniczek) w edytorze tekstu porządkowanie akapitów i sortowanie w tabeli. Rozbudowa słowniczka poprzez wyszukiwanie w Internecie, formatowanie całego dokumentu.
- 4.2. Rozwiązanie jednego z zadań algorytmicznych (równanie) w arkuszu kalkulacyjnym. Tworzenie tabelki i wykresu funkcji. Czy można jeszcze łatwiej? [f(x) w Google].
- 4.3. Edytor grafiki wektorowej w edytorze tekstu (kształty).
- 4.4. Przygotowanie zasobów graficznych do filmu (album z obrazami), ujednolicenie wielkości obrazów, porównanie wielkości plików dla różnych formatów graficznych.
- 4.5. Tworzenie filmu z przygotowanych zasobów, dodawanie napisów i dźwięków.
- 4.6. Tworzenie bazy danych, sposoby prezentacji danych na przykładzie przydatnym dla uczniów (albumy zdjęć i osoby na nich występujące, płyty [książki, filmy] i osoby, które je pożyczają).
- 4.7. Relacje w bazie, wyszukiwanie informacji i raporty.
- 4.8. Prezentacja własnych zainteresowań w programie do prezentacji (w stylu Pecha-Kucha).
- 4.9. Zapisywanie prezentacji w różnych formatach, zamiana prezentacji na stronę WWW. Prezentowanie przygotowanych prezentacji.
- 4.10. Szablon strony, wypełnianie treścią z prezentacji. Zastosowanie stylów.
- 4.11. Wstawianie apletów (elementów programowania), publikowanie i ocena strony.

#### **5. Uczenie się z komputerem – wykorzystywanie informacji [4 godz.]**

- 5.1. Wykłady w Internecie na przykładzie wystąpień z konferencji TED.
- 5.2. Kursy w Internecie samodzielne poszukiwanie szkoleń online. Zaprezentowanie i omówienie wybranych kursów.
- 5.3. Państwo w Internecie. Oficialne strony państwowe. Wyszukiwanie aktów prawnych, ustawa o prawie autorskim, wnioski dla użytkowników komputerów i Internetu, dyskusja.
- 5.4. Komputer, tablet czy smartfon? Jakie będziemy mieć komputery? Wykorzystanie własnych urządzeń uczniów. Dyskusja możliwości i potencjalnych dróg rozwoju sprzętu i oprogramowania.

### **Dodatek 1B**

#### **PRZYKŁADOWY ROZKŁAD MATERIAŁU Z WYKORZYSTANIEM METODY PROJEKTÓW 30 GODZ.**

#### **1. Posługiwanie się komputerem [2 godz.]**

- 1.1. Jakie mamy komputery? Komputery w pracowni. Komputer, tablet, smartfon i urządzenia z nimi współpracujące – porównanie urządzeń, parametry i oprogramowanie.
- 1.2. Jak pracować w projekcie? zaanonsowanie projektów (dobór zespołu, sposób pracy w projekcie). Sieci lokalne i rozległe, korzyści i zagrożenia, szkolna strona WWW (ew. dzienniczek), bezpieczeństwo pracy w sieci.

#### **2. Algorytmika – rozwiązywanie problemów, proces przetwarzania informacji [7 godz.]**

- 2.1. Kilka zadań algorytmicznych: rysowanie symetryczne, rozwiązywanie równania [ten przykład niczego nie uczy, a na ogół stosuje się wzory delty, niepoprawne numerycznie], ilustracja spadku swobodnego, rysowanie drzewa binarnego, porządkowanie słowniczka (np. astronomicznego). Wybór zadania, dyskusja nt. sposobów rozwiązywania.
- 2.2. Środowisko programowania poznawanie poprzez korzystanie z wbudowanej pomocy (środowiska: Khan Academy CS [JavaScript – preferowane], Scratch 2.0...).
- 2.3. Środowisko programowania poznawanie poprzez wyszukiwanie i analizowanie gotowych projektów różnych użytkowników.
- 2.4. Projektowanie rozwiązania wybranego zadania.
- 2.5. Realizacja rozwiązania w wybranym środowisku (w grupach).
- 2.6. Prezentacja i dyskusja przedstawionego rozwiązania.

#### **3. Aplikacje – opracowywanie i prezentowanie informacji [5 godz.]**

- 3.1. Rozwiązanie jednego z zadań algorytmicznych (słowniczek) w edytorze tekstu porządkowanie akapitów i sortowanie w tabeli. Rozbudowa słowniczka poprzez wyszukiwanie w Internecie, formatowanie całego dokumentu.
- 3.2. Rozwiązanie jednego z zadań algorytmicznych w arkuszu kalkulacyjnym. Tworzenie tabelki i wykresu funkcji. Czy można jeszcze łatwiej? [f(x) w Google, Wolfram Alfa].
- 3.3. Tworzenie i korzystanie z bazy danych, sposoby prezentacji danych na przykładzie przydatnym dla uczniów (albumy zdjęć i osoby na nich występujące, płyty [książki, filmy] i osoby, które je pożyczają).
- 3.4. Relacje w bazie, wyszukiwanie informacji i raporty.

#### **4. Projekt – wyszukiwanie i gromadzenie informacji [6 godz.]**

- 4.1. Przykładowe tematy projektów, dyskusja i tworzenie zespołów projektowych [Propozycje projektów interdyscyplinarnych znajdują się w programie]. Dokumenty w chmurze – Google Drive – udostępnianie i redagowanie dokumentu przez wielu użytkowników.
- 4.2. Propozycja 1: Prezentacja w programie do prezentacji (w stylu Pecha-Kucha, np. Prezi).
- 4.3. Propozycja 2: Tworzenie filmu z materiału graficznego, różne formaty graficzne, dodawanie napisów i dźwięków.
- 4.4. Propozycja 3: Publikacja na stronie WWW. Szablon strony, wypełnianie treścią. Zastosowanie stylów. Wstawianie apletów (elementów programowania).
- 4.5. Propozycja 4: Programowanie np. projekt gry, wizualizacji, symulacji... [Uwaga: Tematy realizowane we współpracy z zespołami, które wybrały daną formę realizacji].

4.6. Wyszukiwanie informacji w Internecie, wyszukiwarki i strategie przeszukiwania zasobów. Zasady wykorzystywania źródeł internetowych, licencje (w szczególności CC). Omawianie korzyści i zagrożeń.

#### **5. Projekt – realizacja i prezentowanie [4 godz.]**

- 5.1. Jak przedstawiać projekt przykład prezentacji Pecha-Kucha.
- 5.2. Prezentowanie projektów związanych z matematyką, fizyką i astronomią.
- 5.3. Prezentowanie projektów dotyczących nauk przyrodniczych.
- 5.4. Prezentowanie pozostałych projektów. Podsumowanie.

#### **6. Uczenie się z komputerem – wykorzystywanie informacji [6 godz.]**

- 6.1. Khan Academy korzystanie z portalu umożliwiającego samokształcenie.
- 6.2. Matematyka z Khan Academy ćwiczenia, ocena i podsumowanie wyników.
- 6.3. Wykłady i kursy w Internecie na przykładzie wystąpień z konferencji TED.
- 6.4. Instytucje państwa w Internecie. Oficjalne strony państwowe. Wyszukiwanie aktów prawnych, ustawa o prawie autorskim, wnioski dla użytkowników komputerów i Internetu, dyskusja.
- 6.5. Komputer, tablet czy smartfon? Jakie będziemy mieć komputery? Wykorzystanie własnych urządzeń uczniów. Dyskusja możliwości i potencjalnych dróg rozwoju sprzętu i oprogramowania.

### **Dodatek 2**

#### **INFORMACJA O WYMAGANIACH I SPOSOBACH OCENIANIA NA LEKCJACH INFORMATYKI**

Zgodnie z rozporządzeniem w sprawie oceniania, wymagania i sposoby oceniania powinny być znane uczniom i rodzicom. Poniższe zestawienie zawiera najważniejsze informacje, które trzeba podać na początku roku szkolnego do wiadomości uczniom i rodzicom.

Podręcznik ucznia:...

#### Książki dodatkowe:

Sysło M.M., Piramidy, szyszki, i inne konstrukcje algorytmiczne, WSiP, Warszawa 1998 [publikacja dostępna jest w Internecie: http://mmsyslo.pl/Materialy/Ksiazki-i-podreczniki/Ksiazki].

#### Co uczniowie powinni przynosić na lekcje?

Teczkę na wydruki, notatki, projekty, ewentualnie pendrive, czasem słuchawki.

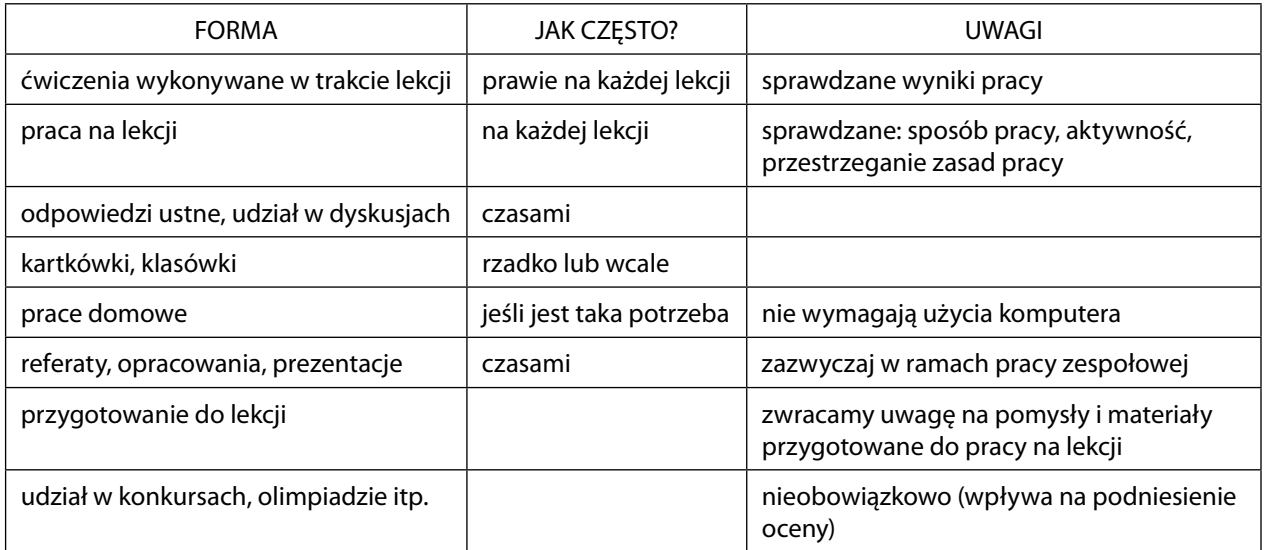

#### Jak będą sprawdzane wiadomości i umiejętności uczniów?

Opis wymagań, które trzeba spełnić, aby uzyskać ocenę:

#### **Celującą**

Uczeń samodzielnie wykonuje na komputerze wszystkie zadania z lekcji i zadania dodatkowe. Jego wiadomości i umiejętności wykraczają poza te, które są zawarte w programie informatyki. Jest aktywny na lekcjach, pomaga innym. Ćwiczenia na lekcji wykonuje bezbłędnie, trzeba dostarczać mu dodatkowych, trudniejszych zadań. Bierze udział w konkursach informatycznych (m.in. Bóbr, olimpiada informatyczna itp.), uzyskując w nich dobre wyniki. Wykonuje dodatkowe prace informatyczne, takie jak tworzenie szkolnej strony WWW, pomoc innym nauczycielom w wykorzystywaniu komputera na lekcjach przedmiotowych.

#### **Bardzo dobrą**

Uczeń samodzielnie wykonuje na komputerze wszystkie zadania z lekcji. Opanował wiadomości i umiejętności zawarte w programie informatyki. Na lekcjach jest aktywny, pracuje systematycznie i potrafi pomagać innym w pracy. Kończy wykonywane na lekcji ćwiczenia i wykonuje je bezbłędnie.

#### **Dobrą**

Uczeń samodzielnie wykonuje na komputerze proste i bardziej złożone zadania. Opanował większość wiadomości i umiejętności zawartych w programie informatyki. Na lekcjach pracuje systematycznie i wykazuje postępy. Prawie zawsze kończy wykonywane na lekcji ćwiczenia i wykonuje je niemal bezbłędnie.

W przypadku niższych stopni istotne jest to, czy uczeń osiągnął podstawowe umiejętności stanowiące główne cele programu:

- 1. Wybieranie i stosowanie narzędzi informatycznych do rozwiązywania problemów.
- 2. Korzystanie z różnych źródeł informacji dostępnych za pomocą komputera.
- 3. Rozwiązywanie problemów przez stosowanie metod algorytmicznych.
- 4. Dostrzeganie korzyści i zagrożeń związanych z rozwojem zastosowań komputerów.

#### **Dostateczną**

Uczeń potrafi wykonać na komputerze proste zadania, czasem z niewielką pomocą. Opanował wiadomości i umiejętności na poziomie nieprzekraczającym wymagań zawartych w podstawie programowej informatyki. Na lekcjach stara się pracować systematycznie, wykazuje postępy. W większości wypadków kończy wykonywane na lekcji ćwiczenia.

#### **Dopuszczającą**

Uczeń czasami potrafi wykonać na komputerze proste zadania, opanował część umiejętności zawartych w podstawie programowej. Na lekcjach pracuje niesystematycznie, jego postępy są zmienne, nie kończy niektórych wykonywanych ćwiczeń. Braki w wiadomościach i umiejętnościach nie przekreślają możliwości uzyskania przez ucznia podstawowej wiedzy i umiejętności informatycznych w toku dalszej nauki.

#### **Niedostateczną**

Uczeń nie potrafi wykonać na komputerze prostych zadań. Nie opanował podstawowych umiejętności zawartych w podstawie programowej. Nie wykazuje postępów w trakcie pracy na lekcji, nie pracuje na lekcji lub nie kończy wykonywanych ćwiczeń. Nie ma wiadomości i umiejętności niezbędnych dla kontynuowania nauki na wyższym poziomie.

#### Jak uczeń może poprawić ocenę?

Wykonując powtórnie najgorzej ocenione zadania (lub zadania podobnego typu) w trakcie dodatkowych zajęć poza lekcją (np. w godzinach, kiedy pracownia jest otwarta) lub w domu, jeśli ma dostęp do komputera.

#### Ile razy w semestrze uczeń może być nieprzygotowany do lekcji?

Dwa razy w semestrze. Nieprzygotowanie należy zgłosić przed lekcją, nie zwalnia to jednak z udziału ucznia w lekcji (jeśli to konieczne, to na lekcji powinni pomagać mu koledzy i nauczyciel).

#### Co powinien zrobić uczeń, gdy był dłużej nieobecny?

W miarę możliwości powinien nadrobić ćwiczenia i zadania wykonywane na opuszczonych lekcjach.

Uwaga: Opracowanie na podstawie autorskiego programu nauczania realizowanego w Pierwszym Społecznym LO i Społecznym Gimnazjum nr 20 w Warszawie autorstwa Witolda Kranasa.

### **Dodatek 3**

#### **TEMATYKA PROJEKTÓW INTERDYSCYPLINARNYCH DO REALIZACJI NA LEKCJACH INFORMATYKI W POROZUMIENIU Z NAUCZYCIELAMI PRZEDMIOTÓW PRZYRODNICZYCH**

Metoda projektów wymaga zaangażowania uczniów i nauczyciela. Uczniowie muszą więc być zainteresowani tematem realizowanego projektu. Grupa realizująca projekt powinna liczyć kilka osób. Poniżej podaję propozycje tematów projektów. Można je potraktować jako przykłady, nauczyciel nie powinien wykluczać tematów wymyślonych przez uczniów lub zaproponowanych przez nauczycieli innych przedmiotów.

- Mierz i licz statystyczne opracowanie wyników pomiarów (matematyka i informatyka).
- Świat funkcji rodzaje funkcji i ich wykresy (matematyka i informatyka).
- **IIIIII)** Bryły platońskie jak wyglądają z różnych stron? (matematyka i informatyka); grafika 3D.
- Wielokąty foremne jak je narysować? (matematyka i informatyka).
- Gry liczbowe obliczanie prawdopodobieństw (matematyka i informatyka).
- $\implies$  Od lampy elektronowej do procesora rozwój techniki komputerowej (fizyka i informatyka).
- Zachód Słońca, tęcza skąd się biorą kolory na niebie i na ekranie (fi zyka i informatyka).
- **IIII** Czy komety i asteroidy zagrażają Ziemi? (fizyka i informatyka).
- IIIIIIIIIIII Życie gwiazdy budowa i ewolucja gwiazd, jak to policzono (fizyka i informatyka).
- $\implies$  Jak poruszają się planety prawa Keplera (fizyka i informatyka).
- **IIII** Przestrzeń barw, modele RGB, CMYK... (fizyka i informatyka).
- Za zimno czy za ciepło? strefy klimatyczne na Ziemi (geografi a, fi zyka i informatyka).
- Test z pierwiastków chemicznych narzędzie do testowania wiedzy za pomocą komputera (chemia i informatyka).
- **Modele cząstek chemicznych (chemia i informatyka).**
- Sztuczne życie automaty komórkowe (biologia i informatyka).
- $\blacksquare$  Drapieżniki i ich ofiary model komputerowy (biologia i informatyka).
- Mózg i komputer porównanie (biologia i informatyka).
- Liście i fraktale (biologia i informatyka).
- Czy ewolucja działa w komputerze? algorytmy ewolucyjne (biologia i informatyka).

### **Dodatek 4**

#### **INFORMATYKA PODSTAWA PROGRAMOWA IV ETAP EDUKACYJNY ZAKRES PODSTAWOWY**

**(**Rozporządzenie Ministra Edukacji Narodowej z dnia 27 sierpnia 2012 r. w sprawie podstawy programowej wychowania przedszkolnego oraz kształcenia ogólnego w poszczególnych typach szkół, Dz.U. 2012 poz. 977, Załącznik 4; http://isap.sejm.gov.pl/DetailsServlet?id=WDU20120000977).

#### **Cele kształcenia – wymagania ogólne**

I. Bezpieczne posługiwanie się komputerem i jego oprogramowaniem, wykorzystanie sieci komputerowej; komunikowanie się za pomocą komputera i technologii informacyjno-komunikacyjnych.

II. Wyszukiwanie, gromadzenie i przetwarzanie informacji z różnych źródeł; opracowywanie za pomocą komputera: rysunków, tekstów, danych liczbowych, motywów, animacji, prezentacji multimedialnych.

III. Rozwiązywanie problemów i podejmowanie decyzji z wykorzystaniem komputera, z zastosowaniem podejścia algorytmicznego.

IV. Wykorzystanie komputera oraz programów i gier edukacyjnych do poszerzania wiedzy i umiejętności z różnych dziedzin oraz do rozwijania zainteresowań.

V. Ocena zagrożeń i ograniczeń, docenianie społecznych aspektów rozwoju i zastosowań informatyki.

#### **Treści nauczania – wymagania szczegółowe**

- **1. Bezpieczne posługiwanie się komputerem, jego oprogramowaniem i korzystanie z sieci komputerowej. Uczeń:**
	- 1) opisuje podstawowe elementy komputera, jego urządzenia zewnętrzne i towarzyszące (np. aparat cyfrowy) i ich działanie w zależności od wartości ich podstawowych parametrów, wyjaśnia współdziałanie tych elementów;
	- 2) projektuje zestaw komputera sieciowego, dobierając parametry jego elementów, odpowiednio do swoich potrzeb;
	- 3) korzysta z podstawowych usług w sieci komputerowej, lokalnej i rozległej związanych z dostępem do informacji, wymianą informacji i komunikacją, przestrzega przy tym zasad n-etykiety i norm prawnych, dotyczących bezpiecznego korzystania i ochrony informacji oraz danych w komputerach w sieciach komputerowych.
- **2. Wyszukiwanie, gromadzenie, selekcjonowanie, przetwarzanie i wykorzystywanie informacji, współtworzenie zasobów w sieci, korzystanie z różnych źródeł i sposobów zdobywania informacji.**

#### **Uczeń:**

- 1) znajduje dokumenty i informacje w udostępnianych w Internecie bazach danych (np. bibliotecznych, statystycznych, w sklepach internetowych), ocenia ich przydatność i wiarygodność i gromadzi je na potrzeby realizowanych projektów z różnych dziedzin;
- 2) tworzy zasoby sieciowe związane ze swoim kształceniem i zainteresowaniami;
- 3) dobiera odpowiednie formaty plików do rodzaju i przeznaczenia zapisanych w nich informacji.
- **3. Uczeń wykorzystuje technologie komunikacyjno-informacyjne do komunikacji i współpracy z nauczycielami i innymi uczniami, a także z innymi osobami, jak również w swoich działaniach kreatywnych.**
- **4. Opracowywanie informacji za pomocą komputera, w tym: rysunków, tekstów, danych liczbo**wych, animacji, prezentacji multimedialnych i filmów.

#### **Uczeń:**

- 1) edytuje obrazy w grafice rastrowej i wektorowej, dostrzega i wykorzystuje różnice między tymi typami obrazów;
- 2) przekształca pliki graficzne, z uwzględnieniem wielkości plików i ewentualnej utraty jakości obrazów;
- 3) opracowuje obrazy i filmy pochodzące z różnych źródeł, tworzy albumy zdieć;
- 4) opracowuje wielostronicowe dokumenty o rozbudowanej strukturze, stosuje style i szablony, tworzy spis treści;
- 5) gromadzi w tabeli arkusza kalkulacyjnego dane pochodzące np. z Internetu, stosuje zaawansowane formatowanie tabeli arkusza, dobiera odpowiednie wykresy do zaprezentowania danych;
- 6) tworzy bazę danych, posługuje się formularzami, porządkuje dane, wyszukuje informacje, stosuiac filtrowanie:
- 7) wykonuje podstawowe operacje modyfikowania i wyszukiwania informacji na relacyjnej bazie danych;
- 8) tworzy rozbudowaną prezentację multimedialną na podstawie konspektu i przygotowuje ją do pokazu, przenosi prezentację do dokumentu i na stronę internetową, prowadzi wystąpienie wspomagane prezentacją;
- 9) projektuje i tworzy stronę internetową, posługując się stylami, szablonami i elementami programowania.

#### **5. Rozwiązywanie problemów i podejmowanie decyzji z wykorzystaniem komputera, stosowanie podejścia algorytmicznego.**

#### **Uczeń:**

- 1) prowadzi dyskusje nad sytuacjami problemowymi;
- 2) formułuje specyfikacje dla wybranych sytuacji problemowych;
- 3) projektuje rozwiązanie: wybiera metodę rozwiązania, odpowiednio dobiera narzędzia komputerowe, tworzy projekt rozwiązania;
- 4) realizuje rozwiązanie na komputerze za pomocą oprogramowania aplikacyjnego lub języka programowania;
- 5) testuje otrzymane rozwiązanie, ocenia jego własności, w tym efektywność działania oraz zgodność ze specyfikacją;
- 6) przeprowadza prezentację i omawia zastosowania rozwiązania.
- **6. Wykorzystywanie komputera oraz programów edukacyjnych do poszerzania wiedzy i umiejętności z różnych dziedzin.**

#### **Uczeń:**

- 1) wykorzystuje oprogramowanie dydaktyczne i technologie informacyjno-komunikacyjne w pracy twórczej i przy rozwiązywaniu zadań i problemów szkolnych;
- 2) korzysta, odpowiednio do swoich zainteresowań i potrzeb, z zasobów edukacyjnych udostępnianych na portalach przeznaczonych do kształcenia na odległość.

**7. Wykorzystywanie komputera i technologii informacyjno-komunikacyjnych do rozwijania zainteresowań, opisywanie zastosowań informatyki, ocena zagrożeń i ograniczeń, aspekty społeczne rozwoju i zastosowań informatyki.** 

#### **Uczeń:**

- 1) opisuje szanse i zagrożenia dla rozwoju społeczeństwa, wynikające z rozwoju technologii informacyjno-komunikacyjnych;
- 2) omawia normy prawne odnoszące się do stosowania technologii informacyjno-komunikacyjnych, dotyczące m.in. rozpowszechniania programów komputerowych, przestępczości komputerowej, poufności, bezpieczeństwa i ochrony danych oraz informacji w komputerze i w sieciach komputerowych;
- 3) zapoznaje się z możliwościami nowych urządzeń i programów związanych z technologiami informacyjno-komunikacyjnymi, zgodnie ze swoimi zainteresowaniami i potrzebami edukacyjnymi.

### 7. Bibliografia i materiały źródłowe<sup>2</sup>

- 1. Ustawa z dnia 19 sierpnia 2011 r. o zmianie ustawy o systemie oświaty oraz niektórych innych ustaw (Dz.U. z 2011 r., Nr 205, poz. 1206)
- 2. Rozporządzenie Ministra Edukacji Narodowej z dnia 27 sierpnia 2012r. w sprawie podstawy programowej wychowania przedszkolnego oraz kształcenia ogólnego w poszczególnych typach szkół (Dz.U. 2012, poz. 977)
- 3. Wykaz podręczników dopuszczonych przez MEN, http://www.men.gov.pl/podreczniki/wykaz\_dopuszczone\_lista1.php
- 4. Nowakowski Z., Informatyka. Po prostu. Zakres podstawowy. Podręcznik do szkół ponadgimnazjalnych, WSiP, Warszawa 2012
- 5. Gurbiel E., Kołczyk E., Krupicka H., Hardt-Olejniczak G., Sysło M.M., Informatyka to podstawa. Zakres podstawowy, WSiP, Warszawa 2012
- 6. Środowisko CS w Akademii Khana, www.khanacademy.org/cs
- 7. Środowisko Scratch budowanie projektów z bloków procedur, www.scratch.mit.edu
- 8. Przykład materiałów nauczyciela autorski program nauczania, http://server.rasz.edu.pl/~witek/giminf. html
- 9. Wikipedia, wolna encyklopedia, pl.wikipedia.org
- 10. Dysk Google, drive.google.com
- 11. Filmy z wykładów i konferencji TED, www.ted.com
- 12. Kursy e-learningowe, www.coursera.org
- 13. Prezentacja Pecha-Kucha, http://www.pechakucha.org/; http://www.pechakuchawarsaw.pl/
- 14. Szablony stron WWW, http://szablonystron.org/pl
- 15. Akcja Szkoła z Klasą, http://www.ceo.org.pl/pl/szkolazklasa2zero
- 16. O systemie Linux, http://www.linux.org/; http://www.linux.pl/
- 17. O systemie Android, http://www.android.com/; http://androidpolska.pl/

<sup>2</sup> Strony WWW – dostęp czerwiec 2013

### **Paweł Perekietka**

# **Program nauczania informatyki**

**IV etap edukacyjny. Poziom rozszerzony**

**"Informatyka to nowy język opisu rzeczywistości, budowania modeli oraz nowe metody rozwiązywania problemów z różnych dziedzin"**

dr Andrzej Walat

**1. Wstęp**

#### **Co to jest informatyka?**

Termin "informatyka" jest dziś często (nad)używany do opisu zagadnień, które mają jakikolwiek związek ze środkami (komputery) czy narzędziami informatyki (oprogramowanie). Wiele osób myli informatykę z technologią informacyjno-komunikacyjną, utożsamiając te dziedziny. Zrównuje się też informatykę z programowaniem komputerów, a właściwie z tworzeniem kodu oprogramowania. Może to mieć wpływ na fałszywe postrzeganie przez młodzież przedmiotu szkolnego informatyka i ich zainteresowania informatycznym kształceniem w zakresie rozszerzonym w szkole ponad gimnazjalnej. W konsekwencji na zajęcia te często trafiają uczniowie niemający w planach pogłębiania znajomości informatyki. Nauczyciele wielokrotnie przekonują się o tym (ku ogromnemu zdumieniu rodziców), że fascynacja młodych ludzi technologią nie przenosi się na ich zainteresowanie wnikliwszym poznaniem informatyki jako dyscypliny. Tymczasem inne osoby – uzdolnione w naukach ścisłych – często nie zdają sobie sprawy ze swych predyspozycji w tych kierunkach, gdyż nigdy nie miały okazji ich odkryć. W rezultacie stosunkowo niewielu uczniów przystępuje do egzaminu maturalnego z informatyki, a ci, którzy to czynią, uzyskują nie w pełni zadawalające wyniki<sup>1</sup>.

Czym w takim razie jest informatyka? Jak ją określić na potrzeby szkolne? Przywołajmy w tym miejscu dwa przykładowe terminy:

- Informatyka 1. interdyscyplinarny dział nauk ścisłych z pogranicza matematyki, logiki, teorii wiedzy i lingwistyki; 2. teoria projektowania i zastosowania maszyn matematycznych; 3. praktyka programistyczna [Komputery. Multimedia. Internet. Leksykon, Warszawa 1997, s. 154],
- Informatyka jest dziedziną wiedzy zajmującą się różnymi aspektami komputerów, algorytmiki, procesów automatyzacji obliczeń i ich zastosowań, włączając w to podstawy teoretyczne, projektowanie i implementacje rozwiązań, zastosowania i ich wpływy w społeczeństwie, włączając w to m.in. wartości, zagrożenia, postawy [Sysło M.M., Jochemczyk W., Edukacja informatyczna w nowej podstawie programowej, Warszawa 2010, s. 5; http://mmsyslo.pl/Edukacja/Dokumenty/Edukacja-informatyczna].

Od pewnego czasu podejmowane są próby wprowadzenia do terminologii związanej z komputerami nowego terminu – komputyka. Wydaje się to uzasadnione w obliczu ewolucji pojęć – angielski termin computer science, którego odpowiednikiem w języku polskim od ponad 40 lat jest informatyka, używany jest dziś coraz powszechniej, zwłaszcza w Stanach Zjednoczonych, jako określenie jednej z wielu dziedzin (kierunków kształcenia) w ramach dyscypliny naukowo-technicznej nazywanej computing.

#### **Praca od podstaw dla popularyzacji informatyki**

Paradoksem jest dziś małe zainteresowanie studiami, które dają – według wszelkich prognoz – perspektywę pracy pewnej i satysfakcjonującej finansowo (liczba absolwentów kierunków informatycznych w Polsce zmalała z 3,8% do 3,2% wszystkich absolwentów w ciągu czterech). Profesor Maciej M. Sysło, nestor kształcenia informatycznego w Polsce, komentując ten fakt pisał w roku 2012: "Sukcesy naszych uczniów i studentów w olimpiadach (...) nie powinny przysłonić rzeczywistej sytuacji w szkołach w zakresie kształcenia informatycznego. Potrzebna jest rzetelna praca od podstaw wszystkich zainteresowanych stron. Podniesienie poziomu kształcenia informatycznego w szkołach powinno mieć nie mniejszy priorytet, niż takie programy jak Cyfrowa Szkoła. Doceniły to już takie potęgi informatyczne, jak Stany Zjednoczone

<sup>1</sup> Ten opis sytuacji jest uproszczony. Jednym z poważniejszych powodów małej popularności matury z informatyki jest niewielkie zainteresowanie uczelni wyższych maturalnymi wynikami z informatyki przy rekrutacji na studia.

i Wielka Brytania, gdzie (...) główny nacisk przesunął się ku rigorous Computer Science<sup>2</sup>. Ograniczenie na przełomie wieków edukacji informatycznej głównie do kształcenia zakresie technologii informacyjno-komunikacyjnych wydaje się być jednym z powodów obecnego stanu rzeczy.

Poniższy program nauczania ma stanowić – w intencji autora – wkład w tę "pracę od podstaw".

#### **Cel kształcenia informatycznego na poziomie rozszerzonym**

Celem zajęć z informatyki na poziomie rozszerzonym w szkole ponadgimnazjalnej nie powinna być wąska specjalizacja, ale raczej:

- zainteresowanie tym, co dzieje się w komputerze "poza jego ekranem",
- poszerzenie horyzontów, czyli ukazanie możliwie pełnego obrazu tej dziedziny nauki i techniki i jej interdyscyplinarnego charakteru,
- podkreślenie znaczenia pracy zespołowej i umiejętności komunikowania się w pracy nad tworzeniem rozwiązań informatycznych,
- zaznajomienie z podstawowymi pojęciami i koncepcjami (z zakresu logiki, matematyki dyskretnej, algorytmiki, metodologii programowania czy złożoności obliczeniowej itd.), które stanowią podstawę ewentualnej dalszej specjalizacji.

Ucząc informatyki we właściwy sposób kształcimy umiejętność myślenia "jak informatyk" (myślenia komputacyjnego), kładziemy fundament niezbędny do zrozumienia coraz bardziej złożonego świata, w którym rola informatyki i techniki komputerowej jest coraz większa.

Amerykańskie Stowarzyszenie Nauczycieli Informatyki (Computer Science Teachers Association) w roku 2003 opublikowało dokument ACM Model Curriculum (Model programu nauczania), w którym można znaleźć listę kilkunastu wyzwań i oczekiwań stawianych przed kształceniem informatycznym na poziomie szkoły ponadgimnazjalnej. Oto najistotniejsze z nich:

- uczniowie powinni zapoznać się z szerokim spojrzeniem na dziedzinę informatyki,
- zajęcia informatyczne powinny być ukierunkowane na rozwiązywanie problemów i myślenie algorytmiczne,
- informatyka powinna być nauczana niezależnie od konkretnego języka programowania, aplikacji softwarowych i środowiska pracy (systemu operacyjnego),
- w nauczaniu informatyki należy wykorzystywać rzeczywiste sytuacje problemowe,
- kształcenie informatyczne powinno kłaść solidne podwaliny pod profesjonalne wykorzystanie komputerów w innych dziedzinach<sup>3</sup>.

Wymagania polskiej podstawy programowej z informatyki na poziomie rozszerzonym przynajmniej częściowo pokrywają się z tymi wymaganiami i oczekiwaniami. Przy tym należy pamiętać, że podstawa programowa określa to, co należy zrealizować z uczniami. Autorzy opracowania Edukacja informatyczna w nowej podstawie programowej<sup>4</sup> podkreślają: "Zachęca się do poszerzania zakresu nauczanych treści – podstawa zobowiązuje nauczyciela do indywidualizacji nauczania stosownie do możliwości i potrzeb każdego ucznia oraz wzbogacania i pogłębiania treści nauczania stosownie do uzdolnień uczniów". Program nauczania stanowi – zgodnie z przepisami oświatowymi – uszczegółowienie wymagań podstawy programowej.

<sup>2</sup> http://mmsyslo.pl/Aktualnosci/Zimny-prysznic, dostęp 20.01.2013.

<sup>&</sup>lt;sup>3</sup> Stephenson C., Gal-Ezer J., Haberman B., Verno A., The New Education Imperative: Improving High School Computer Science Education, Final Report of the CSTA Curriculum Improvement Task Force, 2005, s. 14-15.

<sup>4</sup> Sysło M.M., Jochemczyk W., Edukacja informatyczna w nowej podstawie programowej, http://mmsyslo.pl/Edukacja/ Dokumenty/Edukacja-informatyczna.

#### **Założenia programu nauczania**

Istotnym elementem tego programu nauczania są komentarze merytoryczno-metodyczne, które ukazują sposoby osiągania szczegółowych celów nauczania. Zazwyczaj przedstawione są w postaci przykładowych sytuacji dydaktycznych, których celem jest doprecyzowanie i ukonkretnienie (interpretacja) niektórych z wymagań wymieniowych w podstawie programowej. W większości przypadków mają one charakter szkicu i stanowią ni mniej ni więcej tylko drogowskaz, określający możliwy kierunek dla działań dydaktycznych nauczyciela, korzystającego z tego programu nauczania. Nauczyciel nie powinien traktować tych propozycji jako listy kompletnej i doskonałej. Z pewnością doświadczony dydaktyk ma własne sprawdzone pomysły aktywizacji uczniów. Program nauczania jest punktem wyjścia do planowania konkretnych lekcji w konkretnej grupie uczniów.

Program nauczania powstał w ramach projektu "Informatyka – mój sposób na poznanie i opisanie świata", realizowanego przez Warszawską Wyższą Szkołę Informatyki. Zgodnie z założeniami projektu do części zagadnień programu (i aneksów) powstanie obudowa dydaktyczna. Dotyczy to zwłaszcza treści, które nie są explicite zawarte wśród wymagań podstawy programowej. Autor programu nauczania sugeruje, że w realizacji pozostałych treści nauczyciel może posłużyć się w pracy z uczniami jednym z podręczników:

- Koba G., Informatyka dla szkół ponadgimnazjalnych zakres rozszerzony, Migra, Wrocław 2013,
- Talaga Z., Informatyka nie tylko dla uczniów. Podręcznik. Tomy 1 i 2, Wydawnictwo Szkolne PWN, Warszawa 2011, 2014.

#### **Interdyscyplinarność programu nauczania**

Niniejszy program nauczania ma charakter interdyscyplinarny w tym sensie, że kładzie nacisk na to, by już w trakcie nauki w szkole – kiedy to tylko możliwe – uczniowie dostrzegali aplikacyjny kontekst informatyki, a jako absolwenci – byli przygotowani do stosowania zdobytych umiejętności informatycznych w praktyce. Można w tym miejscu przywołać komentarz dr. Andrzeja Walata dotyczący nauki programowania bez konkretnego celu: "Uczniowie piszą programy komputerowe, ale ich do niczego nie używają. Po napisaniu programu, uczeń uruchamia go tylko po to, żeby sprawdzić, czy działa, a potem przestaje się nim interesować. (...) To trochę tak, jakby po ugotowaniu zupy wylać ją do zlewu"5 .

Dzięki postępowi w dziedzinie techniki komputerowej, jaki dokonał się w ciągu ostatnich 50 lat, każdy użytkownik komputera osobistego jest faktycznie posiadaczem narzędzia do modelowania rzeczywistości<sup>6</sup>. Dlaczego więc licealista nie może być na przykład twórcą symulacji komputerowych, które będą służyć poszukiwaniu przybliżonych rozwiązań różnych problemów – przecież dokładne rozwiązania analityczne przedstawiają najczęściej tylko tradycyjne zadania szkolne z matematyki.

Do programu dołączone są aneksy, zawierające zestawienia wybranych treści edukacyjnych z podstawy programowej innych przedmiotów (matematyczno-przyrodniczych), którym towarzyszą wskazówki na temat wykorzystania narzędzi informatyki (i technologii informacyjno-komunikacyjnych) w czasie omawiania danych zagadnień na lekcjach właściwych przedmiotów oraz zestawienie i opis zagadnień międzyprzedmiotowych (zawartych w podstawie programowej lub nie), które należy realizować w porozumieniu z nauczycielem innego przedmiotu, np. w czasie pozalekcyjnym lub w ramach indywidualizacji nauczania.

#### **Warunki realizacji programu nauczania**

Program nauczania jest przeznaczony do realizacji w szkole ponadgimnazjalnej na poziomie rozszerzonym. Podstawą prawną do przygotowania programu jest Rozporządzenie Ministra Edukacji Narodowej z dnia 8 czerwca 2009 r. w sprawie dopuszczania do użytku w szkole programów wychowania przedszkolnego

<sup>&</sup>lt;sup>5</sup> Walat A., Zarys dydaktyki informatyki, OEliZK, Warszawa 2007, s. 46.

<sup>6</sup> Por. Białynicki-Birula I., Białynicka-Birula I., Modelowanie rzeczywistości, Prószyński i S-ka, Warszawa 2002, s. 7-8.

i programów nauczania oraz dopuszczania do użytku szkolnego podręczników oraz Rozporządzenie Ministra Edukacji Narodowej z dnia 23 grudnia 2008 r. w sprawie podstawy programowej wychowania przedszkolnego oraz kształcenia ogólnego w poszczególnych typach szkół.

Na realizację programu przewiduje się co najmniej 180 godzin. Optymalnym rozwiązaniem byłaby sytuacja, w której zajęcia odbywają się w klasie drugiej w wymiarze czterech godzin w tygodniu, a w klasie trzeciej – dwóch. Zajęcia powinny odbywać się w grupach, w których liczba uczniów nie przewyższa liczby dostępnych stanowisk komputerowych w pracowni komputerowej.

Nazwa żadnego języka programowania (tym bardziej więc i zintegrowanego środowiska programistycznego), nie pojawia się w programie nauczania. Podobnie nie jest wskazane wyraźnie żadne konkretne oprogramowanie (z jednym wyjątkiem). Program może być realizowany w oparciu o dowolny system operacyjny z graficznym interfejsem użytkownika, w środowisku, w którym można uruchomić odpowiednie oprogramowanie. Cele nauczania informatyki można bowiem równie dobrze realizować, używając zarówno komercyjnego oprogramowania, jak i oprogramowania open source.

### **Zakończenie**

Informatyka stawia wysokie wymagania wobec tych, którzy chcą ją poznać. Młodzi ludzie lubią wyzwania i jeśli zaprezentujemy przedmiot w nieschematycznej, nieuproszczonej postaci, z pewnością nie będą go lekceważyć – podejmą wysiłek samokształcenia, by brać udział w konkursach czy rzetelnie przygotowywać się do egzaminu maturalnego z informatyki.

Jak pisze prof. Maciej M. Sysło: "Klasy informatyczne powinny przygotowywać uczniów do dalszego kształcenia informatycznego, zamiast utwierdzania ich w przekonaniu, że mogą być usatysfakcjonowani swoją wiedzą i umiejętnościami, które dotychczas posiedli"7 .

Ostatecznie celem zajęć z informatyki jest przecież przygotowanie do podjęcia w przyszłości decyzji o wyborze zawodu informatyka lub zawodu związanego z informatyką.

<sup>7</sup> Sysło M.M., Outreach to Prospective Informatics Students, w: Informatics in Schools. Contributing to 21st Century Education, (red.) Kalaš I., Mittermeir R.T., Springer Verlag, Berlin Heidelberg 2011, s. 58.

### **2. Szczegółowe cele kształcenia i wychowania zapisane w podstawie programowej**

#### **Cele ponadprzedmiotowe**

Nauczyciel musi pamiętać o tym, że ogólne cele ponadprzedmiotowe oraz cele wychowawcze są nadrzędne w stosunku do przedmiotowych celów kształcenia.

Pierwsze pozwalają kształtować odpowiednie postawy młodych ludzi. Na lekcjach informatyki powinny być uczniom stworzone warunki do nabywania ww. umiejętności i kształtowania postaw takich jak uczciwość, odpowiedzialność (również za powierzone mienie – np. szkolny komputer) i kultura osobista. Za elementy kultury informatycznej należy uznać: przestrzeganie zasad netykiety, przestrzeganie praw autorskich, dbanie o bezpieczeństwo (poufność) informacji i danych.

Te drugie zaś służyć mają kształtowaniu następujących umiejętności kluczowych:

- czytanie refleksyjne,
- myślenie matematyczne i naukowe,
- komunikowania się w języku ojczystym i językach obcych,
- wyszukiwanie i krytyczna analiza informacji,
- uczenie się i rozpoznawanie własnych potrzeb edukacyjnych,
- praca zespołowa,
- posługiwanie się technologiami informacyjno-komunikacyjnymi.

#### **Cele przedmiotowe (wymagania ogólne)**

Przedmiotowe cele kształcenia (wymagania ogólne) dla informatyki na IV etapie edukacyjnym na poziomie rozszerzonym sformułowano w podstawie programowej<sup>8</sup> w pięciu punktach:

- I. Bezpieczne posługiwanie się komputerem i jego oprogramowaniem, wykorzystanie sieci komputerowej; komunikowanie się za pomocą komputera i technologii informacyjno-komunikacyjnych.
- II. Wyszukiwanie, gromadzenie i przetwarzanie informacji z różnych źródeł; opracowywanie za pomocą komputera: rysunków, tekstów, danych liczbowych, motywów, animacji, prezentacji multimedialnych.
- III. Rozwiązywanie problemów i podejmowanie decyzji z wykorzystaniem komputera, z zastosowaniem podejścia algorytmicznego.
- IV. Wykorzystanie komputera oraz programów i gier edukacyjnych do poszerzania wiedzy i umiejętności z różnych dziedzin oraz do rozwijania zainteresowań.
- V. Ocena zagrożeń i ograniczeń, docenianie społecznych aspektów rozwoju i zastosowań informatyki.

#### **Treści nauczania – wymagania szczegółowe**

Zapisy podstawy programowej w obszarze treści nauczania mają następującą postać:

<sup>8</sup> Tekst podstawy programowej znajduje się w Rozporządzeniu Ministra Edukacji Narodowej z dnia 23 grudnia 2008 r. w sprawie podstawy programowej wychowania przedszkolnego oraz kształcenia ogólnego w poszczególnych typach szkół, Dz.U. 2009 nr 4, poz. 17, Załącznik 4. Polecam również komentarz do podstawy jej autorów: http://mmsyslo. pl/Edukacja/Dokumenty/Edukacja-informatyczna.
### **1. Posługiwanie się komputerem i jego oprogramowaniem, korzystanie z sieci komputerowej.**

Uczeń:

- 1) przedstawia sposoby reprezentowania różnych form informacji w komputerze: liczb, znaków, obrazów, animacji, dźwięków;
- 2) wyjaśnia funkcje systemu operacyjnego i korzysta z nich; opisuje różne systemy operacyjne;
- 3) przedstawia warstwowy model sieci komputerowych, określa ustawienia sieciowe danego komputera i jego lokalizacji w sieci, opisuje zasady administrowania siecią komputerową w architekturze klient-serwer, prawidłowo posługuje się terminologią sieciową, korzysta z usług w sieci komputerowej, lokalnej i globalnej, związanych z dostępem do informacji, wymianą informacji i komunikacją;
- 4) zapoznaje się z możliwościami nowych urządzeń związanych z technologiami informacyjno-komunikacyjnymi, poznaje nowe programy i systemy oprogramowania.
- **2. Wyszukiwanie, gromadzenie, selekcjonowanie, przetwarzanie i wykorzystywanie informacji, współtworzenie zasobów w sieci, korzystanie z różnych źródeł i sposobów zdobywania informacji.**

Uczeń:

- 1) projektuje relacyjną bazę danych z zapewnieniem integralności danych;
- 2) stosuje metody wyszukiwania i przetwarzania informacji w relacyjnej bazie danych (język SQL);
- 3) tworzy aplikację bazodanową, w tym sieciową, wykorzystującą język zapytań, kwerendy, raporty; zapewnia integralność danych na poziomie pól, tabel, relacji;
- 4) znajduje odpowiednie informacje niezbędne do realizacji projektów z różnych dziedzin;
- 5) opisuje mechanizmy związane z bezpieczeństwem danych: szyfrowanie, klucz, certyfikat, zapora ogniowa.
- **3. Komunikowanie się za pomocą komputera i technologii informacyjno-komunikacyjnych.**

Uczeń:

- 1) wykorzystuje zasoby i usługi sieci komputerowych w komunikacji z innymi użytkownikami, w tym do przesyłania i udostępniania danych;
- 2) bierze udział w dyskusjach w sieci (forum internetowe, czat).
- **4. Opracowywanie informacji za pomocą komputera, w tym: rysunków, tekstów, danych liczbo**wych, animacji, prezentacji multimedialnych i filmów.

Uczeń:

- 1) opisuje podstawowe modele barw i ich zastosowanie;
- 2) określa własności grafiki rastrowej i wektorowej oraz charakteryzuje podstawowe formaty plików graficznych, tworzy i edytuje obrazy rastrowe i wektorowe z uwzględnieniem warstw i przekształceń;
- 3) przetwarza obrazy i filmy, np.: zmienia rozdzielczość, rozmiar, model barw, stosuje filtry;
- 4) wykorzystuje arkusz kalkulacyjny do obrazowania zależności funkcyjnych i do zapisywania algorytmów.

#### **5. Rozwiązywanie problemów i podejmowanie decyzji z wykorzystaniem komputera, stosowanie podejścia algorytmicznego.**

Uczeń:

- 1) analizuje, modeluje i rozwiązuje sytuacje problemowe z różnych dziedzin;
- 2) stosuje podejście algorytmiczne do rozwiązywania problemu;
- 3) formułuje przykłady sytuacji problemowych, których rozwiązanie wymaga podejścia algorytmicznego i użycia komputera;
- 4) dobiera efektywny algorytm do rozwiązania sytuacji problemowej i zapisuje go w wybranej notacji;
- 5) posługuje się podstawowymi technikami algorytmicznymi;
- 6) ocenia własności rozwiązania algorytmicznego (komputerowego), np. zgodność ze specyfikacją, efektywność działania;
- 7) opracowuje i przeprowadza wszystkie etapy prowadzące do otrzymania poprawnego rozwiązania problemu: od sformułowania specyfikacji problemu po testowa nie rozwiązania;
- 8) posługuje się metodą "dziel i zwyciężaj" w rozwiązywaniu problemów;
- 9) stosuje rekurencję w prostych sytuacjach problemowych;
- 10) stosuje podejście zachłanne w rozwiązywaniu problemów;
- 11) opisuje podstawowe algorytmy i stosuje:
- a) algorytmy na liczbach całkowitych, np.:
	- reprezentacja liczb w dowolnym systemie pozycyjnym, w tym w dwójkowym i szesnastkowym,
	- sprawdzanie, czy liczba jest liczbą pierwszą, doskonałą,
	- rozkładanie liczby na czynniki pierwsze,
	- iteracyjna i rekurencyjna realizacja algorytmu Euklidesa,
	- iteracyjne i rekurencyjne obliczanie wartości liczb Fibonacciego,
	- wydawanie reszty metodą zachłanną,
- b) algorytmy wyszukiwania i porządkowania (sortowania), np.:
	- jednoczesne znajdowanie największego i najmniejszego elementu w zbiorze: algorytm naiwny i optymalny,
	- algorytmy sortowania ciągu liczb: bąbelkowy, przez wybór, przez wstawianie liniowe lub binarne, przez scalanie, szybki, kubełkowy,
- c) algorytmy numeryczne, np.:
	- obliczanie wartości pierwiastka kwadratowego,
	- obliczanie wartości wielomianu za pomocą schematu Hornera,
	- zastosowania schematu Hornera: reprezentacja liczb w różnych systemach liczbowych, szybkie podnoszenie do potęgi,
	- wyznaczanie miejsc zerowych funkcji metodą połowienia,
	- obliczanie pola obszarów zamkniętych,
- d) algorytmy na tekstach, np.:
	- sprawdzanie, czy dany ciąg znaków tworzy palindrom, anagram,
	- porządkowanie alfabetyczne,
	- wyszukiwanie wzorca w tekście,
	- obliczanie wartości wyrażenia podanego w postaci odwrotnej notacji polskiej,
- e) algorytmy kompresji i szyfrowania, np.:
	- kody znaków o zmiennej długości, np. alfabet Morse'a, kod Huff mana,
	- szyfr Cezara,
	- szyfr przestawieniowy,
	- szyfr z kluczem jawnym (RSA),
	- wykorzystanie algorytmów szyfrowania, np. w podpisie elektronicznym,
- f) algorytmy badające własności geometryczne, np.:
	- sprawdzanie warunku trójkąta,
	- badanie położenia punktów względem prostej,
	- badanie przynależności punktu do odcinka,
	- przecinanie się odcinków,
- przynależność punktu do obszaru,
- konstrukcje rekurencyjne: drzewo binarne, dywan Sierpińskiego, płatek Kocha;
- 12) projektuje rozwiązanie problemu (realizację algorytmu) i dobiera odpowiednią strukturę danych;
- 13) stosuje metodę zstępującą i wstępującą przy rozwiązywaniu problemu;
- 14) dobiera odpowiednie struktury danych do realizacji algorytmu, w tym struktury dynamiczne;
- 15) stosuje zasady programowania strukturalnego i modularnego do rozwiązywania problemu;
- 16) opisuje własność algorytmu na podstawie analiz;
- 17) ocenia zgodność algorytmu ze specyfikacją;
- 18) oblicza liczbę wykonywanych operacji;
- 19) szacuje wielkość pamięci potrzebnej do komputerowej realizacji algorytmu;
- 20) bada efektywność komputerowych rozwiązań;
- 21) przeprowadza komputerową realizację algorytmu i rozwiązania problemu;
- 22) sprawnie posługuje się zintegrowanym środowiskiem programistycznym przy pisaniu i uruchamianiu programów;
- 23) stosuje podstawowe konstrukcje programistyczne w wybranym języku programowania, instrukcje iteracyjne i warunkowe, rekurencję, funkcje i procedury, instrukcje wejścia i wyjścia, poprawnie tworzy strukturę programu;
- 24) dobiera najlepszy algorytm, odpowiednie struktury danych i oprogramowanie do rozwiązania postawionego problemu;
- 25) dobiera program użytkowy lub samodzielnie napisany program do rozwiązywanego zadania;
- 26) ocenia poprawność komputerowego rozwiązania problemu na podstawie jego testowania;
- 27) wyjaśnia źródło błędów w obliczeniach komputerowych (błąd względny, błąd bezwzględny);
- 28) realizuje indywidualnie lub zespołowo projekt programistyczny z wydzieleniem jego modułów, dokumentuje pracę zespołu.
- **6. Uczeń wykorzystuje komputer oraz programy i gry edukacyjne do poszerzania wiedzy i umiejętności z różnych dziedzin:**
	- 1) opracowuje indywidualne i zespołowe projekty przedmiotowe i międzyprzedmiotowe z wykorzystaniem metod i narzędzi informatyki;
	- 2) korzysta z zasobów edukacyjnych udostępnianych na portalach przeznaczonych do kształcenia na odległość.
- **7. Uczeń wykorzystuje komputer i technologie informacyjno-komunikacyjne do rozwijania swoich zainteresowań, opisuje zastosowania informatyki, ocenia zagrożenia i ograniczenia, docenia aspekty społeczne rozwoju i zastosowań informatyki:**
	- 1) opisuje najważniejsze elementy procesu rozwoju informatyki i technologii informacyjno-komunikacyjnych;
	- 2) wyjaśnia szanse i zagrożenia dla rozwoju społecznego i gospodarczego oraz dla obywateli, związane z rozwojem informatyki i technologii informacyjno-komunikacyjnych;
	- 3) stosuje normy etyczne i prawne związane z rozpowszechnianiem programów komputerowych, bezpieczeństwem i ochroną danych oraz informacji w komputerze i w sieciach komputerowych;
	- 4) omawia zagadnienia przestępczości komputerowej, w tym piractwo komputerowe, nielegalne transakcje w sieci;
	- 5) przygotowuje się do świadomego wyboru kierunku i zakresu dalszego kształcenia informatycznego.

# **3. Treści edukacyjne programu nauczania**

W tabeli poniżej zestawione są zagadnienia (treści nauczania) podzielone na pięć modułów, zaproponowane do realizacji w ramach tego programu nauczania. Dodano odniesienia do odpowiednich punktów wymagań szczegółowych w podstawie programowej. Zagadnienia nieobecne explicite w podstawie programowej, lub obecne fragmentarycznie, zostały w tabeli zapisane kursywą. W dalszej części programu nauczania treści nauczania omówione są bardziej szczegółowo (w tzw. planie realizacji programu).

Trzeba tu zaznaczyć, że niektóre tematy modułu Algorytmika powinny być realizowane równolegle (czy w niewielkiej odległości czasowej) z zagadnieniami modułu Programowanie – często bowiem dopiero umiejętność zapisania algorytmu w języku programowania świadczy o jego zrozumieniu (program = algorytm + struktury danych). Przykład rozkładu materiału, który jest sugestią kolejności realizacji poszczególnych tematów znajduje na kolejnych stronach.

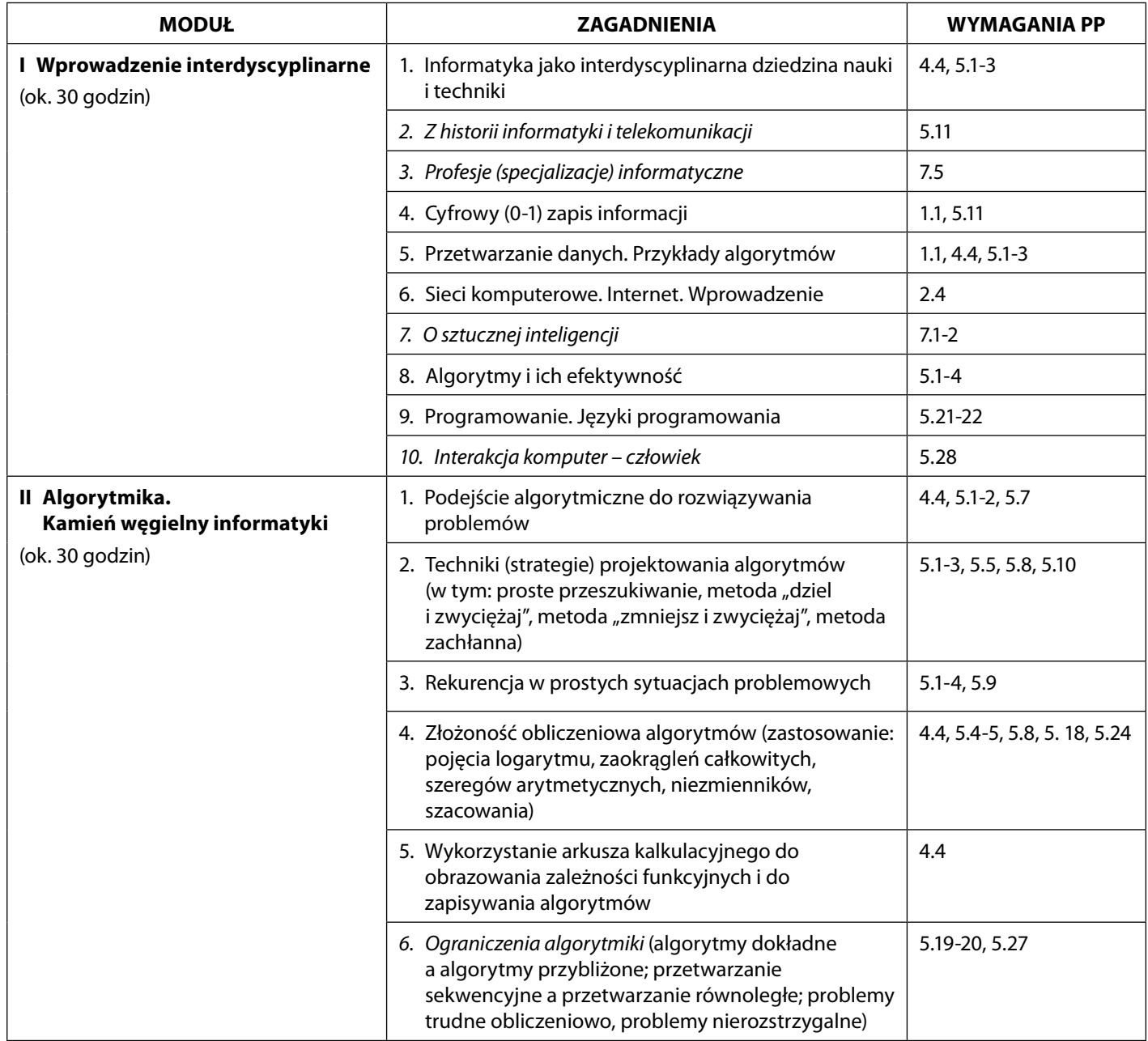

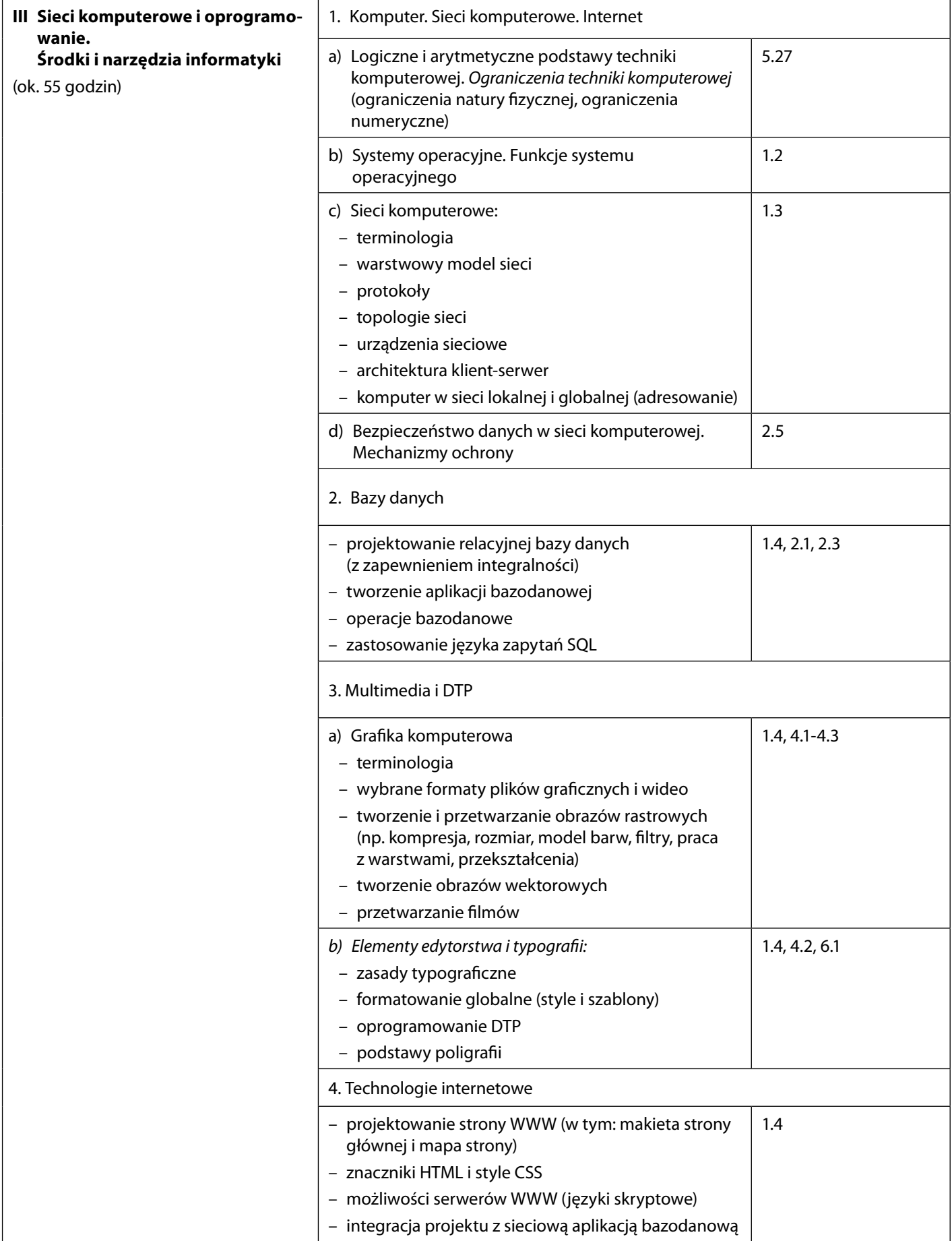

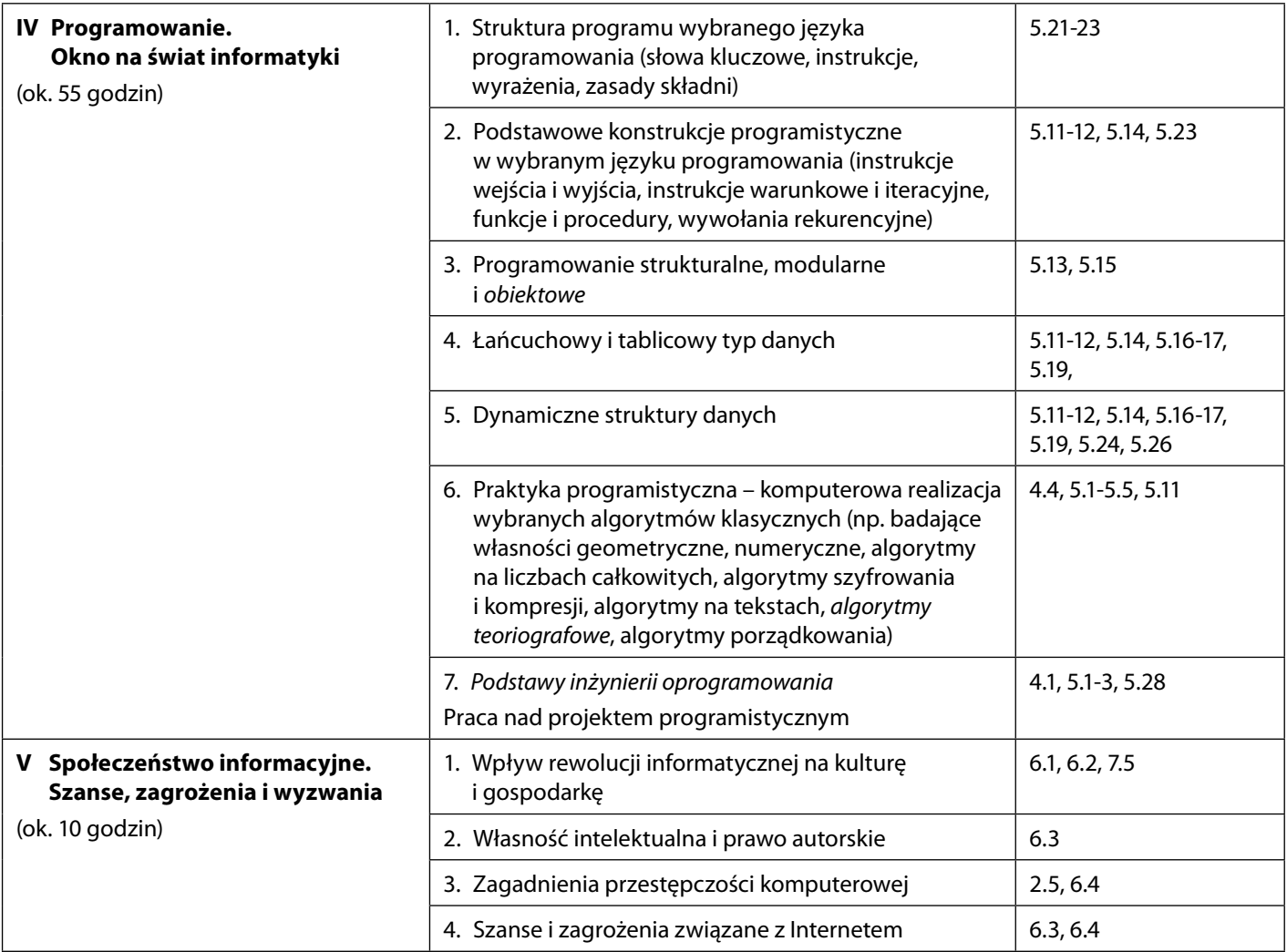

# **4. Rozkład materiału (przykład)**

## **KLASA II (130 LEKCJI)**

A. Informatyka i programowanie. Wprowadzenie interdyscyplinarne (30 lekcji)

### *(Uwaga: W nawiasach podano propozycję liczby godzin lekcyjnych przeznaczonych na dane zagadnienie)*

- 1. (2) Co to jest informatyka? Kto to jest informatyk?
- 2. (4) Z historii informatyki i telekomunikacji. Osiągnięcia polskie
- 3. (2) Profesje (specjalizacje) informatyczne
- 4. (4) Cyfrowy (0-1) zapis informacji
- 5. (4) Przetwarzanie danych. Przykłady algorytmów
- 6. (2) Sieci komputerowe
- 7. (2) O sztucznej inteligencji
- 8. (4) Algorytmy i ich efektywność
- 9. (2) Programowanie. Języki programowania
- 10. (2) Interakcja człowiek komputer
- 11. (2) Praca kontrolna i omówienie
- B. Algorytmika i programowanie. Część I (68 lekcji)
- 1. (2) Podejście algorytmiczne do rozwiązywania problemów
- 2. (4) Wykorzystanie arkusza kalkulacyjnego do obrazowania zależności funkcyjnych i do zapisywania algorytmów
- 3. (2) Język programowania. Struktura programu komputerowego
- 4. (8) Podstawowe konstrukcje programistyczne
- 5. (6) Zasady programowania strukturalnego i modularnego
- 6. (2) Praca kontrolna i omówienie
- 7. (8) Techniki (strategie) projektowania algorytmów. Metoda zachłanna i inne
- 8. (4) Rekurencja w prostych sytuacjach problemowych
- 9. (10) Łańcuchowy i tablicowy typ danych
- 10. (6) Dynamiczne struktury danych
- 11. (2) Podstawy programowania obiektowego
- 12. (4) Praca kontrolna i omówienie
- 13. (10) Praktyka programistyczna
- C. Sieci komputerowe i oprogramowanie. Środki i narzędzia informatyki. Część I (32 lekcje)
- 1. (4) Logiczne i arytmetyczne podstawy techniki komputerowej
- 2. (2) Systemy operacyjne. Funkcje systemu operacyjnego
- 3. (6) Sieci komputerowe. Warstwowy model sieci
- 4. (4) Bezpieczeństwo stron WWW. Mechanizmy ochrony
- 5. (2) Praca kontrolna i omówienie
- 6. (12) Grafika komputerowa:
- 6a. (4) Grafika rastrowa
- 6b. (4) Grafika wektorowa
- 6c. (4) Przetwarzanie plików wideo
- 7. (2) Praca kontrolna i omówienie

### **KLASA III (50 LEKCJI)**

- D. Sieci komputerowe i oprogramowanie. Środki i narzędzia informatyki. Część II (24 lekcje)
- 1. (8) Relacyjne bazy danych
- 1a. (3) Projektowanie relacyjnej bazy danych
- 1b. (3) Operacje bazodanowe
- 1c. (2) Zastosowanie języka zapytań SQL
- 2. (8) Elementy edytorstwa i typografii
- 2a. (2) Zasady typograficzne. Formatowanie globalne w dokumencie tekstowym
- 2b. (6) Podstawy poligrafii. Oprogramowanie DTP
- 3. (8) Technologie internetowe
- 3a. (2) Projektowanie witryny WWW
- 3b. (6) Podstawy programowania WWW (języki skryptowe i MySQL)
- E. Algorytmika i programowanie. Część II (16 lekcji)
- 1. (6) Elementy analizy złożoności obliczeniowej algorytmów
- 2. (4) Ograniczenia algorytmiki i techniki komputerowej. Przetwarzanie równoległe
- 3. (6) Inżynieria oprogramowania. Grupowy projekt programistyczny
- F. Społeczeństwo informacyjne. Szanse, zagrożenia i wyzwania (10 lekcji)
- 1. (2) Wpływ rewolucji informatycznej na kulturę i gospodarkę
- 2. (2) Własność intelektualna i prawo autorskie
- 3. (2) Zagadnienia przestępczości komputerowej
- 4. (4) Szanse i zagrożenia związane z Internetem

# **5. Plan realizacji programu**

Poniżej zamieszczono szczegółowy plan realizacji programu nauczania. Zaprezentowane wcześniej treści edukacyjne (zagadnienia) zostały tutaj zoperacjonalizowane w postaci opisu założonych osiągnięć ucznia. Dodano także informację o proponowanej liczbie lekcji, jakie nauczyciel powinien poświęcić na realizację danego tematu. Przy zagadnieniach, do których w ramach programu powstała obudowa dydaktyczna, zaznaczono ten fakt poprzez dodatnie dodatkowej informacji "obudowa dydaktyczna".

Niektóre tematy uzupełnia mniej lub bardziej zwięzły komentarz merytoryczno-metodyczny, który stanowi oryginalną propozycję opisu sposobu osiągania celów lub wskazano źródła (literaturę dydaktyczną), którą nauczyciel może wykorzystać, w celu pogłębienia wątku. Brak komentarza oznacza, że autor programu nie proponuje żadnego oryginalnego ujęcia danego zagadnienia i nauczyciel powinien posłużyć się materiałami z podręcznika.

Przedstawiony plan nie jest rozkładem materiału. Przykład rozplanowania materiału, który jest sugestią kolejności realizacji poszczególnych tematów, znajduje się w rozdziale 4 niniejszego opracowania.

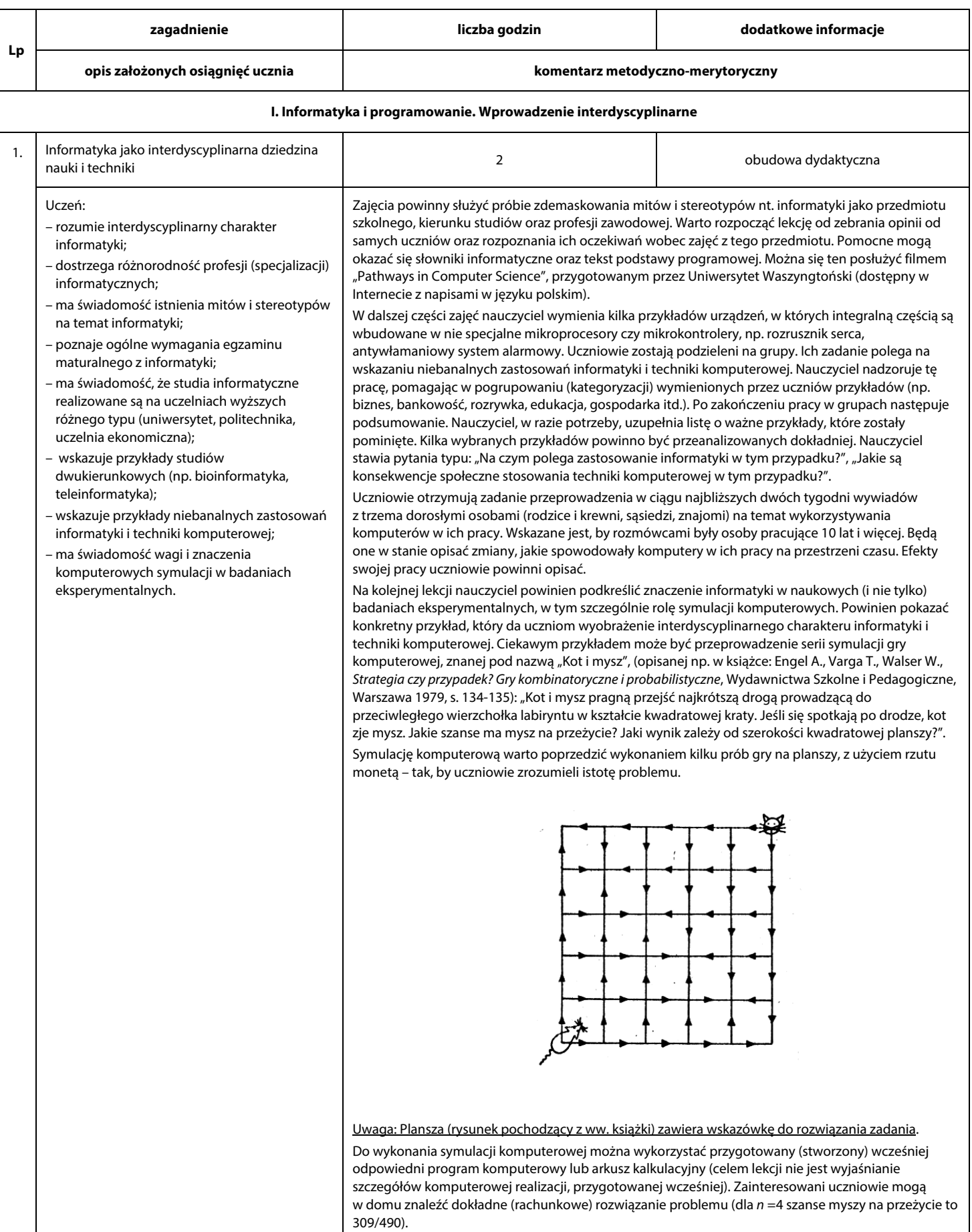

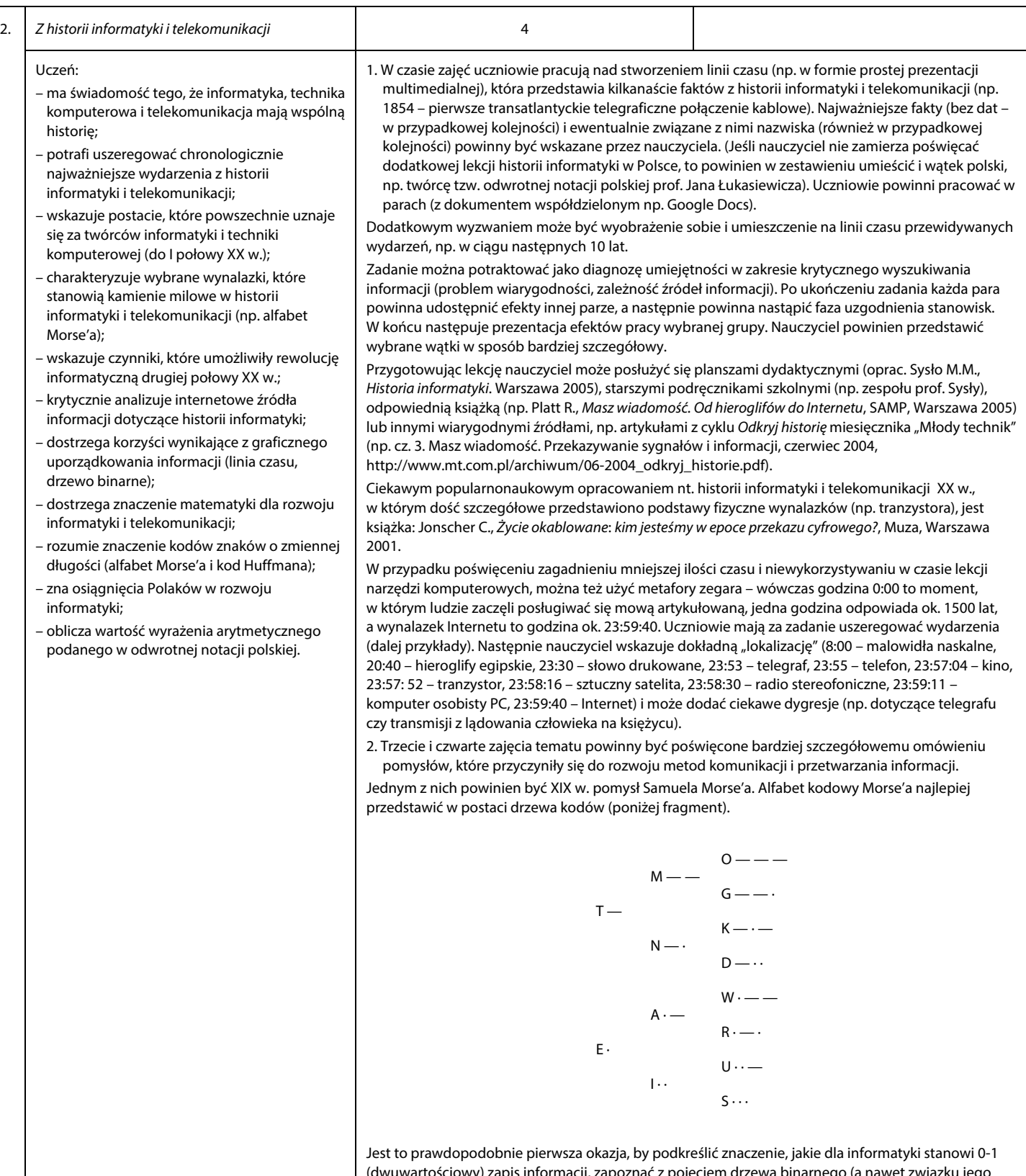

(dwuwartościowy) zapis informacji, zapoznać z pojęciem drzewa binarnego (a nawet związku jego wysokości z pojęciem logarytmu) oraz wprowadzić do tematu kodów znaków o zmiennej długości.

Następnie uczniowie otrzymują zadanie zakodowania prostego angielskiego przysłowia (np. "A lie has no legs" czy "Clear moon frost soon") z użyciem alfabetu Morse'a w postaci sygnałów świetlnych (np. żółte koło na czarnym tle). Tworzą animowany GIF lub prezentację (np. z użyciem Google Docs). Zadanie to można potraktować jako diagnozę umiejętności w zakresie posługiwania się ww. narzędziami informatyki.

W drugiej części zajęć można ukazać uczniom konkretny przykład wykorzystania matematyki w informatyce. Doskonale nadaje się do tego własność szeregu arytmetycznego 1 + 3 + 5 + … + (2x – 1), którą wykorzystywano w pierwszych urządzeniach mechanicznych, pozwalających na obliczanie przybliżonych wartości pierwiastka kwadratowego liczby x<sup>2</sup> (metoda Arithmaurela). Metoda przedstawiona jest np. w książce: Torra V.,

```
Od abaku do komputera. Algorytmy i obliczenia, BUKA Books, Warszawa 2012, s. 93. 
 Nauczyciel może przedstawić (i omówić, jako szukanie motywacji do lekcji o programowaniu) 
komputerową realizację algorytmu (tzn. kod w jednym z języków programowania). Dla kompilacji nie 
jest konieczne uruchamianie środowiska programistycznego – można posłużyć się kompilatorami 
typu online (np. http://www.compileonline.com/). Oto przykład kodu C++ (dla znajdowania 
przybliżenia pierwiastka kwadratowego "z góry" z błędem bezwzględnym nie większym niż np. 0,1 -
to oczywiście można zmienić): 
#include <iostream> 
using namespace std; 
int main() 
{ 
  int i, n, s; 
 i = 0:
 s = 0; cin >> n; 
  cout << "Arithmaurel dla " << n << endl; 
  do 
  { 
       i = i+1;s = s + (2 \cdot i - 1);
 } 
 while (s < n*100);
 cout << i/10 << "," << i%10;
  return 0; 
} 
3. Warto jedną dodatkową lekcję poświęcić: 
przybliżeniu prehistorii i historii informatyki w Polsce (np. pięciodziałaniowy arytmometr Abrahama 
Sterna, informatyka po II wojnie światowej (w tym: badania naukowo-techniczne i zastosowania 
gospodarcze, rola polityki), kształtowanie się terminologii (np. komputer, informatyka, interfejs). 
Istotne jest, by przywołać przykład okoliczności: 
– zaadoptowania na początku lat 70. XX wieku w Polsce określenia «komputer» (prof. Andrzej 
 Targowski w swoich wspomnieniach w książce Informatyka bez złudzeń, wydanej w Toruniu w roku
 2001, na s. 116 pisze o tym, że duże znaczenie miała transmisja z lądowania amerykańskiej misji 
 Apollo na Księżycu – wówczas wielu Polaków kilkakrotnie miało okazję usłyszeć tajemnicze wówczas 
 angielskie słowo… computer) oraz (już pod koniec lat 60. XX wieku) określenia «informatyka» (można 
 w czasie lekcji przywołać odpowiedni fragment z książki Nie samą informatyką… autorstwa prof. 
 Władysława M. Turskiego); 
– zmiany nazwy miesięcznika "Maszyny matematyczne" na "Informatyka", podstawowego przez wiele 
 lat czasopisma informatyki polskiej, i pokazać zawartość jednego z numerów, korzystając z zasobów 
 Biblioteki Cyfrowej Politechniki Śląskiej, np. nr 12/1970, a zwłaszcza czwartą stronę okładki – praca 
 z materiałami źródłowymi na lekcji informatyki może być pouczającym doświadczeniem – warto na 
 początku lekcji zapytać uczniów o etymologię terminu «informatyka») Miesięcznik "Maszyny Matematyczne" zmienia łybł<br>1 od 1 stycznia 1971 roku, czyli ad nr 1/71 przyjmuje nazwę
                               "INFORMATYKA"
                               DO NASZYCH CZYTELNIKÓWI
                               Sześć lat upłynęło od momentu po
                              Sześć lat upłynęło od momentu powstania crasopisma "Maasyny Marasmutyczne". Dziedzina wieskę, której upowarchnimu atskę to czampiu namentu na harde rearninki się i uformowała, Prescyzuje się rówsieli terminologia w tej dz
                                                       stania ezasopásma "Maszyny Mate-
```
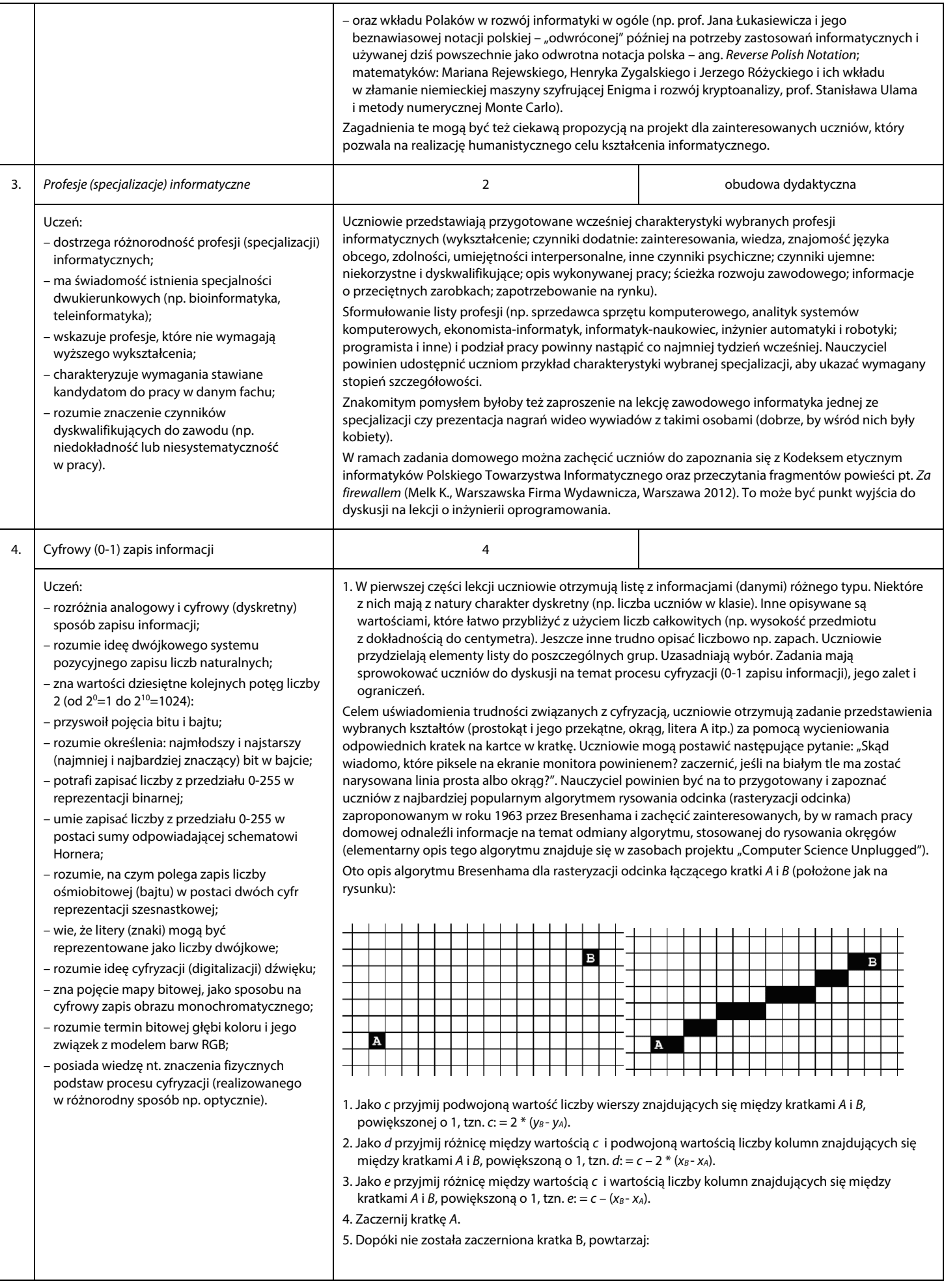

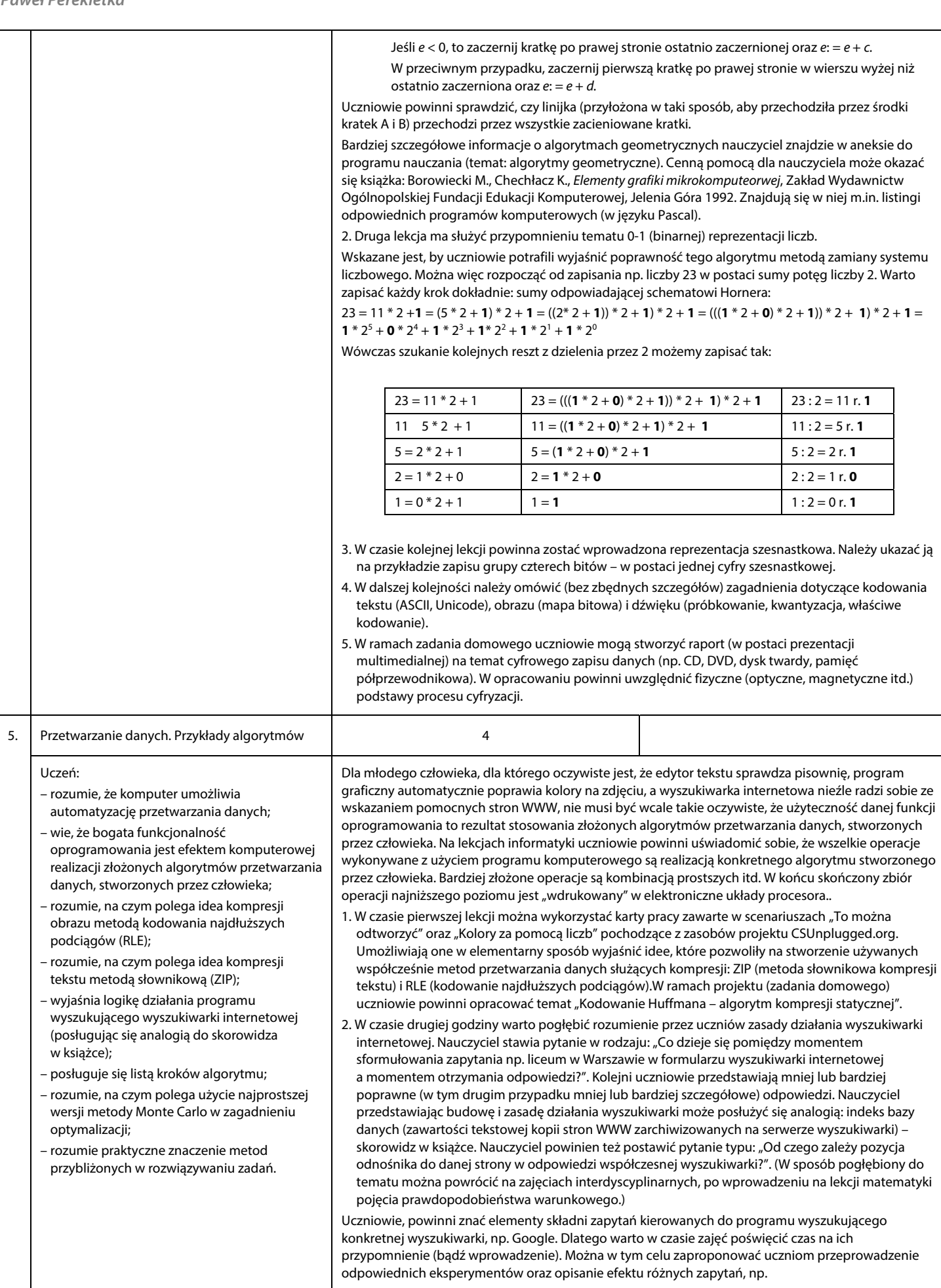

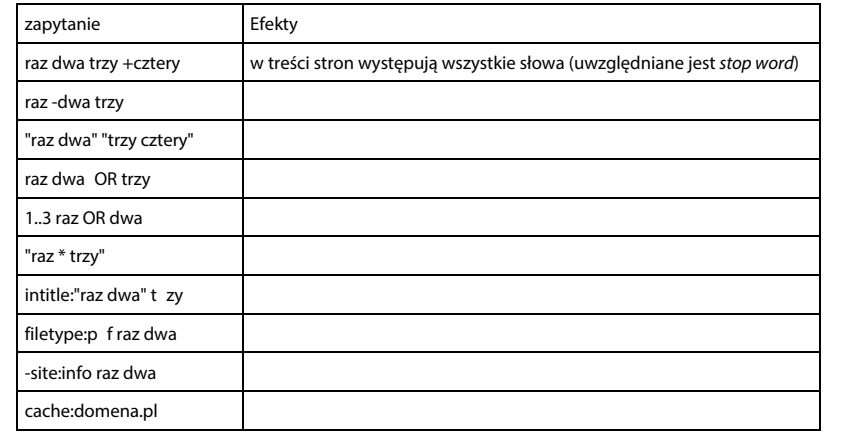

3. W czasie trzeciej i czwartej godziny na przykładzie praktycznym można zaprezentować zagadnienie optymalizacji, czyli działania, którego celem jest uzyskanie najlepszego rezultatu w danych warunkach. Zastosujemy metody Monte Carlo (w najprostszym ujęciu), której twórcą był wybitny polski matematyk Stanisław Ulam. Lekcję można rozpocząć od odczytania fragmentu wspomnień, który odnosi się do okresu 1946-49, gdy Ulam pracował w Los Alamos nad bombą wodorową:

"Pomysł ten, nazwany później metodą Monte Carlo, wpadł mi do głowy, kiedy podczas choroby stawiałem pasjanse. Zauważyłem, że znacznie praktyczniejszym sposobem oceniania prawdopodobieństwa ułożenia pasjansa (takiego jak Canfiels, gdzie umiejętności gracza nie mają większego znaczenia) jest wykładanie kart, czyli eksperymentowanie z tym procesem i po prostu zapisywanie procentu wygranych, niż próba obliczania wszystkich możliwości kombinatorycznych, których liczba rośnie wykładniczo i jest tak wielka, że pominąwszy najprostsze przypadki, jej oszacowanie jest niemożliwe. Jest to zaskakujące z intelektualnego punktu widzenia, i choć może nie całkiem upokarzające, to jednak zmusza do sromności i pokazuje granice tradycyjnego, racjonalnego rozumowania" (źródło: Ulam S., Przygody matematyka, Prószyński i S-ka, Warszawa 1996).

Następnie przedstawiamy uczniom zadanie: "Z kwadratowego arkusza mamy wykonać pudełko w kształcie prostopadłościanu bez przykrywki, przy czym tylko cztery boczne pionowe krawędzie mają być sklejane. Chcielibyśmy otrzymać pudełko o możliwie największej pojemności. Długość boku danego arkusza wynosi a". Następnie zapisujemy specyfikację zadania:

Dane: a – długość boku kwadratu.

Szukane: x – wysokość pudełka (bez przykrywki) o największej możliwej objętości, którego pole powierzchni całkowitej jest równe polu kwadratu o boku a.

Matematyczny model powyższego problemu stanowi funkcja (celu) o wzorze V(x) =  $(a - 2x)^2 x$  (gdzie  $0 < x < a/2$ ). Poszukiwać będziemy takiej wartości x, dla której funkcja V przyjmuje wartość maksymalną.

Zanim przystąpimy do przedstawienia i analizy algorytmu oraz jego komputerowej realizacji, wyjaśniamy uczniom, że oprogramowanie komputerowe (np. kompilator języka programowania czy arkusz kalkulacyjny) mają możliwość generowania liczb losowych o rozkładzie równomiernych (tzn. szansa wylosowania dowolnej liczby z zadanego przedziału jest jednakowa). Podkreślamy, że metoda Monte Carlo polegać będzie na wielokrotnym (określonym na wstępie) losowaniu wartości zmiennej x i obliczaniu dla niej wartości funkcji celu.

Przedstawimy uczniom gotowy schemat blokowy algorytmu lub pseudokod algorytmu.

Oto przykład w języku Pascal: program MonteCarlo;

```
 var 
   a, x, t, V, Vt :real; 
   N, i :integer; 
begin 
  readln(a); 
  readln(N); 
 V:0;i \cdot = 0 randomize;
```
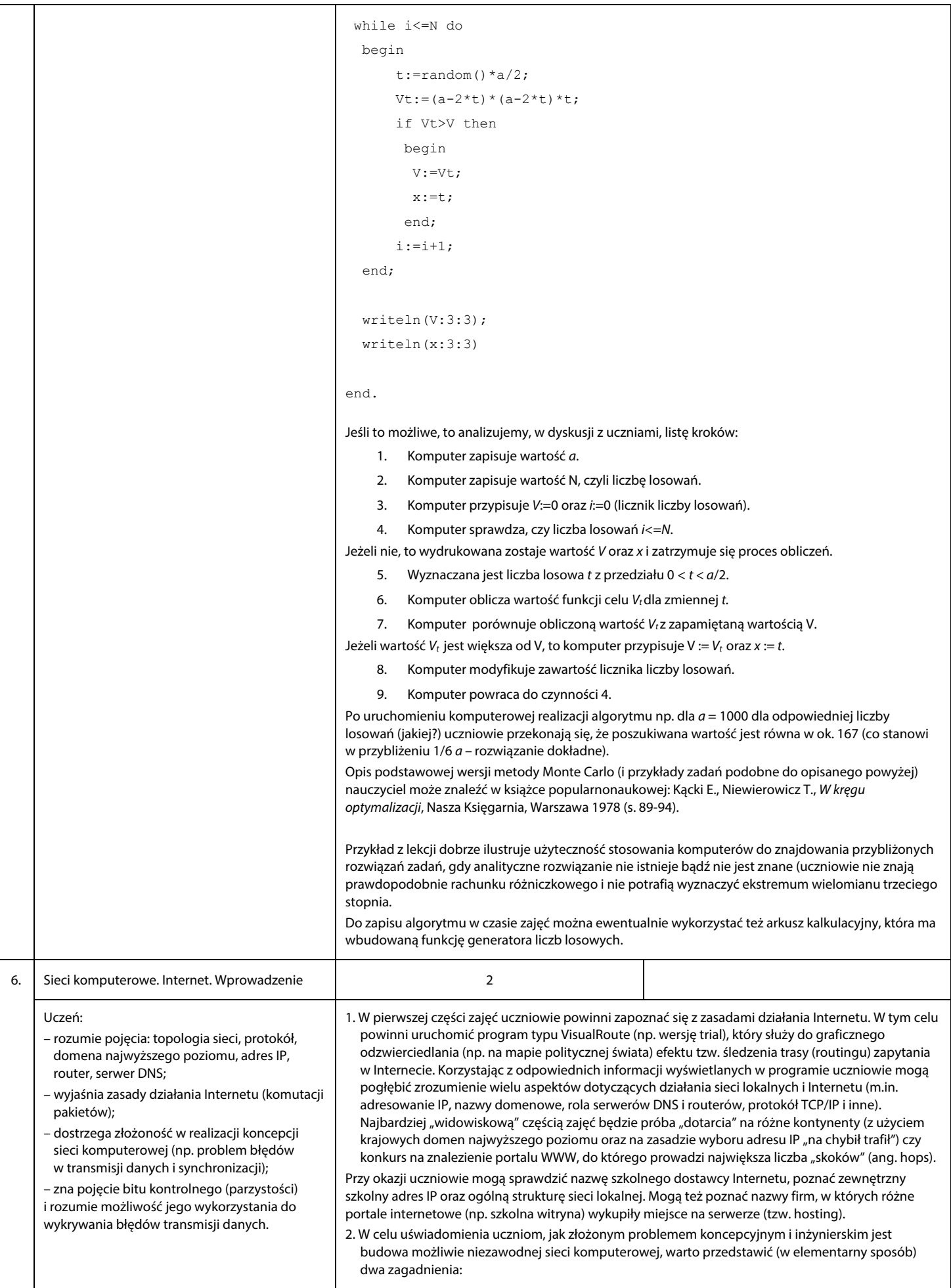

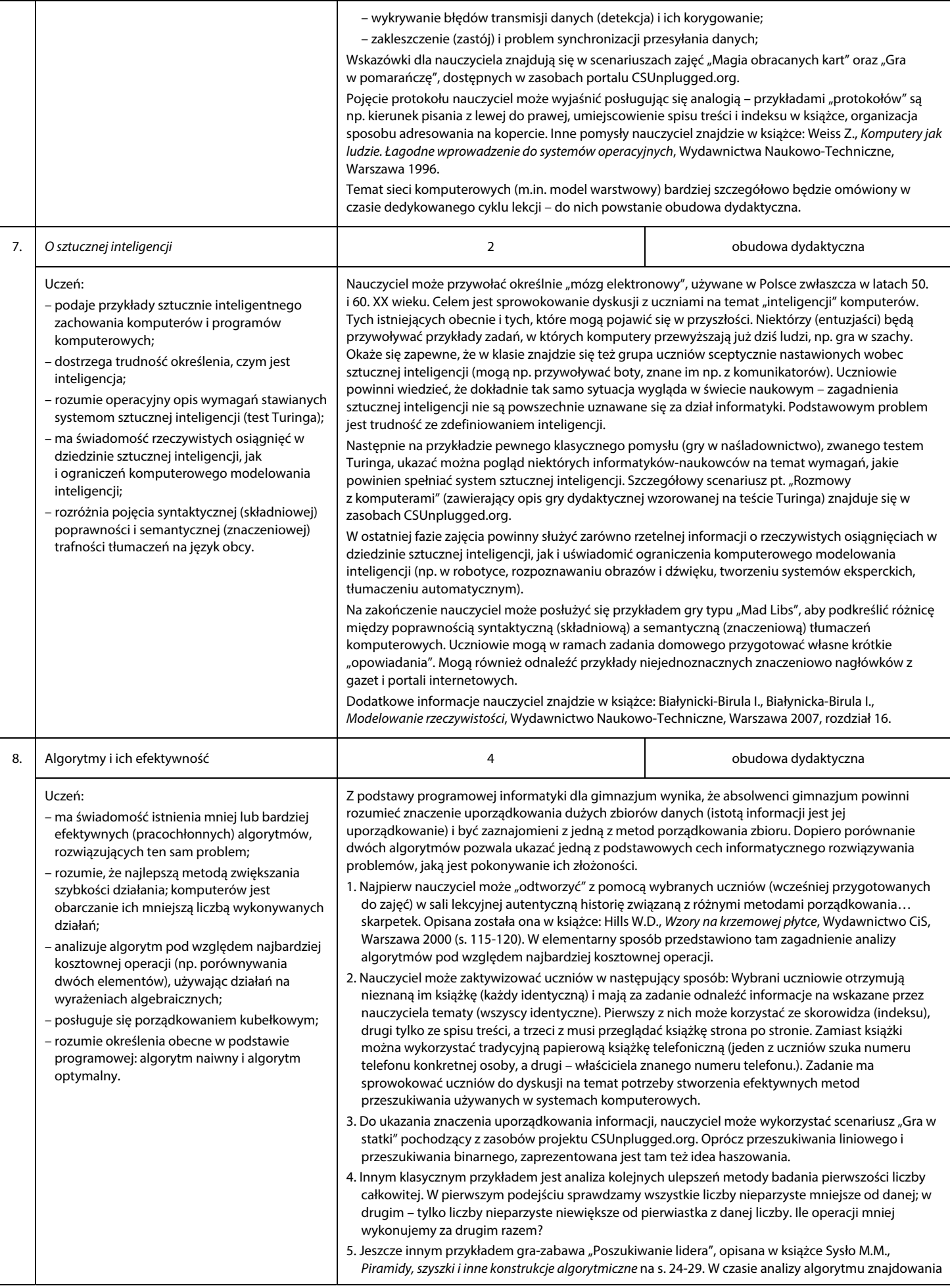

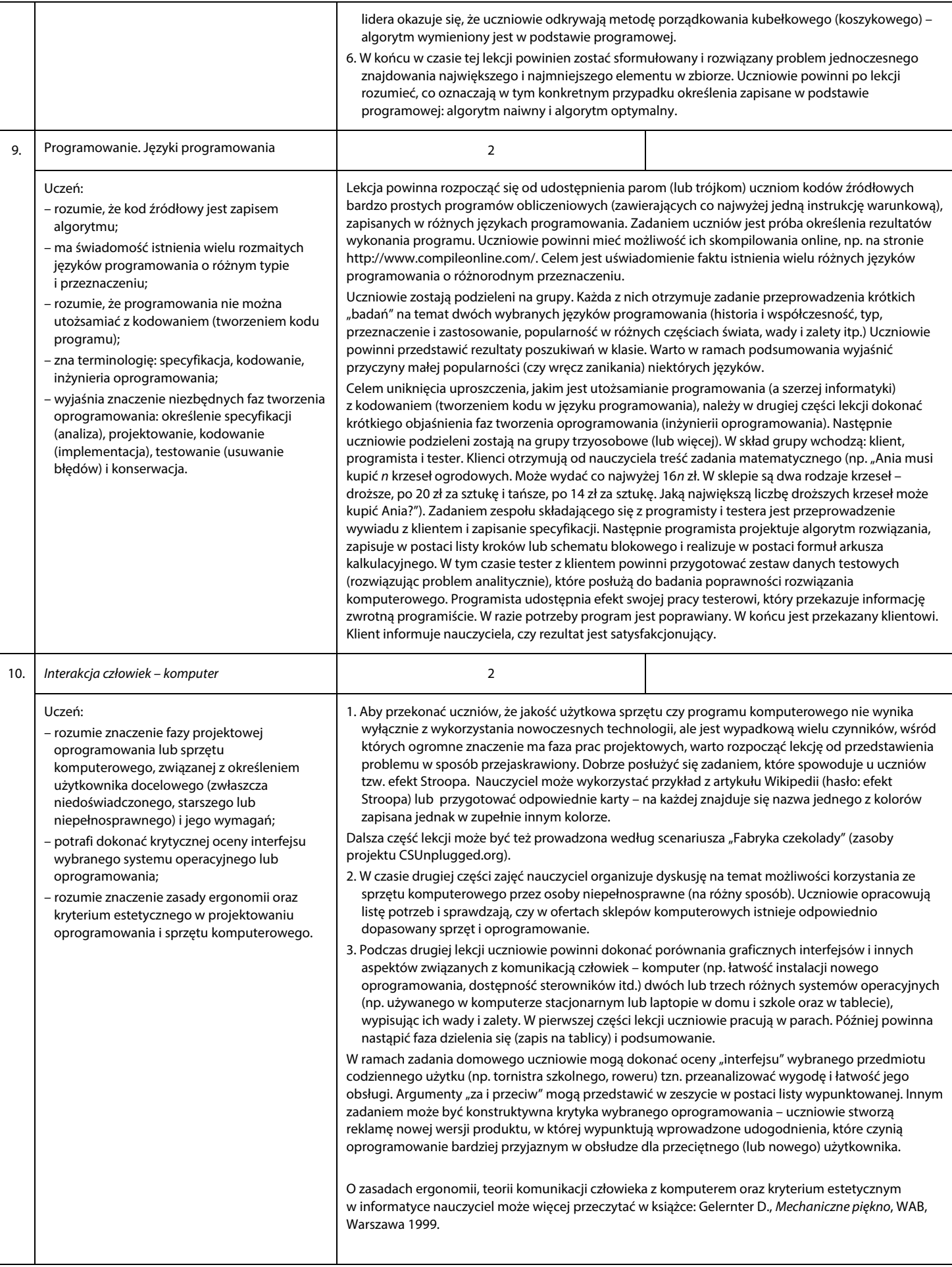

#### **II. Algorytmika. Kamień węgielny informatyki**  1. Podejście algorytmiczne do rozwiązywania problemów <sup>2</sup> Uczeń: Uczniowie otrzymują krótkie opisy prostych zadań obliczeniowych (zadań tekstowych). Niektóre z nich sformułowane są precyzyjnie i w tekście odnaleźć można potrzebne szczegóły. W przypadku innych – wie, co to jest algorytm; nie wszystkie szczegóły są podane. Zadaniem uczniów jest zapisanie specyfikacji (dane wejściowe, – rozumie znaczenie wstępnej analizy dane wyjściowe, związki między nimi) dla problemów, które zostały opisane w sposób kompletny oraz problemu; uzasadnienie, dlaczego jest to niemożliwe dla pozostałych. – przedstawia specyfikację zadania; – przedstawia algorytm w postaci listy kroków lub schematu blokowego; – określa zależności między problemem, algorytmem a programem komputerowym; – analizuje działanie algorytmu dla przykładowych danych. 2. Fechniki (strategie) projektowania algorytmów. Metoda zachłanna i inne alegonymiczne w możli występującego w powstanie z powstanie zachłanna i inne występując<br>Metoda zachłanna i inne w możli występującego w możli występującego w powstanie występującego w występującego Uczeń: Nauczyciel przedstawia dwa lub trzy przykłady klasycznych łamigłówek algorytmicznych (np. "problem czterech królowych", "trimino", "gra w 20 pytań" itp.) oraz analizuje istnienie bardziej – zna różne techniki projektowania algorytmów efektywnej od prostego przeszukiwania algorytmicznej strategii ich rozwiązania (np. przeszukiwanie z (np. proste przeszukiwanie, przeszukiwanie z nawrotami, metoda "dziel i zwyciężaj", metoda "zmniejsz i zwyciężaj", przeszukiwanie dwudzielne, nawrotami, metoda "dziel i zwyciężaj", metoda metoda zachłanna, metoda niezmienników itp.). Następnie w dyskusji następuje doprecyzowanie, "zmniejsz i zwyciężaj", metoda zachłanna); czym są przedstawione strategie. -- wskazuje znane mu algorytmy, które są ilustracją różnych strategii (np. przeszukiwanie Uczniowie otrzymują do analizy inne przykłady łamigłówek, które mogą rozwiązać poznanymi na lekcji metodami. Oczywiście mogą pracować w grupach. binarne, algorytm Huffmana); – projektuje algorytmy dla prostych problemów Znakomitym źródłem zadań są książki: Michalewicz M., Michalewicz Z., Nauczanie łamigłówkowe, i łamigłówek algorytmicznych (w postaci listy Wydawnictwo PJWSTK, Warszawa 2010 oraz Levitin A., Levitin M., Algorithmic puzzles, Oxford kroków). University Press, Oxford 2011. Ich autorzy podkreślają zalety tego typu podejścia, tj. brak obecności bezpośredniego kontekstu programistycznego dla kształtowania umiejętności projektowania i analizy algorytmów dla bardziej złożonych problemów. 3. Rekurencja w prostych sytuacjach problemowych a problemowych a change of the contract of the contract of the contract of the contract of the contract of the contract of the contract of the contract of the contract of the contract of the contract of the co Uczeń: 1. Wydaje się, że najlepszą ilustracją działania procedur rekurencyjnych są procedury rysujące fraktale, tj. figury geometryczne, których podstawową cechą jest podobieństwo wewnętrzne – rozumie rekurencję jako strukturę procedury (samopodobieństwo). Omawianie tematu można rozpocząć od prostego rysunku rekurencyjnego rozwiązania sytuacji problemowej, w treści (rosnącego nieskończenie). Sposób wykonania takiego rysunku można opisać schematem której znajduje się wywołanie tej samej blokowym samowywołującej się procedury: procedury; – podaje przykłady sytuacji problemowych, które można rozwiązać rekurencyjnie; – opisuje i stosuje algorytmy konstrukcji geometrycznych rekurencyjnych: drzewo Przyjmij za a Rysui kwadrat Przyjmij za a liczbę 40 o boku a liczbę dwa razy mniejszą binarne, dywan Sierpińskiego, płatek Kocha. W dalszej części należy zająć się konstrukcjami wymienionymi w podstawie programowej (drzewo binarne, dywan Sierpińskiego, płatek Kocha) oraz innymi. 2. Wiele niebanalnych przykładów sytuacji problemowych, które można rozwiązać rekurencyjnie, nauczyciel znajdzie w np. w rozdziale 5 książki: Sysło M.M., Piramidy, szyszki i inne konstrukcje algorytmiczne, WSiP, Warszawa 1998. W aneksie interdyscyplinarnym przedstawiony jest temat "Rysunki rekurencyjne, mozaiki i fraktale". Jego realizacja np. w ramach projektu grupowego może wzbogacić kompetencje informatyczne – tworząc rysunki (typu drzewo Pitagorasa) może poznać przy okazji podstawy programowania funkcyjnego w LOGO. 4. Złożoność obliczeniowa algorytmów 6 obudowa dydaktyczna Uczeń: Zajęcia mają dać uczniom wyobrażenie o tym, czym jest złożoność obliczeniowa (czasowa – ma świadomość istnienia mniej lub bardziej i pamięciowa) algorytmów. efektywnych (pracochłonnych) algorytmów, Można ją zbudować w oparciu o wprowadzenie, a następnie porównanie dwóch algorytmów rozwiązujących ten sam problem; porządkowania przez wstawianie liniowe i metody Quicksort (sortowania szybkiego). Opis elementarny nauczyciel znajdzie w publikacji Gelernter D., Mechaniczne piękno, WAB, Warszawa 1999 – rozumie, że najlepszą metodą zwiększania (s. 84-88). szybkości działania komputerów jest

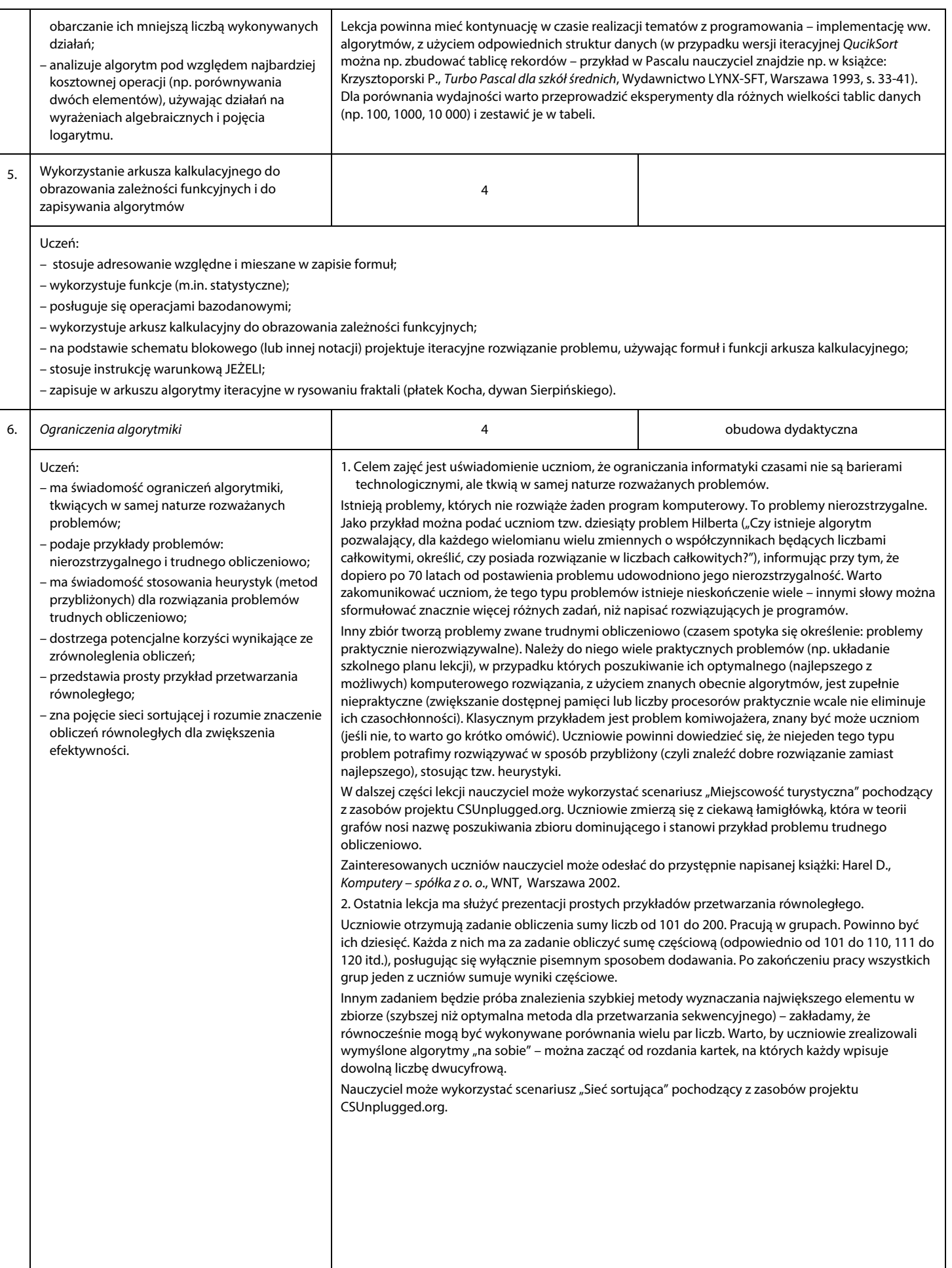

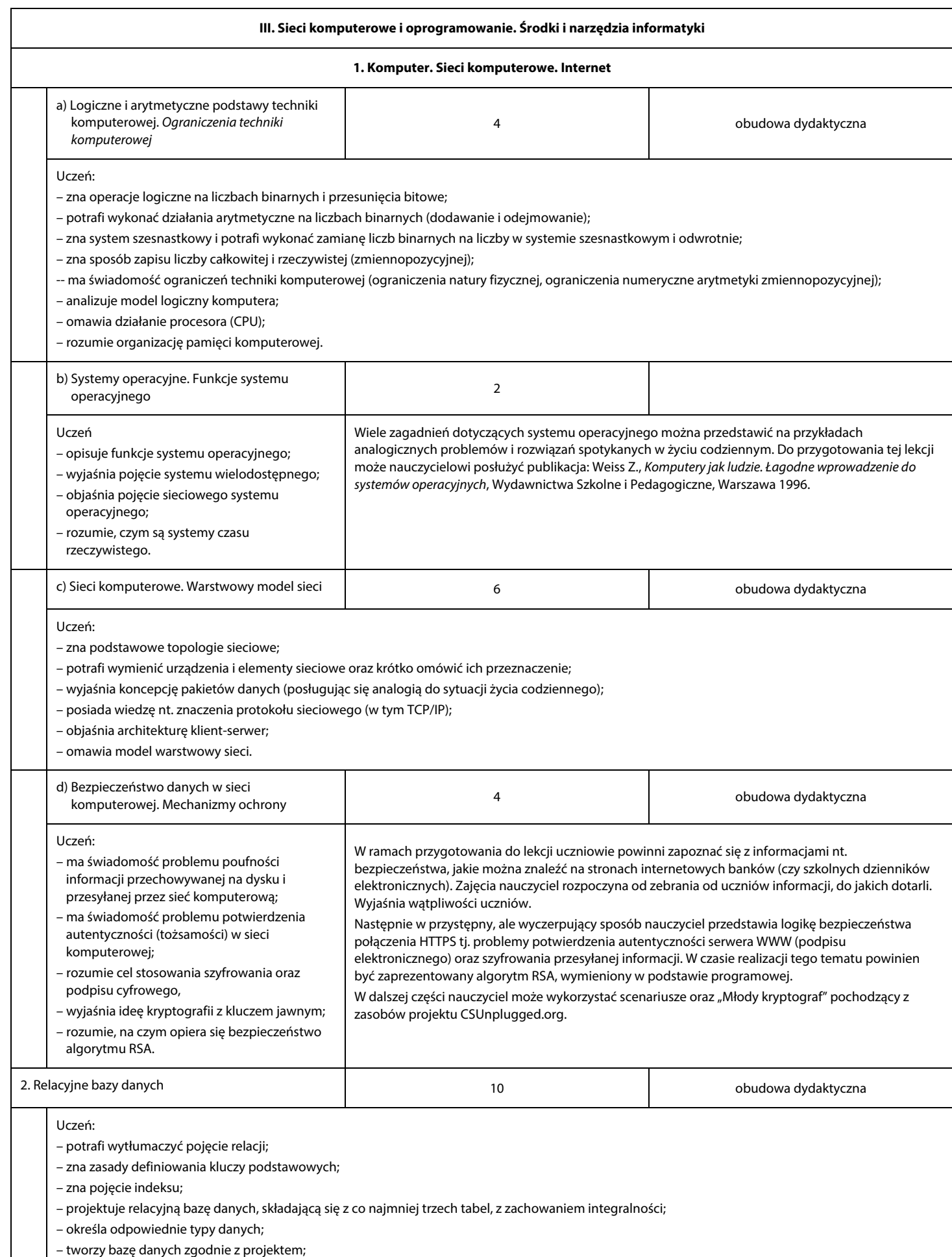

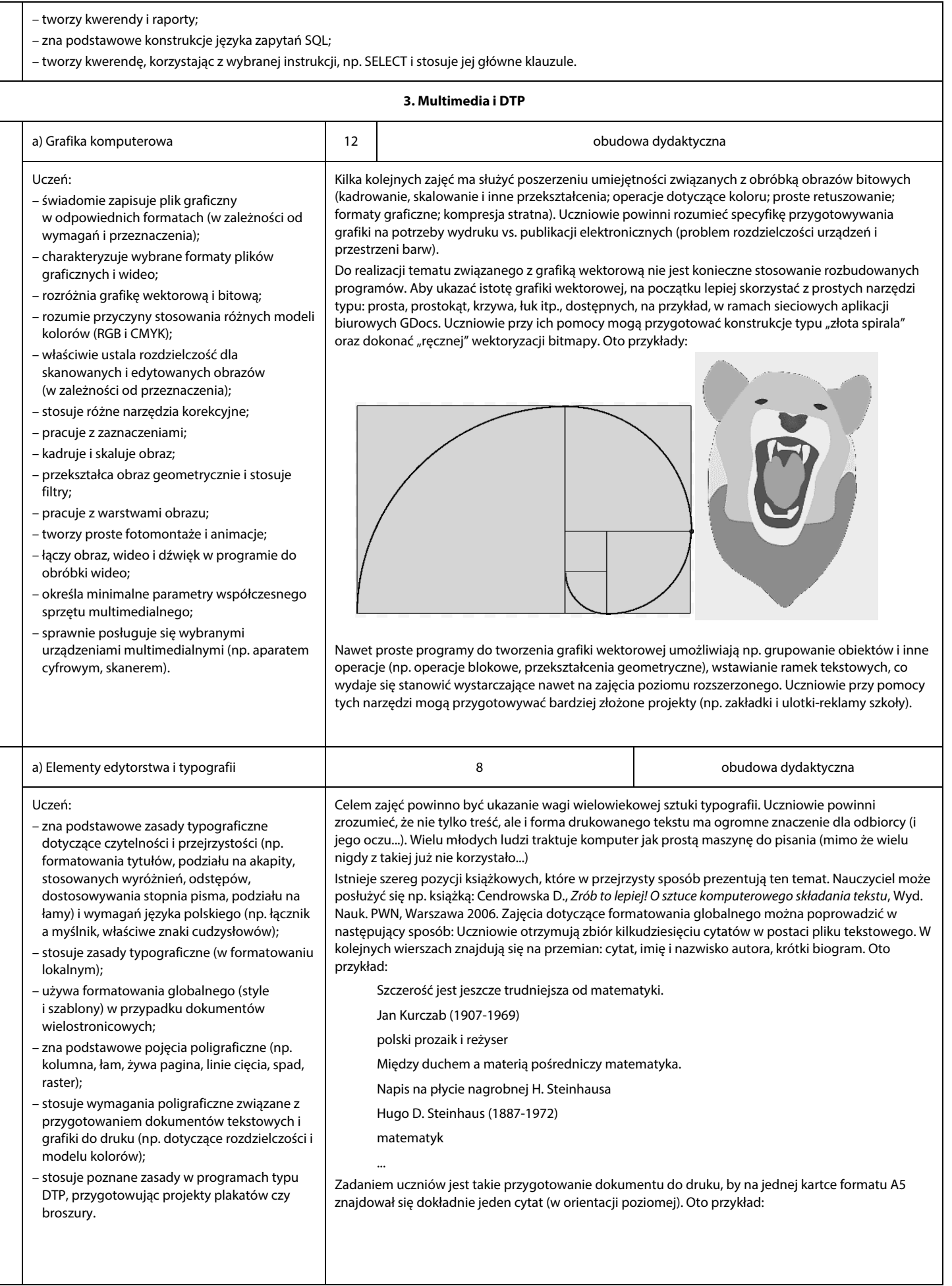

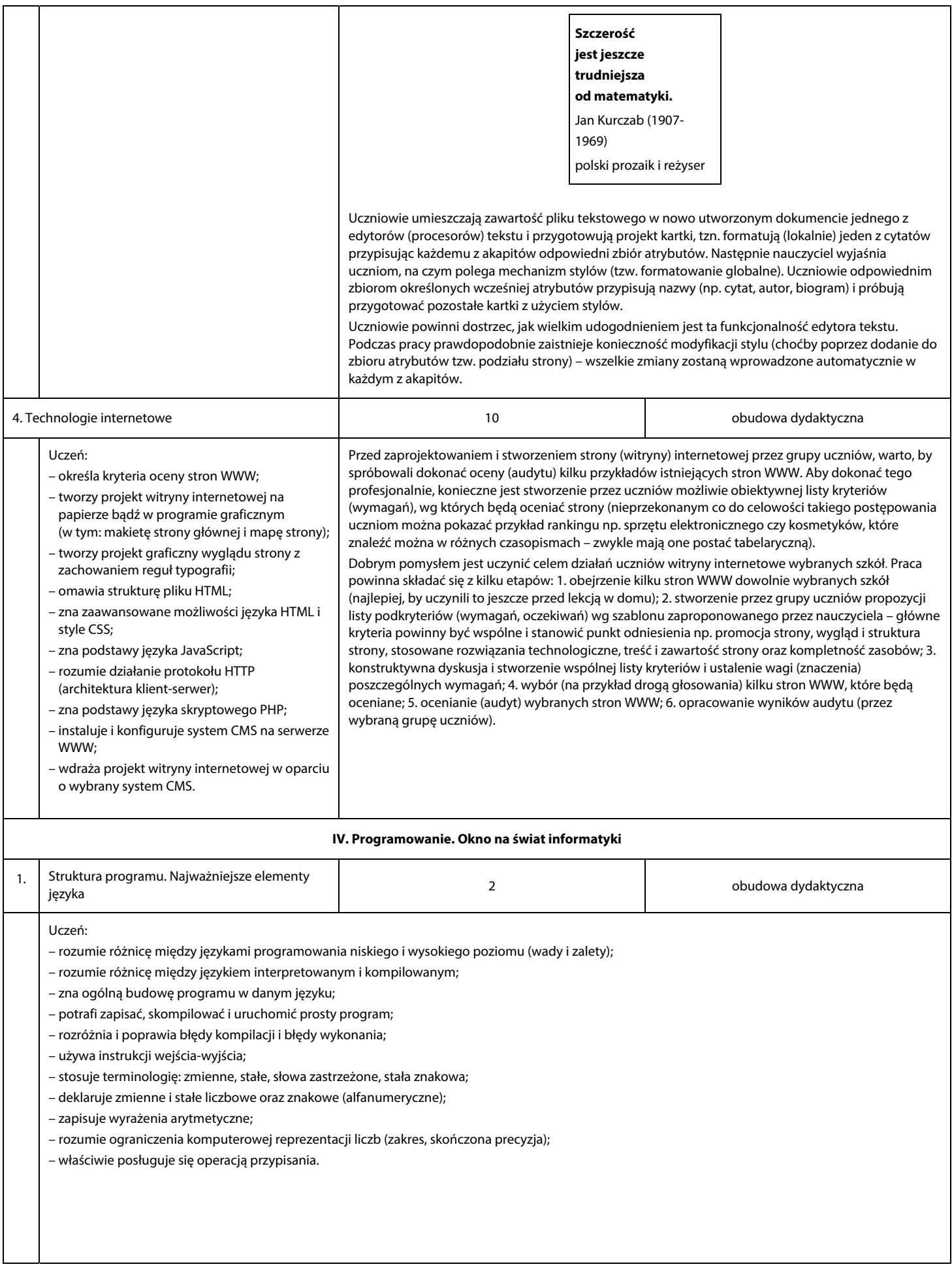

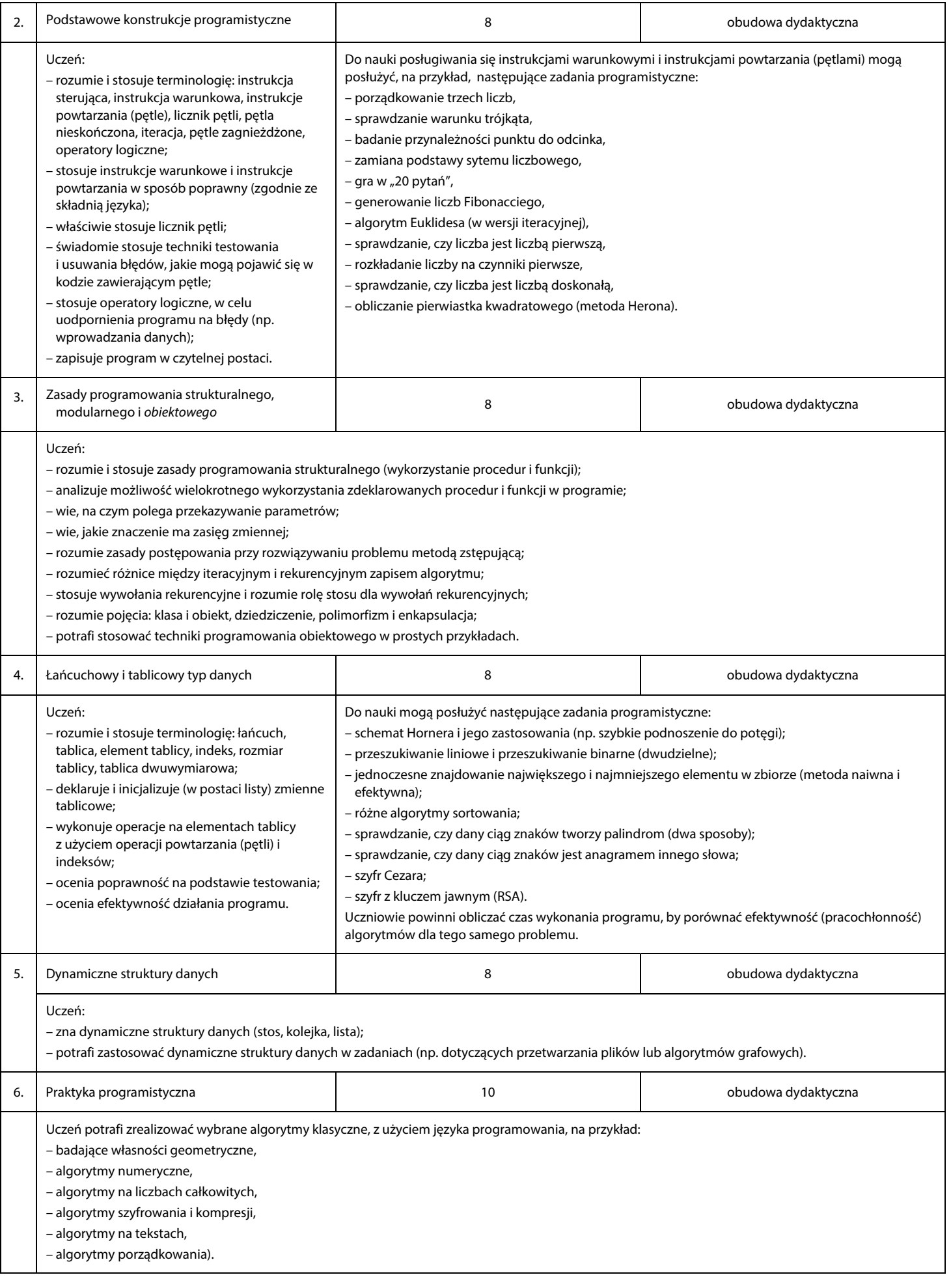

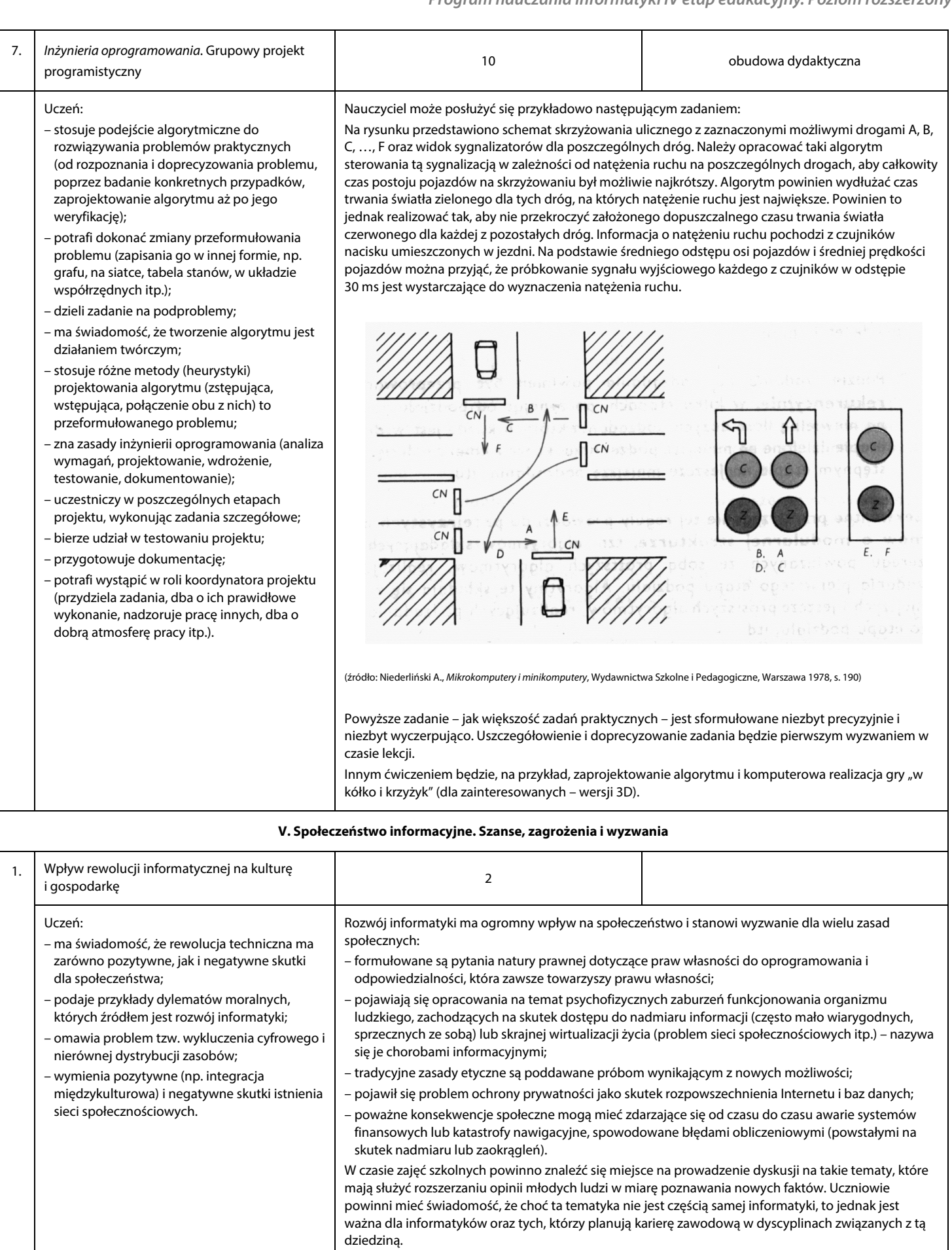

Wiele propozycji tematów do dyskusji nauczyciel znajdzie w książce: Brookshear J.G., Informatyka w ogólnym zarysie, WNT, Warszawa 2003. Każdy jej rozdział kończy się podrozdziałem pt. "Zagadnienia społeczne". Oto przykład pytania: "Błąd zaokrąglenia w oprogramowaniu komputera sterującego

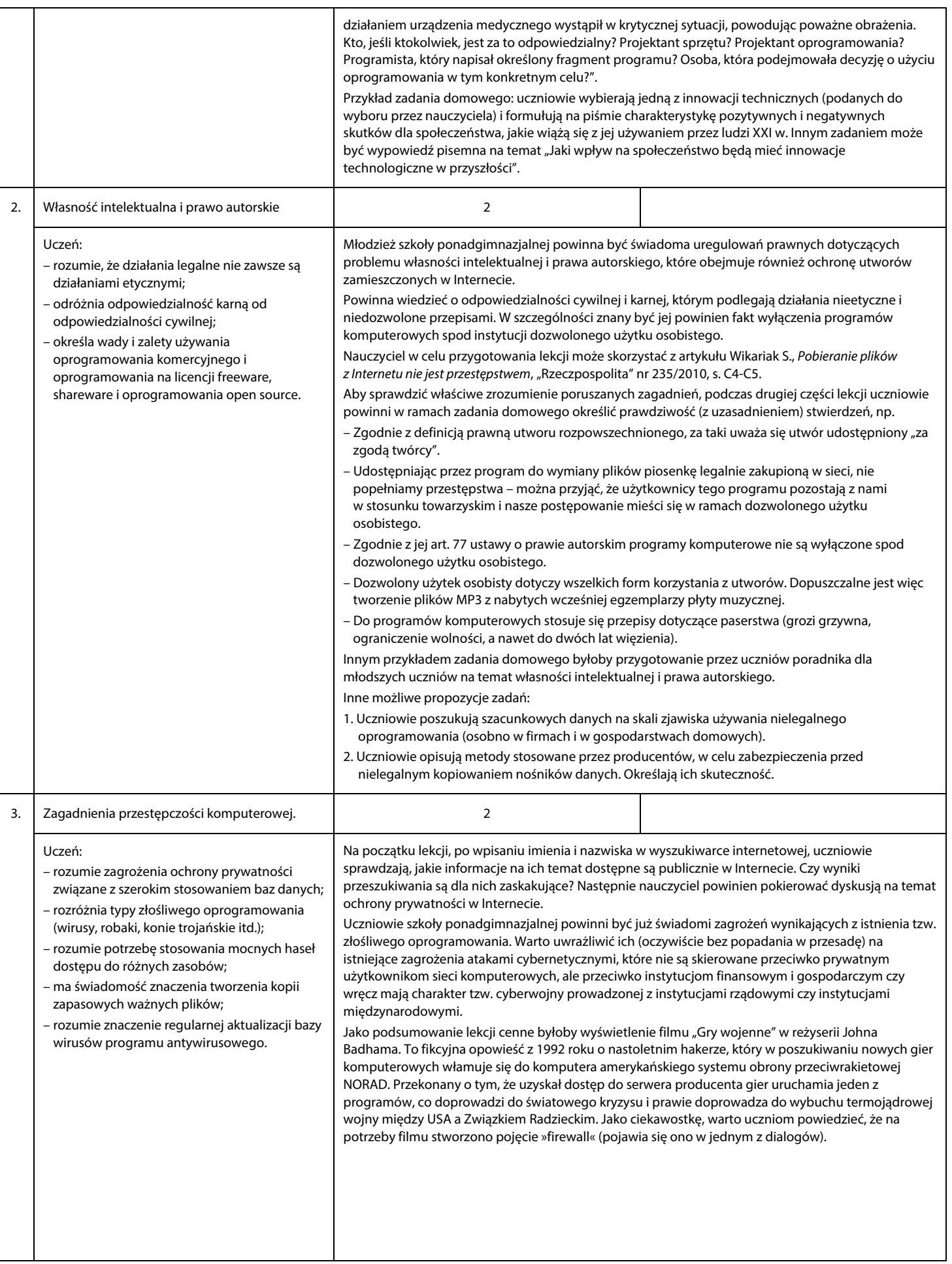

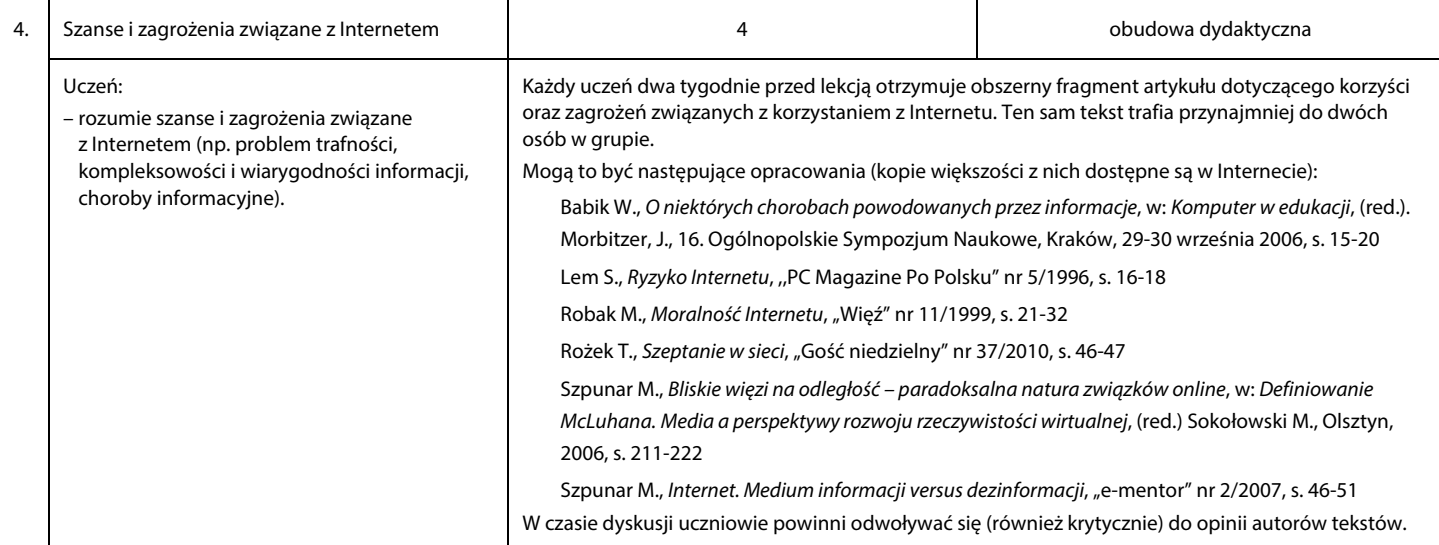

# **6. Propozycje sposobów sprawdzania osiągnięć ucznia**

Metody i formy pracy na lekcjach informatyki powinny być różnorodne. Informację zwrotną dotyczącą efektywności stosowanych metod nauczyciel uzyskuje nie tylko poprzez różne prace kontrolne, ale również obserwując aktywność uczniów i ich stosunek do zajęć. Nauczyciel powinien dobrze zaplanować każdą lekcję i mieć przygotowane zestawy różnorodnych i ciekawych zadań dla uczniów. Powinien także wymagać od nich aktywności i stymulować ich twórczość. Najpierw samemu sobie powinien jednak stawiać wysokie wymagania.

Niezwykle ważnym elementem jest właściwa komunikacja między nauczycielem i uczniami. Nie mogą oni obawiać się zadawania merytorycznych pytań.

Prowadzący zajęcia powinien wspierać współdziałanie uczniów i planować część zadań jako pracę zespołową. Uczniowie muszą mieć szansę wymieniania poglądów między sobą (oczywiście w odpowiednim momencie) – czasami kolega może być najlepszym nauczycielem. Wydaje się, że sprawą nie do przecenienia jest stworzenie możliwości kontrolowanej współpracy poza zajęciami stacjonarnymi na tzw. szkolnej platformie e-learnigowej.

Ocenianie uczniów na lekcjach informatyki powinno spełniać założenia szkolnego systemu oceniania, być prowadzone systematycznie i pełnić rolę motywującą. Uczniowie muszą wiedzieć na jakich zasadach są oceniani – nauczyciel zaś winien się starać uzasadniać oceny.

Mierzeniu osiągnięć uczniów powinny służyć następujące aktywności:

- przygotowanie do lekcji (zadania domowe),
- aktywność na lekcji i udział w dyskusjach,
- ćwiczenia wykonywane podczas lekcji,
- zaangażowanie w realizację projektów grupowych,
- wystąpienia (prezentacje zadań domowych i projektów),
- krótkie prace kontrolne,
- sprawdziany,
- udział w konkursach.

Należy zwrócić uwagę na sposób formułowania wypowiedzi przez uczniów: docenić używanie określeń fachowych (a właściwie zrozumienie przez ucznia ich znaczenia).

Uczniom trzeba systematycznie zadawać zadania domowe, np. wykonanie zadań z podręcznika dotyczących tematu omawianego na lekcji, samodzielne zapoznanie się z danym tematem lub jego częścią. Zadania domowe należy regularnie sprawdzać, na każdej lekcji wybranym uczniom lub całej grupie.

Treści programowe informatyki są, jak wiadomo, różnorodne. Wszystkie elementy (zarówno posługiwanie się środkami i narzędziami informatycznymi, jak i elementy algorytmiki) nauczyciel powinien punktować w sposób równorzędny.

# **7. Podziękowania**

Autor programu nauczania chciałby wyrazić wdzięczność osobom, które przyczyniły się do jego powstania. W pierwszym rzędzie Warszawskiej Wyższej Szkole Informatyki, a zwłaszcza Pani Justynie Gołaszewskiej. Następnie Panu prof. dr. hab. Maciejowi M. Syśle za liczne konstruktywne uwagi w trakcie tworzenia programu oraz wskazanie dodatkowych lektur. Dziękuję również Panu dr. Bronisławowi Pabichowi oraz Panu Witoldowi Kranasowi za ich sugestie, zwłaszcza dotyczące aneksu.

Inspiracją dla wielu pomysłów dydaktycznych był wydany w USA dokument pt. A Model Curriculum for K-12 Computer Science. Final Report (http://csta.acm.org/Curriculum/sub/CurrFiles/K-12ModelCurr2ndEd. pdf) i inne "wdrożeniowe" opracowania, stworzone przez Stowarzyszenie Nauczycieli Informatyki (Computer Science Teachers Association).

Jedną z osób spoza granic Polski, które autor programu pragnąłby wymienić z imienia i nazwiska jest prof. dr. Tim Bell z Nowej Zelandii, współautor projektu "Computer Science Unplugged". Ślady wpływu metodyki Unplugged na poglądy autora programu na temat nauczania o informatyce (komputyce) można odnaleźć w wielu miejscach.

Nie sposób nie wspomnieć w tym miejscu młodych ludzi, z którymi autor miał przyjemność prowadzić zajęcia z matematyki i informatyki w szkole. Starożytna mądrość mówi, że nauczyciel nie z książek ani nie od swoich nauczycieli, ale od swoich uczniów najwięcej się nauczy. To wszystko prawda.

Na końcu autor dziękuje również za wsparcie osobom najbliższym.

# **8. Literatura**

A Model Curriculum for K-12 Computer Science. Final Report, Nowy Jork 2003.

A Model Curriculum for K-12 Computer Science. Level 2 Objectives and Outlines, Nowy Jork 2004.

A Model Curriculum for K-12 Computer Science. Level 3 Objectives and Outlines, Nowy Jork 2009.

Bell T., Witten I.H., Fellows M., Computer Science Unplugged. Teachers edition, http://CSUnplugged.org/.

Brookshear J.G., Informatyka w ogólnym zarysie, Wydawnictwa Naukowo-Techniczne, Warszawa 2003.

Cwirko-Godycki J., Minikomputer w procesie dydaktycznym, Wydawnictwa Szkolne i Pedagogiczne, Warszawa 1980.

Gelernter D., Mechaniczne piękno, WAB, Warszawa 1999.

Harel D., Komputery – spółka z o. o., Wydawnictwa Naukowo-Techniczne, Warszawa 2002.

Hills W.D., Wzory na krzemowej płytce, Wydawnictwo CiS, Warszawa 2000.

Kącki E., Niewierowicz T., W kręgu optymalizacji, Nasza Księgarnia, Warszawa 1978.

Komputery. Multimedia. Internet. Leksykon, Wydawnictwo RTW, Warszawa 1997.

Levitin A., Levitin M., Algorithmic puzzles, Oxford 2011.

Michalewicz M., Michalewicz Z., Nauczanie łamigłówkowe, Wydawnictwo PJWSTK, Warszawa 2010.

Niederliński A., Mikrokomputery i minikomputery, Wydawnictwa Szkole i Pedagogiczne, Warszawa 1978.

Niewierowicz T., Świat algorytmów, Nasza Księgarnia, Warszawa 1980.

Prejbisz P., Zanim siądziesz do komputera, Wydawnictwo EEMMA, Warszawa 1990.

Rozporządzenie Ministra Edukacji Narodowej z dnia 27 sierpnia 2012 r. w sprawie podstawy programowej wychowania przedszkolnego oraz kształcenia ogólnego w poszczególnych typach szkół (Dz.U. 2012, poz. 977).

Stephenson C., Gal-Ezer J., Haberman B., Verno A., The New Education Imperative: Improving High School Computer Science Education, Final Report of the CSTA Curriculum Improvement Task Force, 2005

Sysło M.M., Algorytmy, Wydawnctwa Szkolne i Pedagogiczne, Warszawa 1997 (i wydania następne).

- Sysło M.M., Outreach to Prospective Informa-tics Students, w: Informatics in Schools. Contributing to 21st Century Educa-tion, (red.) I. Kalaš, R.T. Mittermeir, Berlin Heidelberg 2011, s. 56-70.
- Sysło M.M., Piramidy, szyszki i inne konstrukcje algorytmiczne, Wydawnictwa Szkolne i Pedagogiczne, Warszawa 1998 (wersja elektroniczna na stronie: http://mmsyslo.pl/).

Sysło M.M., Jochemczyk W., Edukacja informatyczna w nowej podstawie programowej, Ośrodek Edukacji Komputerowej i Zastosowań Komputerów, Warszawa 2010 (wersja elektroniczna na stronie: http:// mmsyslo.pl/).

Torra V., Od abaku do komputera. Algorytmy i obliczenia, BUKA Books Sławomir Chojnacki, Warszawa 2012.

Ustawa z dnia 19 sierpnia 2011 r. o zmianie ustawy o systemie oświaty oraz niektórych innych ustaw (Dz.U. z 2011 r., Nr 205, poz. 1206).

Walat A., Modelowanie i symulacja za pomocą komputera, Oficyna Edukacyjna \* Krzysztof Pazdro Sp. z o.o, Warszawa 2001.

Walat A., Zarys dydaktyki informatyki. Ośrodek Edukacji Komputerowej i Zastosowań Komputerów, Warszawa 2006.

Weiss Z., Komputery jak ludzie. Łagodne wprowadzenie do systemów operacyjnych, Wydawnictwo Naukowo-Techniczne, Warszawa 1996.

**Witold Kranas**

**Aneks do programu nauczania informatyki w zakresie interdyscyplinarności**  w obszarze informatyka-fizyka

# **Wprowadzenie**

Ani podstawa programowa informatyki, ani fizyki nie zawierają prób korelacji między tymi przedmiotami. W podstawie informatyki znajduje się dość ogólne sformułowanie: Wykorzystanie komputera oraz programów i gier edukacyjnych do poszerzania wiedzy i umiejętności z różnych dziedzin oraz do rozwijania zainteresowań, które pozwala na powiązanie z innymi przedmiotami nauczania.

Podstawa programowa fizyki zawiera natomiast tylko jeden fragment w ostatniej części (Zalecane warunki i sposób realizacji), w którym wymienia się TiK: Należy uczyć starannego opracowania wyników pomiaru (tworzenie wykresów, obliczanie średniej), wykorzystując przy tym, w miarę możliwości, *narzędzia technologii informacyjno-komunikacyjnych*.

Kuriozalne jest to, że w podstawie wymienia się pracę z kalkulatorem, a nie komputerem: (Uczeń) przeprowadza złożone obliczenia liczbowe, posługując się kalkulatorem.

W tej sytuacji próba zintegrowania zagadnień z fizyki z programem informatyki nie może opierać się na wymogach podstawy programowej (choć nie jest z nimi sprzeczna). Z drugiej strony problemy fizyczne włączane do informatyki powinny zawierać się w podstawie programowej tego przedmiotu (Załącznik 1).

### **Możliwości stwarzane przez technologie informacyjne w nauczaniu fizyki i ich uwarunkowania**

Komputer jest narzędziem wykorzystywanym w fizyce zarówno do prowadzenia skomplikowanych obliczeń, jak i do sterowania obserwacjami i eksperymentami oraz do przetwarzania wyników. Współczesne komputery powstały, po części, aby umożliwić wykonywanie obliczeń fizycznych i astronomicznych. Komputer jest dziś nieodzownym elementem warsztatu fizyka. Główne sposoby wykorzystania technologii informacyjnych w fizyce to:

- wyszukiwanie informacji,
- obliczenia i prezentacja wyników,
- symulacje,
- modelowanie,
- gromadzenie i przetwarzanie danych,
- pomiary i ich obróbka, zbieranie danych pomiarowych (data-logging),
- wideopomiary,
- organizowanie i koordynowanie projektów zespołowych.

Fizycy często korzystają z bardzo zaawansowanych metod matematycznych i narzędzi informatycznych, tworząc na swoje potrzeby wyspecjalizowane oprogramowanie.

Jakimi możliwościami w tej dziedzinie dysponuje szkolna informatyka?

- gotowe proste narzędzia to kalkulator oraz arkusz kalkulacyjny, pozwalające na szybkie wykonanie wielu obliczeń na lekcjach,
- modelowanie i symulacja mogą wymagać zastosowania języka programowania lub wyspecjalizowanego programu (Modellus, Coach). Wiele symulacji prezentują następujące strony:

http://open.agh.edu.pl/course/view.php?id=100

http://www.walter-fendt.de/ph14pl/

http://galaxy.uci.agh.edu.pl/~kakol/programy\_pl.htm

http://fizyka.zamkor.pl/kategoria/66/symulacje-zjawisk-i-doswiadczen/ (w większej części na poziom gimnazjum),

 zbieranie danych, pomiary i ich obróbka wymagają już nie tylko wyspecjalizowanego oprogramowania, ale również sprzętu w postaci interfejsu pomiarowego i urządzeń pomiarowych (czujników). Istnieje wiele systemów pomiarowych różnych firm (np. Pasco, CMA, Vernier, Phywe), które umożliwiają stosowanie tej techniki w nauce przedmiotów przyrodniczych.

Wsparcie metodyczne oferują strony firm, uczelni i ośrodków metodycznych (np. ctn.oeiizk.waw.pl). Szczególnie bogate możliwości wykorzystania technologii informacyjnych stwarzają tematy z dziedziny astronomii (zakres podstawowy). Ta dyscyplina ma zresztą bardzo duże tradycje wykorzystywania TiK. Do narzędzi informatycznych astronomii, które można wykorzystać w szkole należą:

- planetaria komputerowe od prostego GoogleSky mapy nieba dostępnej również na smartfonach do bezpłatnych planetariów takich jak Stellarium,
- bazy obrazów strony internetowe, zawierające kolekcje zdjęć obrazów obiektów astronomicznych, takie jak www.nasa.gov czy hubblesite.org,
- projekty przetwarzania rozproszonego działające na komputerach użytkowników, ze sztandarowym seti@home,
- projekty społecznościowe angażujące internautów do przetwarzania bardzo dużej liczby danych trudnych do cyfryzacji (GalaxyZoo),
- teleskopy internetowe umożliwiające zdalne wykonywanie zdjęć i prowadzenie obserwacji astronomicznych.

Poruszone tu problemy odnoszą się w zasadzie do wszystkich zagadnień przyrodniczych, jak pisał Einstein: To, co nazywamy fizyką, obejmuje całą grupę nauk przyrodniczych, które opierają swe teorie na pomiarach i których idee i twierdzenia dają się sformułować za pomocą matematyki.

Treści z podstawy programowej fizyki, **których nauczanie może być wspierane przez technologie informacyjne**

W gruncie rzeczy realizacja wszystkich tematów znajdujących się w podstawie programowej może być prezentowana przy użyciu TiK, poprzez korzystanie z kalkulatora, arkusza kalkulacyjnego, czy wyszukiwanie informacji w Internecie. Takie zastosowanie TiK jest raczej uwarunkowane nastawieniem nauczyciela i uczniów niż wymogami tematycznymi. Poniżej zostaną wydzielone te treści z podstawy programowej fizyki, które wymagają pracy w pracowni, często z wyspecjalizowanym oprogramowaniem oraz mogą wymagać wsparcia ze strony nauczyciela informatyki.

### **ZAKRES PODSTAWOWY**

Z działu: 1. Grawitacja i elementy astronomii.

Uczeń:

- 5) wyjaśnia wpływ siły grawitacji Słońca na ruch planet i siły grawitacji planet na ruch ich księżyców, wskazuje siłę grawitacji jako przyczynę spadania ciał na powierzchnię Ziemi;
- 6) posługuje się pojęciem pierwszej prędkości kosmicznej i satelity geostacjonarnego; opisuje ruch sztucznych satelitów wokół Ziemi (jakościowo), wskazuje siłę grawitacji jako siłę dośrodkową, wyznacza zależność okresu ruchu od promienia orbity (stosuje III prawo Keplera);
- 11) opisuje budowę Galaktyki i miejsce Układu Słonecznego w Galaktyce.
- Z działu: 2. Fizyka atomowa.

Uczeń:

- 1) opisuje promieniowanie ciał, rozróżnia widma ciągłe i liniowe rozrzedzonych gazów jednoatomowych, w tym wodoru;
- 3) opisuje budowę atomu wodoru, stan podstawowy i stany wzbudzone;
- 6) opisuje efekt fotoelektryczny, wykorzystuje zasadę zachowania energii do wyznaczenia energii i prędkości fotoelektronów.
- Z działu: 3. Fizyka jądrowa.

Uczeń:

- 1) posługuje się pojęciami pierwiastek, jądro atomowe, izotop, proton, neutron, elektron; podaje skład jądra atomowego na podstawie liczby masowej i atomowej;
- 4) opisuje rozpad izotopu promieniotwórczego, posługując się pojęciem czasu połowicznego rozpadu; rysuje wykres zależności liczby jąder, które uległy rozpadowi od czasu; wyjaśnia zasadę datowania substancji na podstawie składu izotopowego, np. datowanie węglem 14C;
- 7) wyjaśnia wpływ promieniowania jądrowego na materię oraz na organizmy;
- 10) opisuje działanie elektrowni atomowej oraz wymienia korzyści i zagrożenia płynące z energetyki jądrowej;
- 11) opisuje reakcje termojądrowe zachodzące w gwiazdach oraz w bombie wodorowej.

# **ZAKRES ROZSZERZONY**

Z działu: 1. Ruch punktu materialnego.

Uczeń:

- 4) wykorzystuje związki pomiędzy położeniem, prędkością i przyspieszeniem w ruchu jednostajnym i jednostajnie zmiennym do obliczania parametrów ruchu;
- 5) rysuje i interpretuje wykresy zależności parametrów ruchu od czasu;
- 6) oblicza parametry ruchu podczas swobodnego spadku i rzutu pionowego;
- 15) analizuje ruch ciał w dwóch wymiarach na przykładzie rzutu poziomego.
- Z działu: 2. Mechanika bryły sztywnej.

Uczeń:

- 4) analizuje równowagę brył sztywnych, w przypadku gdy siły leżą w jednej płaszczyźnie (równowaga sił i momentów sił);
- 5) wyznacza położenie środka masy;
- Z działu: 3. Energia mechaniczna.

Uczeń:

- 5) stosuje zasadę zachowania energii oraz zasadę zachowania pędu do opisu zderzeń sprężystych i niesprężystych.
- Z działu: 4. Grawitacja.

Uczeń:

- 6) wyjaśnia pojęcie pierwszej i drugiej prędkości kosmicznej; oblicza ich wartości dla różnych ciał niebieskich;
- 7) oblicza okres ruchu satelitów (bez napędu) wokół Ziemi;
- 8) oblicza okresy obiegu planet i ich średnie odległości od gwiazdy, wykorzystując III prawo Keplera dla orbit kołowych.

Z działu: 5. Termodynamika.

Uczeń:

- 2) opisuje przemianę izotermiczną, izobaryczną i izochoryczną;
- 10) analizuje przedstawione cykle termodynamiczne, oblicza sprawność silników cieplnych w oparciu o wymieniane ciepło i wykonaną pracę.
- Z działu: 6. Ruch harmoniczny i fale mechaniczne.

Uczeń:

- 4) interpretuje wykresy zależności położenia, prędkości i przyspieszenia od czasu w ruchu drgającym;
- 5) opisuje drgania wymuszone;
- 6) opisuje zjawisko rezonansu mechanicznego na wybranych przykładach;
- 10) opisuje zjawisko interferencji, wyznacza długość fali na podstawie obrazu interferencyjnego;
- 13) opisuje efekt Dopplera w przypadku poruszającego się źródła i nieruchomego obserwatora.
- Z działu: 7. Pole elektryczne.

Uczeń:

- 6) przedstawia pole elektrostatyczne za pomocą linii pola;
- 11) analizuje ruch cząstki naładowanej w stałym jednorodnym polu elektrycznym;
- Z działu: 8. Prąd stały.

Uczeń:

3) rysuje charakterystykę prądowo-napięciową opornika podlegającego prawu Ohma;

Z działu: 9. Magnetyzm, indukcja magnetyczna.

Uczeń:

- 3) analizuje ruch cząstki naładowanej w stałym jednorodnym polu magnetycznym;
- 7) opisuje zasadę działania silnika elektrycznego;
- 12) opisuje budowę i zasadę działania prądnicy i transformatora;
- 15) opisuje działanie diody jako prostownika.
- Z działu: 10. Fale elektromagnetyczne i optyka.

#### Uczeń:

- 1) opisuje widmo fal elektromagnetycznych i podaje źródła fal w poszczególnych zakresach z omówieniem ich zastosowań;
- 2) opisuje jedną z metod wyznaczenia prędkości światła;
- Z działu: 11. Fizyka atomowa i kwanty promieniowania elektromagnetycznego.

Uczeń:

- 4) opisuje mechanizmy powstawania promieniowania rentgenowskiego;
- Z działu: 12. Wymagania przekrojowe.

Uczeń:

- 1) przedstawia jednostki wielkości fizycznych wymienionych w podstawie programowej, opisuje ich związki z jednostkami podstawowymi;
- 2) samodzielnie wykonuje poprawne wykresy (właściwe oznaczenie i opis osi, wybór skali, oznaczenie niepewności punktów pomiarowych);
- 3) przeprowadza złożone obliczenia liczbowe, posługując się kalkulatorem;
- 4) interpoluje, ocenia orientacyjnie wartość pośrednią (interpolowaną) między danymi w tabeli, także za pomocą wykresu;
- 5) dopasowuje prostą  $y = ax + b$  do wykresu i ocenia trafność tego postępowania; oblicza wartości współczynników a i b (ocena ich niepewności nie jest wymagana);

Z działu: 13. Wymagania doświadczalne.

Uczeń:

- 1) ruchu prostoliniowego jednostajnego i jednostajnie zmiennego (np. wyznaczenie przyspieszenia w ruchu jednostajnie zmiennym);
- 2) ruchu wahadła (np. wyznaczenie przyspieszenia ziemskiego);
- 3) ciepła właściwego (np. wyznaczenie ciepła właściwego danej cieczy);
- 5) charakterystyki prądowo-napięciowej opornika, żarówki, ewentualnie diody (np. pomiar i wykonanie wykresu zależności I(U);
- 6) drgań struny (np. pomiar częstotliwości podstawowej drgań struny dla różnej długości drgającej części struny);
- 7) dyfrakcji światła na siatce dyfrakcyjnej lub płycie CD (np. wyznaczenie gęstości ścieżek na płycie CD).

Jak zauważa prof. Jan Mostowski: Komputer jest doskonałym narzędziem. Nauka fizyki z komputerem może uatrakcyjnić przedmiot.
## **Propozycje tematów związanych z informatyką na poziomie podstawowym, których realizacja**  może wspierać nauczanie fizyki

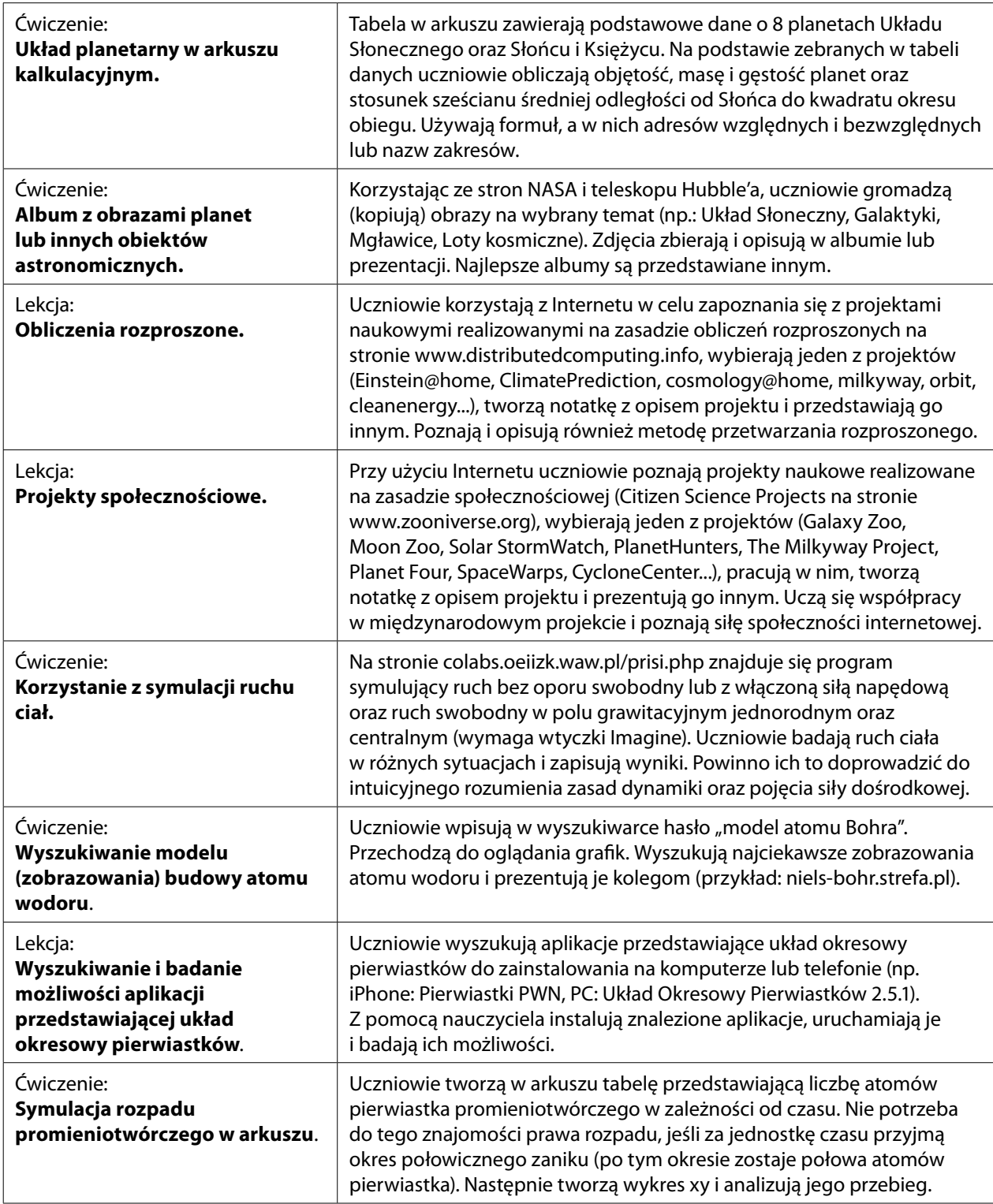

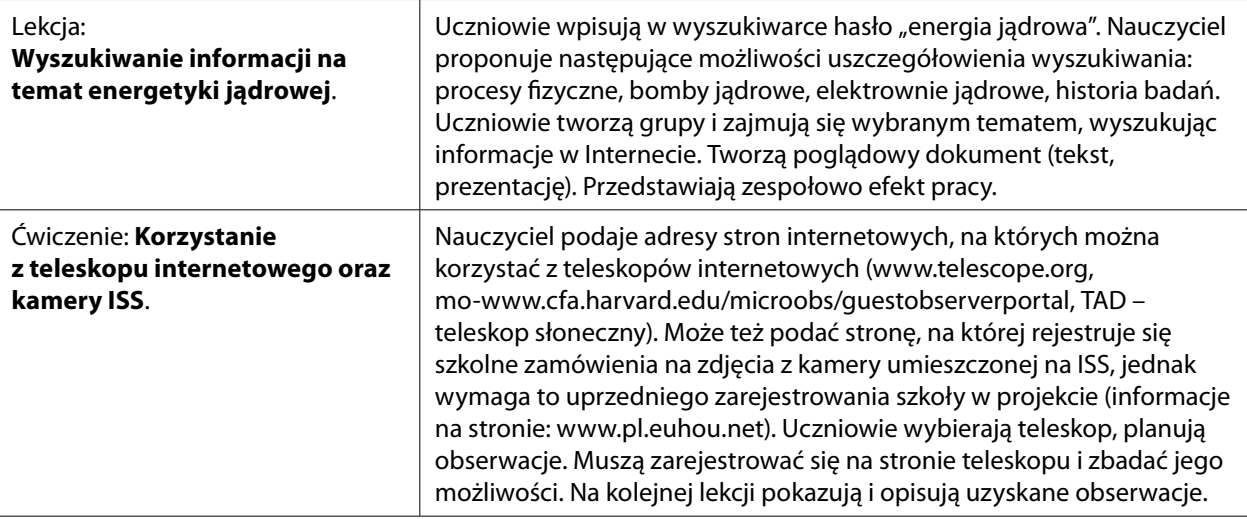

### **Propozycje tematów związanych z informatyką na poziomie rozszerzonym wspierające na**uczanie fizyki

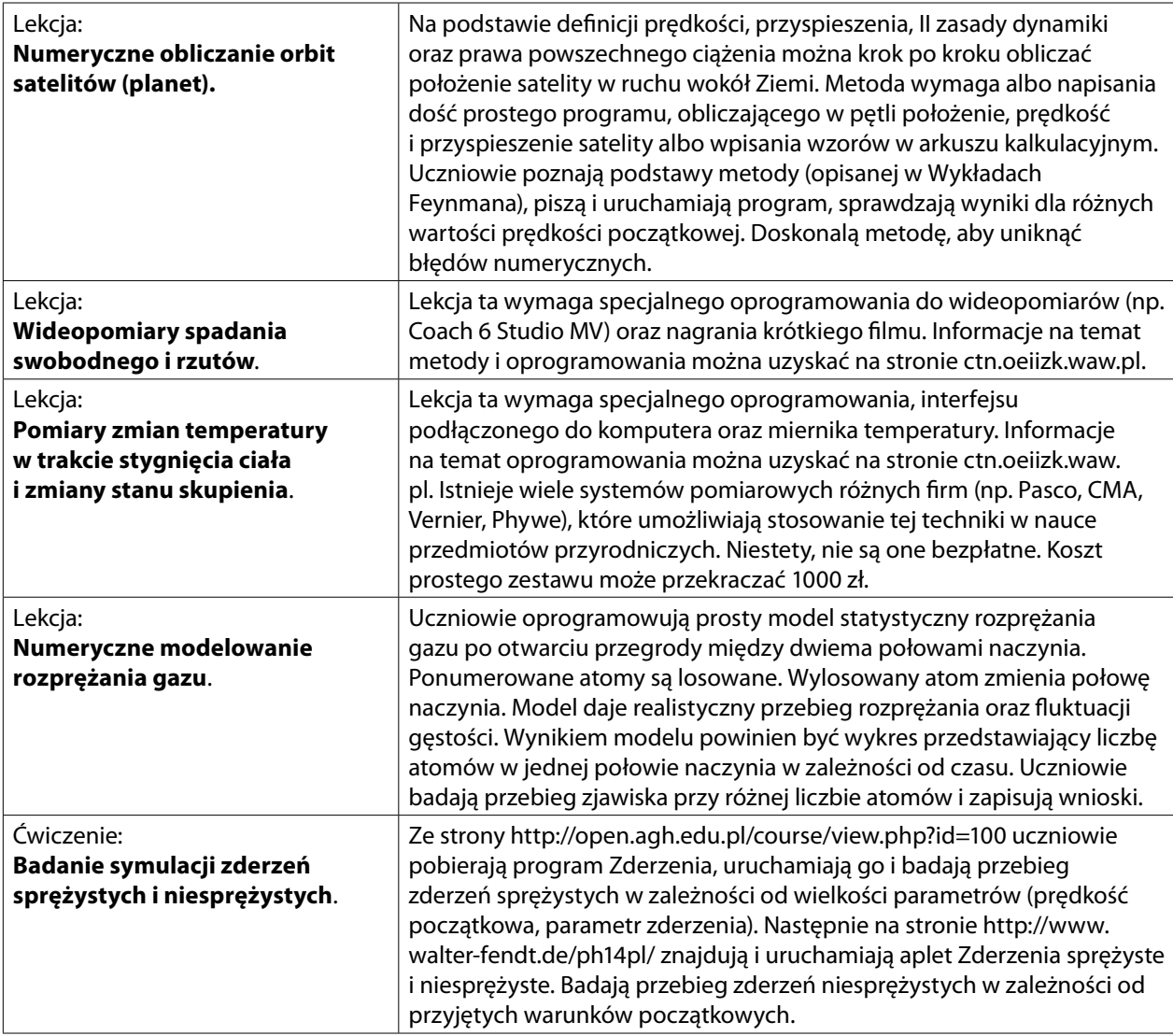

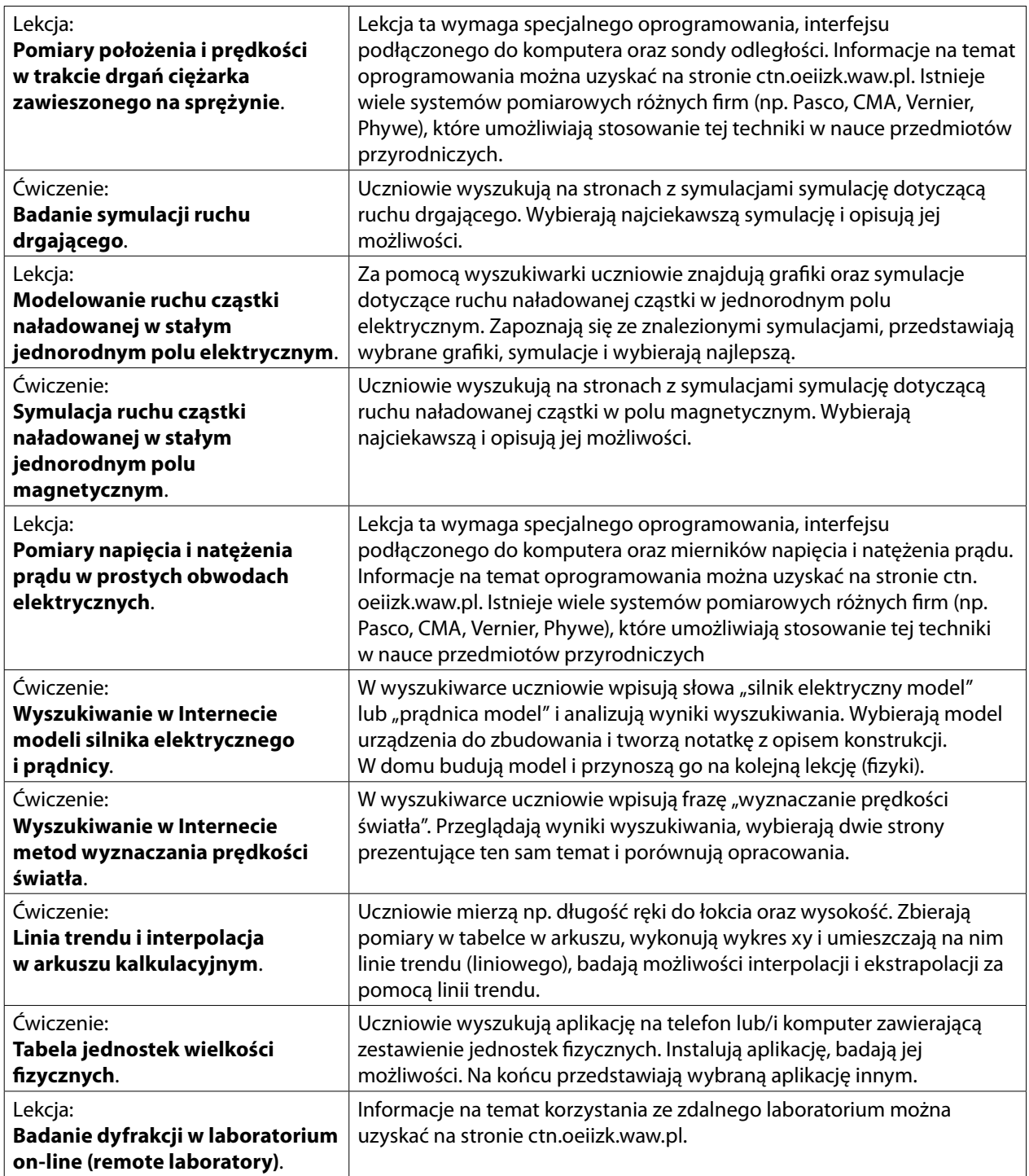

## **Dodatek 1**

### **PODSTAWA PROGRAMOWA PRZEDMIOTU FIZYKA**

Rozporządzenie Ministra Edukacji Narodowej z dnia 27 sierpnia 2012 r. w sprawie podstawy programowej wychowania przedszkolnego oraz kształcenia ogólnego w poszczególnych typach szkół, Dz.U. 2012 poz. 977, Załącznik 4; http://isap.sejm.gov.pl/DetailsServlet?id=WDU20120000977

### **IV etap edukacyjny – zakres podstawowy**

#### **Cele kształcenia – wymagania ogólne**

- I. Wykorzystanie wielkości fizycznych do opisu poznanych zjawisk lub rozwiązania prostych zadań obliczeniowych.
- II. Przeprowadzanie doświadczeń i wyciąganie wniosków z otrzymanych wyników.
- III. Wskazywanie w otaczającej rzeczywistości przykładów zjawisk opisywanych za pomocą poznanych praw i zależności fizycznych.
- IV. Posługiwanie się informacjami pochodzącymi z analizy przeczytanych tekstów (w tym popularno -naukowych).

#### **Treści nauczania – wymagania szczegółowe**

- 1. Grawitacja i elementy astronomii. Uczeń:
	- 1) opisuje ruch jednostajny po okręgu, posługując się pojęciem okresu i częstotliwości;
	- 2) opisuje zależności między siłą dośrodkową a masą, prędkością liniową i promieniem oraz wskazuje przykłady sił pełniących rolę siły dośrodkowej;
	- 3) interpretuje zależności między wielkościami w prawie powszechnego ciążenia dla mas punktowych lub rozłącznych kul;
	- 4) wyjaśnia, na czym polega stan nieważkości, i podaje warunki jego występowania;
	- 5) wyjaśnia wpływ siły grawitacji Słońca na ruch planet i siły grawitacji planet na ruch ich księżyców, wskazuje siłę grawitacji jako przyczynę spadania ciał na powierzchnię Ziemi;
	- 6) posługuje się pojęciem pierwszej prędkości kosmicznej i satelity geostacjonarnego; opisuje ruch sztucznych satelitów wokół Ziemi (jakościowo), wskazuje siłę grawitacji jako siłę dośrodkową, wyznacza zależność okresu ruchu od promienia orbity (stosuje III prawo Keplera);
	- 7) wyjaśnia, dlaczego planety widziane z Ziemi przesuwają się na tle gwiazd;
	- 8) wyjaśnia przyczynę występowania faz i zaćmień Księżyca;
	- 9) opisuje zasadę pomiaru odległości z Ziemi do Księżyca i planet opartą na paralaksie i zasadę pomiaru odległości od najbliższych gwiazd opartą na paralaksie rocznej, posługuje się pojęciem jednostki astronomicznej i roku świetlnego;
	- 10) opisuje zasadę określania orientacyjnego wieku Układu Słonecznego;
	- 11) opisuje budowę Galaktyki i miejsce Układu Słonecznego w Galaktyce;
	- 12) opisuje Wielki Wybuch jako początek znanego nam Wszechświata; zna przybliżony wiek Wszechświata, opisuje rozszerzanie się Wszechświata (ucieczkę galaktyk).
- 2. Fizyka atomowa. Uczeń:
	- 1) opisuje promieniowanie ciał, rozróżnia widma ciągłe i liniowe rozrzedzonych gazów jednoatomowych, w tym wodoru;
- 2) interpretuje linie widmowe jako przejścia między poziomami energetycznymi atomów;
- 3) opisuje budowę atomu wodoru, stan podstawowy i stany wzbudzone;
- 4) wyjaśnia pojęcie fotonu i jego energii;
- 5) interpretuje zasadę zachowania energii przy przejściach elektronu między poziomami energetycznymi w atomie z udziałem fotonu;
- 6) opisuje efekt fotoelektryczny, wykorzystuje zasadę zachowania energii do wyznaczenia energii i prędkości fotoelektronów.
- 3. Fizyka jądrowa. Uczeń:
	- 1) posługuje się pojęciami pierwiastek, jądro atomowe, izotop, proton, neutron, elektron; podaje skład jądra atomowego na podstawie liczby masowej i atomowej;
	- 2) posługuje się pojęciami: energii spoczynkowej, deficytu masy i energii wiązania; oblicza te wielkości dla dowolnego pierwiastka układu okresowego;
	- 3) wymienia właściwości promieniowania jądrowego a, b, g opisuje rozpady alfa, beta (wiadomo[ci o neutrinach nie są wymagane), sposób powstawania promieniowania gamma; posługuje się pojęciem jądra stabilnego i niestabilnego;
	- 4) opisuje rozpad izotopu promieniotwórczego, posługując się pojęciem czasu połowicznego rozpadu; rysuje wykres zależności liczby jąder, które uległy rozpadowi od czasu; wyjaśnia zasadę datowania substancji na podstawie składu izotopowego, np. datowanie węglem 14C;
	- 5) opisuje reakcje jądrowe, stosując zasadę zachowania liczby nukleonów i zasadę zachowania ładunku oraz zasadę zachowania energii;
	- 6) opisuje wybrany sposób wykrywania promieniowania jonizującego;
	- 7) wyjaśnia wpływ promieniowania jądrowego na materię oraz na organizmy;
	- 8) podaje przykłady zastosowania zjawiska promieniotwórczości i energii jądrowej;
	- 9) opisuje reakcję rozszczepienia uranu 235U zachodzącą w wyniku pochłonięcia neutronu; podaje warunki zajścia reakcji łańcuchowej;
	- 10) opisuje działanie elektrowni atomowej oraz wymienia korzyści i zagrożenia płynące z energetyki jądrowej;
	- 11) opisuje reakcje termojądrowe zachodzące w gwiazdach oraz w bombie wodorowej.

### **IV etap edukacyjny – zakres rozszerzony**

- I. Znajomość i umiejętność wykorzystania pojęć i praw fizyki do wyjaśniania procesów i zjawisk w przyrodzie.
- II. Analiza tekstów popularnonaukowych i ocena ich treści.
- III. Wykorzystanie i przetwarzanie informacji zapisanych w postaci tekstu, tabel, wykresów, schematów i rysunków.
- IV. Budowa prostych modeli fizycznych i matematycznych do opisu zjawisk.
- V. Planowanie i wykonywanie prostych doświadczeń i analiza ich wyników.
- 1. Ruch punktu materialnego.

- 1) rozróżnia wielkości wektorowe od skalarnych; wykonuje działania na wektorach (dodawanie, odejmowanie, rozkładanie na składowe);
- 2) opisuje ruch w różnych układach odniesienia;
- 3) oblicza prędkości względne dla ruchów wzdłuż prostej;
- 4) wykorzystuje związki pomiędzy położeniem, prędkością i przyspieszeniem w ruchu jednostajnym i jednostajnie zmiennym do obliczania parametrów ruchu;
- 5) rysuje i interpretuje wykresy zależności parametrów ruchu od czasu;
- 6) oblicza parametry ruchu podczas swobodnego spadku i rzutu pionowego;
- 7) opisuje swobodny ruch ciał, wykorzystując pierwszą zasadę dynamiki Newtona;
- 8) wyjaśnia ruch ciał na podstawie drugiej zasady dynamiki Newtona;
- 9) stosuje trzecią zasadę dynamiki Newtona do opisu zachowania się ciał;
- 10) wykorzystuje zasadę zachowania pędu do obliczania prędkości ciał podczas zderzeń niesprężystych i zjawiska odrzutu;
- 11) wyjaśnia różnice między opisem ruchu ciał w układach inercjalnych i nieinercjalnych, posługuje się siłami bezwładności do opisu ruchu w układzie nieinercjalnym;
- 12) posługuje się pojęciem siły tarcia do wyjaśniania ruchu ciał;
- 13) składa i rozkłada siły działające wzdłuż prostych nierównoległych;
- 14) oblicza parametry ruchu jednostajnego po okręgu; opisuje wektory prędkości i przyspieszenia dośrodkowego;
- 15) analizuje ruch ciał w dwóch wymiarach na przykładzie rzutu poziomego.

2. Mechanika bryły sztywnej.

Uczeń:

- 1) rozróżnia pojęcia: punkt materialny, bryła sztywna, zna granice ich stosowalności;
- 2) rozróżnia pojęcia: masa i moment bezwładności;
- 3) oblicza momenty sił;
- 4) analizuje równowagę brył sztywnych, w przypadku gdy siły leżą w jednej płaszczyźnie (równowaga sił i momentów sił);
- 5) wyznacza położenie środka masy;
- 6) opisuje ruch obrotowy bryły sztywnej wokół osi przechodzącej przez środek masy (prędkość kątowa, przyspieszenie kątowe);
- 7) analizuje ruch obrotowy bryły sztywnej pod wpływem momentu sił;
- 8) stosuje zasadę zachowania momentu pędu do analizy ruchu;
- 9) uwzględnia energię kinetyczną ruchu obrotowego w bilansie energii.
- 3. Energia mechaniczna.

Uczeń:

- 1) oblicza pracę siły na danej drodze;
- 2) oblicza wartość energii kinetycznej i potencjalnej ciał w jednorodnym polu grawitacyjnym;
- 3) wykorzystuje zasadę zachowania energii mechanicznej do obliczania parametrów ruchu;
- 4) oblicza moc urządzeń, uwzględniając ich sprawność;
- 5) stosuje zasadę zachowania energii oraz zasadę zachowania pędu do opisu zderzeń sprężystych i niesprężystych.
- 4. Grawitacja.

- 1) wykorzystuje prawo powszechnego ciążenia do obliczenia siły oddziaływań grawitacyjnych między masami punktowymi i sferycznie symetrycznymi;
- 2) rysuje linie pola grawitacyjnego, rozróżnia pole jednorodne od pola centralnego;
- 3) oblicza wartość i kierunek pola grawitacyjnego na zewnątrz ciała sferycznie symetrycznego;
- 4) wyprowadza związek między przyspieszeniem grawitacyjnym na powierzchni planety a jej masą i promieniem;
- 5) oblicza zmiany energii potencjalnej grawitacji i wiąże je z pracą lub zmianą energii kinetycznej;
- 6) wyjaśnia pojęcie pierwszej i drugiej prędkości kosmicznej; oblicza ich wartości dla różnych ciał niebieskich;
- 7) oblicza okres ruchu satelitów (bez napędu) wokół Ziemi;
- 8) oblicza okresy obiegu planet i ich średnie odległości od gwiazdy, wykorzystując III prawo Keplera dla orbit kołowych;
- 9) oblicza masę ciała niebieskiego na podstawie obserwacji ruchu jego satelity.
- 5. Termodynamika.

Uczeń:

- 1) wyjaśnia założenia gazu doskonałego i stosuje równanie gazu doskonałego (równanie Clapeyrona) do wyznaczenia parametrów gazu;
- 2) opisuje przemianę izotermiczną, izobaryczną i izochoryczną;
- 3) interpretuje wykresy ilustrujące przemiany gazu doskonałego;
- 4) opisuje związek pomiędzy temperaturą w skali Kelwina a średnią energią kinetyczną cząsteczek;
- 5) stosuje pierwszą zasadę termodynamiki, odróżnia przekaz energii w formie pracy od przekazu energii w formie ciepła;
- 6) oblicza zmianę energii wewnętrznej w przemianach izobarycznej i izochorycznej oraz pracę wykonaną w przemianie izobarycznej;
- 7) posługuje się pojęciem ciepła molowego w przemianach gazowych;
- 8) analizuje pierwszą zasadę termodynamiki jako zasadę zachowania energii;
- 9) interpretuje drugą zasadę termodynamiki;
- 10) analizuje przedstawione cykle termodynamiczne, oblicza sprawność silników cieplnych w oparciu o wymieniane ciepło i wykonaną pracę;
- 11) odróżnia wrzenie od parowania powierzchniowego; analizuje wpływ ciśnienia na temperaturę wrzenia cieczy;
- 12) wykorzystuje pojęcie ciepła właściwego oraz ciepła przemiany fazowej w analizie bilansu cieplnego.
- 6. Ruch harmoniczny i fale mechaniczne.

- 1) analizuje ruch pod wpływem sił sprężystych (harmonicznych), podaje przykłady takiego ruchu;
- 2) oblicza energię potencjalną sprężystości;
- 3) oblicza okres drgań ciężarka na sprężynie i wahadła matematycznego;
- 4) interpretuje wykresy zależności położenia, prędkości i przyspieszenia od czasu w ruchu drgającym;
- 5) opisuje drgania wymuszone;
- 6) opisuje zjawisko rezonansu mechanicznego na wybranych przykładach;
- 7) stosuje zasadę zachowania energii w ruchu drgającym, opisuje przemiany energii kinetycznej i potencialnej w tym ruchu;
- 8) stosuje w obliczeniach związek między parametrami fali: długością, częstotliwością, okresem, prędkością;
- 9) opisuje załamanie fali na granicy ośrodków;
- 10) opisuje zjawisko interferencji, wyznacza długość fali na podstawie obrazu interferencyjnego;
- 11) wyjaśnia zjawisko ugięcia fali w oparciu o zasadę Huygensa;
- 12) opisuje fale stojące i ich związek z falami biegnącymi przeciwbieżnie;
- 13) opisuje efekt Dopplera w przypadku poruszającego się źródła i nieruchomego obserwatora.

#### 7. Pole elektryczne.

Uczeń:

- 1) wykorzystuje prawo Coulomba do obliczenia siły oddziaływania elektrostatycznego między ładunkami punktowymi;
- 2) posługuje się pojęciem natężenia pola elektrostatycznego;
- 3) oblicza natężenie pola centralnego pochodzącego od jednego ładunku punktowego;
- 4) analizuje jakościowo pole pochodzące od układu ładunków;
- 5) wyznacza pole elektrostatyczne na zewnątrz naelektryzowanego ciała sferycznie symetrycznego;
- 6) przedstawia pole elektrostatyczne za pomocą linii pola;
- 7) opisuje pole kondensatora płaskiego, oblicza napięcie między okładkami;
- 8) posługuje się pojęciem pojemności elektrycznej kondensatora;
- 9) oblicza pojemność kondensatora płaskiego, znając jego cechy geometryczne;
- 10) oblicza pracę potrzebną do naładowania kondensatora;
- 11) analizuje ruch cząstki naładowanej w stałym jednorodnym polu elektrycznym;
- 12) opisuje wpływ pola elektrycznego na rozmieszczenie ładunków w przewodniku, wyjaśnia działanie piorunochronu i klatki Faradaya.
- 8. Prąd stały.

Uczeń:

- 1) wyjaśnia pojęcie siły elektromotorycznej ogniwa i oporu wewnętrznego;
- 2) oblicza opór przewodnika, znając jego opór właściwy i wymiary geometryczne;
- 3) rysuje charakterystykę prądowo-napięciową opornika podlegającego prawu Ohma;
- 4) stosuje prawa Kirchhoffa do analizy obwodów elektrycznych;
- 5) oblicza opór zastępczy oporników połączonych szeregowo i równolegle;
- 6) oblicza pracę wykonaną podczas przepływu prądu przez różne elementy obwodu oraz moc rozproszoną na oporze;
- 7) opisuje wpływ temperatury na opór metali i półprzewodników.
- 9. Magnetyzm, indukcja magnetyczna.

- 1) szkicuje przebieg linii pola magnetycznego w pobliżu magnesów trwałych i przewodników z prądem (przewodnik liniowy, pętla, zwojnica);
- 2) oblicza wektor indukcji magnetycznej wytworzonej przez przewodniki z prądem (przewodnik liniowy, pętla, zwojnica);
- 3) analizuje ruch cząstki naładowanej w stałym jednorodnym polu magnetycznym;
- 4) opisuje wpływ materiałów na pole magnetyczne;
- 5) opisuje zastosowanie materiałów ferromagnetycznych;
- 6) analizuje siłę elektrodynamiczną działającą na przewodnik z prądem w polu magnetycznym;
- 7) opisuje zasadę działania silnika elektrycznego;
- 8) oblicza strumień indukcji magnetycznej przez powierzchnię;
- 9) analizuje napięcie uzyskiwane na końcach przewodnika podczas jego ruchu w polu magnetycznym;
- 10) oblicza siłę elektromotoryczną powstającą w wyniku zjawiska indukcji elektromagnetycznej;
- 11) stosuje regułę Lenza w celu wskazania kierunku przepływu prądu indukcyjnego;
- 12) opisuje budowę i zasadę działania prądnicy i transformatora;
- 13) opisuje prąd przemienny (natężenie, napięcie, częstotliwość, wartości skuteczne);
- 14) opisuje zjawisko samoindukcji;
- 15) opisuje działanie diody jako prostownika.
- 10. Fale elektromagnetyczne i optyka.

Uczeń:

- 1) opisuje widmo fal elektromagnetycznych i podaje źródła fal w poszczególnych zakresach z omówieniem ich zastosowań;
- 2) opisuje jedną z metod wyznaczenia prędkości światła;
- 3) opisuje doświadczenie Younga;
- 4) wyznacza długość fali świetlnej przy użyciu siatki dyfrakcyjnej;
- 5) opisuje i wyjaśnia zjawisko polaryzacji światła przy odbiciu i przy przejściu przez polaryzator;
- 6) stosuje prawa odbicia i załamania fal do wyznaczenia biegu promieni w pobliżu granicy dwóch ośrodków;
- 7) opisuje zjawisko całkowitego wewnętrznego odbicia i wyznacza kąt graniczny;
- 8) rysuje i wyjaśnia konstrukcje tworzenia obrazów rzeczywistych i pozornych otrzymywane za pomocą soczewek skupiających i rozpraszających;
- 9) stosuje równanie soczewki, wyznacza położenie i powiększenie otrzymanych obrazów.
- 11. Fizyka atomowa i kwanty promieniowania elektromagnetycznego.

Uczeń:

- 1) opisuje założenia kwantowego modelu światła;
- 2) stosuje zależność między energią fotonu a częstotliwością i długością fali do opisu zjawiska fotoelektrycznego zewnętrznego, wyjaśnia zasadę działania fotokomórki;
- 3) stosuje zasadę zachowania energii do wyznaczenia częstotliwości promieniowania emitowanego i absorbowanego przez atomy;
- 4) opisuje mechanizmy powstawania promieniowania rentgenowskiego;
- 5) określa długość fali de Broglie'a poruszających się cząstek.
- 12. Wymagania przekrojowe

Oprócz wiedzy z wybranych działów fizyki, uczeń:

- 1) przedstawia jednostki wielkości fizycznych wymienionych w podstawie programowej, opisuje ich związki z jednostkami podstawowymi;
- 2) samodzielnie wykonuje poprawne wykresy (właściwe oznaczenie i opis osi, wybór skali, oznaczenie niepewności punktów pomiarowych);
- 3) przeprowadza złożone obliczenia liczbowe, posługując się kalkulatorem;
- 4) interpoluje, ocenia orientacyjnie wartość pośrednią (interpolowaną) między danymi w tabeli, także za pomocą wykresu;
- 5) dopasowuje prostą  $y = ax + b$  do wykresu i ocenia trafność tego postępowania; oblicza wartości współczynników a i b (ocena ich niepewności nie jest wymagana);
- 6) opisuje podstawowe zasady niepewności pomiaru (szacowanie niepewności pomiaru, obliczanie niepewności względnej, wskazywanie wielkości, której pomiar ma decydujący wkład na niepewność otrzymanego wyniku wyznaczanej wielkości fizycznej);
- 7) szacuje wartość spodziewanego wyniku obliczeń, krytycznie analizuje realność otrzymanego wyniku;
- 8) przedstawia własnymi słowami główne tezy poznanego artykułu popularno-naukowego z dziedziny fizyki lub astronomii.
- 13. Wymagania doświadczalne

Uczeń przeprowadza przynajmniej połowę z przedstawionych poniżej badań polegających na wykonaniu pomiarów, opisie i analizie wyników oraz, jeżeli to możliwe, wykonaniu i interpretacji wykresów dotyczących:

- 1) ruchu prostoliniowego jednostajnego i jednostajnie zmiennego (np. wyznaczenie przyspieszenia w ruchu jednostajnie zmiennym);
- 2) ruchu wahadła (np. wyznaczenie przyspieszenia ziemskiego);
- 3) ciepła właściwego (np. wyznaczenie ciepła właściwego danej cieczy);
- 4) kształtu linii pól magnetycznego i elektrycznego (np. wyznaczenie pola wokół przewodu w kształcie pętli, w którym płynie prąd);
- 5) charakterystyki prądowo-napięciowej opornika, żarówki, ewentualnie diody (np. pomiar i wykonanie wykresu zależności I(U);
- 6) drgań struny (np. pomiar częstotliwości podstawowej drgań struny dla różnej długości drgającej części struny);
- 7) dyfrakcji światła na siatce dyfrakcyjnej lub płycie CD (np. wyznaczenie gęstości ścieżek na płycie CD);
- 8) załamania światła (np. wyznaczenie współczynnika załamania światła z pomiaru kąta granicznego);
- 9) obrazów optycznych otrzymywanych za pomocą soczewek (np. wyznaczenie powiększenia obrazu i porównanie go z powiększeniem obliczonym teoretycznie).

### **ZALECANE WARUNKI I SPOSÓB REALIZACJI**

Nauczanie fizyki na III etapie edukacyjnym należy rozpocząć od wyrobienia intuicyjnego rozumienia zjawisk, kładąc nacisk na opis jakościowy. Na tym etapie nie wymaga się ścisłych definicji wielkości fizycznych, kładąc nacisk na ich intuicyjne zrozumienie i poprawne posługiwanie się nimi. Wielkości wektorowe należy ilustrować graficznie, nie wprowadzając definicji wektora.

Nie wymaga się wprowadzania pojęcia pola elektrycznego, magnetycznego i grawitacyjnego do opisu zjawisk elektrycznych, magnetycznych i grawitacyjnych.

Wszędzie, gdzie tylko jest to możliwe, należy ilustrować omawiane zagadnienia realnymi przykładami (w postaci np. opisu, filmu, pokazu, demonstracji).

Należy wykonywać jak najwięcej doświadczeń i pomiarów, posługując się możliwie prostymi i tanimi środkami (w tym przedmiotami użytku codziennego).

Aby fizyka mogła być uczona jako powiązany z rzeczywistością przedmiot doświadczalny, wskazane jest, żeby jak najwięcej doświadczeń było wykonywanych bezpośrednio przez uczniów. Należy uczyć starannego opracowania wyników pomiaru (tworzenie wykresów, obliczanie średniej), wykorzystując przy tym, w miarę możliwości, **narzędzia technologii informacyjno-komunikacyjnych**.

Nauczyciel powinien kształtować u uczniów umiejętność sprawnego wykonywania prostych obliczeń i szacunków ilościowych, zwracając uwagę na krytyczną analizę realności otrzymywanych wyników. Formuły matematyczne wprowadzane są jako podsumowanie poznanych zależności między wielkościami fizycznymi. W klasie I i II gimnazjum nie kształci się umiejętności przekształcania wzorów – uczniowie opanują ją na zajęciach

matematyki. Wymagana jest umiejętność sprawnego posługiwania się zależnościami wprost proporcjonalnymi.

Nauczanie fizyki w zakresie podstawowym na IV etapie edukacyjnym stanowi dokończenie edukacji realizowanej w gimnazjum, dlatego wszystkie zalecenia dotyczące realizacji tego przedmiotu na III etapie edukacyjnym dotyczą również etapu IV. Omawianie zarówno grawitacji z astronomią, jak i fizyki jądrowej, powinno w maksymalnym stopniu wykorzystać tkwiącą w omawianych zagadnieniach możliwość licznych i ciekawych odwołań do rzeczywistości, co powinno skutkować zachęceniem uczniów do kontynuacji nauki fizyki w zakresie rozszerzonym.

Podczas zajęć fizyki realizowanych w zakresie rozszerzonym należy położyć nacisk na pogłębioną analizę zjawisk, staranne wykonanie doświadczeń i pomiarów, obliczanie i szacowanie wartości liczbowych oraz utrwalanie materiału.

Możliwe jest zwiększenie poziomu stosowanej matematyki pod kątem zdolności i zainteresowań uczniów. Należy jednak pamiętać, że nie oznacza to możliwości swobodnego wykorzystywania pojęć nieznanych jeszcze uczniom z zajęć matematyki (pochodne, całki).

Ze względu na duże trudności w jasnym i prostym przedstawieniu najnowszych odkryć, w podstawie programowej nie ma zagadnień związanych z fizyką współczesną. Warto jednak wprowadzać jej elementy, wykorzystując zalecenia dotyczące nabycia przez uczniów umiejętności rozumienia i streszczania tez artykułów popularnonaukowych.

Ze względu na szybkość zmian technologicznych przykłady zastosowań konkretnych zjawisk należy dobierać adekwatnie do aktualnej sytuacji.

W trakcie nauki uczeń obserwuje, opisuje i wykonuje jak najwięcej doświadczeń. Nie mniej niż połowa doświadczeń wymienionych w podstawie programowej dla przedmiotu fizyka w zakresie rozszerzonym powinna zostać wykonana samodzielnie przez uczniów w grupach; pozostałe jako pokaz dla wszystkich uczniów, w miarę możliwości wykonany przez wybranych uczniów pod kontrolą nauczyciela.

### **BIBLIOGRAFIA (STRONY WWW DOSTEP - CZERWIEC 2013)**

- 1. Feynman R.P., Leighton R.B., Sands M.: Feynmana wykłady z fizyki. T.1 cz. 1
- 2. (symulacje) http://open.agh.edu.pl/course/view.php?id=100
- 3. (symulacje) http://www.walter-fendt.de/ph14pl/
- 4. (symulacje) http://galaxy.uci.agh.edu.pl/~kakol/programy\_pl.htm
- 5. (symulacja ruchu) http://colabs.oeiizk.waw.pl/prisi.php
- 6. (Centrum Technologii Nauczania) http://ctn.oeiizk.waw.pl
- 7. (Projekt ICT for IST) ictforist.oeiizk.waw.pl/
- 8. (Stellarium komputerowe planetarium) www.stellarium.org/pl/
- 9. (GoogleSky) www.google.pl/intl/pl/sky/
- 10. (Seti@home) http://www.setiathome.ssl.berkeley.edu
- 11. (GalaxyZoo) http://www.galaxyzoo.org
- 12. (strona nauczyciela fizyki) http://www.lo1.leszno.edu.pl/kpt\_fizyka
- 13. (informacje o książce: Fizyka z komputerem dla liceum i technikum) http://helion.pl/ksiazki/fizyka-z-komputerem-dla-liceum-i-technikum-maciej-zawacki,fizkol.htm
- 14. (projekty społecznościowe) www.zooniverse.org
- 15. (strona poświęcona Bohrowi) http://niels-bohr.strefa.pl
- 16. (prezentacja p. p. fizyki) http://dydaktyka.fizyka.umk.pl/komputery\_2012/Mostowski.pdf
- 17. (PL Hands on Universe) www.pl.euhou.net
- 18. (przetwarzanie rozproszone) http://www.distributedcomputing.info
- 19. (teleskop internetowy) http://www.telescope.org/
- 20. (teleskop internetowy) http://mo-www.cfa.harvard.edu/microobs/guestobserverportal/
- 21. (czasopismo Postępy astronomii) http://postepy.camk.edu.pl/
- 22. (symulacje) http://fizyka.zamkor.pl/kategoria/66/symulacje-zjawisk-i-doswiadczen

**Paweł Perekietka**

**Aneks do programu nauczania informatyki w zakresie interdyscyplinarności w obszarze informatyka-matematyka**

## **I. Wykorzystanie technologii informacyjno-komunikacyjnych (TIK) w procesie dydaktycznym przedmiotu matematyka (wybrane przykłady)**

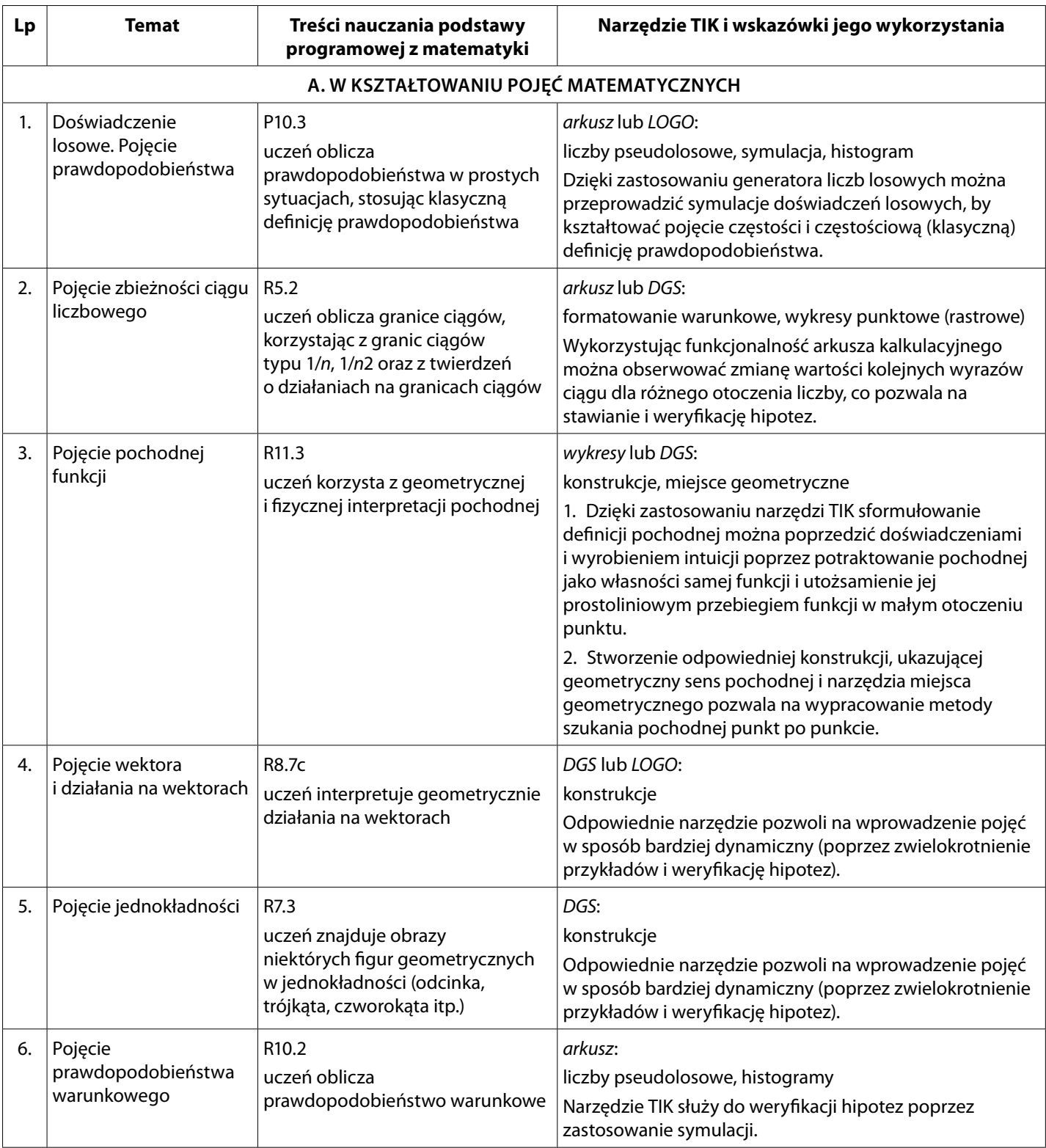

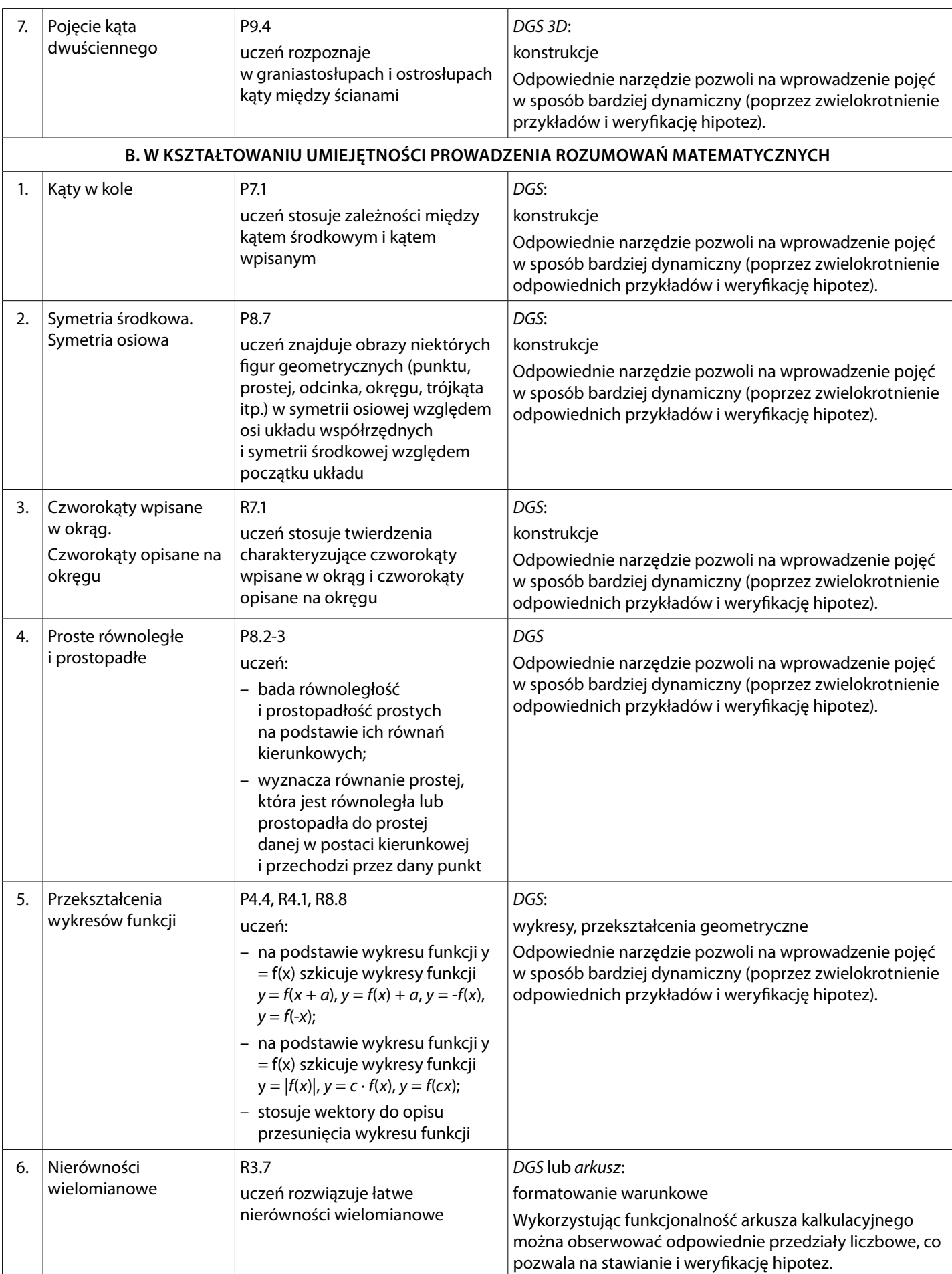

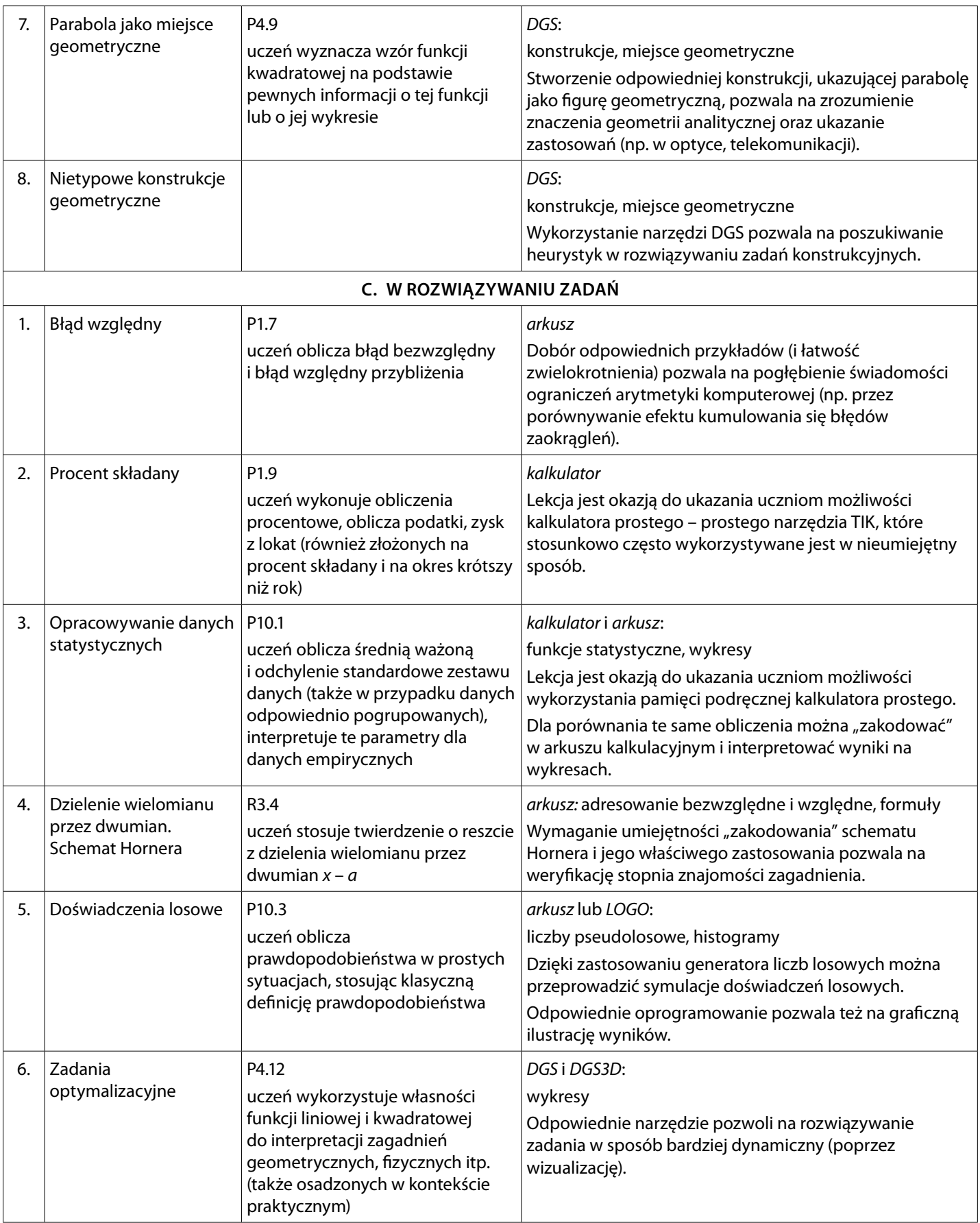

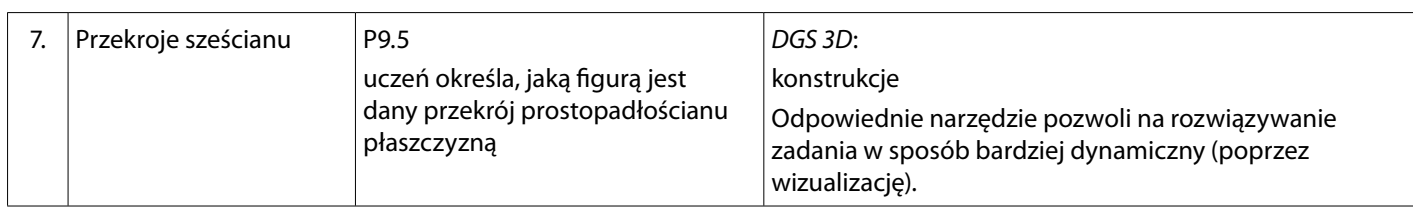

Wyjaśnienie oznaczeń i skrótów:

arkusz: arkusz kalkulacyjny typu MS Excel lub OpenOffice Calc

DGS i DGS3D: oprogramowanie tzw. geometrii dynamicznej (ang. dynamic geometry software), np. Cabri, GeoGebra, Cabri 3D

wykresy: program komputerowy (lub narzędzie kalkulatora graficznego), który pozwala na rysowanie wykresów funkcji i badanie jej przebiegu kalkulator: kalkulator prosty (w znaczeniu używanym przez Centralą Komisję Egzaminacyjną)

LOGO: środowisko programowania funkcyjnego typu LOGO

Przedstawione wyżej przykłady nie stanowią zestawienia wyczerpującego. Nie należy też traktować tych propozycji jako obowiązkowych – trudno zgodzić się ze stwierdzeniem, że lekcja matematyki z kredą i tablicą jest zawsze dowodem mało nowoczesnego stylu nauczania.

Wiele przykładów opisów zajęć z użyciem narzędzi TIK można znaleźć w książce: Matematyka i komputery, (red.) Kąkol H., SNM, Bielsko-Biała 1999.

Godnymi polecenia lekturami, które stanowią próbę naukowego systematycznego opisu zagadnienia znaczenia informatyki dla edukacji matematycznej – z punktu widzenia informatyków – wzbogaconego o konkretne przykłady, są opracowania:

Palczak A., Przykłady kształcenia matematycznego z wykorzystaniem metod informatyki, w: Rabijewska B., Materiały do zajęć z dydaktyki matematyki, Wrocław 1999.

Sysło M.M... Kwiatkowska A, Contribution of Informatics Education to Mathematics Education in Schools, w: Mittermeir R.T. (red.), ISSEP 2006.

Sysło M.M., Komputery, informatyka i technologia informacyjna w nauczaniu matematyki, "Matematyka i Komputery" nr 1/2000.

Sysło M.M., Wkład edukacji informatycznej do nauczania matematyki, "Nauczyciele i Matematyka plus Technologia Informacyjna" nr 68/2008.

## **II. Elementy interdyscyplinarne dla przedmiotu informatyka i matematyka (wybrane przykłady)**

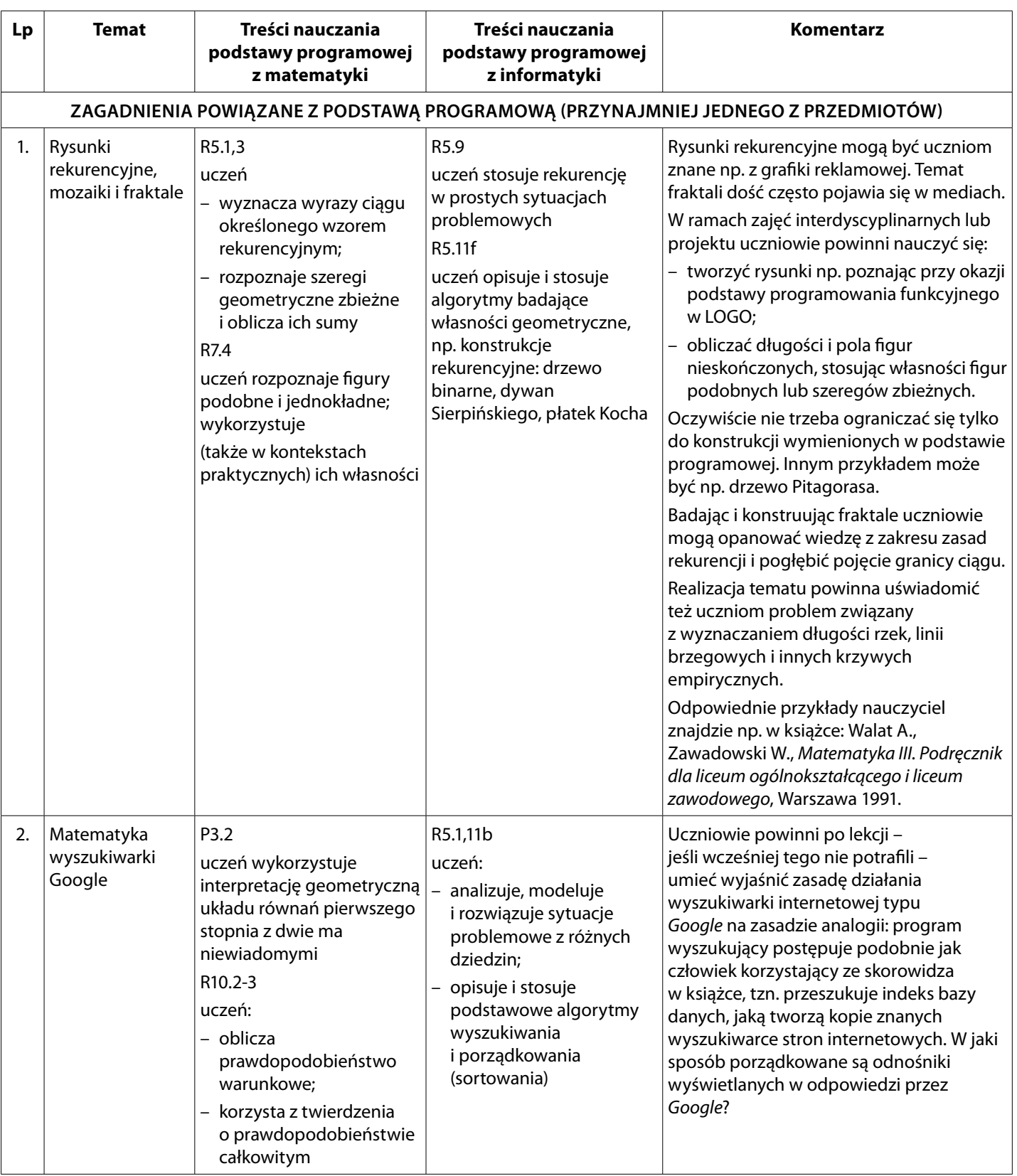

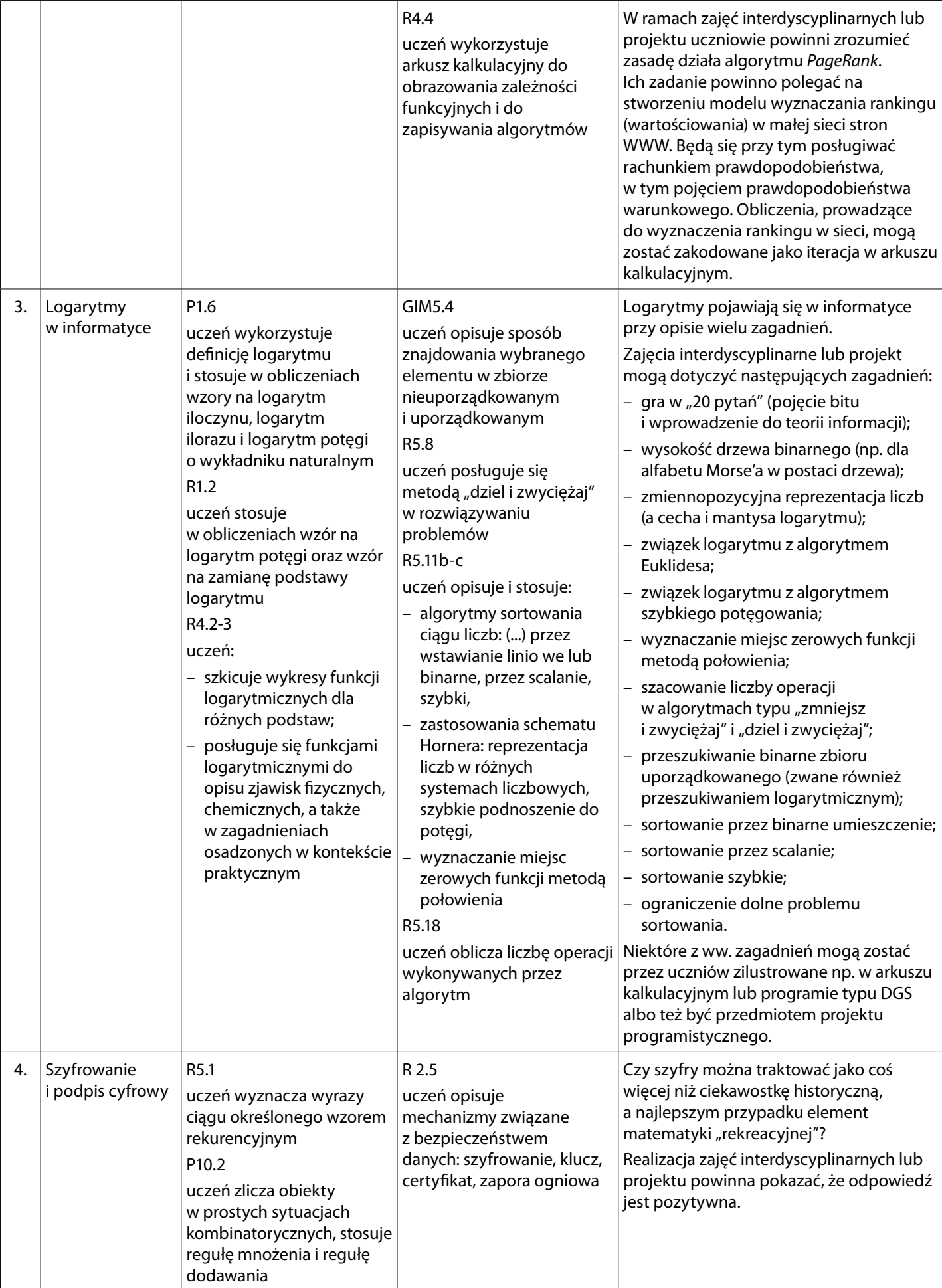

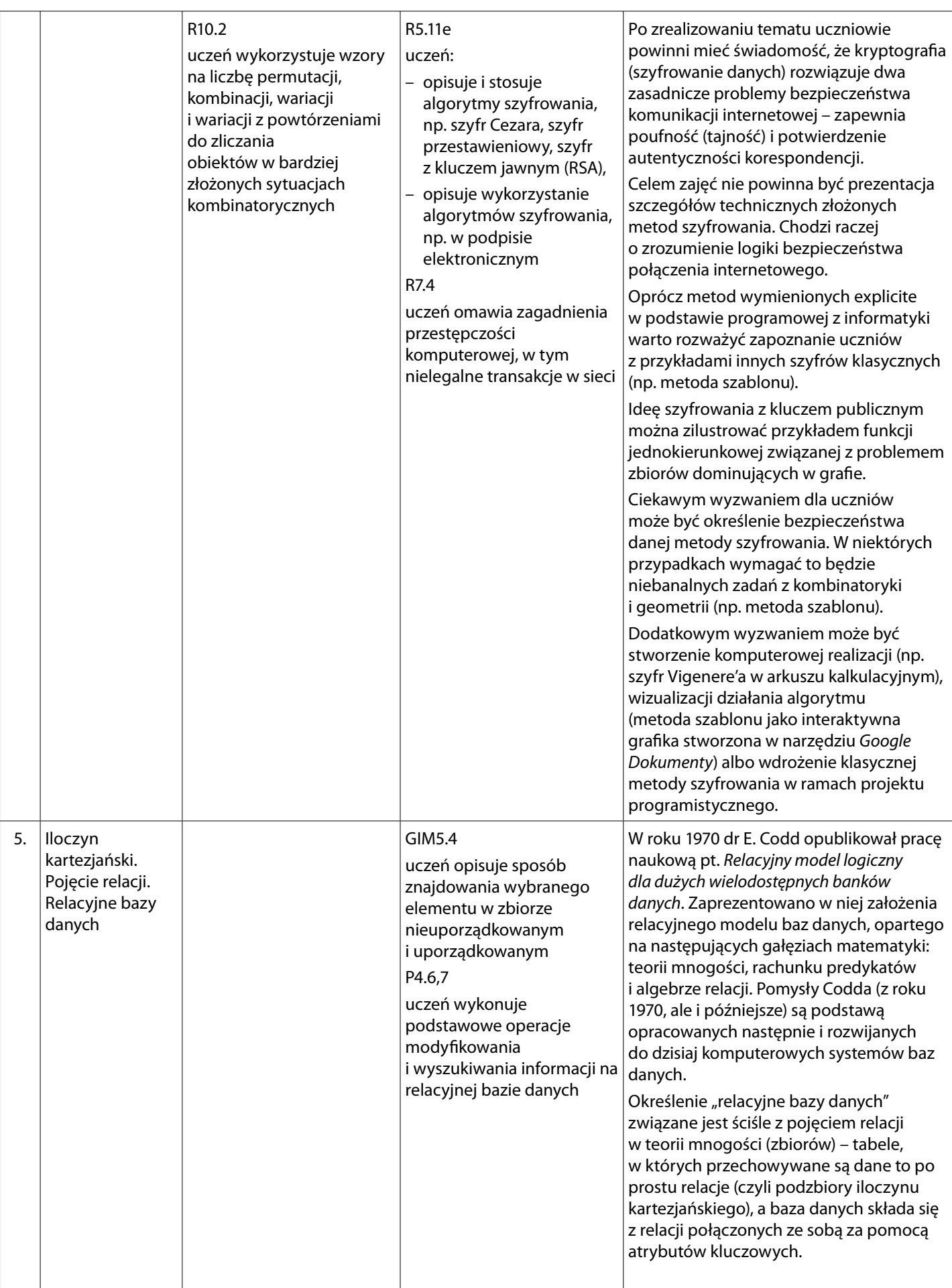

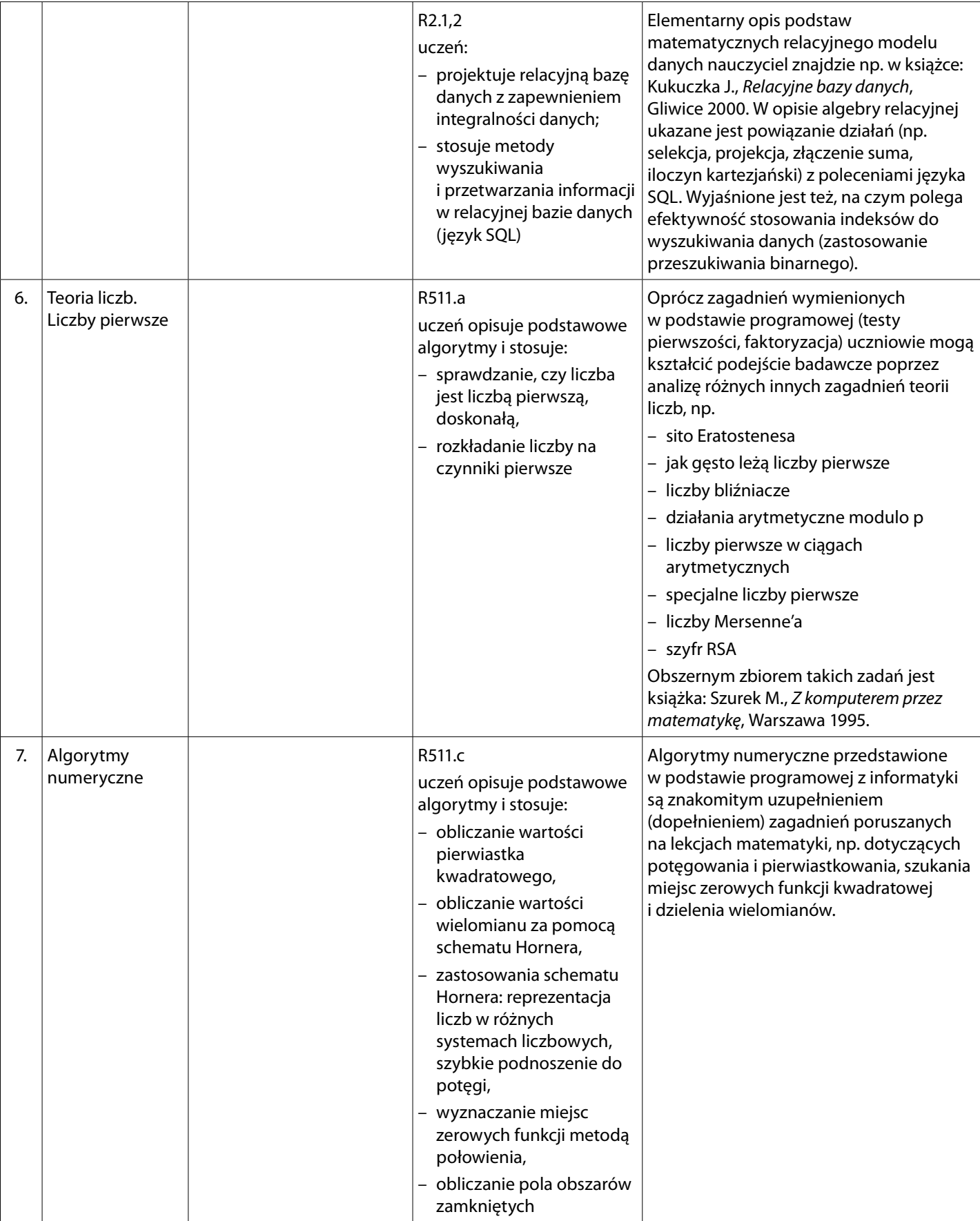

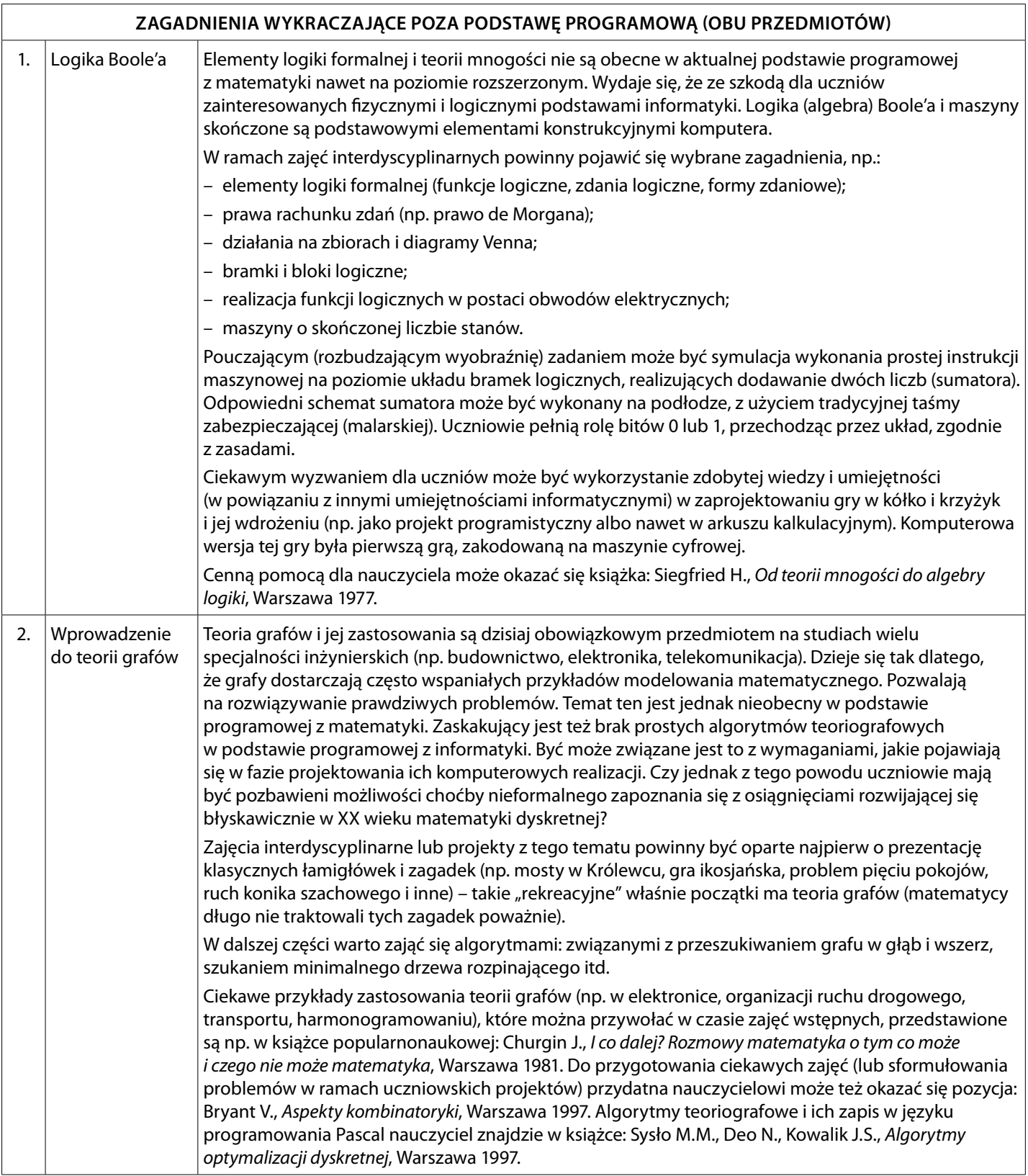

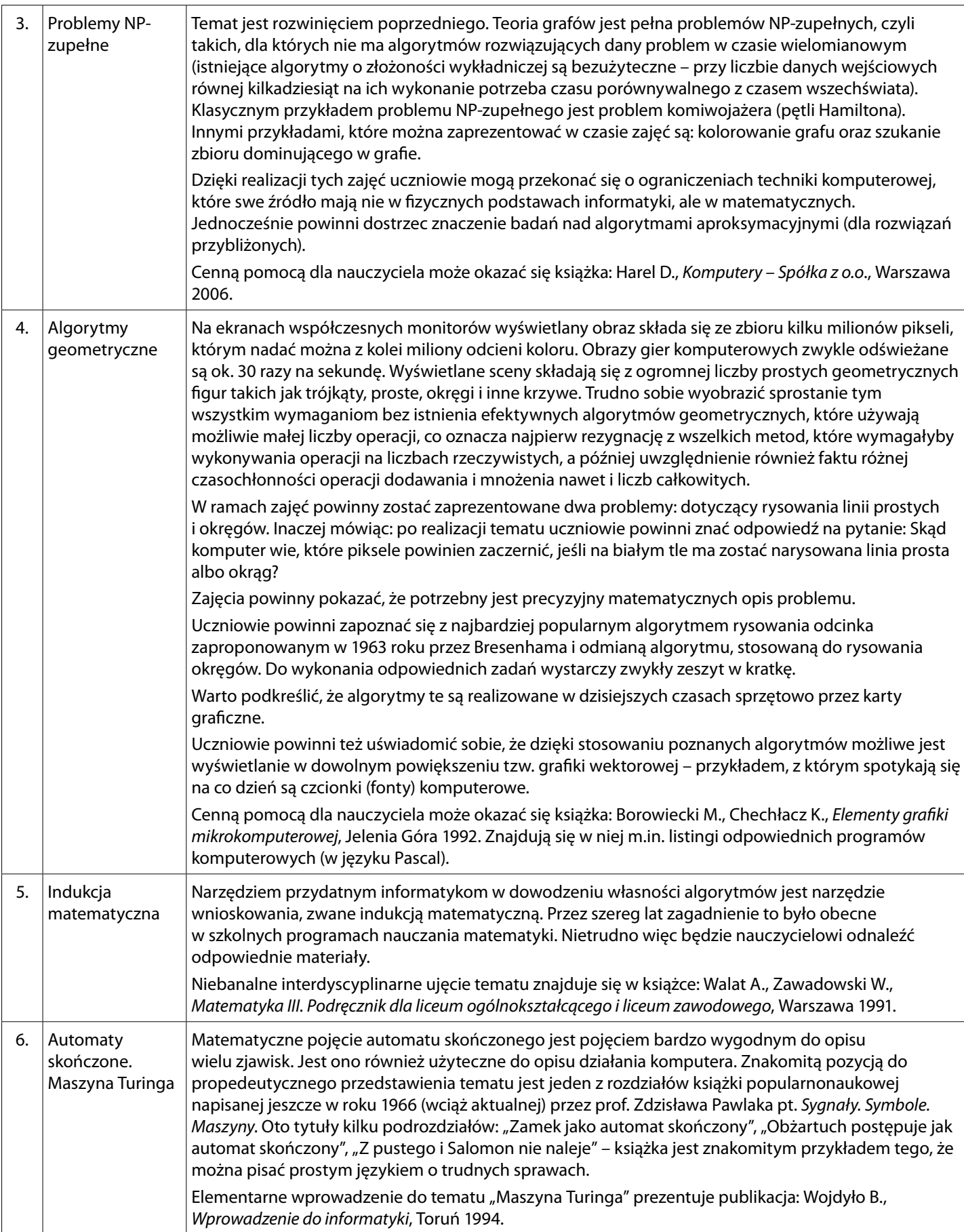

Powyższe propozycje dedykowane są zwłaszcza uczniom uzdolnionym matematycznie. Po jeszcze inne propozycje tematów zainteresowany nauczyciel może sięgnąć do książki: Białynicki-Birula I., Białynicka-Birula I., Modelowanie rzeczywistości, Warszawa 2007.

**Beata Jancarz-Łanczkowska, Urszula Grygier**

**Aneks do programu nauczania informatyki w zakresie interdyscyplinarności w obszarze informatyka-biologia**

Aneks obejmuje propozycje wykorzystania treści podstawy programowej biologii podczas kształcenia umiejętności ujętych w programach informatyki. Uwzględniono w nim również przykłady wykorzystania technologii informacyjnych i komunikacyjnych w czasie realizacji zagadnień biologicznych na lekcjach biologii. W materiale zaproponowano możliwie szeroki zakres wzajemnego przenikania się wymagań szczegółowych obu podstaw programowych − biologii i informatyki. Należy zaznaczyć, iż w czasie realizacji wszystkich treści podstawy programowej z biologii można wykorzystywać zasoby internetowe, prezentacje multimedialne i filmy oraz animacje dostępne w sieci lub w postaci pakietów multimedialnych, dlatego nie zapisano tych możliwości wypisując poszczególne treści z podstawy programowej biologii. W aneksie zostały podane inne propozycje, dotychczas rzadziej wykorzystywane podczas lekcji biologii.

**I. Wykorzystanie technologii informacyjno-komunikacyjnych (TIK) w procesie dydaktycznym przedmiotu biologia (wybrane przykłady)**

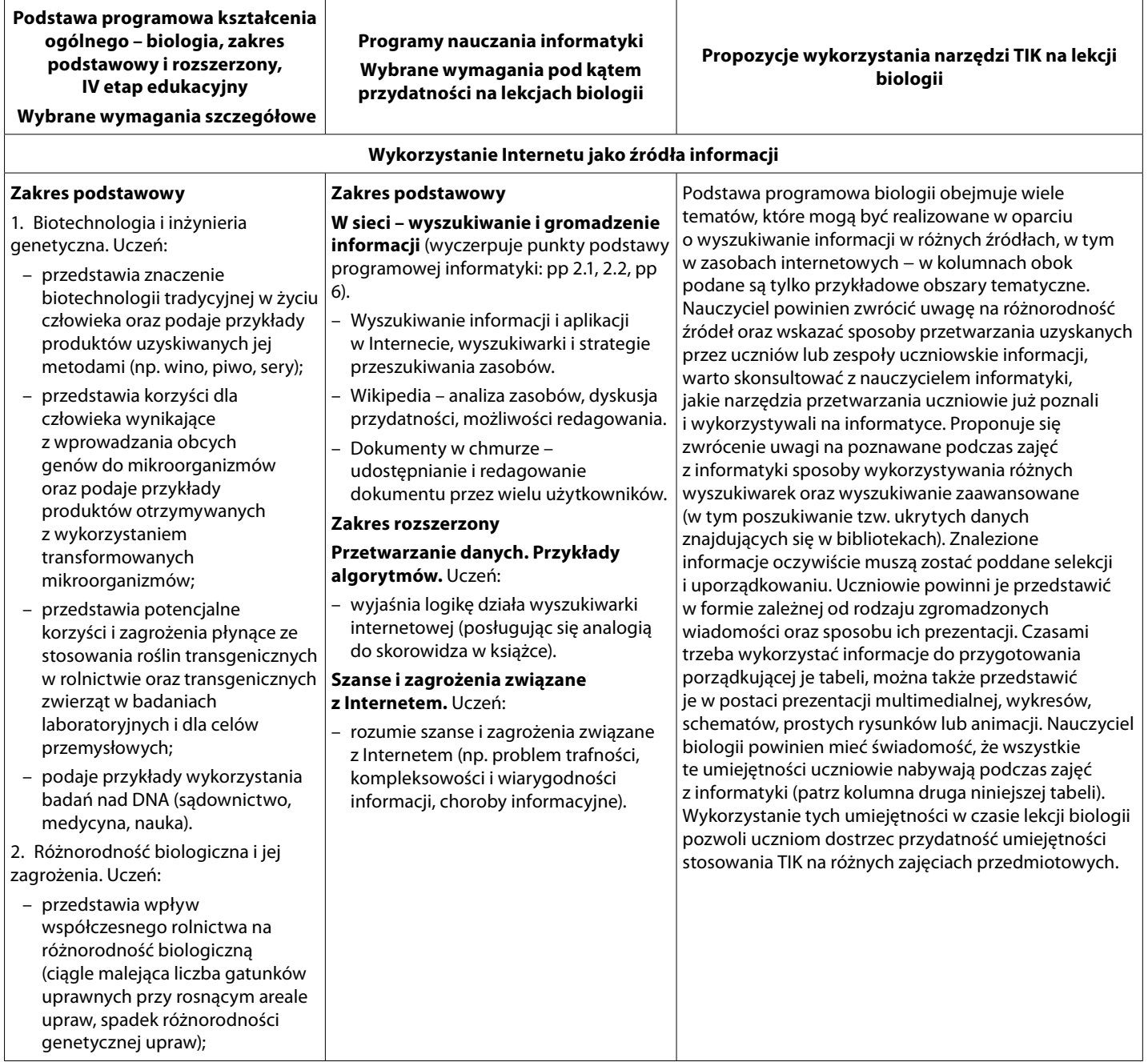

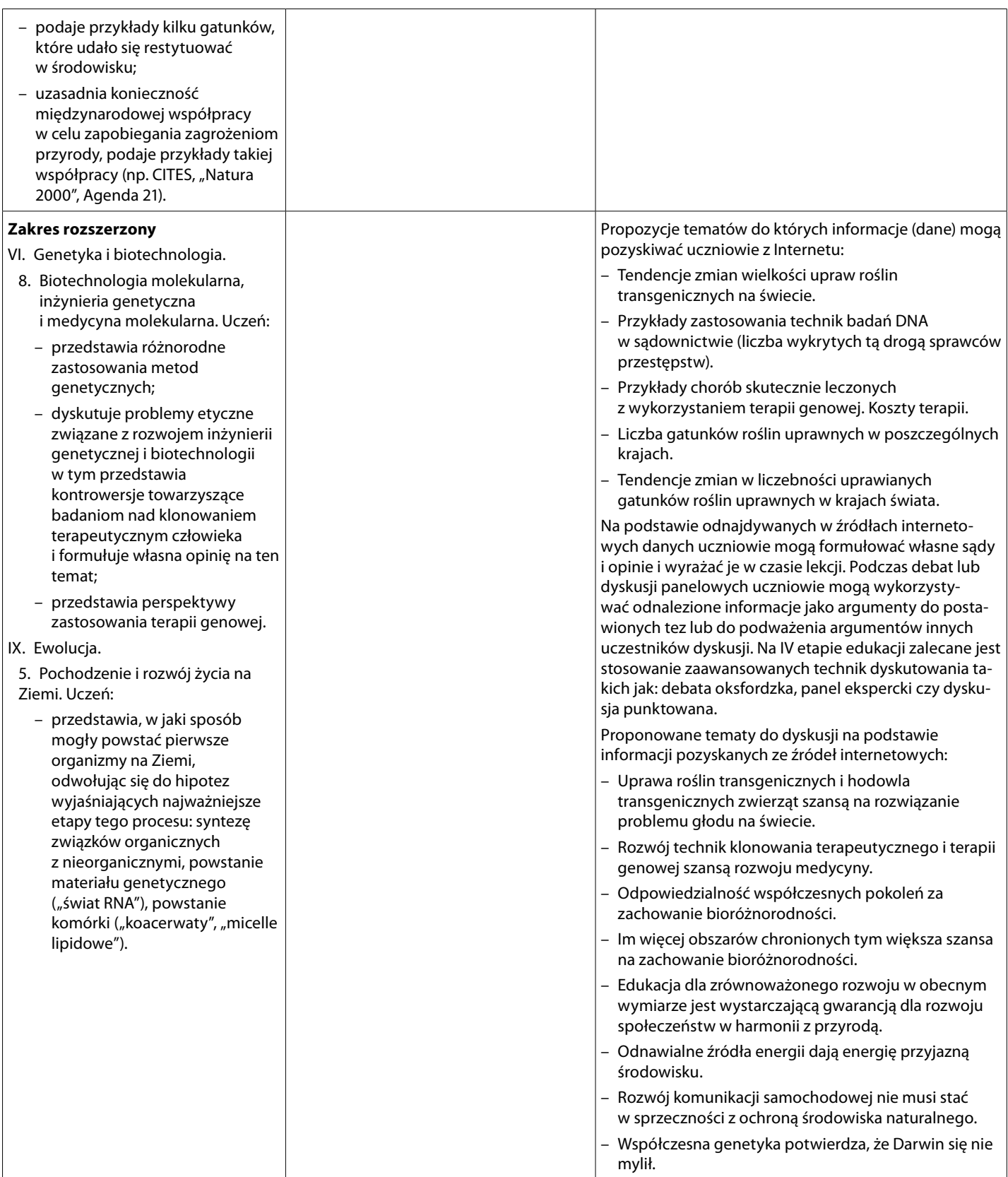

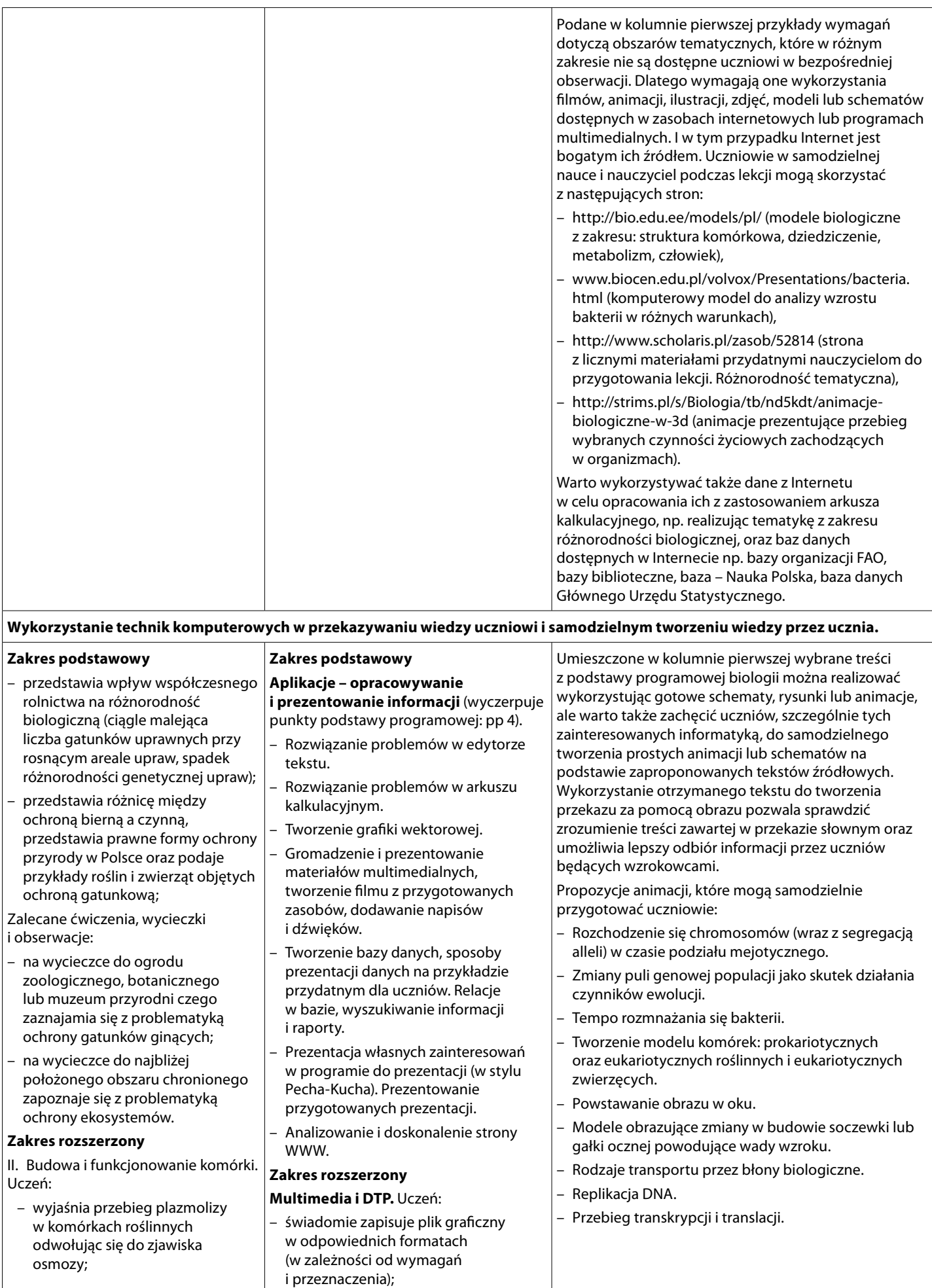

skanowanych i edytowanych obrazów (w zależności od przeznaczenia); – stosuje różne narzędzia korekcyjne;

– przekształca obraz geometrycznie

– tworzy proste fotomontaże i animacje;

współczesnego sprzętu multimedialnego: karty dźwiękowej, karty graficznej, aparatu cyfrowego, kamery cyfrowej, skanera, kamery internetowej itp.; – sprawnie posługuje się wybranymi urządzeniami multimedialnymi (np. aparatem cyfrowym, skanerem); zna podstawowe zasady typograficzne dotyczące czytelności i przejrzystości (np. formatowania tytułów, podziału na akapity, stosowanych wyróżnień, odstępów, dostosowywania stopnia pisma, podziału na łamy) i wymagań języka polskiego (np. łącznik a myślnik, właściwe znaki cudzysłowów); stosuje zasady typograficzne (w formatowaniu lokalnym);

stosuje formatowanie globalne (style i szablony) w przypadku dokumentów

zna podstawowe pojęcia poligraficzne (np. kolumna, łam, żywa pagina, linie

wielostronicowych;

cięcia, spad, raster);

– pracuje z warstwami obrazu;

– łączy obraz, wideo i dźwięk w programie do obróbki wideo; – określa minimalne parametry

– pracuje z zaznaczeniami; – kadruje i skaluje obraz;

i stosując filtry;

– opisuje sposoby poruszania się komórek i wykazuje rolę cytoszkieletu w ruchu komórek i transporcie wewnątrzkomórkowym.

III. Metabolizm.

- 4. Fotosynteza. Uczeń:
	- na podstawie schematu analizuje przebieg zależnej od światła fazy fotosyntezy, przedstawia funkcje obu fotosytemów i wyjaśnia, w jaki sposób powstają NADPH i ATP.

IV. Przegląd różnorodności organizmów (PR)

- rozróżnia rośliny jednoliścienne od dwuliściennych, wskazując ich cechy charakterystyczne (cechy liścia i kwiatu, system korzeniowy, budowa anatomiczna korzenia i pędu);
- podaje przykłady znaczenia roślin w życiu człowieka (np. rośliny jadalne, trujące, przemysłowe, lecznicze);
- rozpoznaje przedstawicieli rodzimych gatunków iglastych;
- porównuje budowę i czynności życiowe ślimaków, małżów i głowonogów, rozpoznaje typowych przedstawicieli tych grup;
- dokonuje przeglądu grup wymienionych pkt 1 (ryby, płazy, gady, ptaki, ssaki), z uwzględnieniem gatunków pospolitych i podlegających ochronie w Polsce.
- V. Budowa i funkcjonowanie organizmu człowieka.
- przedstawia budowę oka i ucha oraz wyjaśnia sposób ich działania (omawia drogę bodźca).

VI. Genetyka i biotechnologia.

– opisuje i porównuje strukturę i funkcje cząstek DNA i RNA.

- charakteryzuje wybrane formaty plików graficznych i wideo; rozróżnia grafikę wektorową i bitową; – rozumie przyczyny stosowania różnych modeli kolorów (RGB i CMYK); – właściwie ustala rozdzielczość dla Propozycje zdjęć i filmów możliwych do wykonania przez uczniów przy użyciu kamery połączonej z mikroskopem i komputerem: – Zdjęcia samodzielnie wykonanych preparatów komórek roślinnych (także preparatów samodzielnie barwionych).
	- Obraz filmowy chloroplastów przemieszczających się w komórce liścia moczarki kanadyjskiej.
	- Obraz filmowy poruszających się pantofelków (pobranych z własnej hodowli sianowej).
	- Film przedstawiający przebieg procesu plazmolizy i deplazmolizy.
	- Film obrazujący ruchy roślin (np. zachowania rośliny po wpływem jednostronnego oświetlenia, składanie liści mimozy, rozkwitanie kwiatów na skutek zmiany temperatury).

Nieocenioną aktywnością byłoby wykonywanie zdjęć i kręcenie filmów przez uczniów w terenie.

Propozycje wykorzystania technologii komputerowych w terenie:

- Wykonanie "fotografi cznego zielnika" składającego się z roślin (lub grzybów) samodzielnie sfotografowanych w terenie. Dalszym krokiem może być zbudowanie prezentacji zdjęć wraz z opisem tasonu, stanowiska, opisem charakterystycznych elementów budowy itp.
- Nakręcenie filmu przedstawiającego obiekty przyrodnicze wybranego obszaru chronionego (np. przedstawiający rośliny chronione danego obszaru), stworzenie filmowego przewodnika po danym obszarze.
- Nakręcenie filmu przedstawiającego zwierzęta bezkręgowe pobliskiej łąki.
- Nakręcenie filmu przedstawiającego funkcjonowanie gospodarstwa ekologicznego.

Koniecznie też zachęcamy uczniów do zmontowania poszczególnych klipów filmowych w jedna spójna tematycznie całość. Przy użyciu prostych programów komputerowych do obróbki graficznej uczniowie mogą do obrazu dodać opisy i własną narrację tworząc tym samym przydatny środek dydaktyczny.

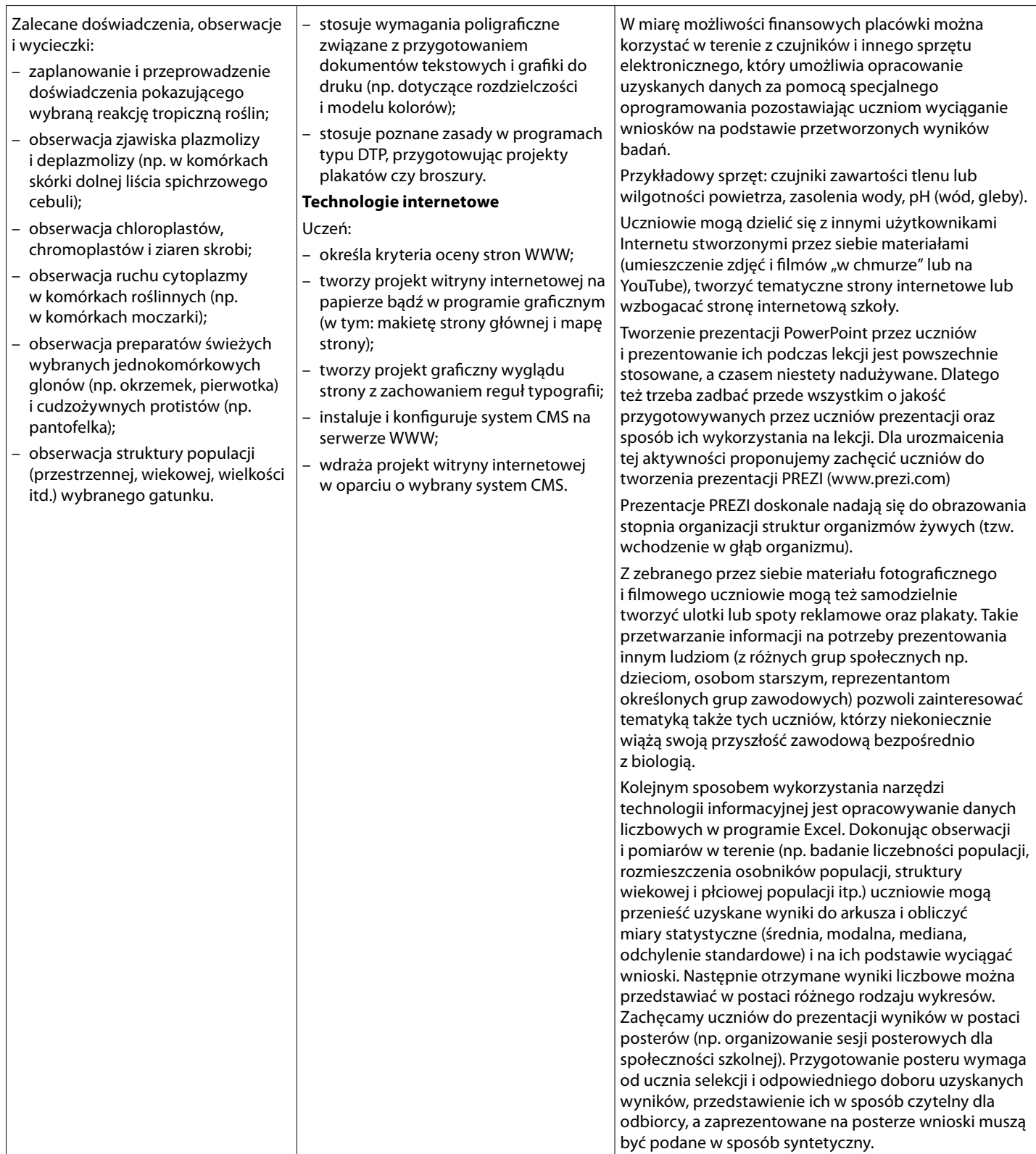

## **II. Możliwości realizacji wymagań podstawy programowej z informatyki na bazie materiału biologicznego (wybrane propozycje)**

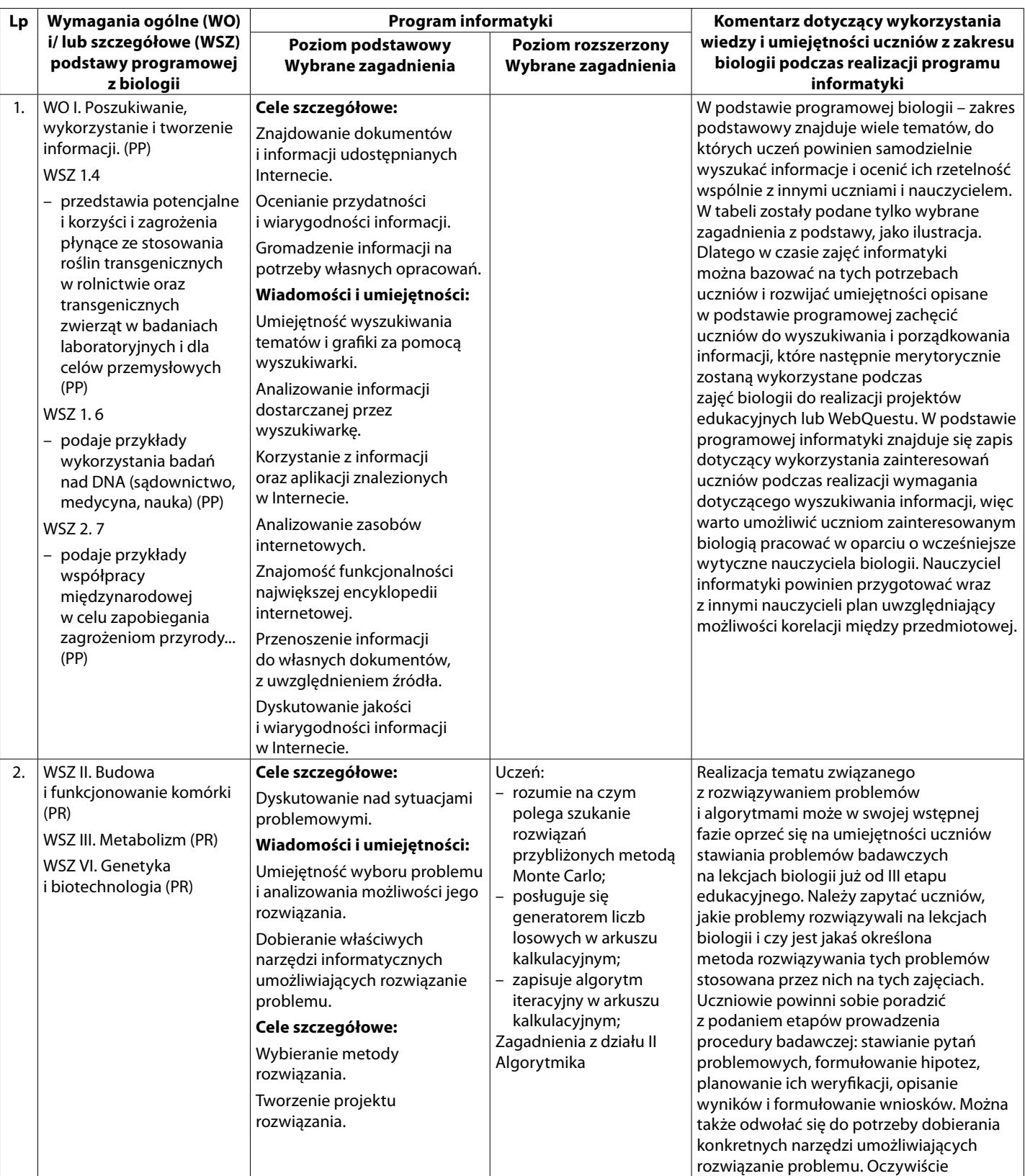

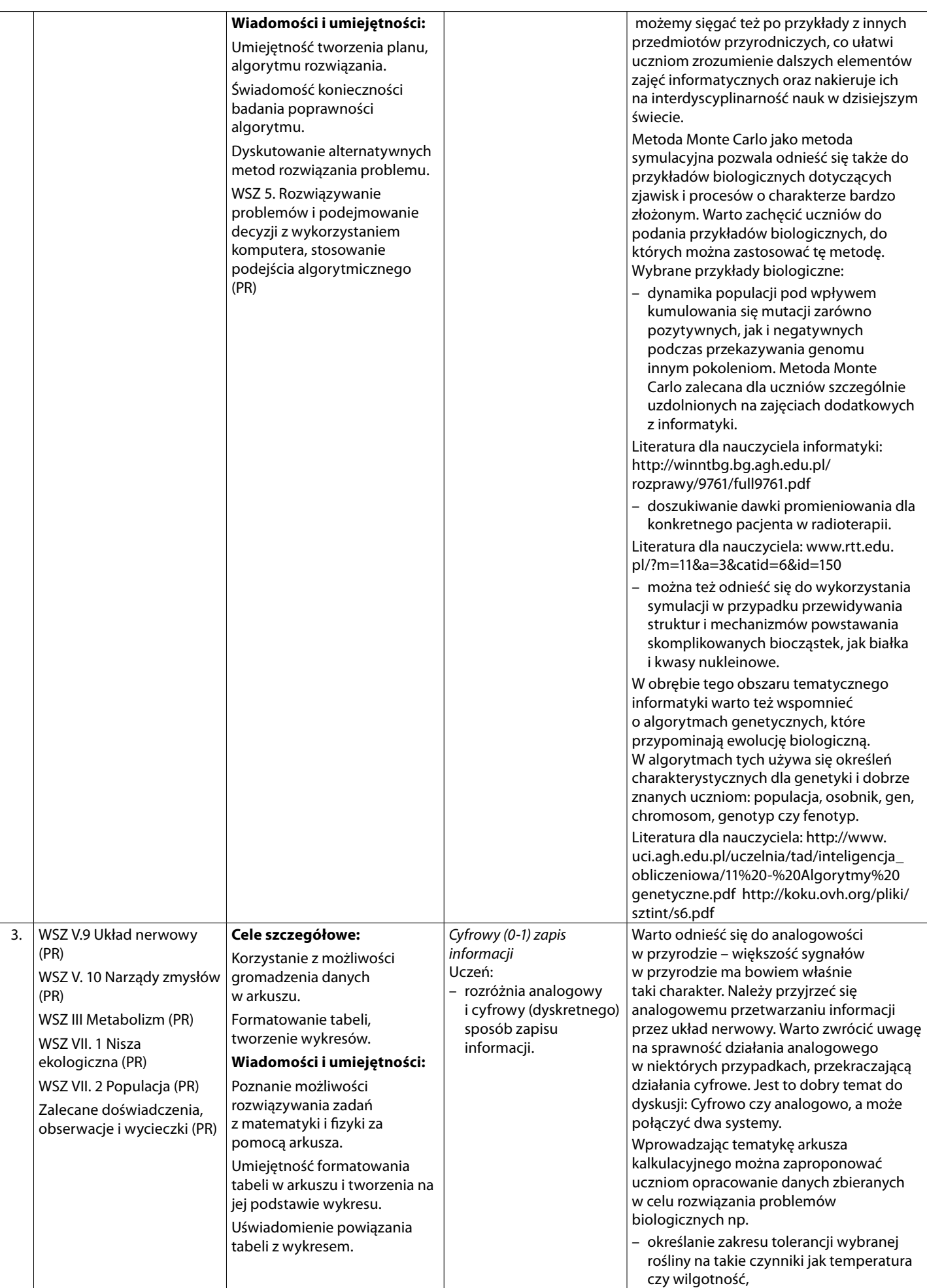

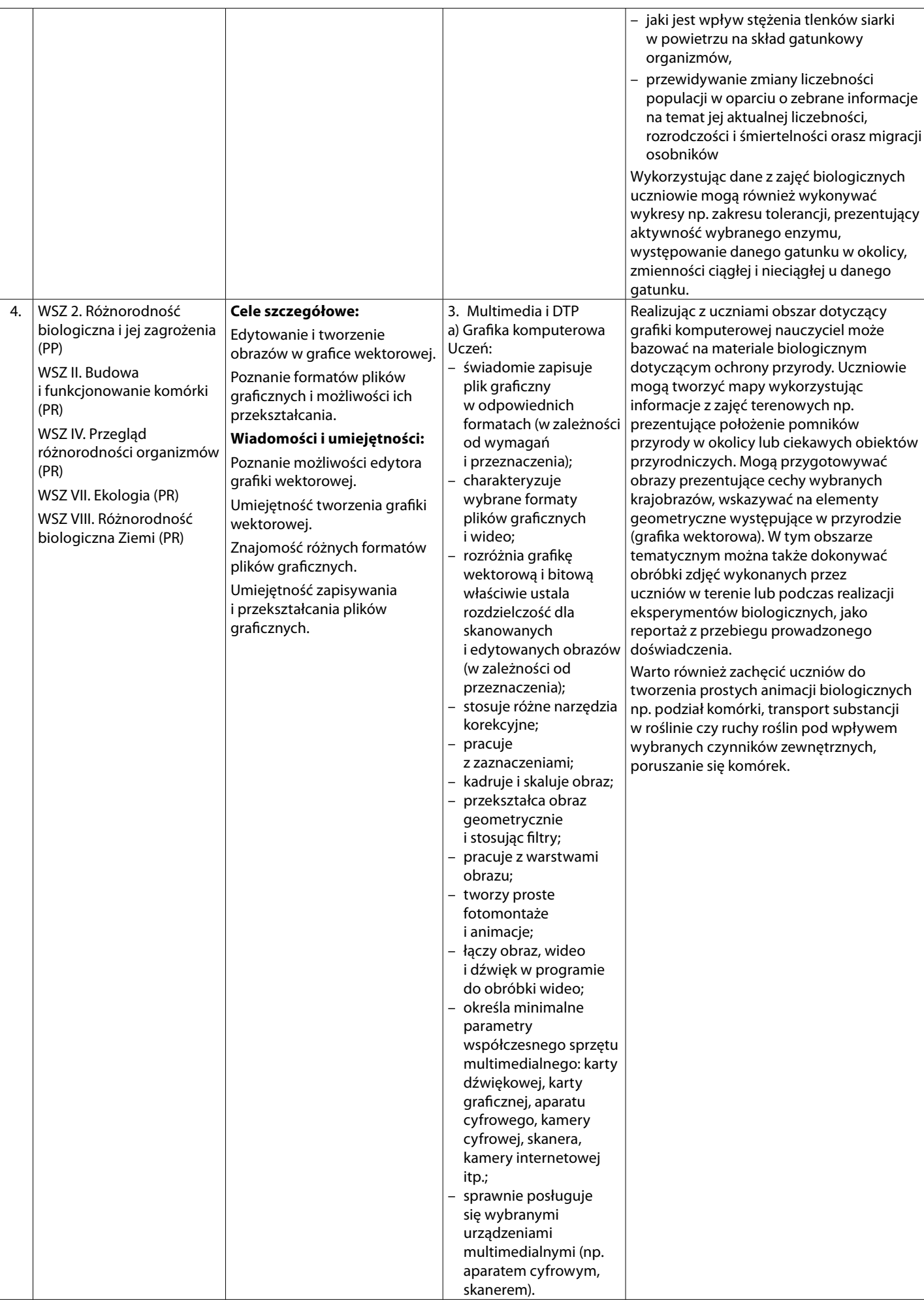

# **Hanna Gulińska**

**Aneks do programu nauczania informatyki w zakresie interdyscyplinarności w obszarze informatyka-chemia**

## **Elementy interdyscyplinarne dla przedmiotu chemia i informatyka (wybrane przykłady)**

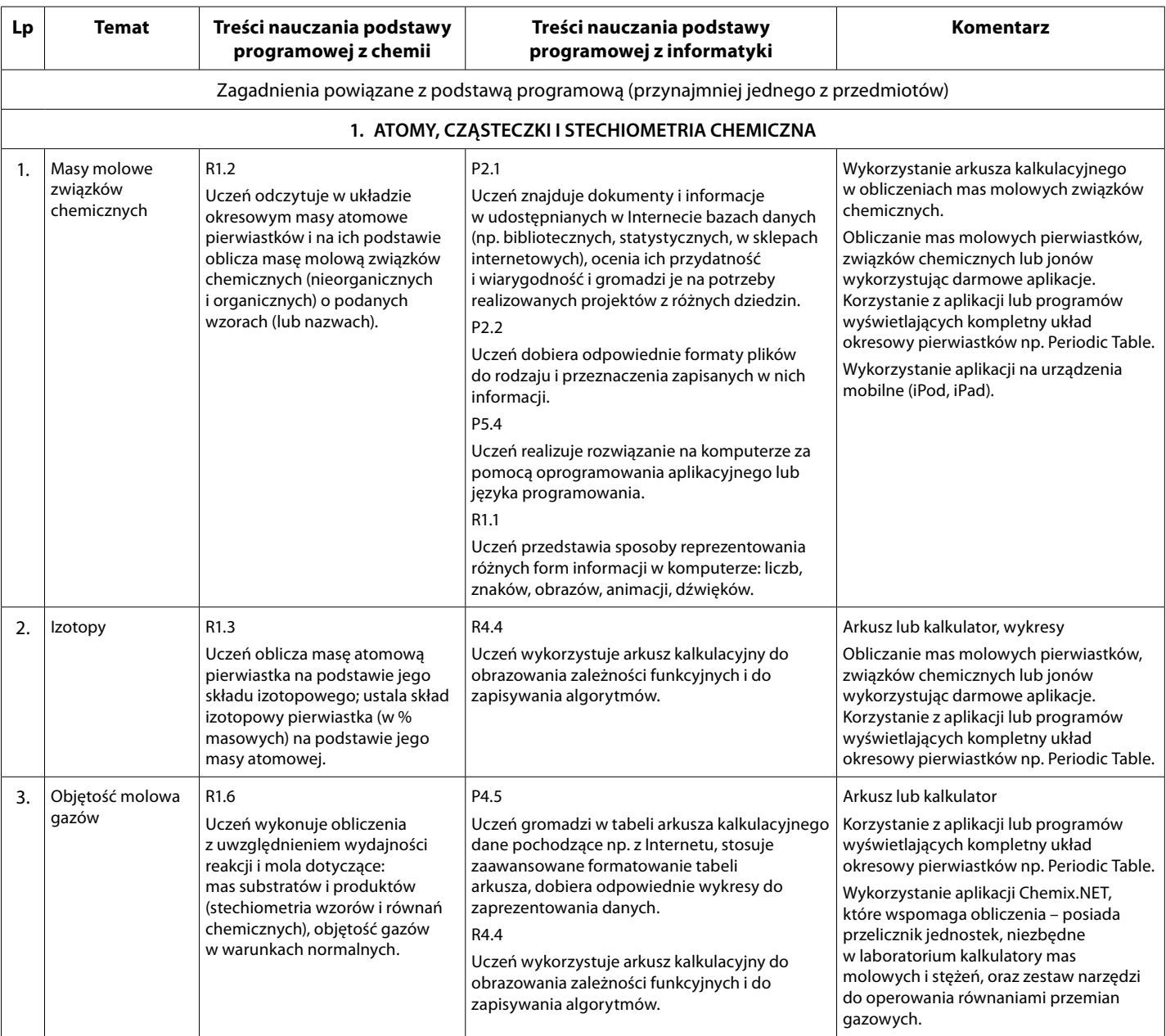
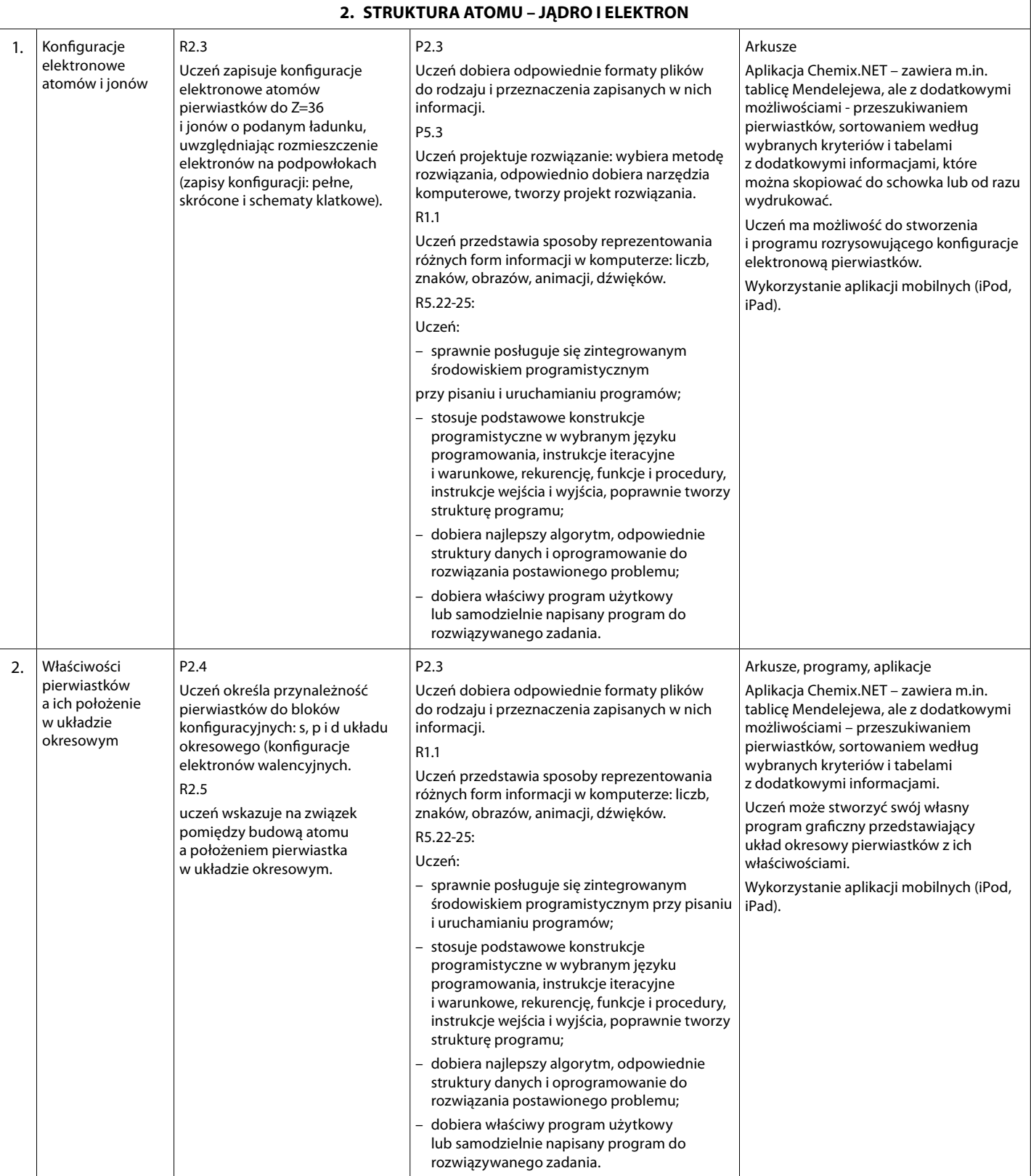

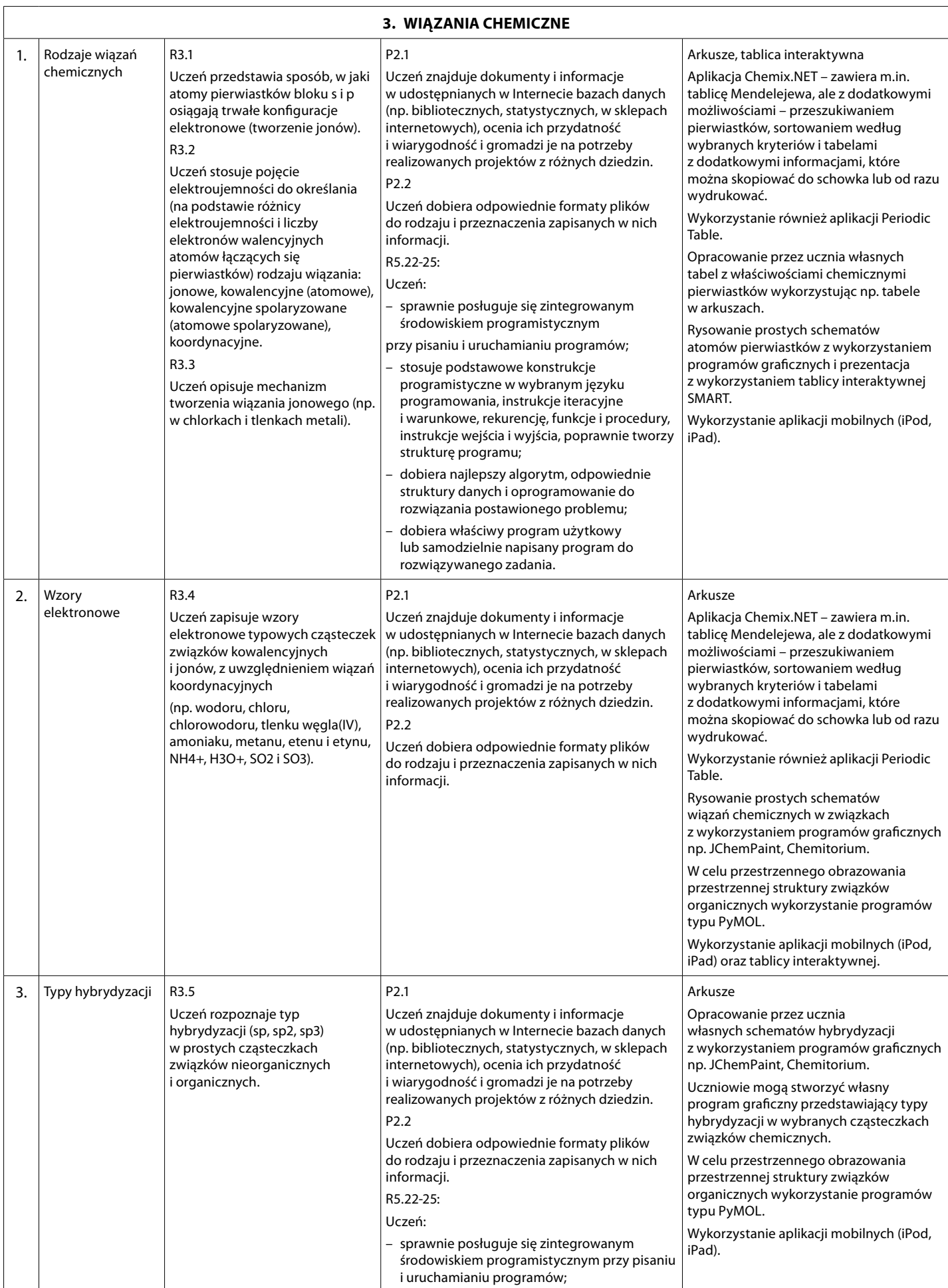

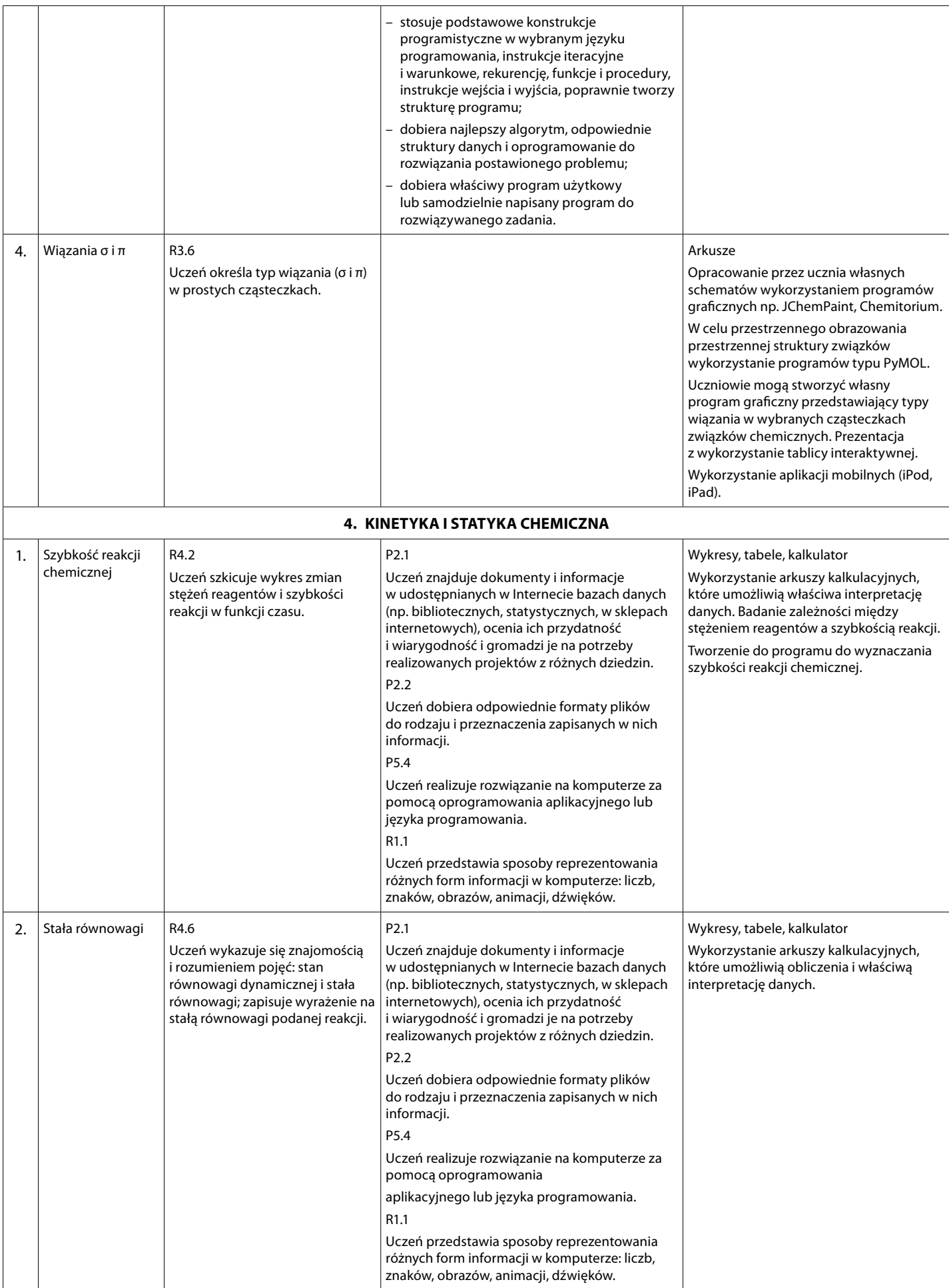

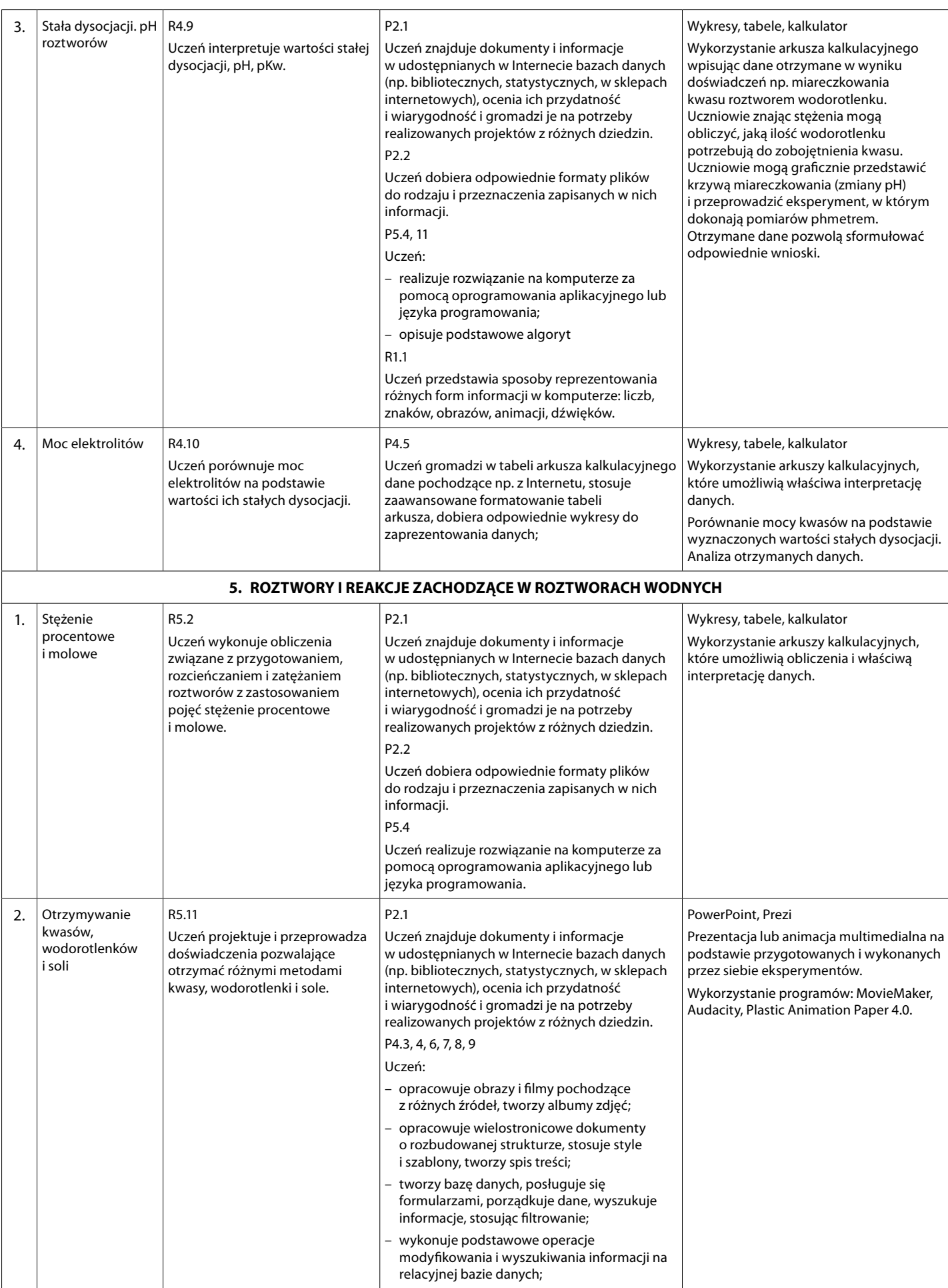

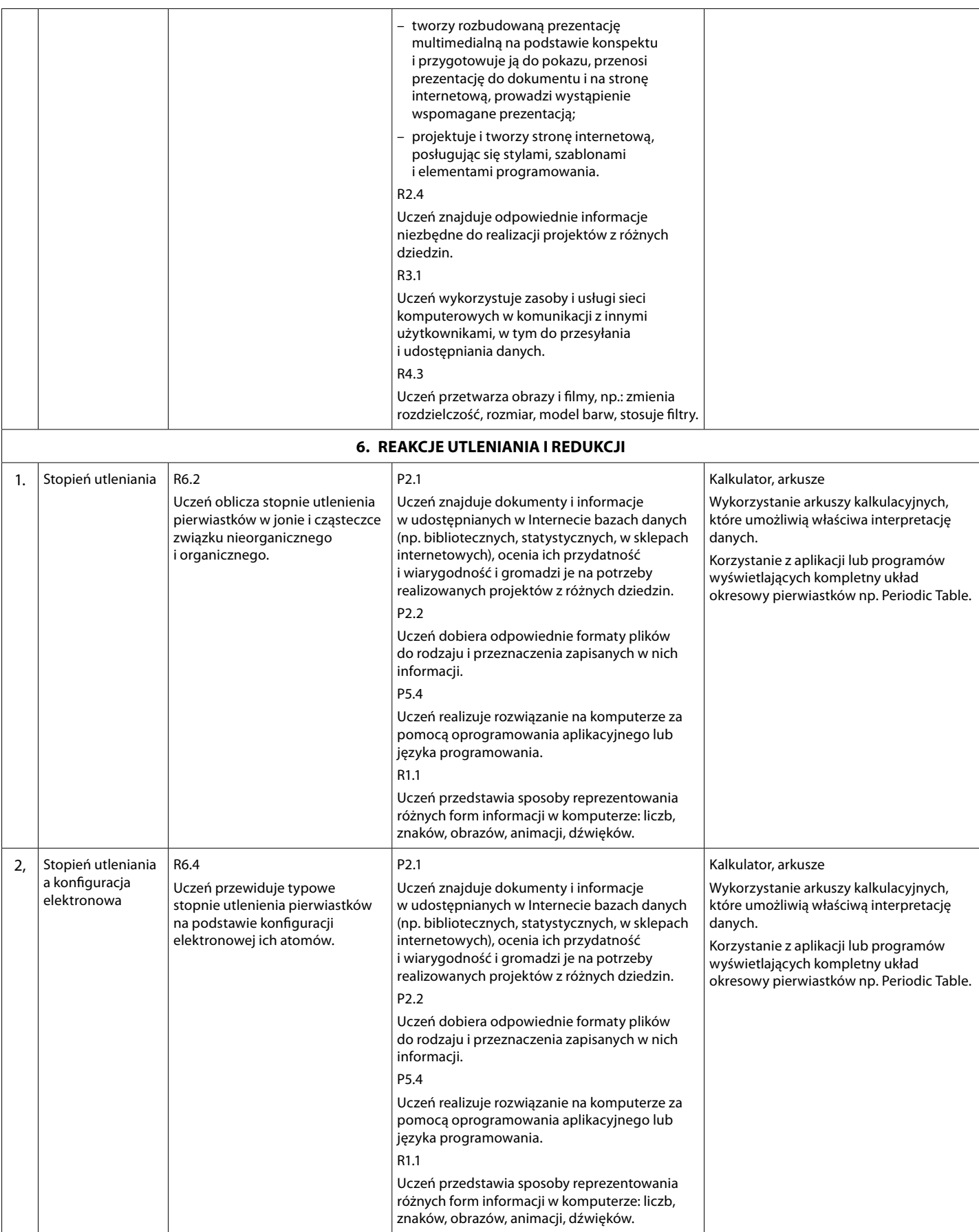

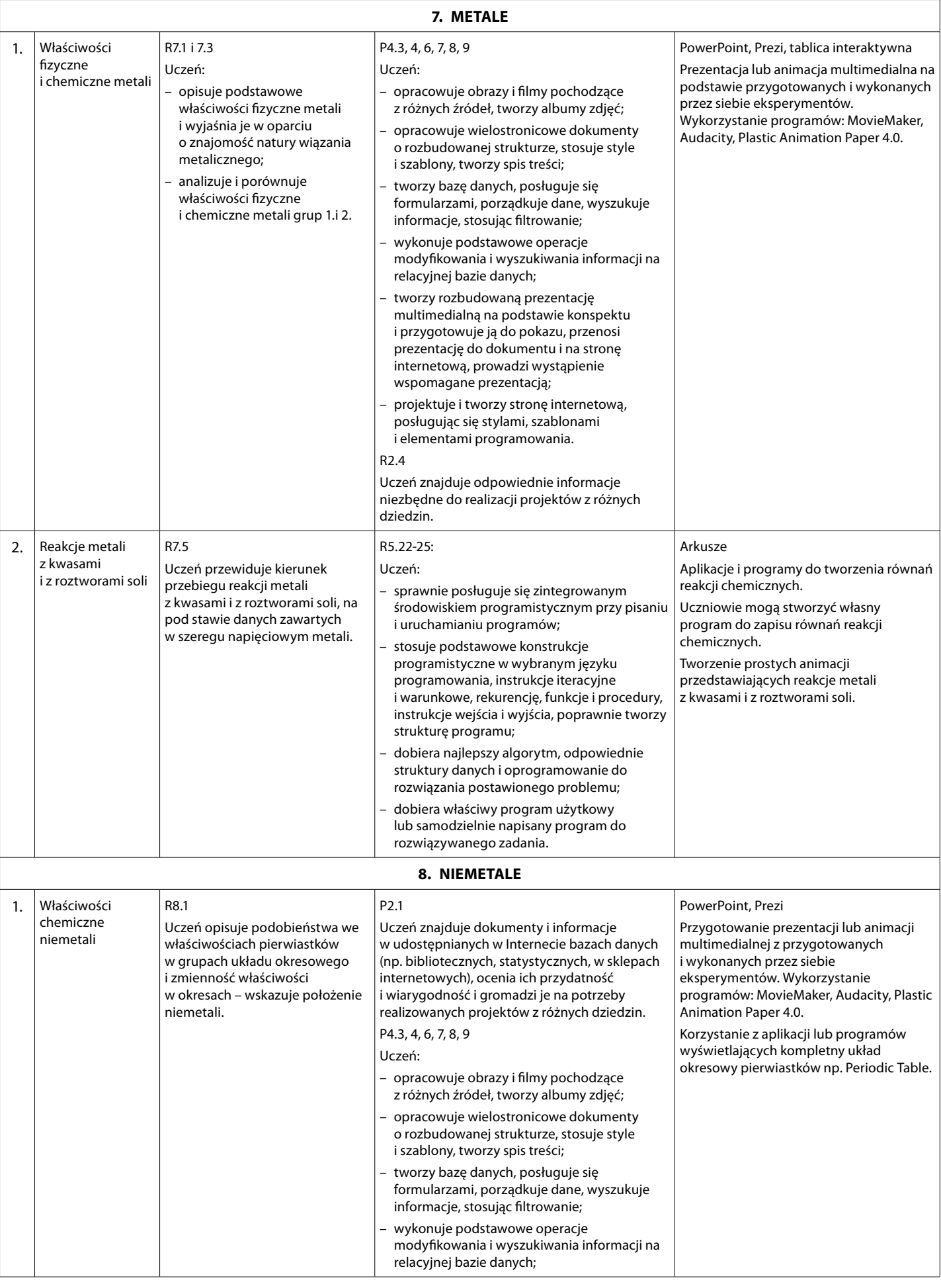

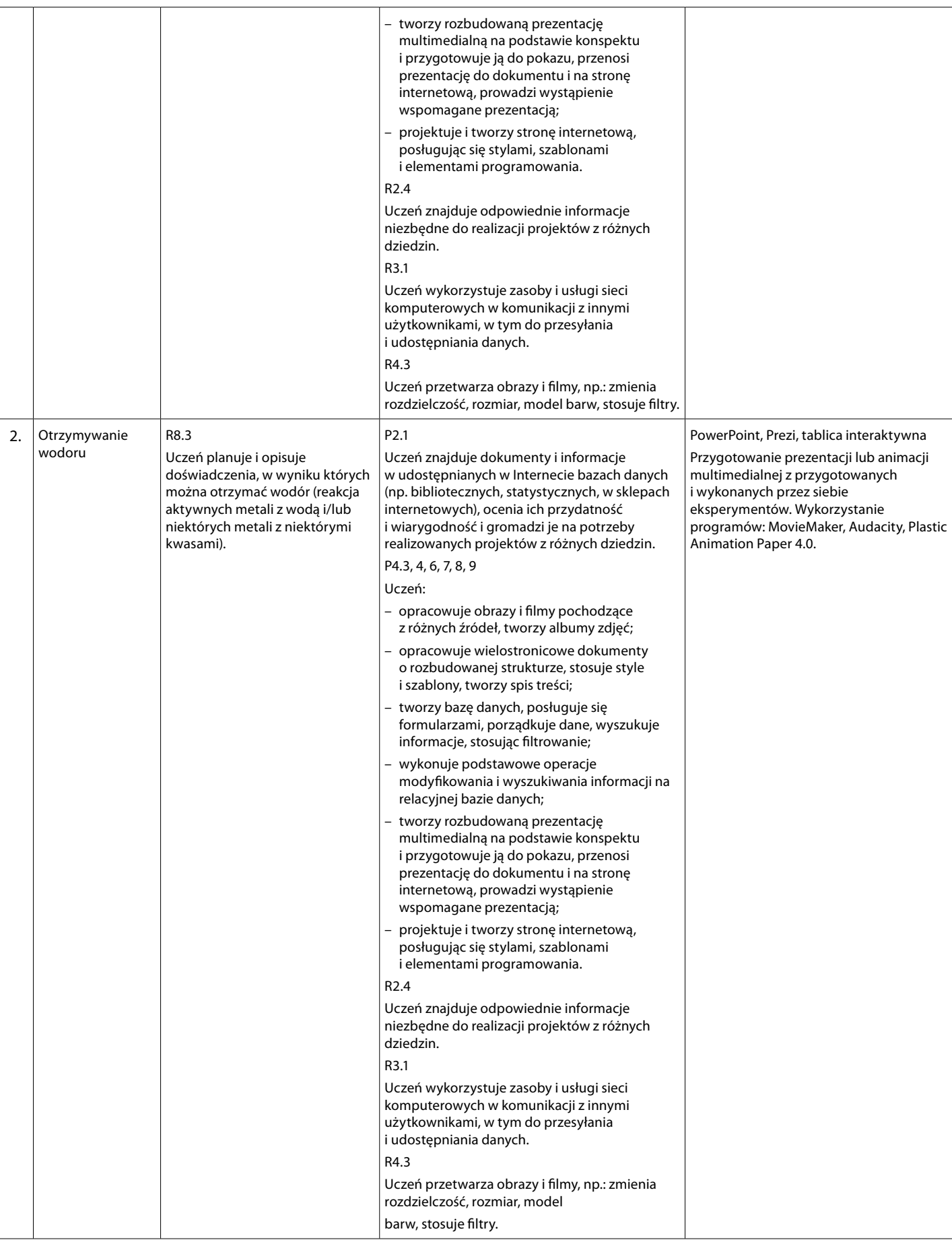

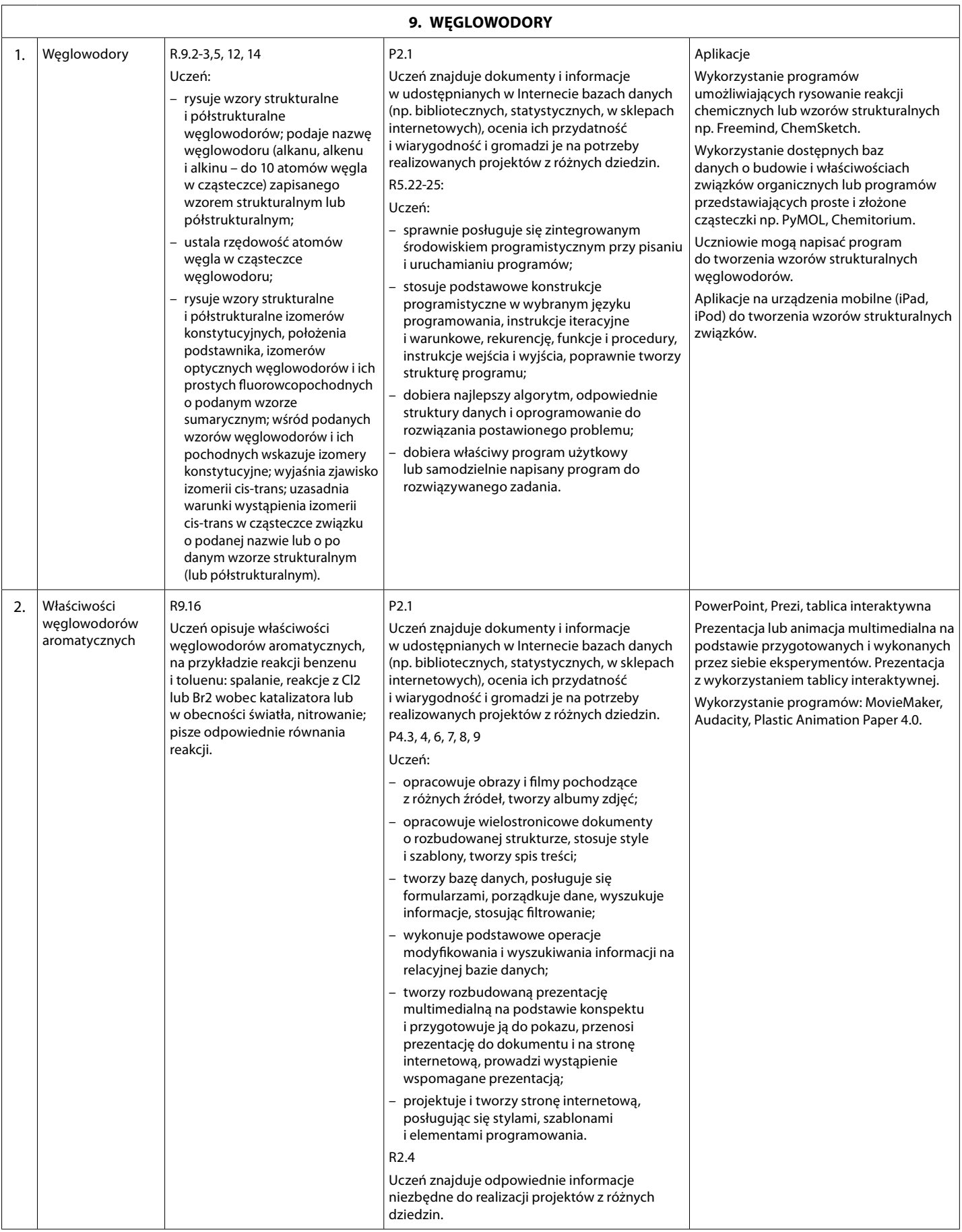

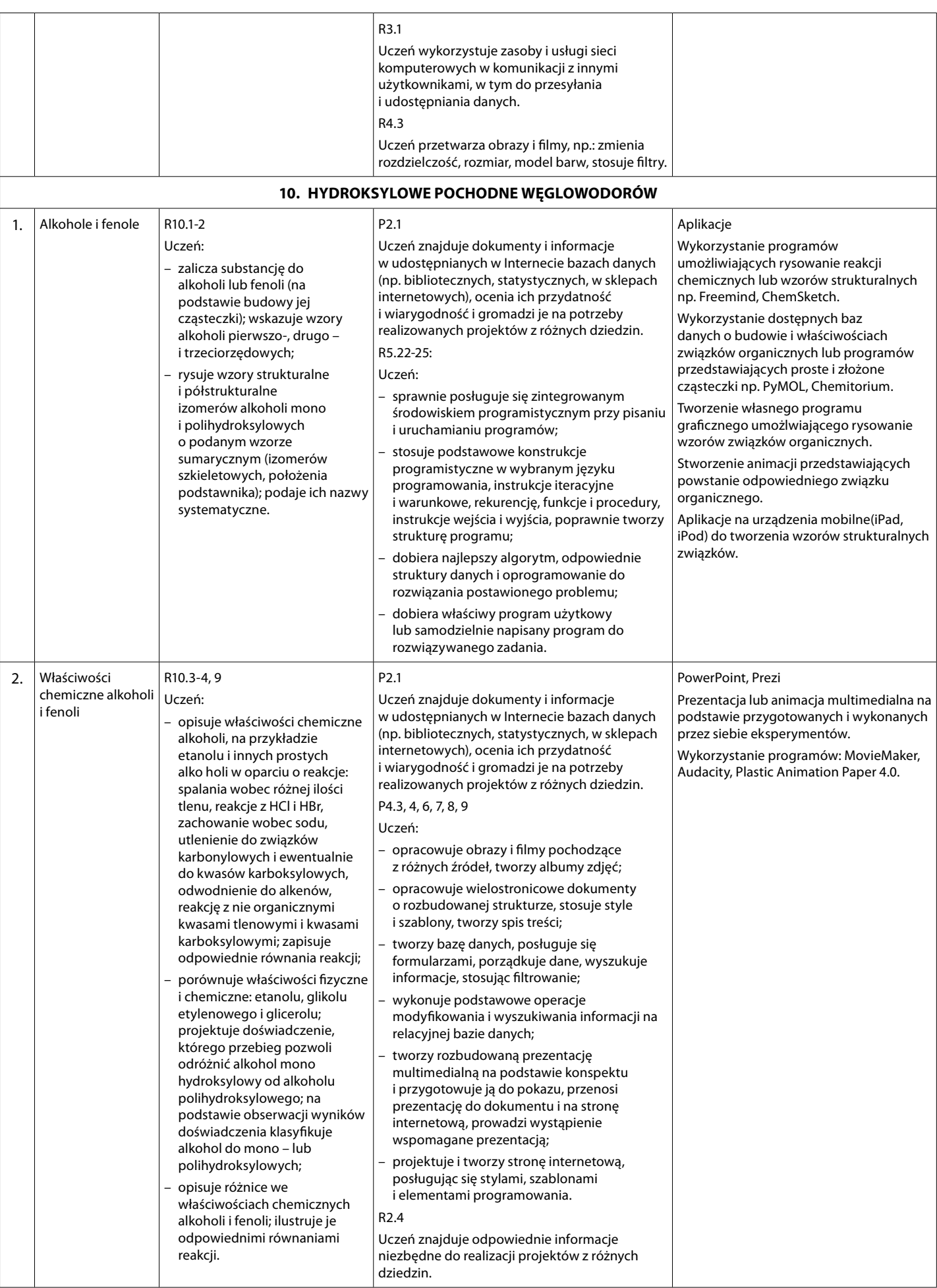

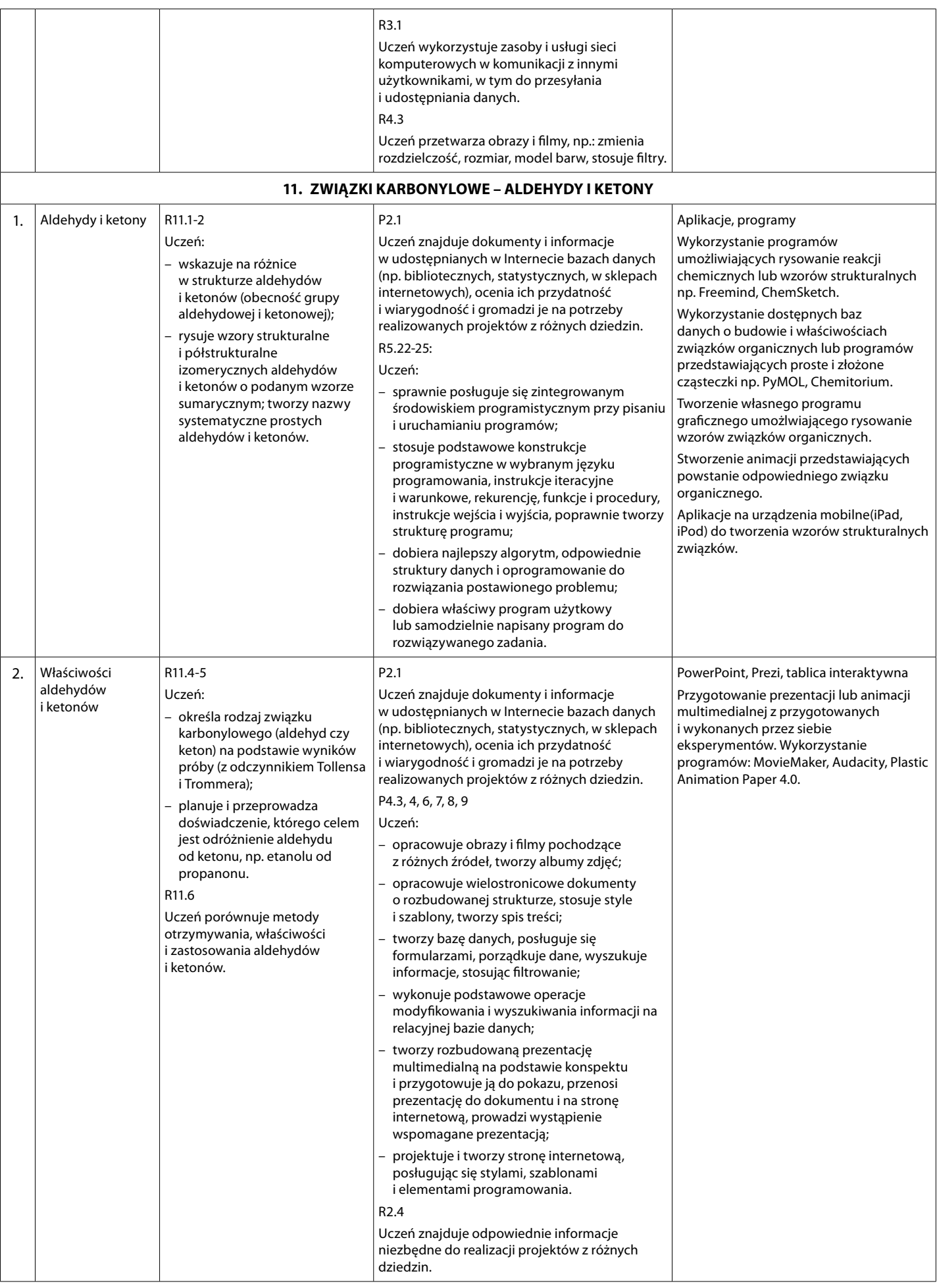

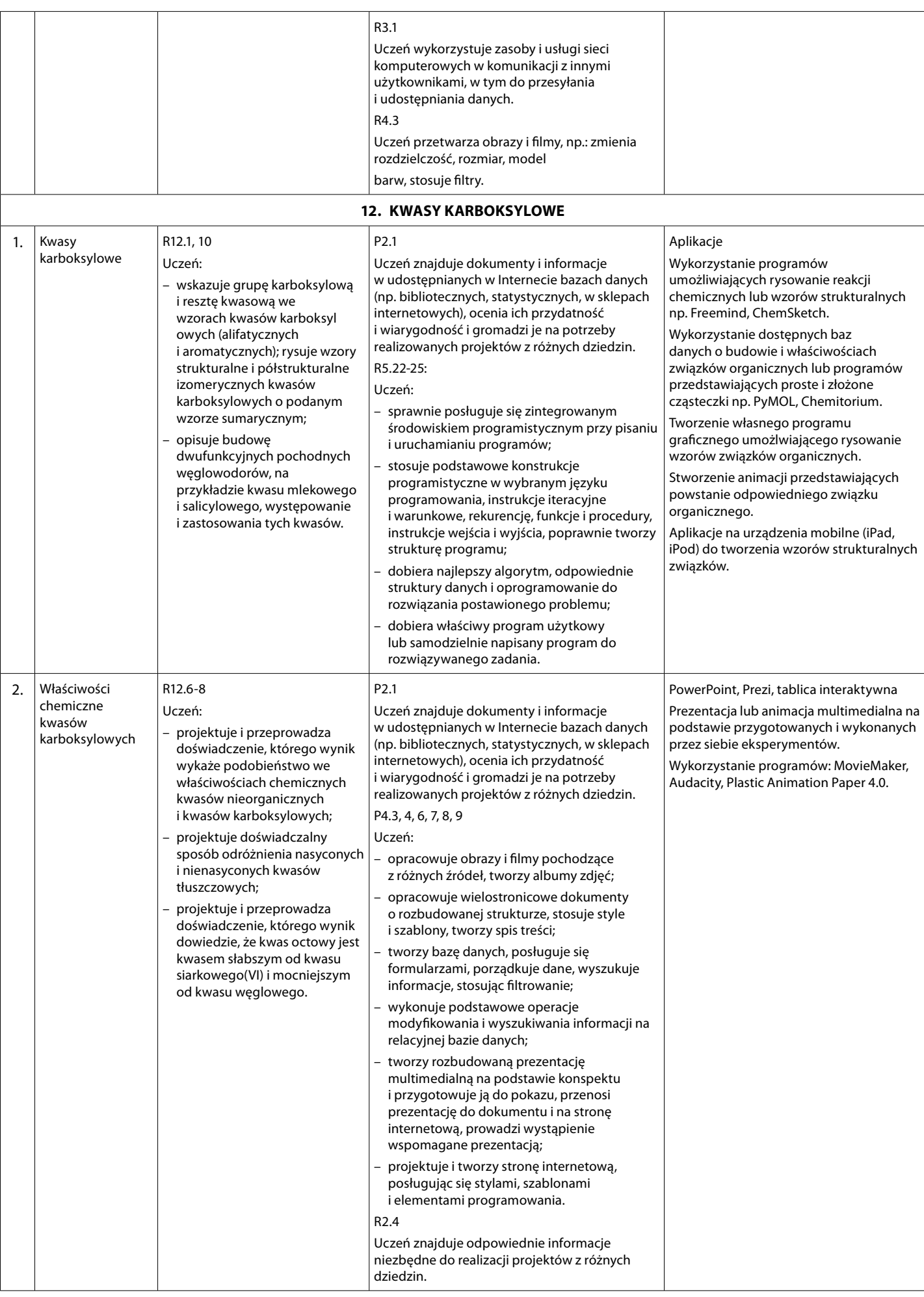

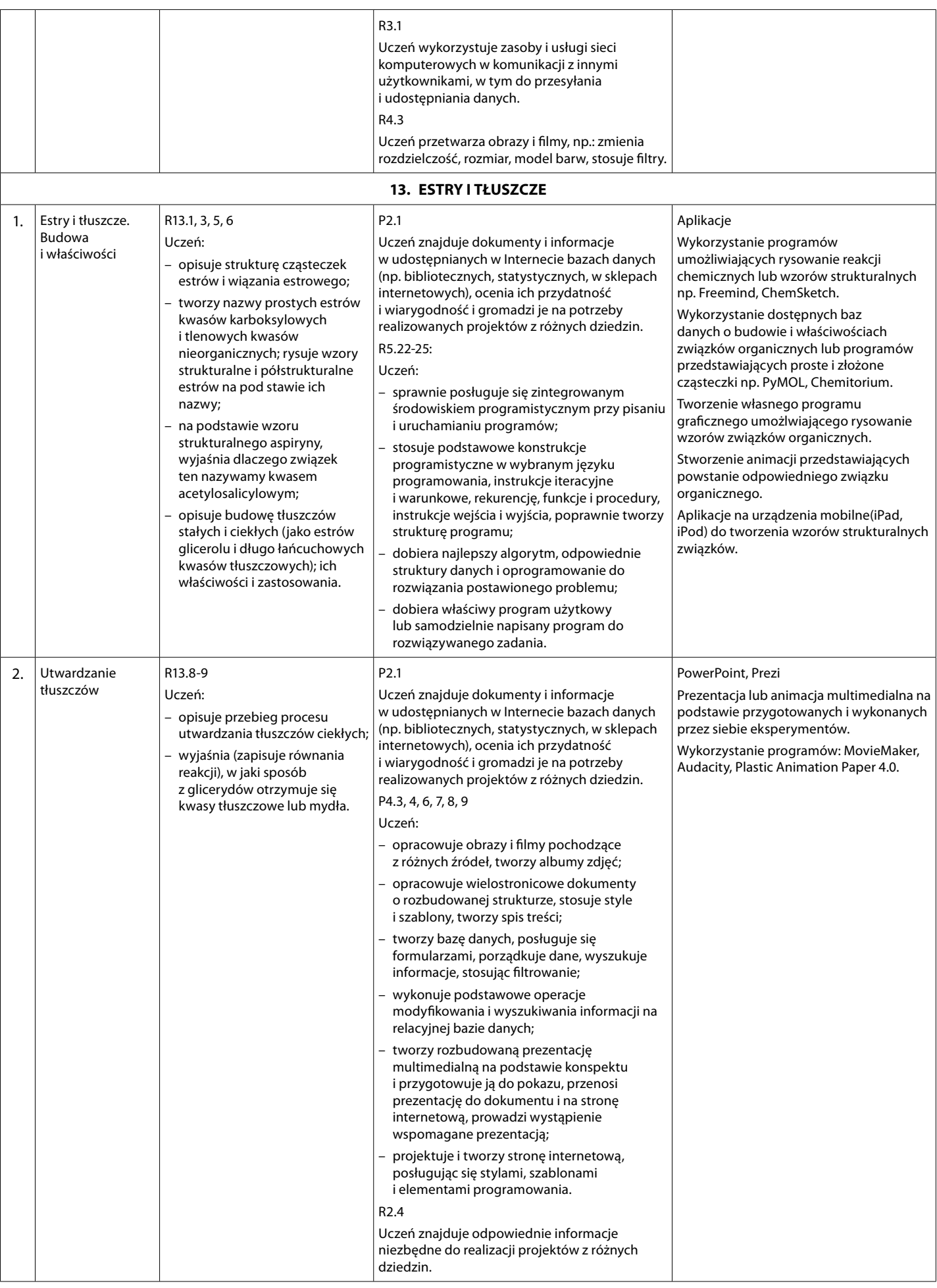

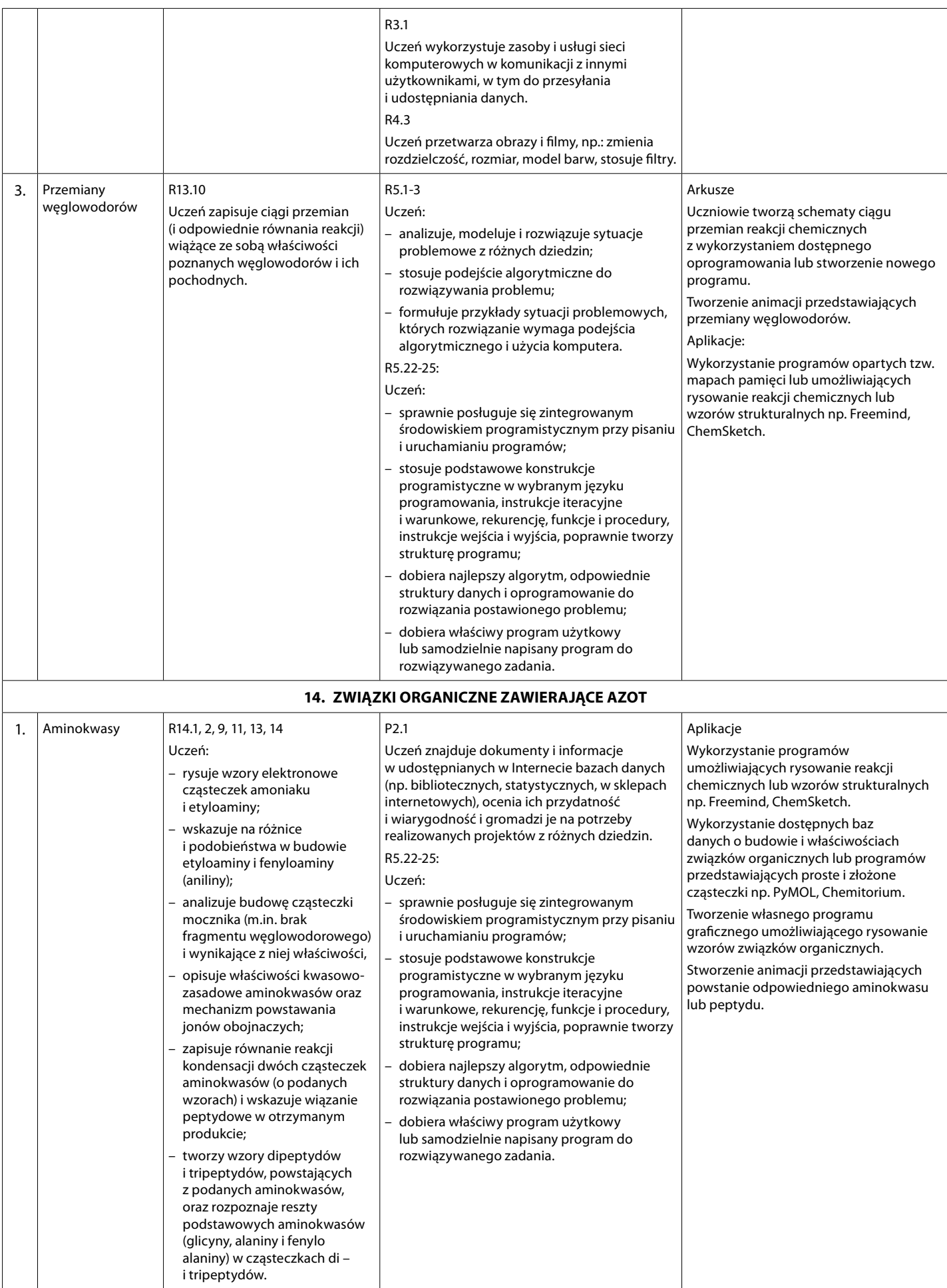

#### *Hanna Gulińska*

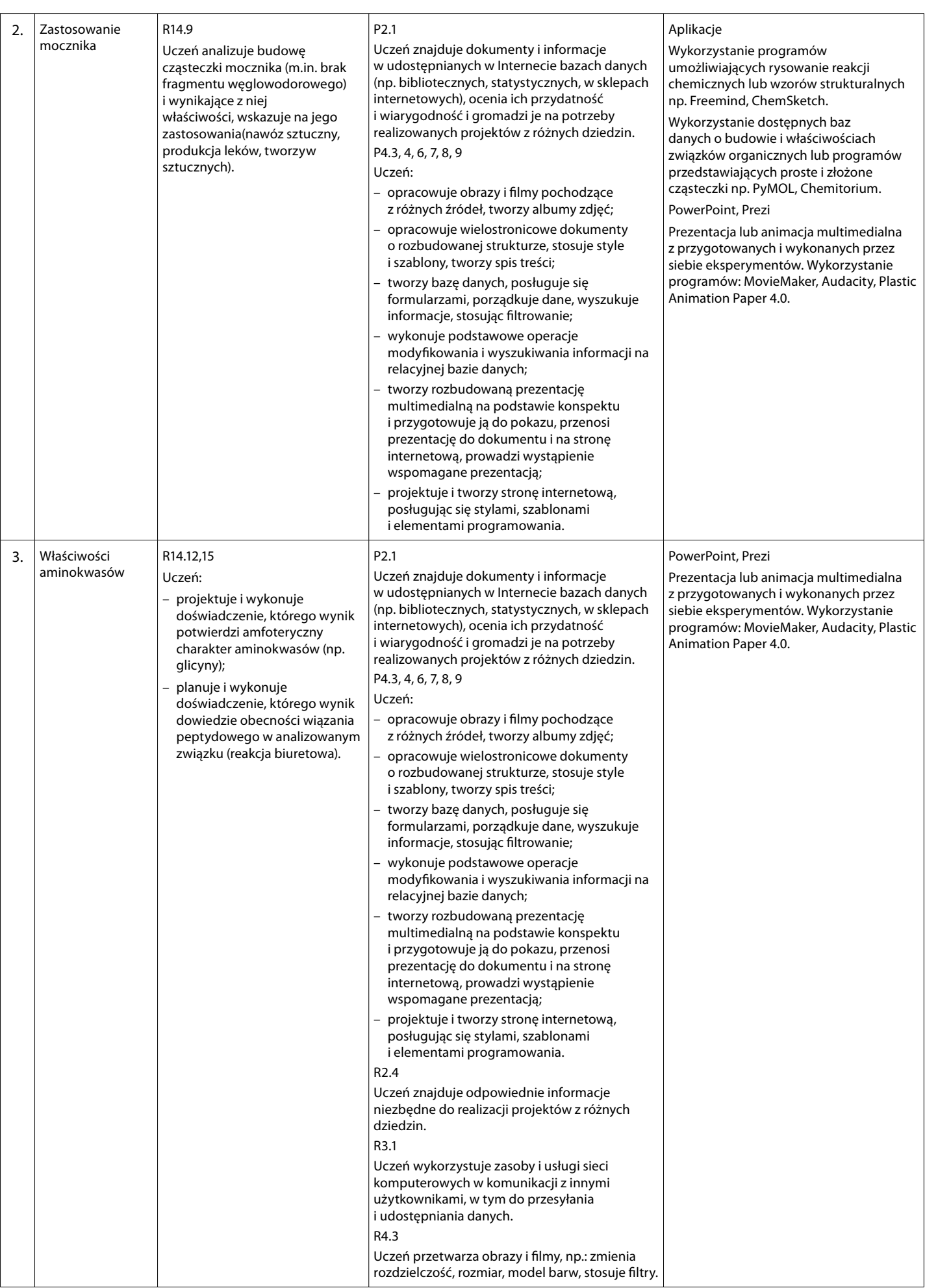

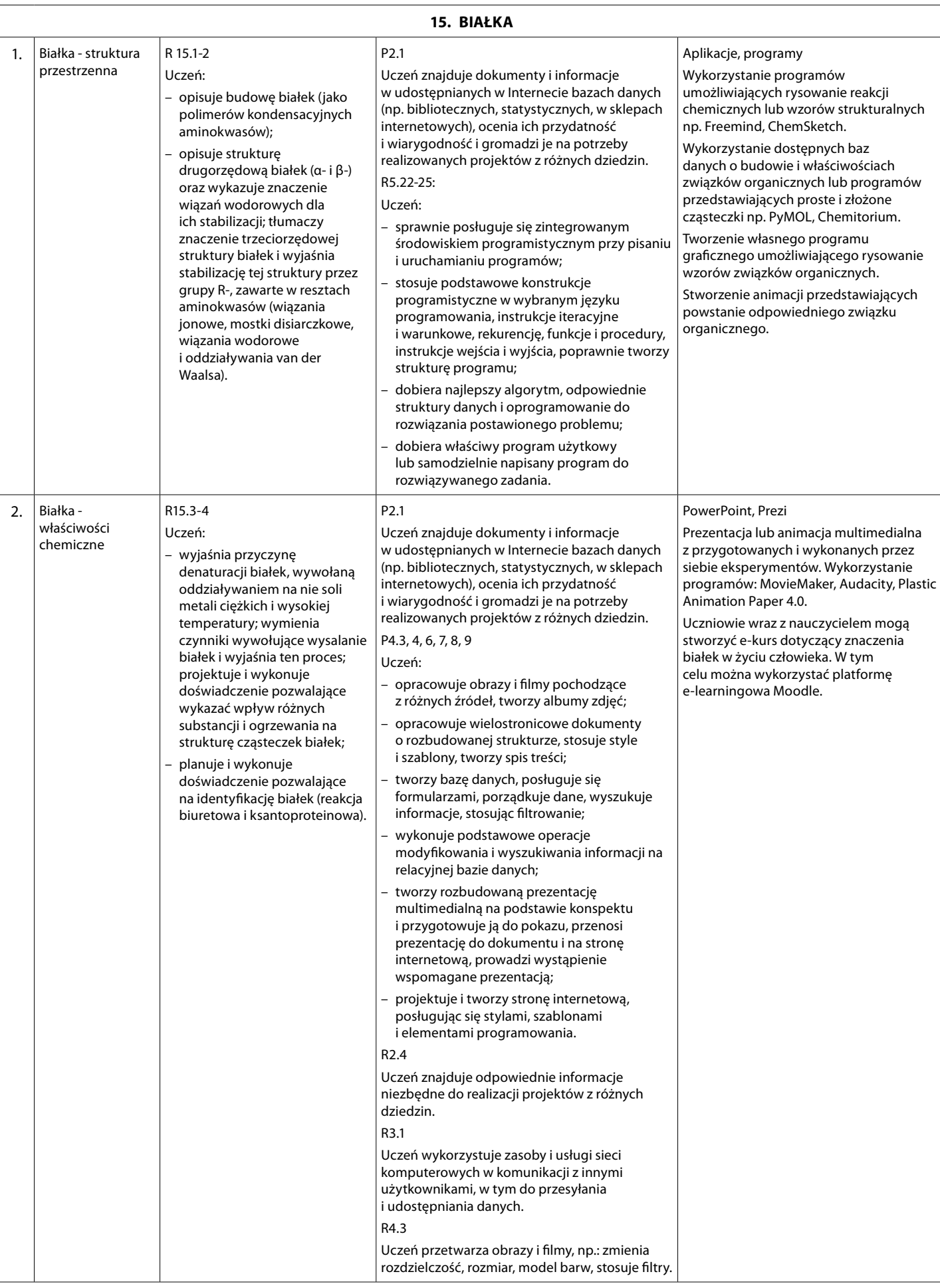

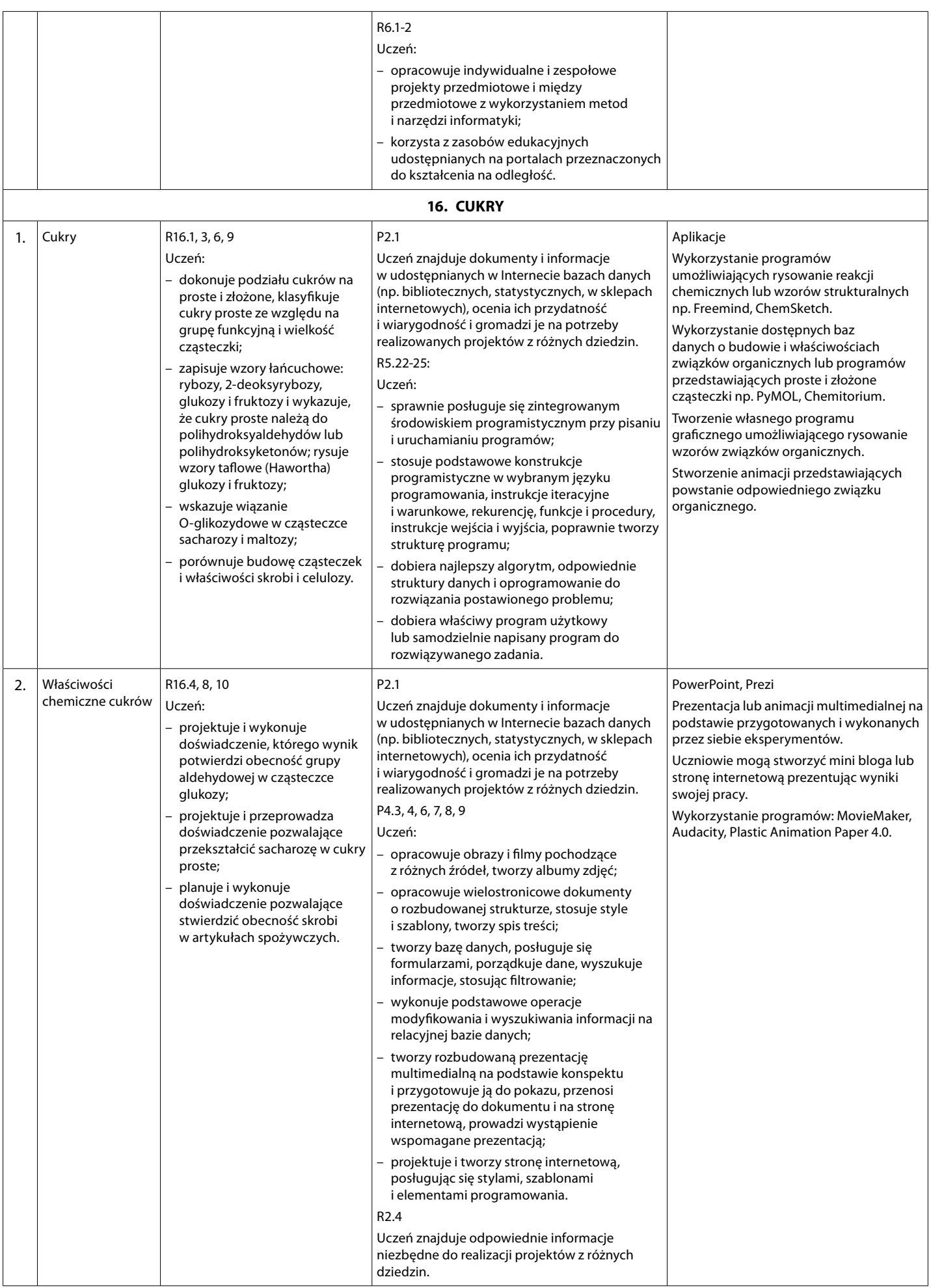

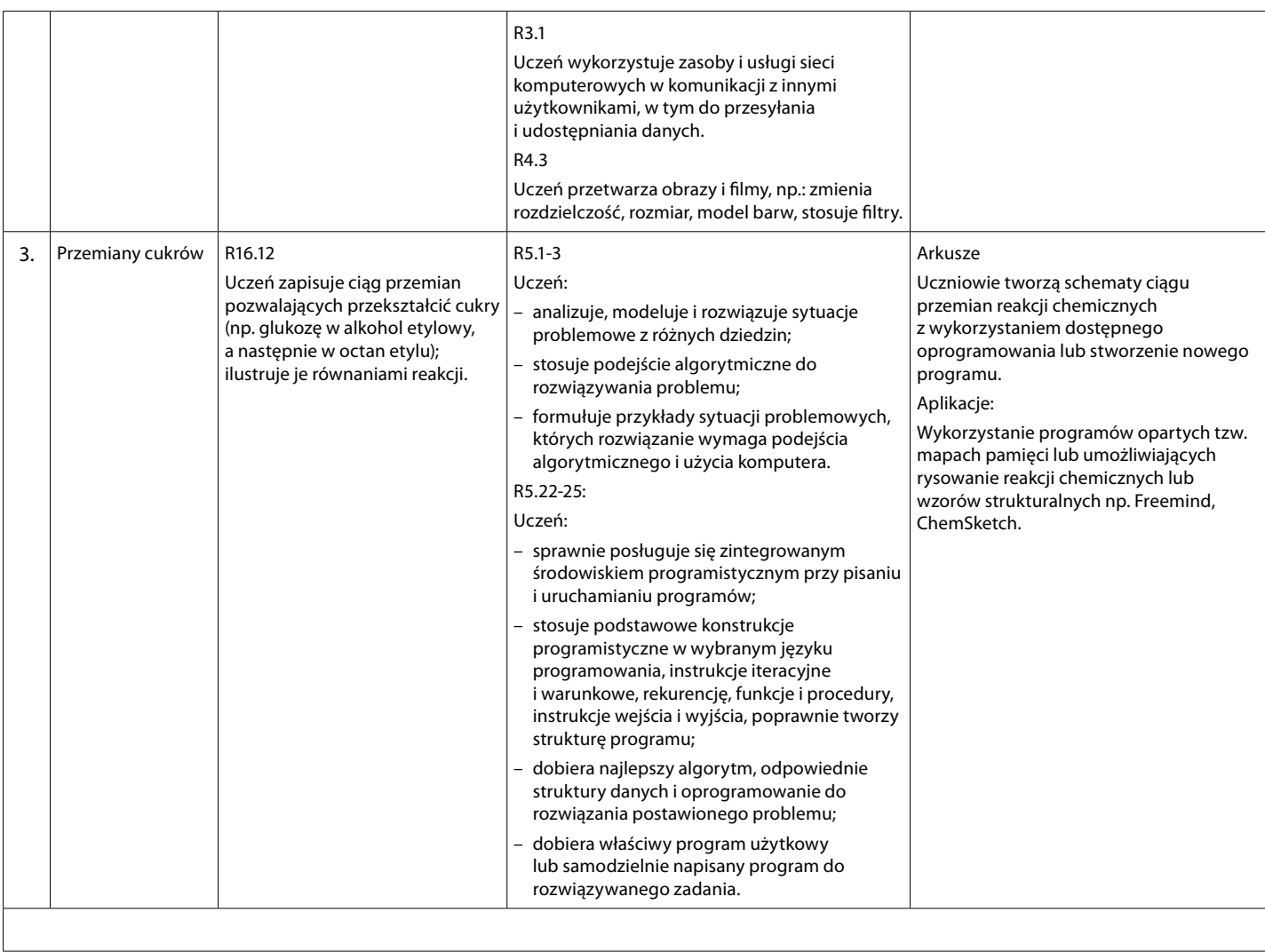

Wyjaśnienie oznaczeń i skrótów:

arkusz: arkusz kalkulacyjny typu MS Excel lub OpenOffice Calc

wykresy: program komputerowy (lub narzędzie kalkulatora graficznego), który pozwala na rysowanie wykresów

kalkulator: kalkulator prosty (w znaczeniu używanym przez Centralą Komisję Egzaminacyjną)

aplikacje: dostępne programy komputerowe również na urządzenia mobilne (iPod, iPad)

tablica interaktywna: typu SMART

# **Opinie doradców metodycznych na temat programów nauczania informatyki**

#### mgr inż. Bożena Jarmuł

Doradca metodyczny nauczycieli informatyki i informatycznych przedmiotów zawodowych m. Lublin

## **OPINIA** Programu nauczania informatyki w projekcie "Informatyka – mój sposób na poznanie i opisanie świata" **IV ETAP EDUKACYJNY POZIOM PODSTAWOWY**

#### 1. Identyfikacja przedmiotu opinii

Program nauczania informatyki IV etap edukacyjny, poziom podstawowy został opracowany przez mgr Witolda Kranasa, konsultanta Ośrodka Edukacji Informatycznej i Zastosowań Komputerów w Warszawie w ramach realizacji projektu "Informatyka – mój sposób na poznanie i opisanie świata" współfinansowanego z Programu Operacyjnego Kapitał Ludzki, Priorytet III Wysoka jakość systemu oświaty, Działanie 3.3. Poprawa jakości kształcenia, Poddziałanie 3.3.4 Modernizacja treści i metod kształcenia – projekty konkursowe, realizowanego przez Warszawską Wyższą Szkołę Informatyki w Warszawie. ul. Lewartowskiego 17, na podstawie umowy o dofinansowanie POKL.03.03.04-00-299/12

### Łączna liczba stron opracowania (format A4): 27

Elementy składowe programu i ich objętość (liczba stron):

- $\overline{\phantom{a}}$ Strona tytułowa (1 str.)
- Spis treści (1 str.)
- Wstep  $(1 str.)$
- Cel i warunki kształcenia informatycznego (2 str.)  $\overline{a}$
- Treści edukacyjne (1 str.)  $\overline{\phantom{0}}$
- Sposoby osiągania celów kształcenia, cele szczegółowe (7 str.)
- Kryteria oceny i metody sprawdzania osiągnieć ucznia (3 str.)
- Dodatki (10 str.)
- Bibliografia (1 str.)  $\overline{a}$

### 2. Ogólna opinia dotycząca zwartości merytorycznej programu

Opracowany program nauczania informatyki, IV etap edukacyjny poziom podstawowy został przygotowany przez nauczyciela praktyka, konsultanta Ośrodka Edukacji Informatycznej i Zastosowań Komputerów w Warszawie co zapewnia, że treści programu są prawidłowo opracowane pod względem dydaktycznym i merytorycznym.

Podstawowym celem programu jest wspieranie w szkołach ponadgimnazjalnych procesu projektowania, modernizacji programu nauczania informatyki oraz realizacji nowej podstawy programowej kształcenia ogólnego. Należy zaznaczyć, że podstawa programowa jest realizowana bezpośrednio w szkołach w oparciu o zatwierdzony program nauczania i podręczniki wspomagające jego realizację (zgodnie z Art. 22a Ustawy o Systemie w Oświaty). W oparciu o nową podstawę programową kształcenia ogólnego, uczniowie realizują w cyklu kształcenia ogólnego 1 godzinę zajęć z przedmiotu informatyka. Informatyka jako przedmiot w szerszym zakresie godzinowym i tematycznym jest realizowana na poprzednich etapach edukacyjnych, a celem zmian wprowadzanych przez Ministerstwo Edukacji Narodowej w zakresie innego niż poprzednio rozłożenia siatki godzin przedmiotu, jest zwiększenie skuteczności i efektywności systemu kształcenia w kontekście oczekiwań uzyskania określonych umiejętności informatycznych absolwentów szkół gimnazjalnych i ponadgimnazjalnych. W realizacji tego celu niewątpliwie ma udział interdyscyplinarne traktowanie informatyki jako narzędzia do wyszukiwania, tworzenia i przetwarzania potrzebnych informacji.

Opracowany program nauczania odzwierciedla aktualne potrzeby edukacji informatycznej, ze szczególnym uwzględnieniem specyfiki przedmiotów matematycznoprzyrodniczych. Zaproponowana tematyka zajęć zapewnia interdyscyplinarność i wskazuje korelacje międzyprzedmiotowe.

Wartością dodaną programu, jest fakt, iż został on opracowany z uwzględnieniem analizy podstaw programowych przedmiotów matematyczno-przyrodniczych i treści programowe przybliżone na zajęciach z innych przedmiotów mogą być opracowane na zajęciach z informatyki (lub odwrotnie) (Rozporządzenia Ministra Edukacji Narodowej z dnia 27 sierpnia 2012r. w sprawie podstawy programowej wychowania przedszkolnego oraz kształcenia ogólnego w poszczególnych typach szkół, Dz.U. 2012 poz. 977).

Program wpisuje się też w określone przez Ministra Edukacji Narodowej kierunki polityki edukacyjnej na rok szkolny 2013/14, w szczególności w realizacje zadań z zakresu nadzoru pedagogicznego. W dokumencie, który jest podstawą do planowania w roku szkolnym 2013/2014 działań przez organy nadzoru pedagogicznego i placówki doskonalenia nauczycieli wskazano "Podniesienie jakości kształcenia w szkołach ponadgimnazjalnych". Jest to możliwe do uzyskania dzięki umiejętnemu zastosowaniu metod aktywizujących i szeroko rozumianej technologii informacyjno-komunikacyjnej oraz współdziałaniu nauczycieli różnych przedmiotów.

Zaproponowana konstrukcja programu, założenia organizacyjne i metodyczne programu nawiązują do współczesnych trendów budowania społeczeństwa informatycznego, wykorzystującego informatykę jako narzędzie do uzyskania określonych celów jednocześnie określając w podstawie programowej co "absolwent" programu wie, rozumie i potrafi wykonać.

Trafnym rozwiązaniem, z punktu widzenia realizacji programu, jest zamieszczona przez autora propozycja gotowych (wariantowych) rozkładów materiału opisanych w dodatku 1A,  $1B$ .

- Dodatek 1A - 30 godz.- rozkład materiału w ujęciu tradycyjnym, zawiera propozycje konkretnych tematów przeznaczonych do realizacji na zajeciach lekcyjnych, jednocześnie odnosząc się do podstawy programowej przeznaczonej do realizacji na określonym temacie.

- Dodatek 1B - 30 godz. - rozkład materiału z wykorzystaniem metody projektów, zawiera propozycje autora, według której pierwsze dwa działy mogą częściowo zostać zrealizowane w tzw. "międzyczasie" przy realizacji treści z innych działów programowych. "Zaoszczędzony" w ten sposób czas przeznaczony jest na realizację projektów zespołowych. Rozkład wygodny do realizacji dla osób preferujących metody aktywizujące i prace w grupie, w tym metodę projektu. Zadanie o charakterze projektowym, umożliwi "indywidualizację" działania w zależności od potrzeb i możliwości organizacyjnych szkoły oraz rozwoju zainteresowań uczniów wynikających z obowiązku realizacji w szkole wymagań nowej podstawy programowej kształcenia ogólnego przedmiotów matematyczno-przyrodniczych.

Program zawiera również bardzo cenne z punktu widzenia nauczania przedmiotu dodatki nr 2 i 3.

- Dodatek 2 – informacja o wymaganiach i sposobach oceniania na informatyce.

Dodatek zawiera informacje pozwalające na przedstawienie uczniom i rodzicom wymagań, sposobów i częstotliwości sprawdzania wiadomości i umiejętności oraz opis wymagań na poszczególne oceny. W dokumencie uwzględniono również ilość i sposób postępowania w przypadku nieprzygotowania ucznia do zajęć, nieobecności ucznia w szkole, poprawiania ocen.

Takie rozpisanie niezbędnych dla nauczyciela informacji powoduje, iż nawet mało doświadczony nauczyciel stażysta korzystając z dodatku będzie mógł stosować jasne i przejrzyste zasady postępowania i oceniania uczniów.

- Dodatek 3 – tematyka projektów interdyscyplinarnych do realizacji na zajęciach z informatyki w porozumieniu z nauczycielami innych przedmiotów przyrodniczych.

Zawiera propozycję konkretnych tematów do realizacji projektów, które nauczyciele mogą dowolnie modyfikować, lecz w przypadku braku własnych pomysłów (szczególnie w pierwszym roku realizacji) mogą realizować już istniejące tematy.

Uzupełnieniem programu nauczania jest dodatek 4 zawierający treść Rozporządzenia Ministra Edukacji Narodowej z dnia 27 sierpnia 2012r. w sprawie podstawy programowej wychowania przedszkolnego oraz kształcenia ogólnego w poszczególnych typach szkół, Dz.U. 2012 poz. 977, Załącznik 5), w odniesieniu do przedmiotu informatyka IV etap edukacyjny – zakres podstawowy.

Reasumując należy stwierdzić, że opracowany program nauczania informatyki IV etap edukacyjny poziom podstawowy jest zgodny z podstawa programowa przedmiotu informatyka realizowaną na poziomie podstawowym w szkołach ponadgimnazjalnych, jest oryginalnym rozwiązaniem programowym dedykowanym dla doskonalenia umiejetności uczniów na tym etapie edukacyjnym.

#### $3.$ Opinia końcowa programu nauczania

Program nauczania informatyki IV etap edukacyjny, poziom podstawowy oceniam pozytywnie. Spełnia on założenia podstawy programowej kształcenia ogólnego w zakresie IV etapu edukacyjnego – zakres podstawowy oraz kryteria merytoryczne, metodyczne i dydaktyczne wymagane przy jego wdrożeniu w szkole ponadgimnazjalnej.

Beieux Jouen . . . . .

#### Załącznik 1

### Kryterialna ocena programu nauczania informatyki. IV etap edukacyjny. Poziom podstawowy

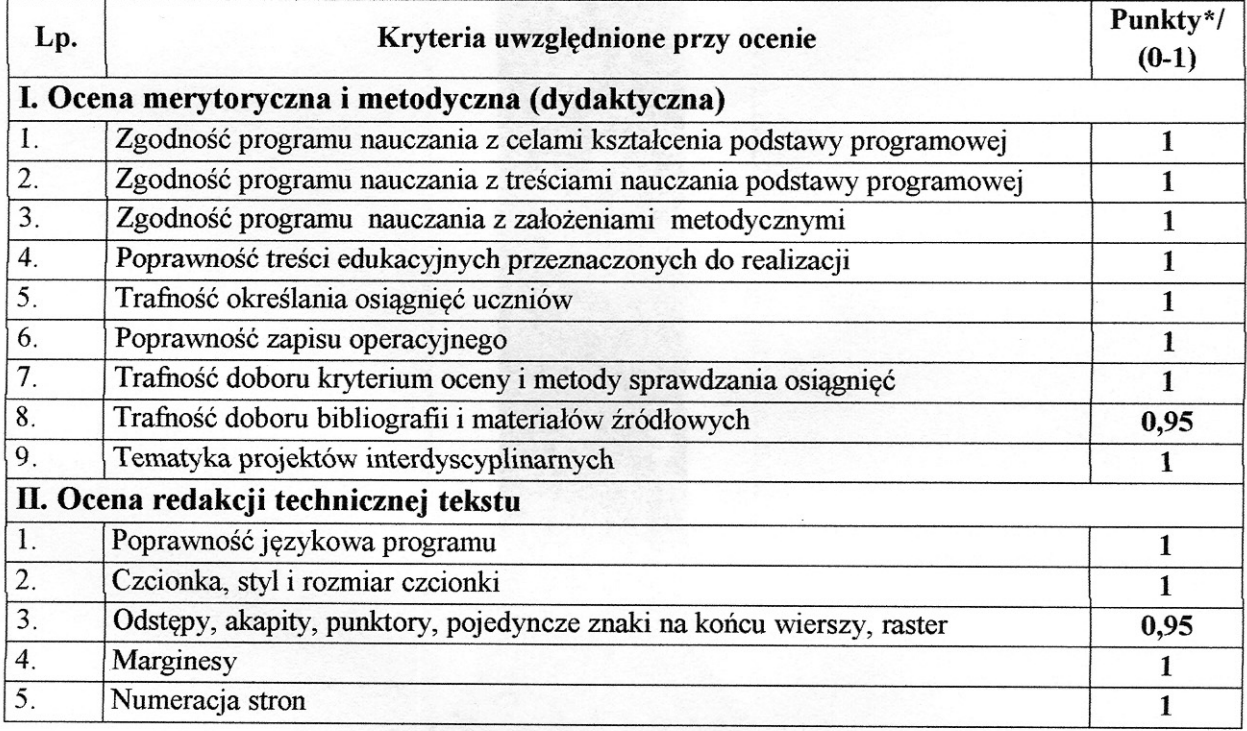

\*/  $0$  – kryterium nie jest spełnione; 1 - kryterium spełnione bez zastrzeżeń

Boieure Jouannes

#### Załącznik nr 2

### Uwagi szczegółowe do programu nauczania informatyki

#### dla IV etapu kształcenia /poziom podstawowy/

Przedstawione w załączniku nr 2 do opinii szczegółowe propozycje korekt, zmian i uzupełnień, nie umniejszają wartości merytorycznej opracowanego programu nauczania.

Do opinii dołączono plik elektroniczny programu wraz z uwagami i propozycjami uzupełnień, które zostały naniesione w tekście w kolorze czerwonym. Poniżej zaś przedstawiono ich syntetyczne ujecie.

Spis treści (str. 1)

proponuję uszczegółowienie nazw przy określeniu Dodatek 1A, Dodatek 1B itd. moim zdaniem zwiększy to czytelność treści zawartych w dodatkach.

Str. 2.

Proponuję zmianę: Informatyka może być wykorzystana jako narzędzie wspierające realizację podstaw programowych innych przedmiotów.

 $str.3$ 

Proponuję zmianę: *innych rodzajów aktywności uczniów*  $str.5$ 

Proponuie zmiane:

punkt. 1.2 pod względem zainstalowanych systemów operacyjnych

punkt 3.4 realizacja i testowanie rozwiązania

punkt 3.5 prezentacja i omówienie przedstawionego rozwiązania  $str.6$ 

Proponuję zmianę: punkt 4.3 tworzenie grafiki wektorowej i rastrowej  $str.7$ 

Proponuje zmiane: *istotnych elementów tego programu*.

str.9

Proponuje zmiane:

(systemy operacyjne- cele szczegółowe) umiejętność wyszukiwania potrzebnych aplikacji i zasobów w sieci lokalnej

(sieci lokalne i rozległe - wiadomości i umiejętności) znajomość organizacji sieci lokalnej *i rozległej (bez uszczegóławiania folder dostępny w sieci)* 

str.  $13$ 

proponuje rezygnację lub przeredagowanie zdania "Większość lekcji to różne działania uczniów z komputerem"

str. $14$ 

Proponuję zmianę: Wymagania o charakterze technicznym i organizacyjnym .... bezpiecznej pracy z komputerem i stosowania regulaminu pracowni komputerowej oraz zasad właściwego korzystania...

Bibliografia i materiały źródłowe (korekta nazwy) proponuję uzupełnić o poniższe pozycje:

- Ustawa z dnia 19 sierpnia 2011 r. o zmianie ustawy o systemie oświaty oraz niektórych innych ustaw (Dz. U. z 2011 r., Nr 205, poz. 1206);
- Rozporządzenie Ministra Edukacji Narodowej z dnia 27 sierpnia 2012r. w sprawie podstawy programowej wychowania przedszkolnego oraz kształcenia ogólnego w poszczególnych typach szkół, (Dz. U. 2012 poz. 977)

(podpis doradcy metodycznego)

Elementami składowymi oceny są:

- Opinia dotycząca programu nauczania informatyki w projekcie "Informatyka mój  $\bullet$ sposób na poznanie i opisanie świata", poziom podstawowy, IV etap edukacyjny;
- Załącznik nr 1 ocena kryterialna w ujęciu tabelaryczny;  $\bullet$
- Załącznik nr 2 uwagi szczegółowe do programu, propozycje korekt, zmian  $\bullet$ i uzupełnień. Uwagi te nie umniejszają wartości merytorycznej opracowanego programu nauczania.

Boier  $\mathcal Q$ (podpis doradcy metodycznego)

#### mgr inż. Bożena Jarmuł

Doradca metodyczny nauczycieli informatyki i informatycznych przedmiotów zawodowych m. Lublin

#### **OPINIA**

Programu nauczania informatyki w projekcie "Informatyka - mój sposób na poznanie i opisanie świata"

#### IV ETAP EDUKACYJNY POZIOM ROZSZERZONY

#### Identyfikacja przedmiotu opinii 1.

Program nauczania informatyki IV etap edukacyjny, poziom rozszerzony został przez mgr Pawła Perekietke. nauczyciela informatyki V Liceum opracowany Ogólnokształcacego im. K. Potockiej w Poznaniu w ramach realizacji projektu "Informatyka - mój sposób na poznanie i opisanie świata" współfinansowanego z Programu Operacyjnego Kapitał Ludzki, Priorytet III Wysoka jakość systemu oświaty, Działanie 3.3. Poprawa jakości kształcenia, Poddziałanie 3.3.4 Modernizacja treści i metod kształcenia projekty konkursowe, realizowanego przez Warszawską Wyższą Szkołę Informatyki w Warszawie. ul. Lewartowskiego 17. dofinansowanie na podstawie umowy  $\mathbf{o}$ POKL.03.03.04-00-299/12

#### Laczna liczba stron opracowania (format A4): 64 Elementy składowe programu i ich objętość (liczba stron):

- Strona tytułowa (1 str.)
- Spis treści (1 str.)
- Wstep  $(5 str.)$  $\overline{a}$
- Szczegółowe cele kształcenia i wychowania zapisane w podstawie programowej (4 str.)
- Treści edukacyjne programu nauczania (4 str.)
- Rozkład materiału (przykład) (2 str.)
- Plan realizacji programu (44 str.)  $\overline{a}$
- Propozycje sposobów sprawdzania osiągnieć ucznia (1 str.)  $\overline{a}$
- Podziękowania (1 str.)  $\overline{a}$
- Literatura (1 str.)

#### 2. Ogólna opinia dotycząca zwartości merytorycznej programu

Opracowany program nauczania informatyki. IV etap edukacyjny poziom rozszerzony został przygotowany przez nauczyciela informatyki z praktyką zawodową w V Liceum Ogólnokształcącego w Poznaniu, co wskazuje, że treści programu są prawidłowo opracowane pod względem dydaktycznym i merytorycznym.

Podstawowym celem programu jest realizacja informatyki w zakresie rozszerzonym na zajęciach przedmiotu informatyka w liceum i technikum. Autor proponuje realizacje programu w czasie 180 godz., jednakże wskazując, iż optymalnym rozwiązaniem byłoby realizacja programu w zakresie czterech godz. tygodniowo w klasie drugiej i dwóch godziny tygodniowo w klasie trzeciej, w klasie podzielonej na grupy ćwiczeniowe.

Program jest napisany w sposób uniwersalny w odniesieniu do systemów operacyjnych i preferowanych języków programowania. Uniwersalność programu polega na tym, iż może być realizowany przy wykorzystania dowolnego system operacyjnego z graficznym interfejsem użytkownika i z wykorzystaniem dowolnego języka programowania preferowanego przez szkołę, nauczyciela, uczniów lub w zależności od zaleceń Centralnej Komisji Egzaminacyjnej (pamiętając, iż uczniowie realizujący informatykę na poziomie rozszerzonym, potencjalnie będą chcieli zdawać egzamin maturalny z informatyki).

Autor przytacza cele i treści podstawy programowej informatyki w zakresie rozszerzonym, a następnie wskazuje ich realizacje w zagadnieniach – treściach nauczania na zajęciach lekcyjnych, co precyzyjnie zostało opisane w rozdziale 3 "Treści edukacyjne programu nauczania".

Zamieszczony, przykładowy rozkład materiału z podziałem na działy tematyczne i ilość godzin przeznaczonych na realizację danego zagadnienia daje możliwość modyfikacji ilości godzin wg. potrzeb i możliwości uczniów danej szkoły, ale wydaje się być starannie przemyślany i zdaniem doradcy ilość godzin doskonale dostosowana jest do omawianych zagadnień tematycznych.

Plan realizacji programu zawiera "zoperacjonalizowane" osiągnięcia ucznia oraz obudowę dydaktyczną. Bezcenne zdaniem opiniującego są zawarte tu komentarze metodyczne odnoszące się do realizowanych zagadnień umożliwiające właściwe i zgodne z zamysłem autora przeprowadzenie zajęć, a przypominająca w swej istocie scenariusz zajęć. Szczególnie będą one miały bardzo duże znaczenie dla nauczycieli rozpoczynających pracę dydaktyczną, a mogą też służyć jako inspiracja do zajęć dla nauczycieli z wieloletnim doświadczeniem zawodowym.

W rozdziale propozycje sposobów sprawdzania osiągnięć uczniów autor wskazuje na konieczność współpracy między uczniami oraz aktywności uczniów, które mogą podlegać ocenie. Podkreśla znaczenie stosowania na zajęciach informatycznych właściwego słownictwa branżowego i dążenia do prawidłowego definiowania pojęć informatycznych. Podkreśla też duże znaczenie prac domowych, które realizowane w odniesieniu do zganień poruszanych na zajęciach lekcyjnych pozwalają na utrwalenie wiedzy.

Rozdział podziękowania, wskazuje na szerokie konsultacje dotyczące tworzenia programu i świadczy o umiejętności autora korzystania z różnych publikacji, rad i wskazówek co jak sam autor podkreśla wzbogaciło program nauczania.

Urozmaicona i bogata literatura daje możliwość nauczycielom realizującym program do samokształcenia i korzystania z gotowych wzorców opisanych we wskazanych publikacjach.

program nauczania odzwierciedla aktualne potrzeby edukacji Opracowany informatycznej, ze szczególnym uwzględnieniem specyfiki przedmiotów matematycznoprzyrodniczych. Zaproponowana tematyka zajęć preferuje interdyscyplinarność, wskazuje korelacje międzyprzedmiotowe i konkretne zastosowania informatyki w zmieniającej się rzeczywistości. Kształtuje młodego człowieka wykorzystującego informatykę jako narzędzie do uzyskania określonych celów, jednocześnie wskazując w podstawie programowej co "absolwent" szkoły pondgimnazjalnej wie, rozumie i potrafi wykonać.

Program odzwierciedla określone przez Ministra Edukacji Narodowej kierunki polityki edukacyjnej na rok szkolny 2013/14, w szczególności w realizację zadań z zakresu nadzoru pedagogicznego. W dokumencie, który jest podstawą do planowania w roku szkolnym 2013/2014 działań przez organy nadzoru pedagogicznego i placówki doskonalenia nauczycieli wskazano "Podniesienie jakości kształcenia w szkołach ponadgimnazjalnych". Uzyskanie lepszej jakości kształcenia jest możliwe dzięki umiejętnemu zastosowaniu metod aktywizujących i wykorzystaniu informatyki jako narzędzia do tworzenia, gromadzenia, przetwarzania i przechowywania informacji z różnych przedmiotów a co za tym idzie do interdyscyplinarności informatyki.

Reasumując należy stwierdzić, że opracowany program nauczania informatyki IV etap edukacyjny poziom rozszerzony jest zgodny z podstawą programową przedmiotu informatyka realizowaną na poziomie rozszerzonym w szkołach ponadgimnazjalnych, jest oryginalnym rozwiązaniem programowym dedykowanym dla doskonalenia umiejętności uczniów zainteresowanych informatyką na tym etapie edukacyjnym.

#### $3<sub>l</sub>$ Opinia końcowa oceny programu nauczania

Program nauczania informatyki IV etap edukacyjny, poziom rozszerzony oceniam pozytywnie. Spełnia on założenia podstawy programowej kształcenia ogólnego w zakresie IV etapu edukacyjnego – zakres rozszerzony oraz kryteria merytoryczne, metodyczne i dydaktyczne wymagane przy jego wdrożeniu w szkole ponadgimnazjalnej.

Boreno Januir<br>(podpis doradcy metodycznego)

#### Załącznik nr 2

#### Uwagi szczegółowe do programu nauczania informatyki

#### dla IV etapu kształcenia /poziom rozszerzony/

W załączonym do opinii tekście (plik elektroniczny) programu znaczono w kolorze niebieskim propozycje korekt, które są nieznaczne i dotyczą głownie zagadnień edycyjnych. Opiniujący nie ma zastrzeżeń co do zawartości merytorycznej programu, proponuje jedynie uzupełnienie literatury o poniższe pozycje:

- Ustawa z dnia 19 sierpnia 2011 r. o zmianie ustawy o systemie oświaty oraz niektórych innych ustaw (Dz. U. z 2011 r., Nr 205, poz. 1206);
- Rozporządzenie Ministra Edukacji Narodowej z dnia 27 sierpnia 2012r. w sprawie  $\bullet$ podstawy programowej wychowania przedszkolnego oraz kształcenia ogólnego w poszczególnych typach szkół, (Dz. U. 2012 poz. 977)

(podpis doradcy metodycznego)

#### mgr inż. Bożena Jarmuł

Doradca metodyczny nauczycieli informatyki i informatycznych przedmiotów zawodowych m. Lublin

#### **RECENZJA**

aneksów przedmiotowych stanowiacych dodatki do programów informatyki w zakresie interdyscyplinarności z przedmiotami: matematyka, fizyka, biologia, chemia w projekcie "Informatyka – mój sposób na poznanie i opisanie świata"

#### Identyfikacja przedmiotu opinii 1.

Aneksy przedmiotowe stanowiące dodatki do programów informatyki w zakresie interdyscyplinarności z przedmiotami: matematyka, fizyka, biologia, chemia, powstały w ramach realizacji projektu "Informatyka – mój sposób na poznanie i opisanie świata" współfinansowanego z Programu Operacyjnego Kapitał Ludzki, Priorytet III Wysoka jakość systemu oświaty, Działanie 3.3. Poprawa jakości kształcenia. Poddziałanie 3.3.4 Modernizacja treści i metod kształcenia – projekty konkursowe, realizowanego przez Warszawską Wyższą Szkołę Informatyki w Warszawie, ul. Lewartowskiego 17. na podstawie umowy o dofinansowanie POKL.03.03.04-00-299/12

#### Elementy składowe programu i ich objetość (liczba stron):

- aneks przedmiotowy do programu informatyki w zakresie interdyscyplinarności informatyka-biologia – 14 str.
- aneks przedmiotowy do programu informatyki w zakresie interdyscyplinarności informatyka-chemia – 54 str.
- aneks przedmiotowy do programu informatyki w zakresie interdyscyplinarności informatyka-fizyka -

 $21$  str.

aneks przedmiotowy do programu informatyki w zakresie interdyscyplinarności informatyka-matematyka  $-16$  str.

### 2. Ogólna recenzja dotycząca zwartości merytorycznej aneksów

Opracowane aneksy przedmiotowe stanowiące dodatki do programów nauczania informatyki w zakresie interdyscyplinarności obejmują propozycje wykorzystania treści podstawy programowej takich przedmiotów jak matematyka, fizyka, chemia, biologia, podczas kształcenia umiejętności ujętych w programie informatyki na poziomie podstawowym lub rozszerzonym. Uwzględniono w nich przykłady wykorzystania technologii informacyjnych i komunikacyjnych w czasie realizacji podstaw programowych poszczególnych przedmiotów zarówno w zakresie podstawowym jak i rozszerzonym. Dla omawianych zganień przedmiotowych wskazano narzędzia informatyczne pozwalające na pozyskanie, gromadzenie i selekcjonowanie tych informacji.

Opinie

W aneksach zaproponowano szeroki zakres wzajemnego przenikania się wymagań szczegółowych podstaw programowych informatyki i w/w przedmiotów nauczania.

Podczas realizacji wszystkich treści podstawy programowej z różnych przedmiotów można wykorzystywać zasoby internetowe, animacje, prezentacje multimedialne, filmy dostępne w sieci lub w pakietach multimedialnych różnych wydawnictw. Znalazło to swoje odzwierciedlenie również w aneksach, w których zamieszczono odniesienia do przekładowych stron internetowych proponowanych do wykorzystania przy omawianiu określonego tematu zajęć. Szczególnie cenne dla nauczycieli realizujących zajęcia są komentarze autorów, w których zamieszczone są wskazówki do realizacji omawianych zagadnień i przykładowe aplikacje, które mogą być wykorzystane podczas zajęć.

Opracowany program nauczania informatyki oraz aneksów przedmiotowych odzwierciedla aktualne potrzeby edukacji informatycznej, ze szczególnym uwzględnieniem specyfiki przedmiotów matematyczno-przyrodniczych. Zaproponowana tematyka zajęć preferuje interdyscyplinarność, wskazuj korelacje między przedmiotami i konkretne zastosowania informatyki w zmieniającej się rzeczywistości Wskazuje informatykę jako narzędzie do tworzenia, gromadzenia, selekcjonowania, przetwarzania i przechowywania informacji z różnych przedmiotów. Zatem kształtuje młodego człowieka wykorzystującego informatykę jako interdyscyplinarne narzędzie do uzyskania określonych celów, jednocześnie wskazując w podstawie programowej wybrane zagadnienia szczegółowe do realizacji na zajęciach lekcyjnych lub pozalekcyjnych.

Reasumując należy stwierdzić, że aneksy przedmiotowe stanowiące dodatki do programów informatyki w zakresie interdyscyplinarności z przedmiotami matematyka, fizyka, biologia, chemia, IV etap edukacyjny, są oryginalnymi rozwiązaniami programowymi dedykowanymi dla doskonalenia umiejętności uczniów i nauczycieli w pozyskiwaniu wiedzy przedmiotowej z wykorzystaniem różnorodnych narzędzi informatycznych.

#### Ocena końcowa aneksów przedmiotowych 3

Aneksy przedmiotowe stanowiące dodatki do programów informatyki w zakresie interdyscyplinarności z przedmiotami matematyka, fizyka, biologia, chemia, IV etap edukacyjny, oceniam pozytywnie. Spełniają one założenia korelacji pomiędzy informatyką i przedmiotami matematyczno-przyrodniczymi takimi jak matematyka, fizyka, biologia, chemia. Opracowania wskazują na wzajemne powiązania zagadnień podstaw programowych w/w przedmiotów w zakresie IV etapu edukacyjnego oraz zawierają komentarze metodyczne wspomagające realizację treści programowych.

Boiere Jaun ...

Opinie

### Kryterialna ocena aneksów przedmiotowych stanowiących dodatki do programów informatyki w zakresie interdyscyplinarności z przedmiotami matematyka, fizyka, biologia, chemia IV etap edukacyjny.

Lp. Kryteria uwzględnione przy ocenie Punkty\*/  $(0-1)$ I. Ocena merytoryczna i metodyczna (dydaktyczna) Zgodność aneksów przedmiotowych z programem nauczania i celami kształcenia  $\mathbf{1}$ .  $\mathbf{1}$ podstawy programowej informatyki  $\overline{2}$ . Zgodność aneksów przedmiotowych z programem nauczania i celami kształcenia  $\overline{1}$ podstawy programowej matematyki, fizyki, biologii, chemii  $\overline{3}$ . Zgodność aneksów przedmiotowych z programu nauczania i treściami nauczania  $\mathbf{1}$ podstawy programowej informatyki, matematyki, fizyki, biologii, chemii  $\overline{4}$ . Zgodność aneksów przedmiotowych z założeniami metodycznymi  $\mathbf{1}$ Poprawność treści edukacyjnych przeznaczonych do realizacji 5.  $\overline{\mathbf{1}}$ 6. Poprawność doboru korelacji między przedmiami  $\mathbf{1}$ 7. Trafność doboru narzędzi informatycznych  $\mathbf{1}$  $\overline{8}$ Trafność doboru literatury  $\overline{1}$ II. Ocena redakcji technicznej tekstu 1. Poprawność językowa programu  $\mathbf{1}$  $\overline{2}$ . Czcionka, styl i rozmiar czcionki 1  $\overline{3}$ . Odstępy, akapity, punktory, pojedyncze znaki na końcu wierszy, raster 0,95  $\overline{4}$ . Marginesy  $\mathbf{1}$  $\overline{5}$ Numeracja stron  $\mathbf{1}$ 

\*/  $0$  – kryterium nie jest spełnione; 1 – kryterium spełnione bez zastrzeżeń

Boienne Joun (podpis doradcy metodycznego)

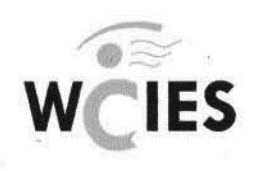

Warszawskie Centrum Innowacji Edukacyjno-Społecznych i Szkoleń

Instytucia Edukacyina m. st. Warszawy

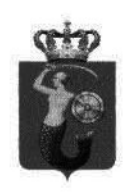

```
Warszawa, 7.01.2014 r.
```
Danuta Magdzik-Sadura doradca metodyczny m.st.Warszawy z zakresu informatyki nauczyciel informatyki w szkole ponadgimnazjalnej

#### Opinia merytoryczna oraz metodyczna

#### dotycząca programu nauczania ogólnego przedmiotu informatyka

poziom podstawowy, IV etap edukacyjny

Autor programu: Witold Kranas

Opinia zostaje wydana na zlecenie Warszawskiej Wyższej Szkoły Informatyki.

Opiniowany program nauczania, którego autorem jest Witold Kranas, jest przeznaczony do realizacji zajęć z informatyki na poziomie podstawowym w szkole ponadgimnazjalnej i został przeze mnie zaopiniowany pozytywnie.

#### Uzasadnienie:

Program jest zgodny z Rozporzadzeniem Ministra Edukacji Narodowej z dnia 8 czerwca 2009 r. w sprawie dopuszczania do użytku w szkole programów wychowania przedszkolnego i programów nauczania oraz dopuszczania do użytku szkolnego podręczników (Dz. U. Nr 89, poz. 730), a w szczególności:

- obejmuje jeden etap edukacyiny,
- dotyczy przedmiotu,
- stanowi opis sposobu realizacji celów kształcenia ustalonych w podstawie programowej kształcenia ogólnego, określonej w Rozporzgdzeniu Ministra Edukacji Narodowej z dnia 27 sierpnia 2012 r. w sprawie podstawy programowej wychowania przedszkolnego oraz kształcenia ogólnego w poszczególnych typach szkół (Dz. U. 2012 r. poz.977, Załgcznik 4),
- zawiera:
	- $a)$ szczegółowe cele kształcenia i wychowania,
	- b) treści zgodne z treściami nauczania zawartymi w podstawie programowej kształcenia ogólnego,
	- sposoby osiągania celów kształcenia i wychowania, z uwzględnieniem możliwości c) indywidualizacji pracy w zależności od potrzeb i możliwości uczniów oraz warunków, w jakich program będzie realizowany,
	- d) opis założonych osiągnięć ucznia,
	- propozycje kryteriów oceny i metod sprawdzania osiągnięć ucznia,  $e)$
- jest poprawny pod względem merytorycznym i dydaktycznym.

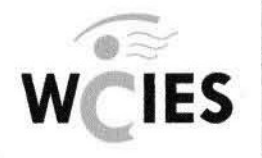

Warszawskie Centrum Innowacji Edukacyjno-Społecznych i Szkoleń

Instytucja Edukacyjna m. st. Warszawy

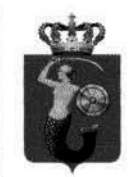

#### Podsumowanie:

Program jest zgodny z obowiązującą podstawą programową przedmiotu informatyka na poziomie podstawowym w szkole ponadgimnazjalnej. Jest poprawny pod względem merytorycznym i dydaktycznym. Spełnia wymogi prawne postawione przed programem nauczania.

Struktura programu jest zwiezła, logiczna i czytelna. Przy podawaniu treści edukacyjnych autor odniósł się do realizacji odpowiednich punktów podstawy programowej, co ułatwia analizę zgodności programu z tym dokumentem. Sposoby osiągania celów dają możliwość indywidualizacji pracy w zależności od potrzeb i możliwości uczniów oraz warunków, w jakich program będzie realizowany. Szczegółowo opisano w programie propozycje kryteriów oceniania i metody sprawdzania osiągnięć ucznia oraz sposoby dochodzenia do nich.

Autor przewiduje zapoznanie uczniów z dokumentami w chmurze – udostępnianie i redagowanie dokumentu przez wielu użytkowników. To rozwiązanie nie jest jeszcze powszechnie znane, a powinno być szeroko propagowane. Inne nowatorskie treści zasługujące na uwagę to Khan Academy – portal umożliwiający samokształcenie. Uczniowie zapoznają się z przykładami informatycznymi i matematycznymi Khan Academy.

Ważnym założeniem tego programu jest interdyscyplinarność, rozumiana jako powiązanie treści programowych informatyki z treściami przedmiotów ścisłych poprzez operowanie na przykładach zaczerpniętych z tych przedmiotów. Autor zaleca współpracę między nauczycielami poszczególnych przedmiotów w celu wspierania technologiami informatycznymi nauczania tych przedmiotów oraz korelacji czasowej realizowania treści edukacyjnych. Propaguje interdyscyplinarne spojrzenie na uczenie w szkole poprzez wskazywanie bliskich powiązań między informatyką, matematyką oraz przedmiotami przyrodniczymi.

Autor zwraca uwage na prace zespołowa uczniów. Umiejetność współpracy i działania zespołowego jest jedną z kluczowych umiejętności potrzebnych na współczesnym rynku pracy. Ważną rolę pełni tu metoda projektu. Pozwala ona na skuteczne skorelowanie informatyki z innymi przedmiotami. Ciekawe propozycje tematów projektów uwzględniające przedmioty przyrodnicze zostały zaproponowane przez autora w jednym z dodatków do programu. Lista tematów nie jest zamknięta, autor namawia do realizacji tematów wymyślonych przez uczniów lub zaproponowanych przez nauczycieli innych przedmiotów.

Autor dołacza do programu dwa przykładowe rozkłady materiału: jeden w ujęciu tradycyjnym, drugi z wykorzystaniem metody projektu. Oba wyróżniają się logicznym ujęciem kolejności poruszanych treści oraz konsekwencją realizacji podstawy programowej.

Jako źródło materiałów dla ucznia do takich sposobów nauczania autor wskazuje dwa podręczniki oferujące, oprócz wersji papierowej, również formę e-booka oraz materiały edukacyjne na stronach WWW.

Poza tym Warszawska Wyższa Szkoła Informatyki rozpoczęła prace nad projektem skierowanym do szkół ponadgimnazjalnych pod nazwą "Informatyka – mój sposób na poznanie i opisanie świata.
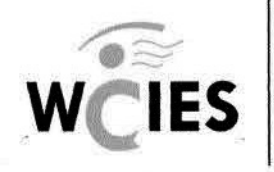

Warszawskie Centrum Innowacji Edukacyjno-Społecznych i Szkoleń

Instytucja Edukacyjna m. st. Warszawy

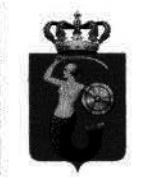

Program nauczania informatyki z elementami przedmiotów matematyczno-przyrodniczych." W ramach tego projektu przedstawiony program nauczania zostanie obudowany zestawami materiałów dydaktycznych w postaci scenariuszy lekcji, filmów edukacyjnych, prezentacji, symulacji, interaktywnych zadań oraz testów wiedzy.

Przedstawiony program jest programem autorskim realizowanym przez pana Witolda Kranasa w dwóch renomowanych warszawskich społecznych szkołach. Został zatem sprawdzony w praktyce przez doświadczonego nauczyciela informatyki.

Na uwage zasługuje postać autora programu. Przytoczę tutaj życiorys autora publikowany na stronie wydawnictwa WSiP (http://sklep.wsip.pl/autorzy/witold-kranas-210397/):

WITOLD KRANAS - z wykształcenia astronom, z zamiłowania nauczyciel. Od 1970 roku uczy w szkołach średnich, początkowo fizyki i astronomii, następnie informatyki - w LO im. St. Batorego w Warszawie, w I Społecznym LO na Bednarskiej (od jego powstania) oraz LXVII LO przy Wydziale Pedagogicznym UW. Jest prekursorem wprowadzania informatyki do szkół. W latach 80 stworzył jedna z pierwszych szkolnych pracowni komputerowych w Liceum im. St. Batorego w Warszawie. Był doradcą metodycznym informatyki na poziomie liceum, a w latach 2000-2003 dyrektorem OEIiZK.

Zajmuje się kształceniem i doskonaleniem nauczycieli - początkowo na Wydziale Pedagogicznym UW, później w Centralnym Ośrodku Doskonalenia Nauczycieli, wreszcie w Ośrodku Edukacji Informatycznej i Zastosowań Komputerów w Warszawie. Autor publikacji metodycznych, środków dydaktycznych oraz oprogramowania dydaktycznego do nauczania informatyki. Programuje w języku Logo i popularyzuje ten jezyk. Ostatnio zajmuje się również tworzeniem materiałów edukacyjnych i popularyzacją w szkołach środowiska Scratch oraz portalu Khan Academy.

Dodam, że sama w mojej wieloletniej karierze zawodowej wiele nauczyłam się od autora programu.

Na podstawie przeprowadzonej analizy, wyrażam pozytywną opinię o programie nauczania pana Witolda Kranasa.

> **DORADCA METODYCZNY** m. st. Warszawy

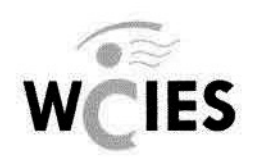

Warszawskie Centrum Innowacji Edukacyjno-Społecznych i Szkoleń

Instytucja Edukacyjna m. st. Warszawy

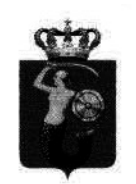

Warszawa, 7.01.2014 r.

Danuta Magdzik-Sadura doradca metodyczny m.st.Warszawy z zakresu informatyki nauczyciel informatyki w szkole ponadgimnazjalnej

## Opinia merytoryczna oraz metodyczna

## dotycząca programu nauczania przedmiotu informatyka

poziom rozszerzony, IV etap edukacyjny

Autor programu: Paweł Perekietka

Opinia zostaje wydana na zlecenie Warszawskiej Wyższej Szkoły Informatyki.

Opiniowany program nauczania, którego autorem jest Paweł Perekietka, jest przeznaczony do realizacji zajęć z informatyki na poziomie rozszerzonym w szkole ponadgimnazjalnej i został przeze mnie zaopiniowany pozytywnie.

## **Uzasadnienie:**

Program jest zgodny z Rozporządzeniem Ministra Edukacji Narodowej z dnia 8 czerwca 2009 r. w sprawie dopuszczania do użytku w szkole programów wychowania przedszkolnego i programów nauczania oraz dopuszczania do użytku szkolnego podręczników (Dz. U. Nr 89, poz. 730), a w szczególności:

- obejmuje jeden etap edukacyjny,
- dotyczy przedmiotu,
- stanowi opis sposobu realizacji celów kształcenia ustalonych w podstawie programowej kształcenia ogólnego, określonej w Rozporządzeniu Ministra Edukacji Narodowej z dnia 27 sierpnia 2012 r. w sprawie podstawy programowej wychowania przedszkolnego oraz kształcenia ogólnego w poszczególnych typach szkół (Dz. U. 2012 r. poz.977, Załącznik 4),
- zawiera:
	- szczegółowe cele kształcenia i wychowania, a)
	- treści zgodne z treściami nauczania zawartymi w podstawie programowej kształcenia b) ogólnego,
	- sposoby osiągania celów kształcenia i wychowania, z uwzględnieniem możliwości c) indywidualizacji pracy w zależności od potrzeb i możliwości uczniów oraz warunków, w jakich program będzie realizowany,
	- d) opis założonych osiągnięć ucznia,
	- propozycje kryteriów oceny i metod sprawdzania osiągnięć ucznia, e)
- jest poprawny pod względem merytorycznym i dydaktycznym.

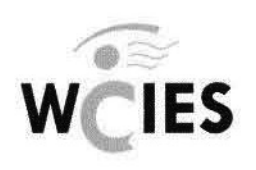

Warszawskie Centrum Innowacji Edukacyino-Społecznych i Szkoleń

Instytucia Edukacyjna m. st. Warszawy

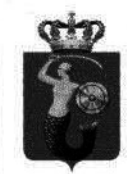

## Podsumowanie:

Program jest zgodny z obowiązującą podstawą programową przedmiotu informatyka na poziomie rozszerzonym w szkole ponadgimnazjalnej. Jest poprawny pod względem merytorycznym i dydaktycznym. Spełnia wymogi prawne postawione przed programem nauczania.

Struktura programu jest zwiezła, logiczna i czytelna. Treści edukacyjne programu nauczania zostały podzielone na pieć modułów. Autor określił orientacyjną ilość godzin przeznaczonych na realizację każdego z modułu. W ramach modułu autor wymienił realizowane zagadnienia przyporządkowując im odpowiednie punkty z podstawy programowej, co ułatwia analize zgodności programu z tym dokumentem.

Załaczony szczegółowy plan realizacji programu nauczania zawiera opis założonych osiągnieć ucznia, proponowaną liczbę lekcji, które nauczyciel powinien poświęcić na realizację danego tematu oraz komentarze metodyczno-merytoryczne, które ukazują sposoby osiągania szczegółowych celów nauczania. Komentarze te to najczęściej dokłade opisy przebiegu lekcji, niemal scenariusze. Zawierają nie tylko informacje, jak autor wyobraża sobie realizację zagadnienia na lekcji, ale również wskazówki dla nauczyciela, gdzie może szukać dodatkowych informacji i materiałów przydatnych przy realizacji danego tematu.

Zapoznając się z komentarzami metodyczno-merytorycznymi w planie realizacji programu nauczania odniosłam wrażenie, że prezentowane rozwiązania są od dawna stosowane przez autora programu i sprawdzone we współpracy z wieloma rocznikami uczniów klas informatycznych. Autor dzieli się z nami swoimi doświadczeniami i sposobami realizacji zagadnień na lekcjach informatyki. Sposoby osiągania celów dają możliwość indywidualizacji pracy w zależności od potrzeb i możliwości uczniów oraz warunków, w jakich program bedzie realizowany. Komentarze metodyczno-merytoryczne są nadzwyczaj istotnym elementem opiniowanego programu.

Program nauczania informatyki powstał w ramach projektu "Informatyka – mój sposób na poznanie i opisanie świata", realizowanego przez Warszawską Wyższą Szkołę Informatyki. Zgodnie z założeniami projektu do części zagadnień powstanie obudowa dydaktyczna w postaci scenariuszy lekcii, filmów edukacyjnych, prezentacji, symulacji, interaktywnych zadań oraz testów wiedzy. Do realizacji pozostałych treści autor programu sugeruje posłużyć się w pracy z uczniami jednym z dwóch wymienionych podręczników.

Opiniowany program nauczania ma charakter interdyscyplinarny w tym sensie, że kładzie nacisk na to, by już w trakcie nauki w szkole uczniowie dostrzegali aplikacyjny kontekst informatyki, a jako absolwenci byli przygotowani do stosowania zdobytych umiejętności informatycznych w praktyce.

Do programu dołączone są aneksy, zawierające zestawienia wybranych treści edukacyjnych z podstawy programowej innych przedmiotów (matematyczno-przyrodniczych), którym towarzyszą wskazówki na temat wykorzystania narzędzi informatyki i technologii informacyjno-komunikacyjnych w czasie omawiania danych zagadnień na lekcjach właściwych przedmiotów. Dołączone zostało również zestawienie i opis zagadnień międzyprzedmiotowych, które należy realizować

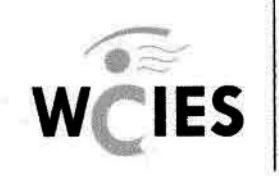

Warszawskie Centrum Innowacji Edukacyino-Społecznych i Szkoleń

Instytucja Edukacyjna m. st. Warszawy

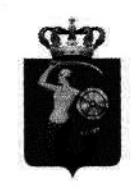

w porozumieniu z nauczycielem innego przedmiotu np. w czasie pozalekcyjnym lub w ramach indvwidualizacji nauczania.

Autor zwraca uwagę na pracę zespołową uczniów. Umiejętność współpracy i działania zespołowego jest jedną z kluczowych umiejętności potrzebnych na współczesnym rynku pracy. Autor podaje różne przykłady aktywizacji uczniów na lekcji. Sugeruje stworzenie możliwości kontrolowanej współpracy uczniów i nauczyciela poza zajęciami stacjonarnymi na szkolnej platformie e-learningowej.

Załączony przykładowy rozkład materiału wyróżnia się logicznym ujęciem kolejności poruszanych treści oraz konsekwencją realizacji podstawy programowej. W rozkładzie tym zwrócił moją uwagę fakt, że autor rezerwuje czas na prace kontrolne i ich omówienie. Systematyczne sprawdzanie umiejętności i wiedzy uczniów jest według mnie bardzo ważne z punktu widzenia dydaktyki nauczania. W wielu innych proponowanych rozkładach materiału tego elementu mi brakuje.

Na podstawie przeprowadzonej analizy, wyrażam pozytywną opinię o programie nauczania pana Pawła Perekietki.

> **DORADCA METODYCZNY** m. st. Warszawy anıta M